**Social Security Administration Change of Address / Direct Deposit User Interface Specification**

**Last Saved: April 02, 2010**

# **Knowledge-Based Authorization**

**4.15.4**

**OMB Attestation Addition SARA3 DD-COA Module Change Request**

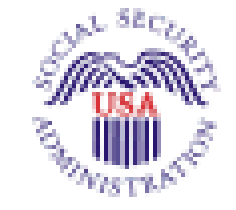

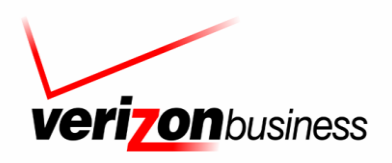

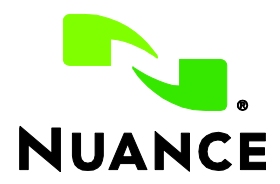

# **Document History**

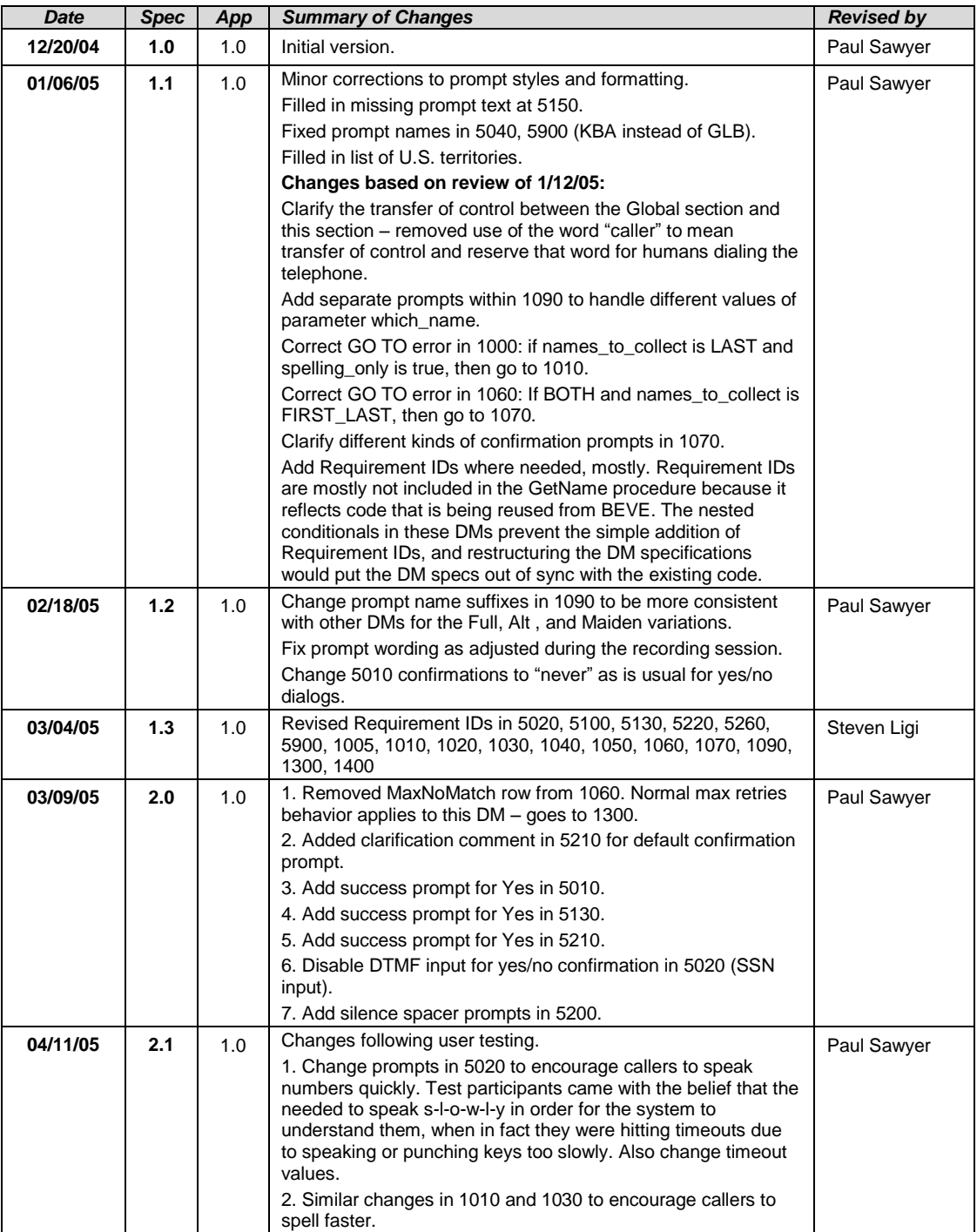

Knowledge Based Authorization-v 4.15.4 02 April 2010 2 of 138

*Verizon Business Confidential & Proprietary.*

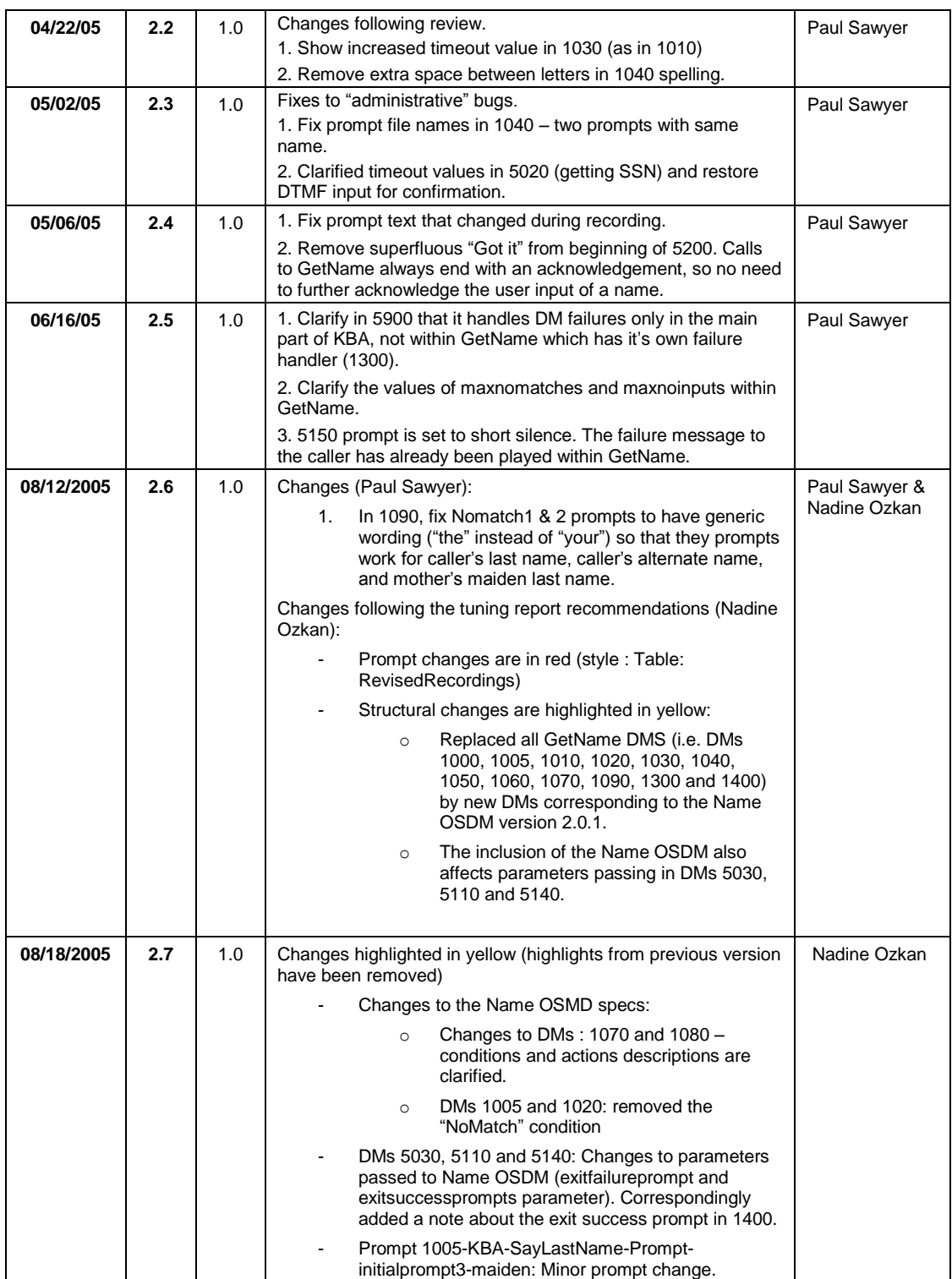

Knowledge Based Authorization-v 4.15.4 02 April 2010 3 of 138

*Verizon Business Confidential & Proprietary.*

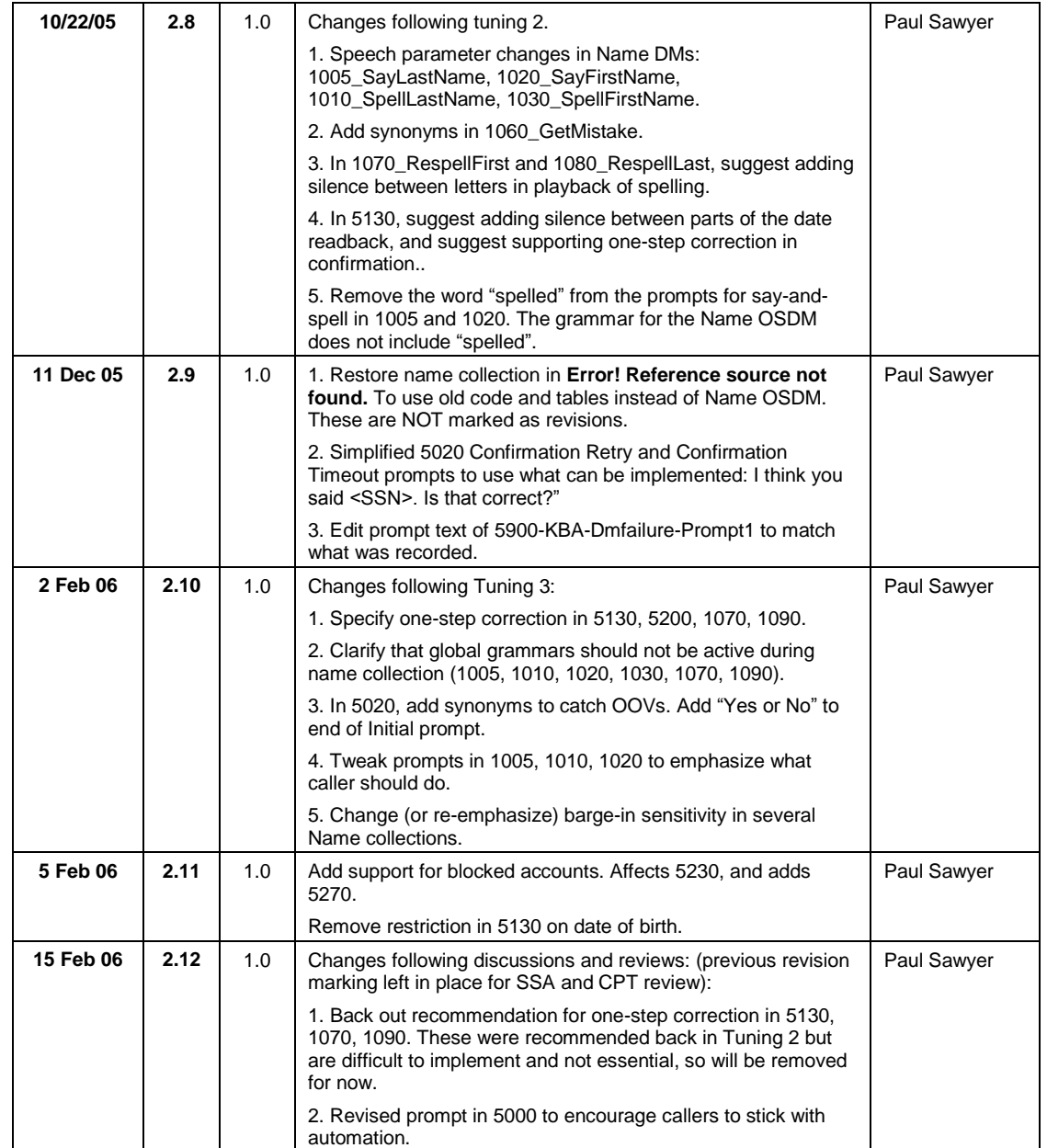

Knowledge Based Authorization-v 4.15.4 02 April 2010 4 of 138

*Verizon Business Confidential & Proprietary.*

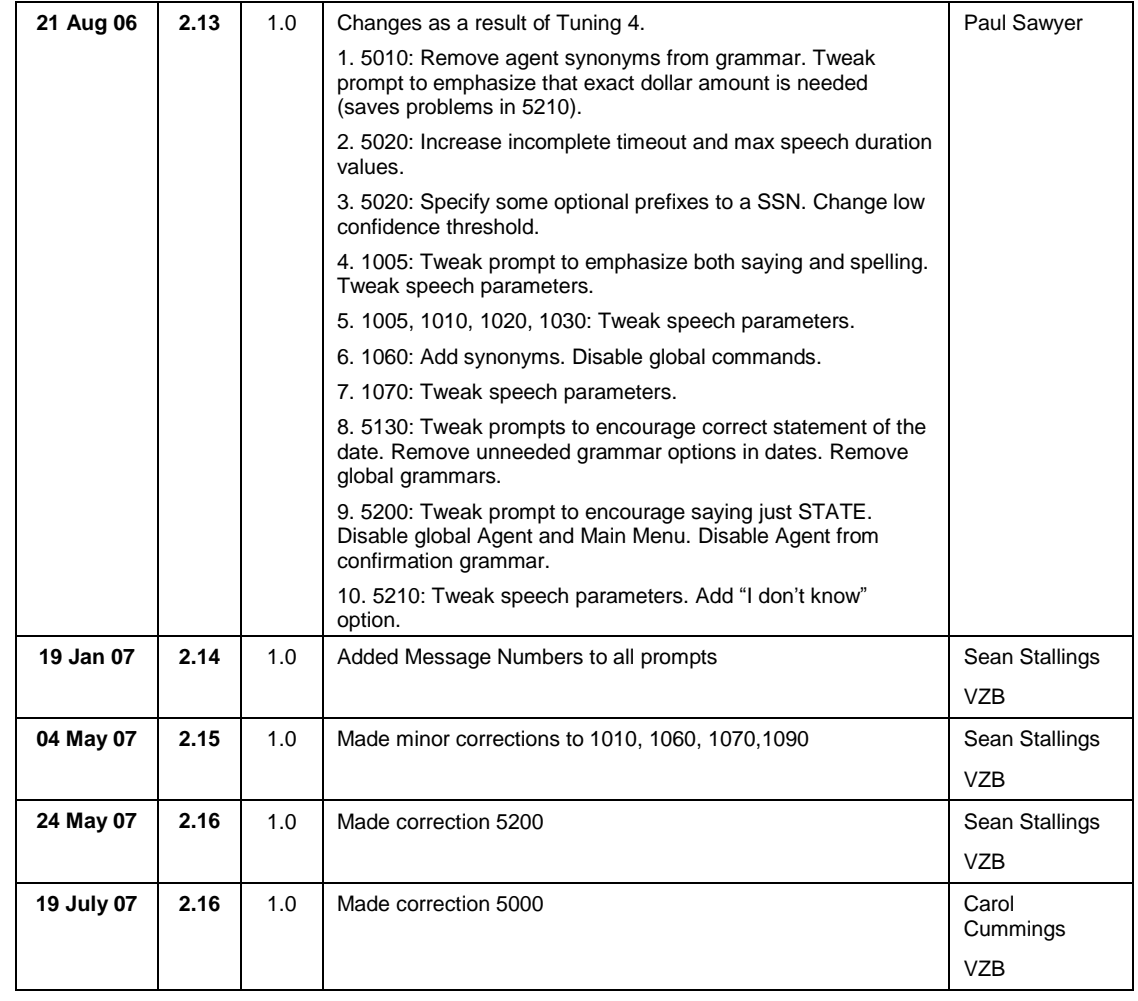

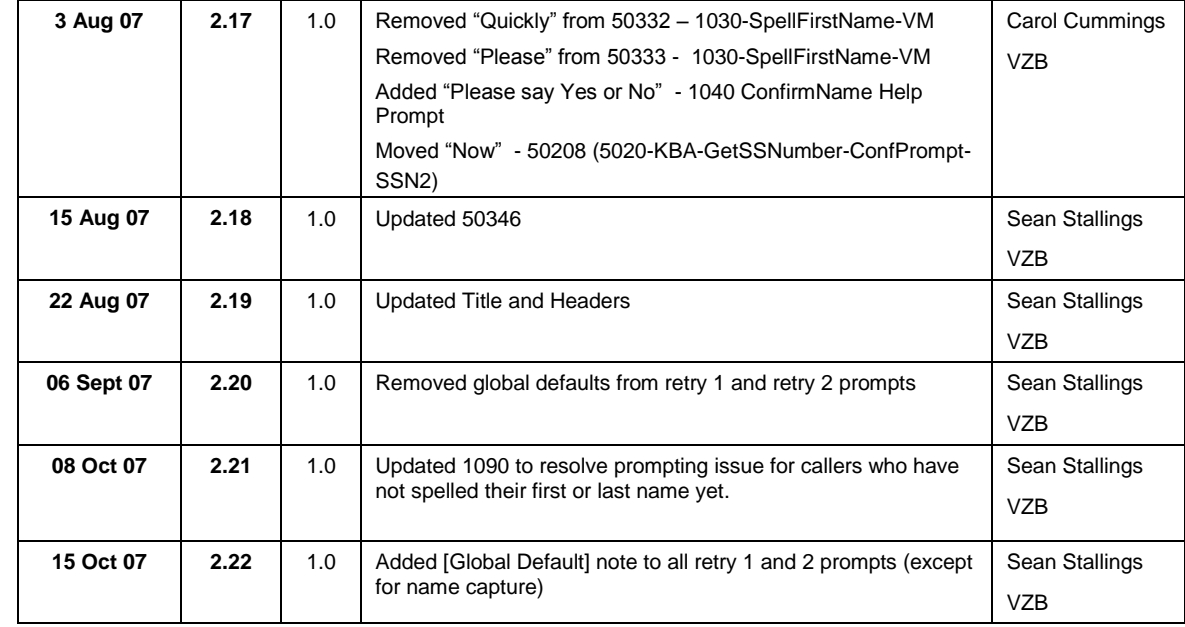

Knowledge Based Authorization-v 4.15.4 02 April 2010 5 of 138

*Verizon Business Confidential & Proprietary.*

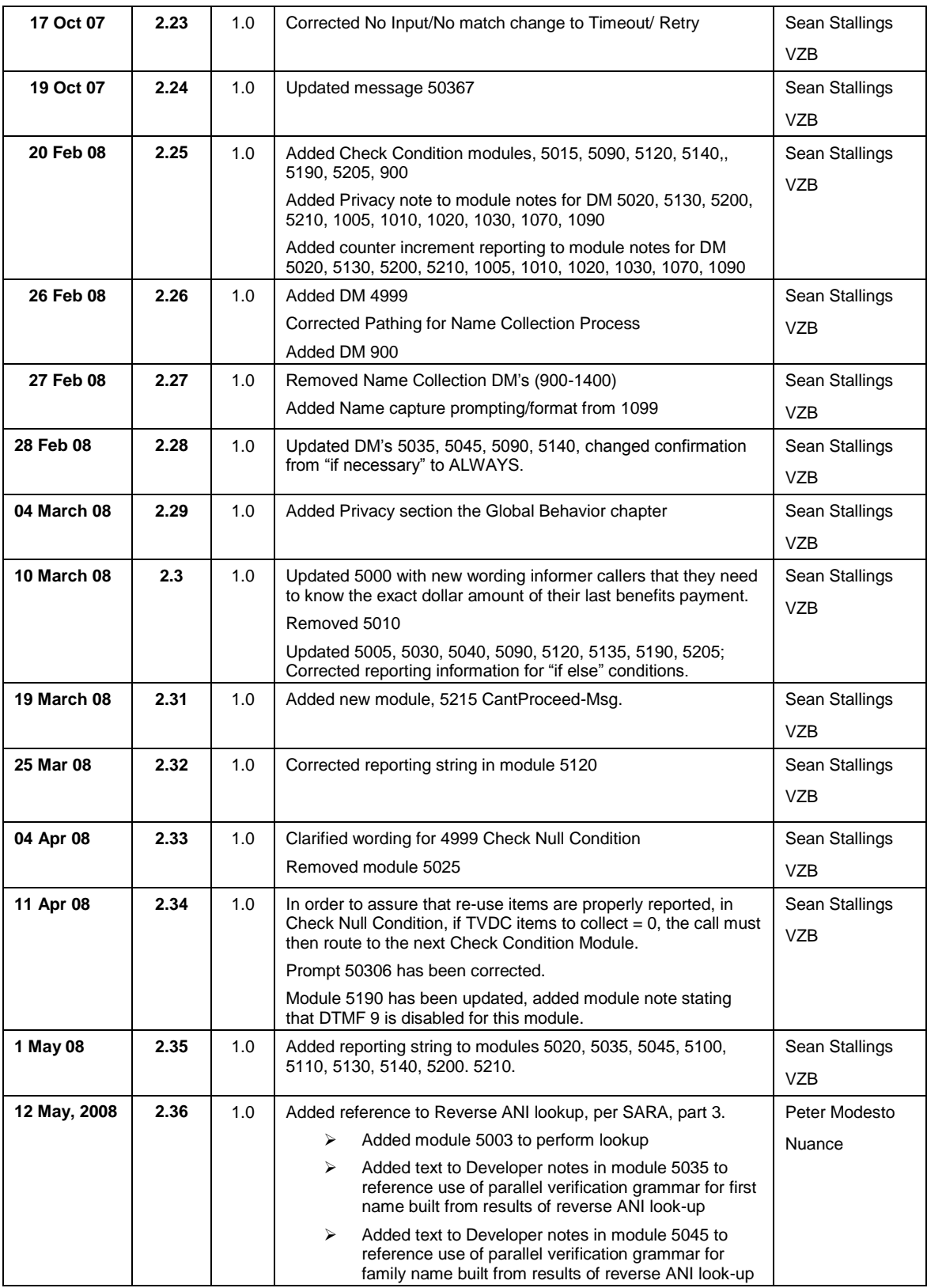

Knowledge Based Authorization-v 4.15.4 02 April 2010 6 of 138

*Verizon Business Confidential & Proprietary.*

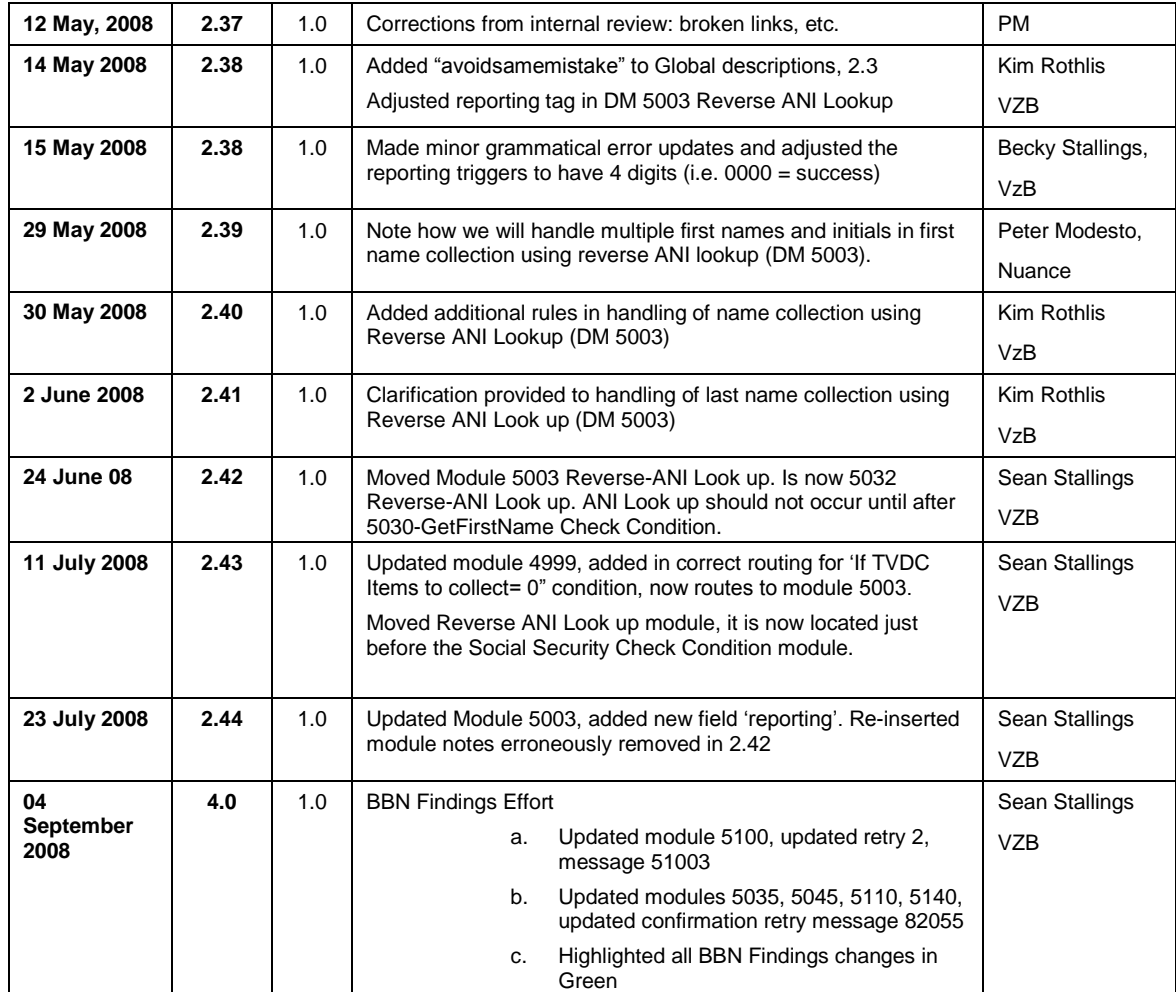

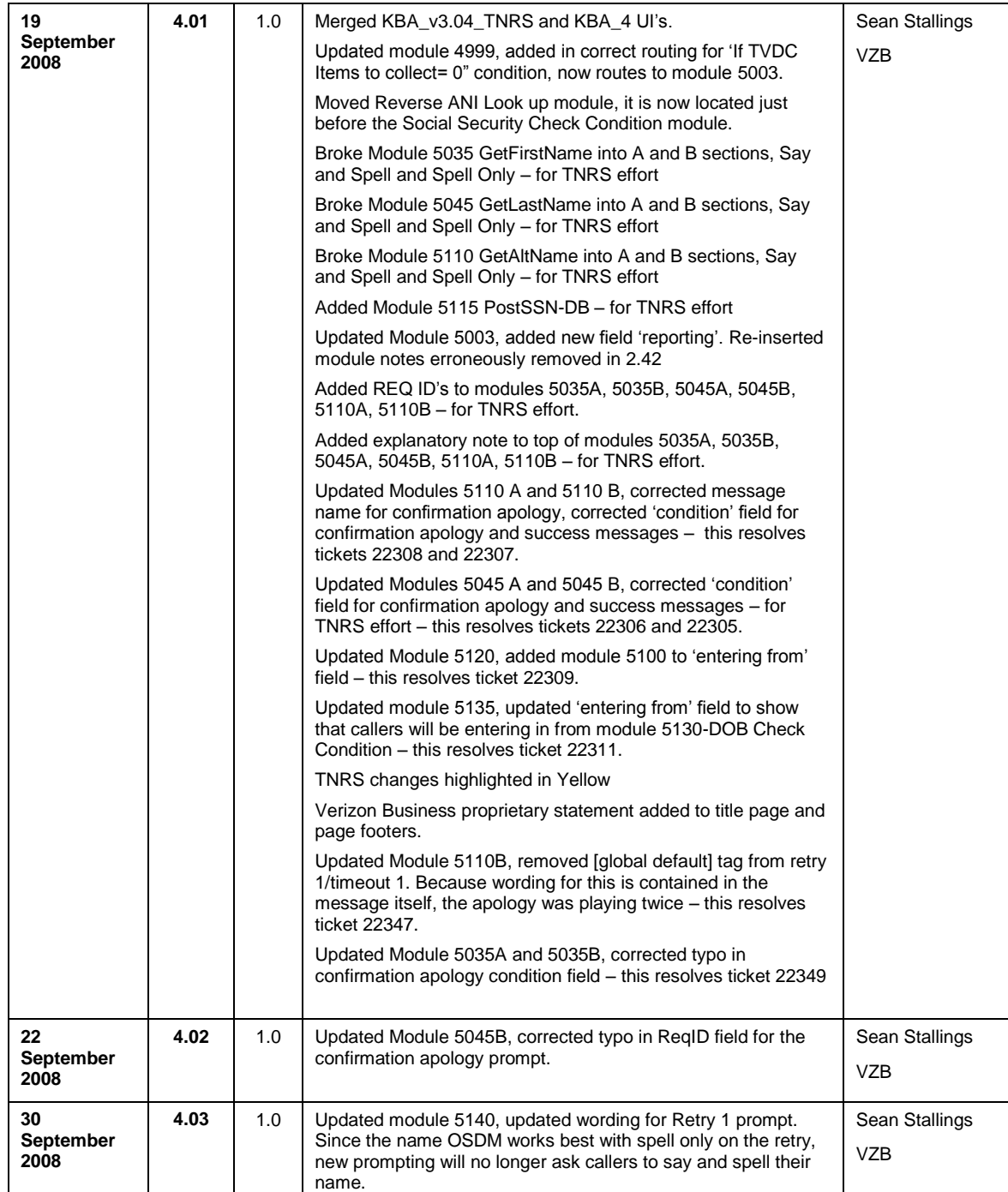

Knowledge Based Authorization-v 4.15.4 02 April 2010 8 of 138

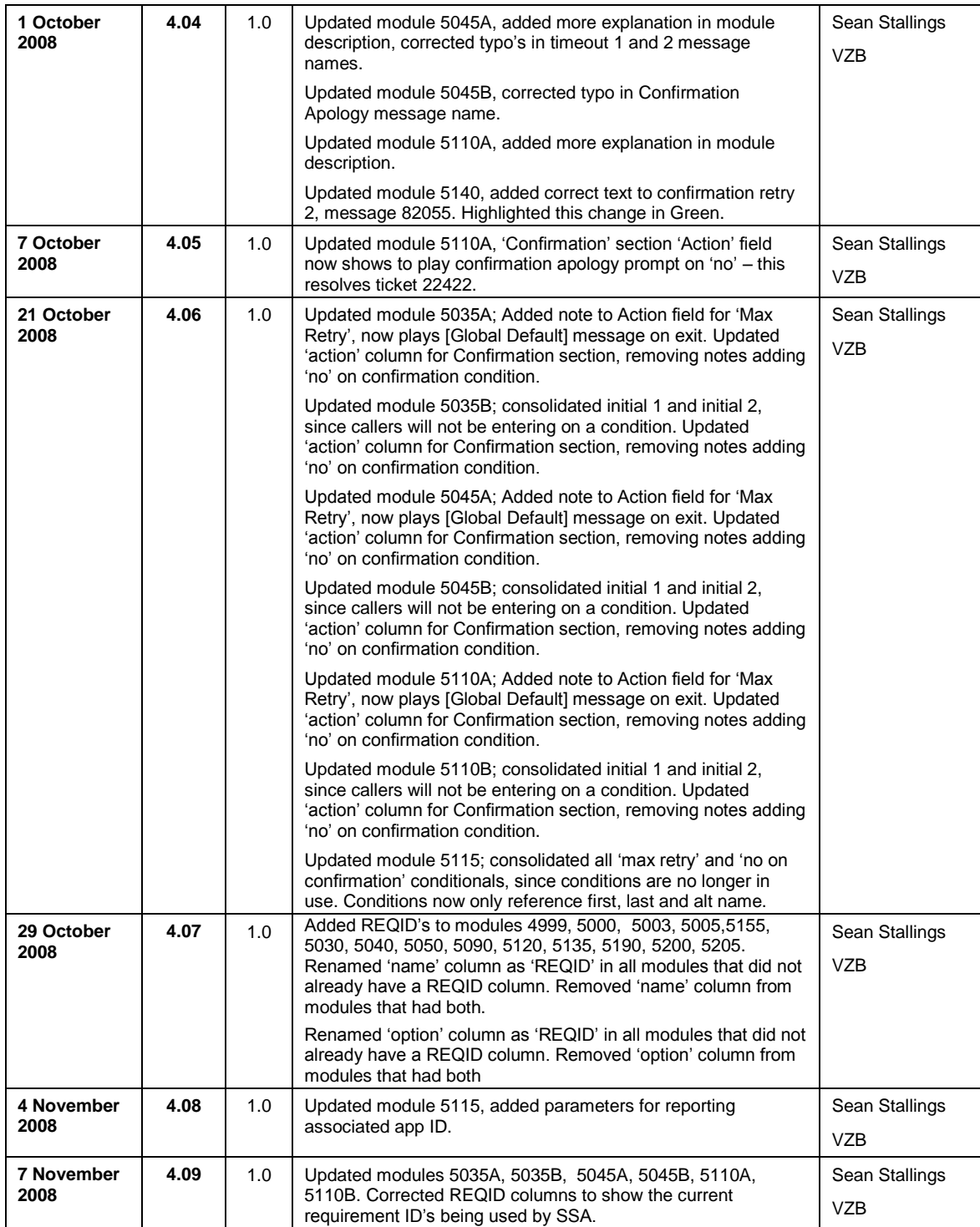

Knowledge Based Authorization-v 4.15.4 02 April 2010 9 of 138

*Verizon Business Confidential & Proprietary.*

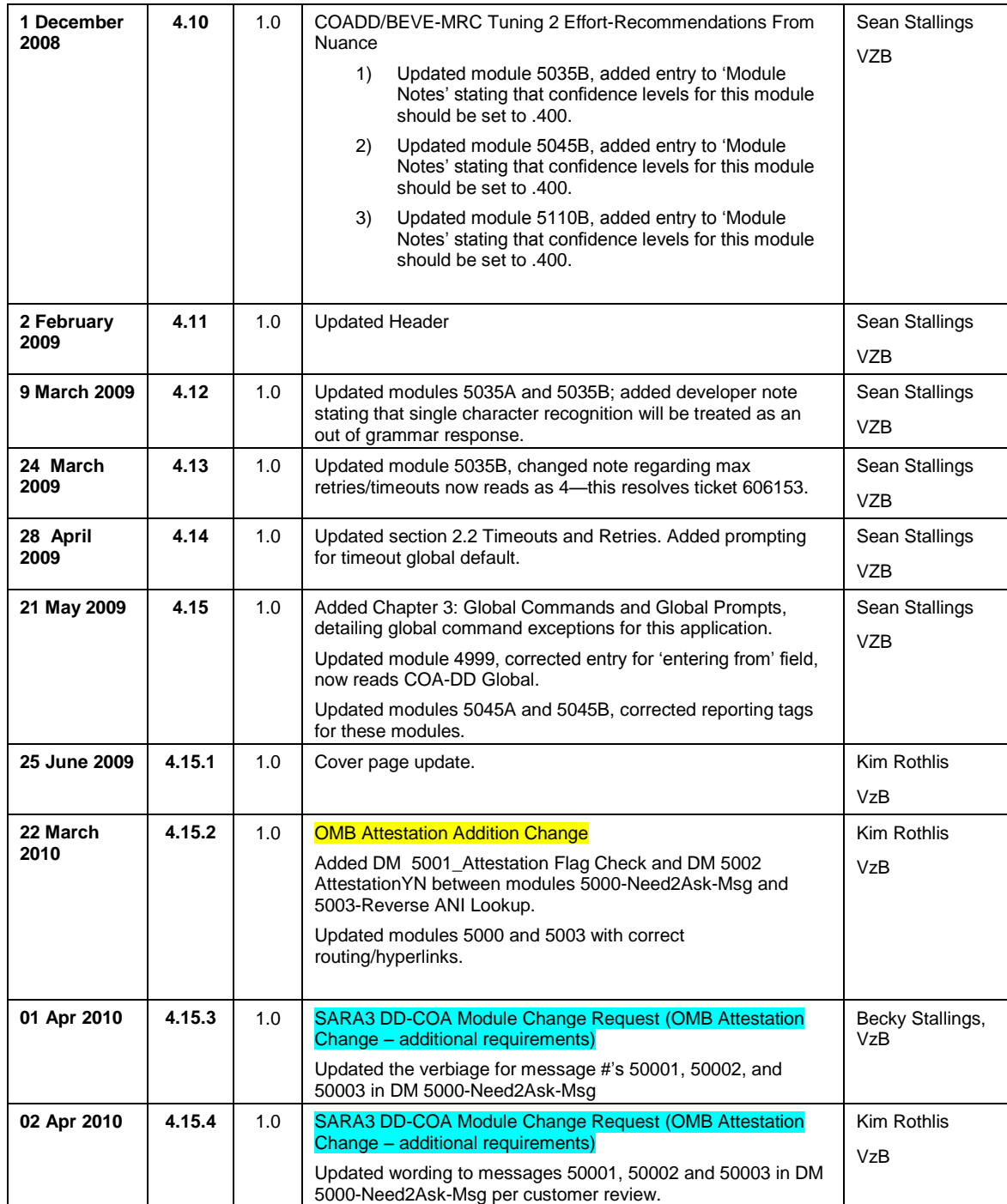

Knowledge Based Authorization-v 4.15.4 02 April 2010 10 of 138

# **Table of Contents**

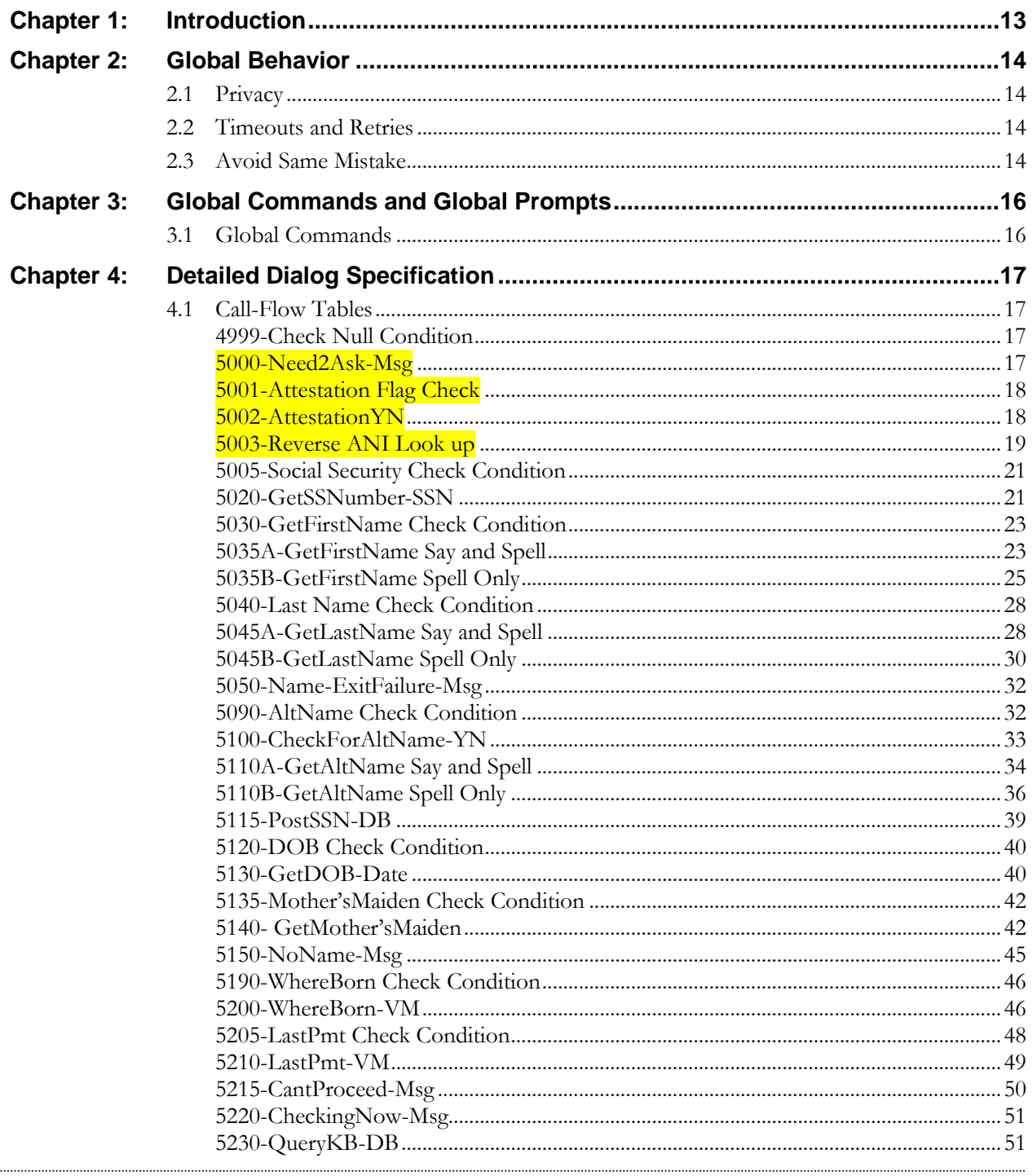

Knowledge Based Authorization-v 4.15.4

02 April 2010

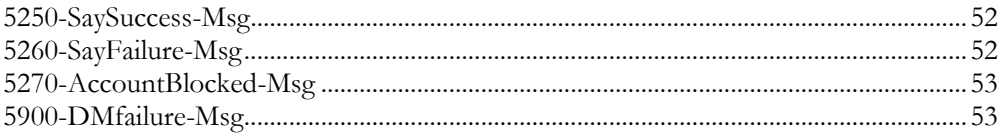

Knowledge Based Authorization-v 4.15.4 02 April 2010 12 of 138

# **Chapter 1: Introduction**

This document is one part of a set of documents that describe the user interface for the Social Security Administration (SSA) Change of Address (COA) and Direct Deposit (DD) application. This document describes only the interaction for **knowledge-based authentication** (KBA). The call flow has passed through initial introduction and caller qualification before getting to this section. A caller will pass through either this module, or through the password authentication (PWA) module, but not both.

Note that this entire section is jumped into from the Global part of the application and returns to it. The only entry point to this section is from COA-DD 1330-CallKBAuth-Code. Exit from this section is by return to the same module (COA-DD 1330-CallKBAuth-Code)

Knowledge Based Authorization-v 4.15.4 02 April 2010 13 of 138

# **Chapter 2: Global Behavior**

# **2.1 Privacy**

The following information is considered confidential; SSN, First Name, Last Name, Mother's Maiden Name, Other Last Name (as it appears on their Social Security card), Date of Birth, Place of Birth, and Payment Amount. The confidential flag should be set to true for all dialog modules collecting this information from the caller.

# **2.2 Timeouts and Retries**

Retry prompts are specified in the DialogModule tables, and they are preceded by the appropriate apology prompt:

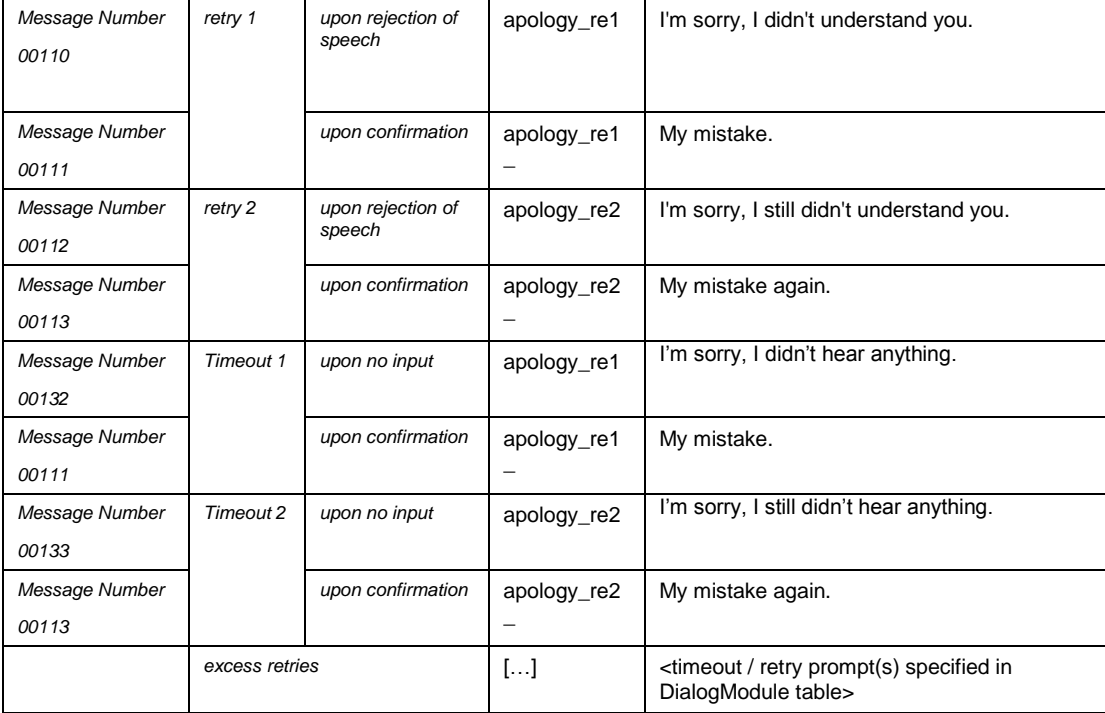

If callers reach maximum timeouts or retries they will be sent to [5900-DMfailure-Msg](#page-52-0) and then routed back to Global. For all other global behavior see chapter 4 in the Change of Address/Direct Deposit Global user interface document.

# **2.3 Avoid Same Mistake**

(This section documents the already-existing system behavior. It is not a change.)

Knowledge Based Authorization-v 4.15.4 02 April 2010 14 of 138

*Verizon Business Confidential & Proprietary.*

In accordance with OSDM default settings, "AvoidSameMistake" is allowed in all collection DMs unless specified otherwise. This is a global parameter and has no specific context.

"AvoidSameMistake" disallows an utterance that is recognized if the utterance was previously rejected by a negative response (i.e. No) during confirmation. The application advances to a retry because the No response given in the initial collection caused the DM to remove the spoken utterance from the list of possible interpretations.

"AvoidSameMistake" is set to TRUE by default and if it needs to be disabled in any individual DM, the Dialog Module Notes section or Developer Notes section will specify "avoidsamemistake = False".

Knowledge Based Authorization-v 4.15.4 02 April 2010 15 of 138

# **Chapter 3: Global Commands and Global Prompts**

# **3.1 Global Commands**

As per 4.5 Global Commands and Global Prompts section in COA-DD Global UI, 'Main Menu' global command will transfer to N8NN Main Menu module 1100-Main-DM.

Knowledge Based Authorization-v 4.15.4 02 April 2010 16 of 138

 $\overline{\phantom{0}}$ 

# **Chapter 4: Detailed Dialog Specification**

# **4.1 Call-Flow Tables**

# <span id="page-16-1"></span>**4999-Check Null Condition**

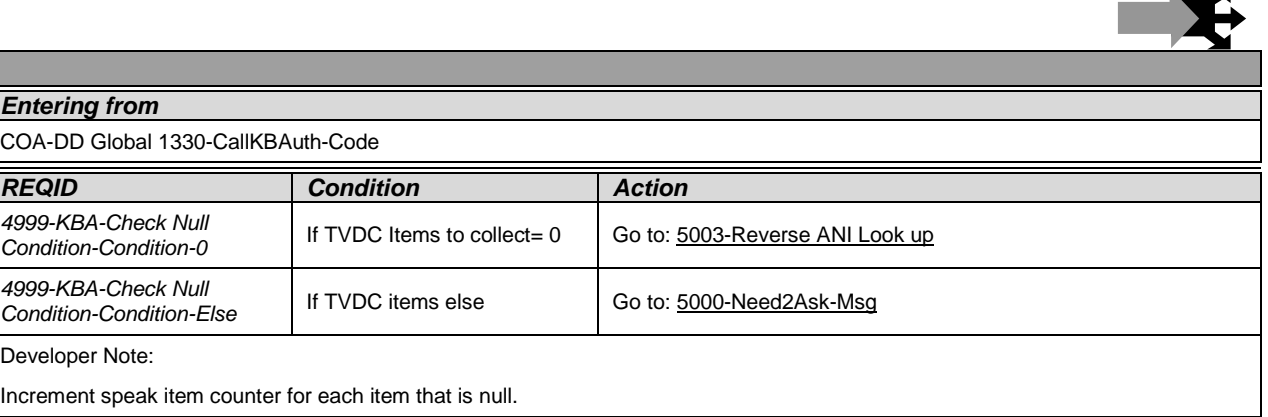

# <span id="page-16-0"></span>**5000-Need2Ask-Msg**

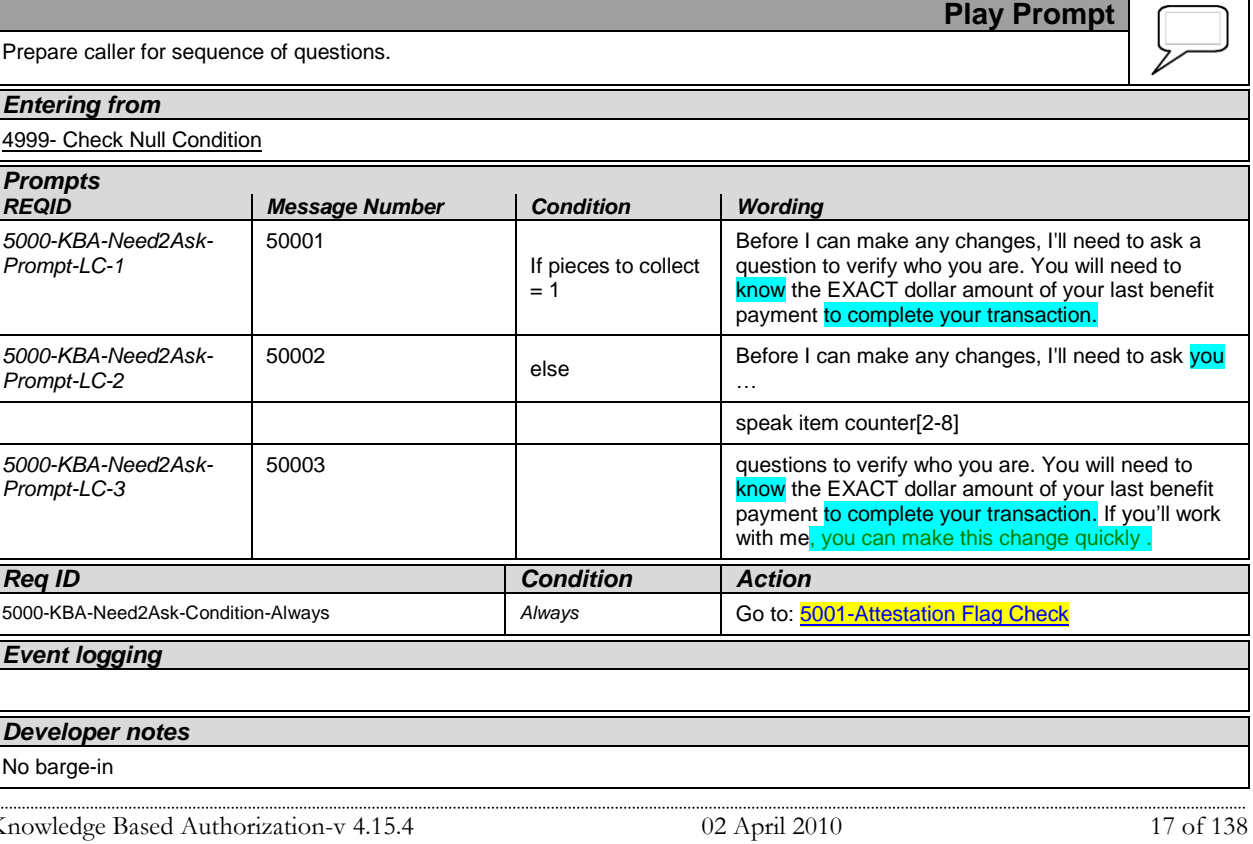

*Verizon Business Confidential & Proprietary.*

## <span id="page-17-0"></span>**5001-Attestation Flag Check**

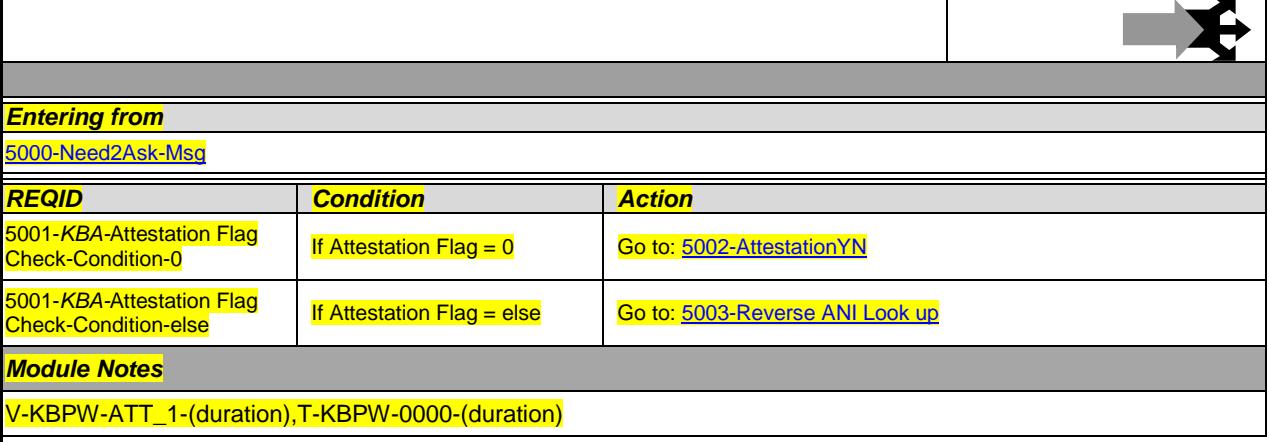

### <span id="page-17-1"></span>**5002-AttestationYN**

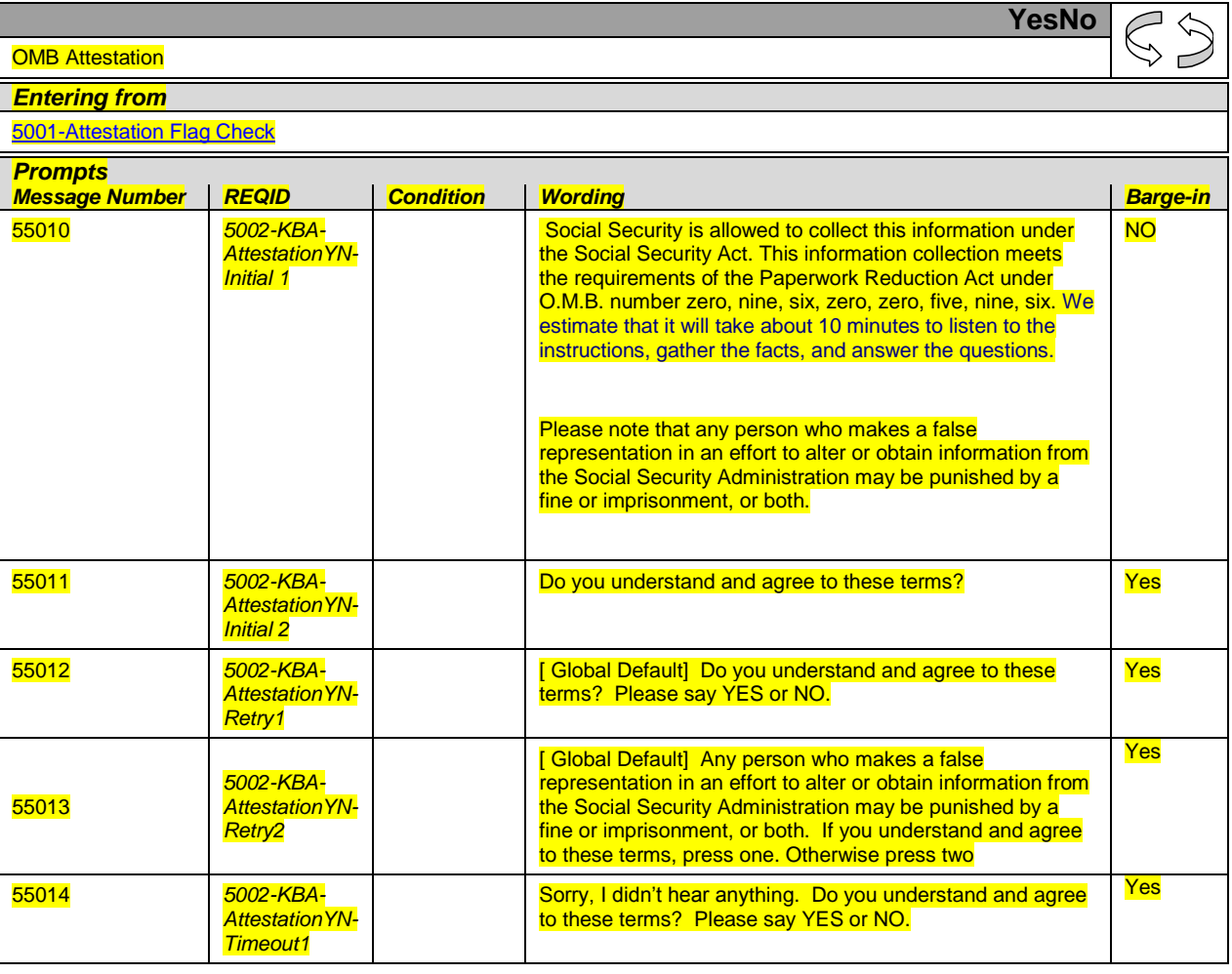

Knowledge Based Authorization-v 4.15.4 02 April 2010 18 of 138

*Verizon Business Confidential & Proprietary.*

Ļ

┡

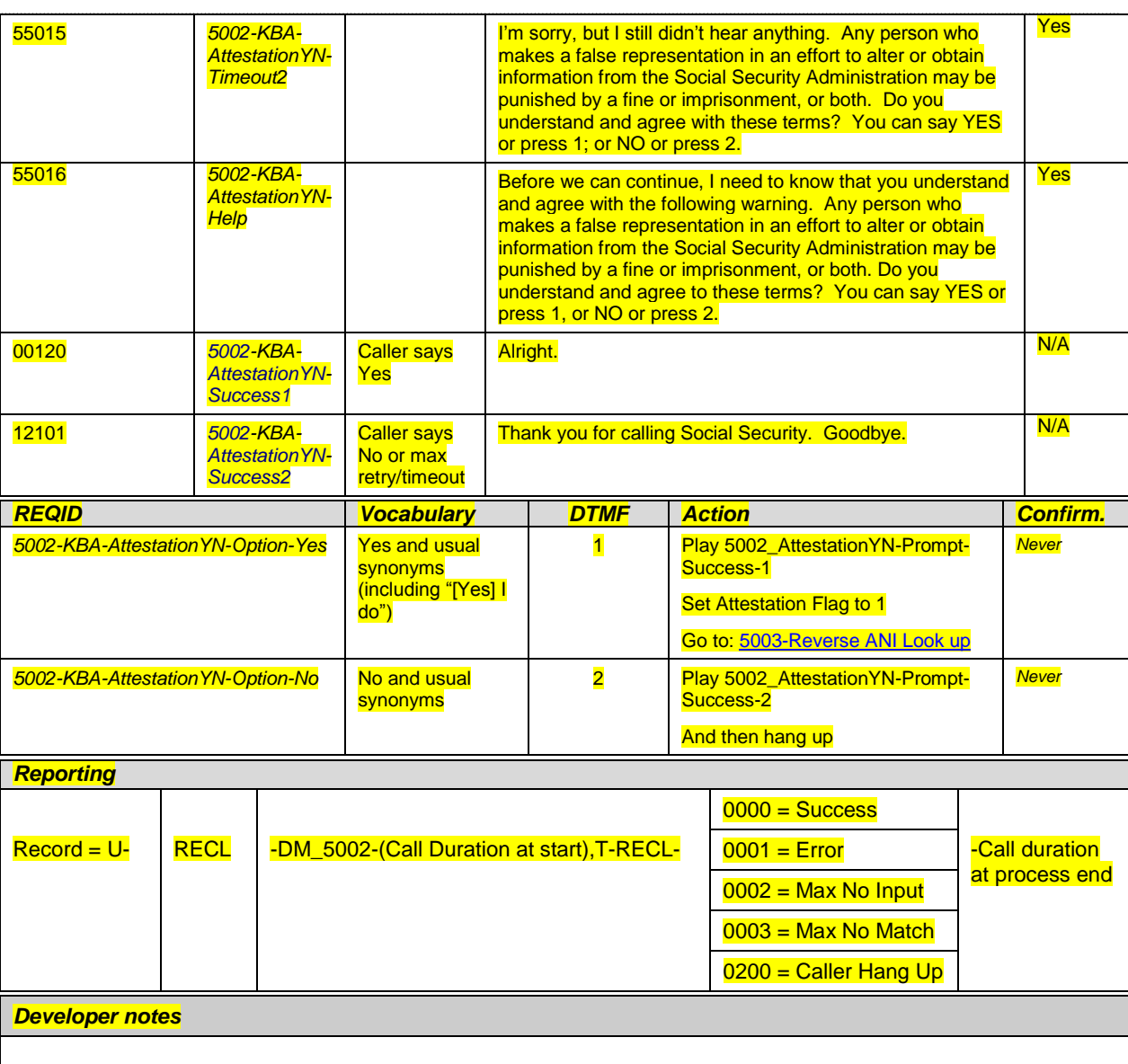

# <span id="page-18-0"></span>**5003-Reverse ANI Look up**

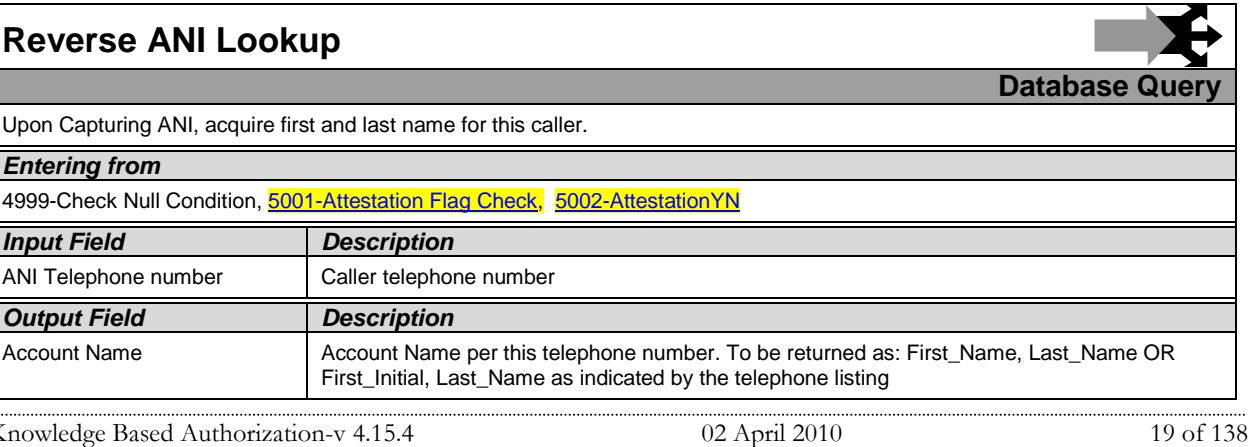

*Verizon Business Confidential & Proprietary.*

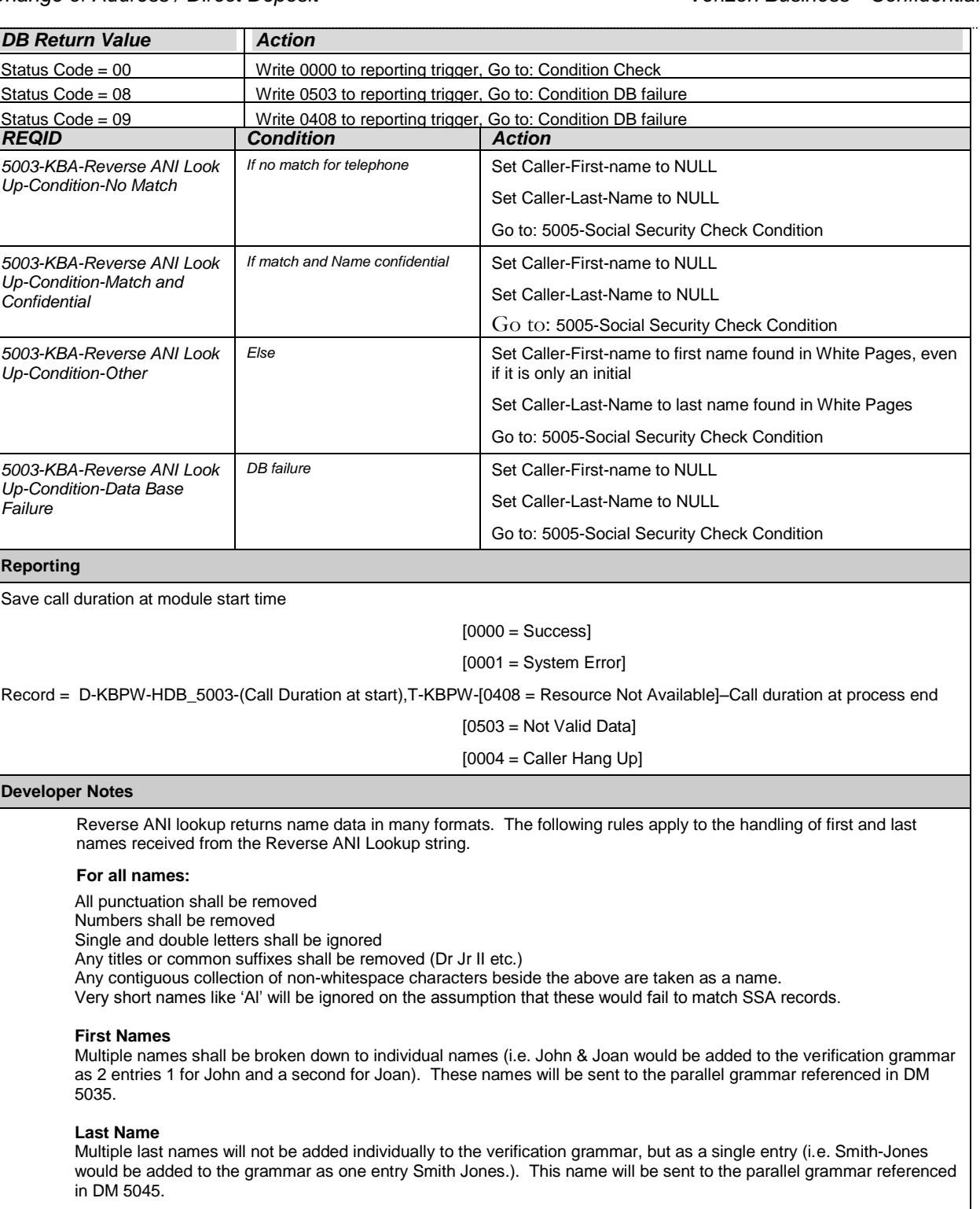

Knowledge Based Authorization-v 4.15.4 02 April 2010 2010 2016 138

*Verizon Business Confidential & Proprietary.*

## <span id="page-20-0"></span>**5005-Social Security Check Condition**

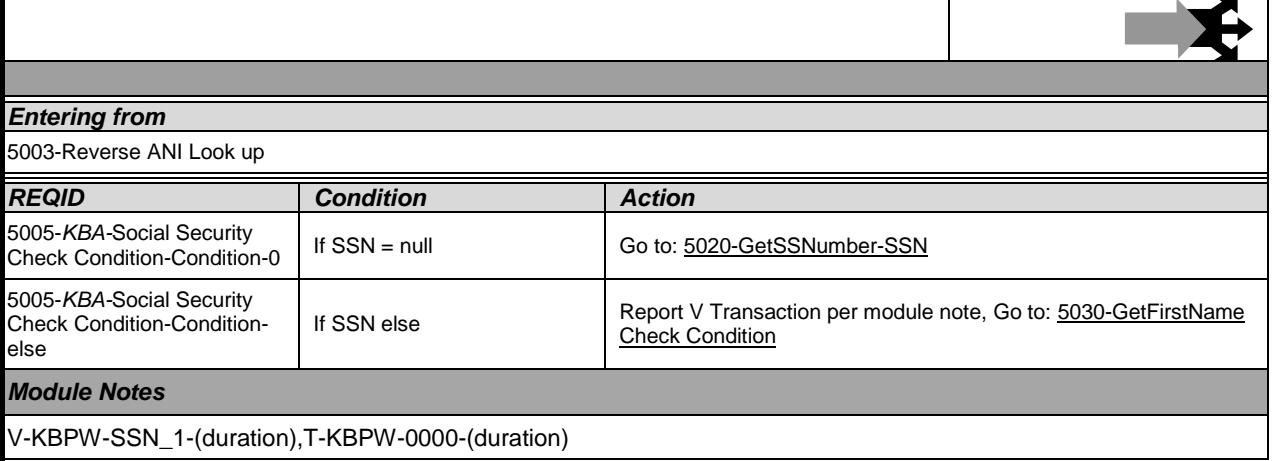

### <span id="page-20-1"></span>**5020-GetSSNumber-SSN**

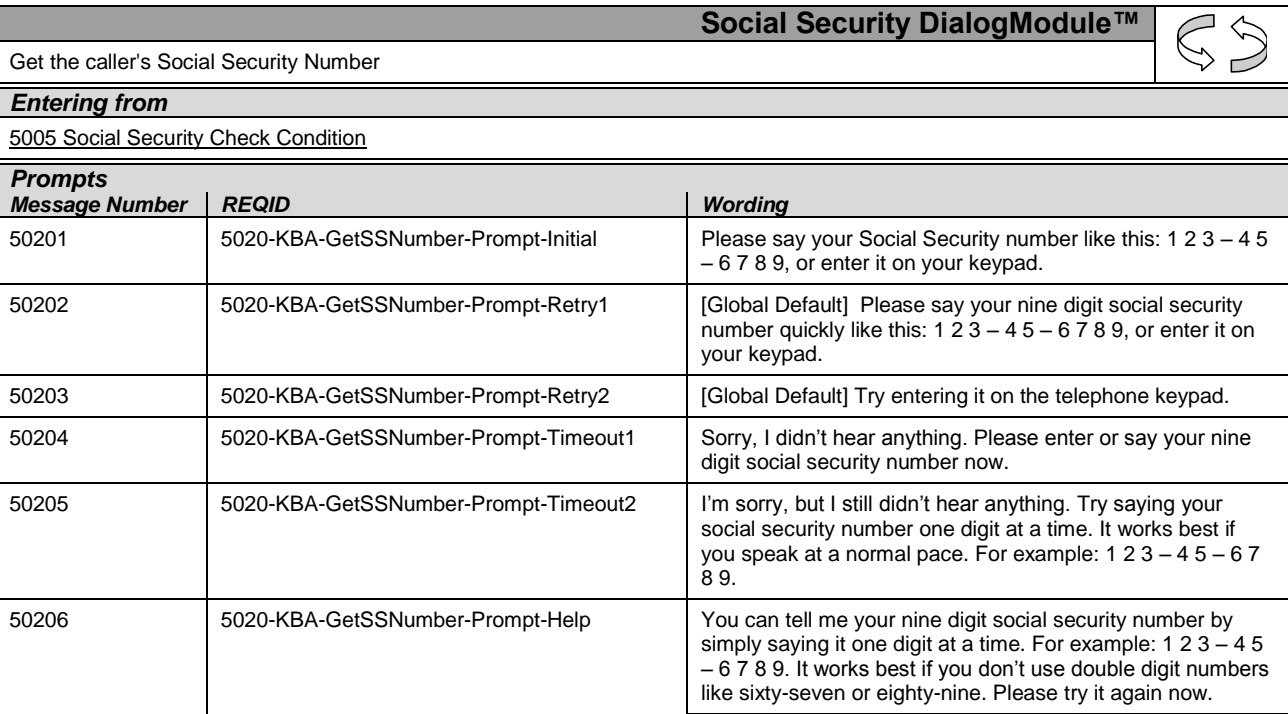

Knowledge Based Authorization-v 4.15.4 02 April 2010 21 of 138

*Verizon Business Confidential & Proprietary.*

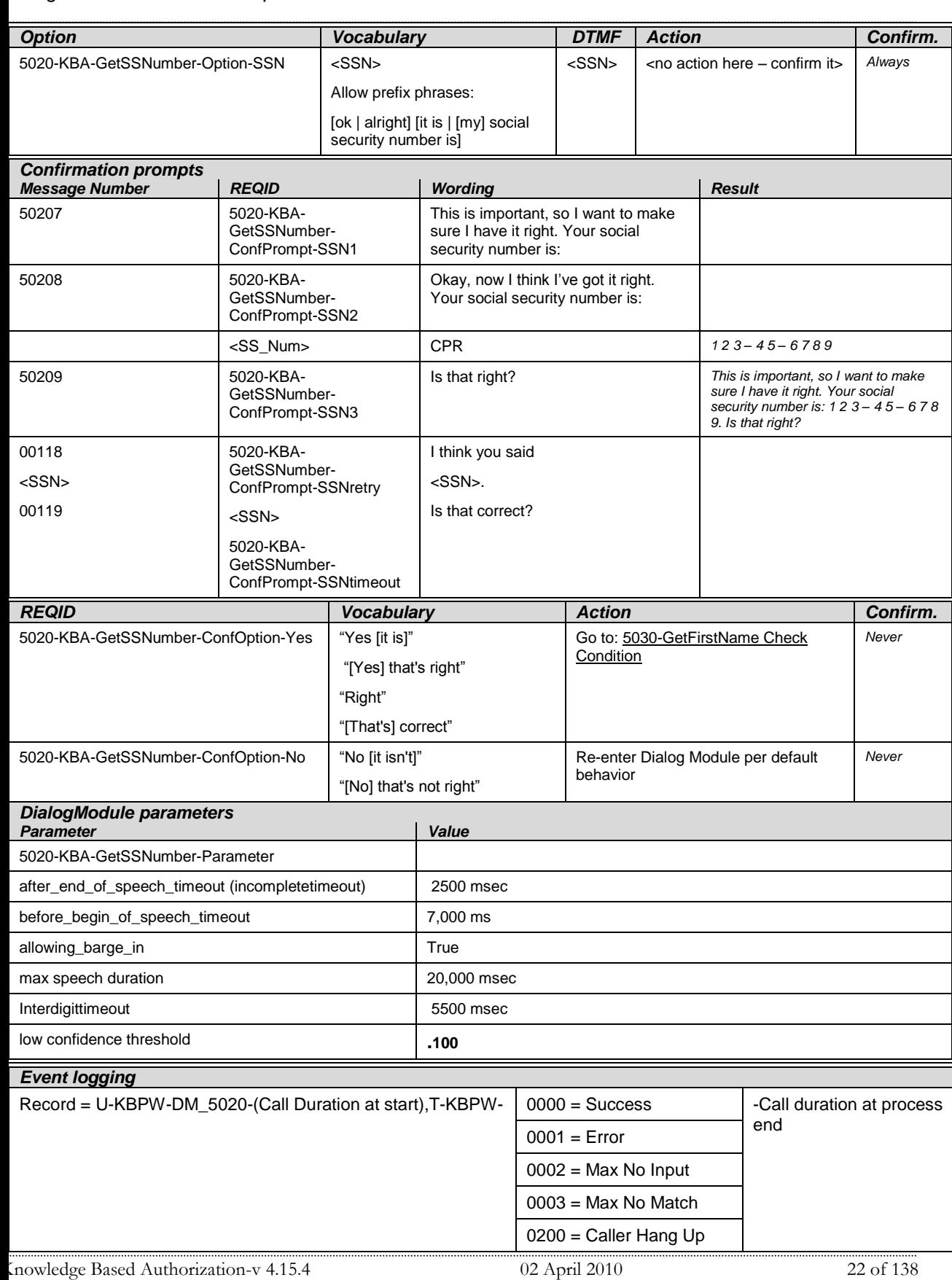

*Verizon Business Confidential & Proprietary.*

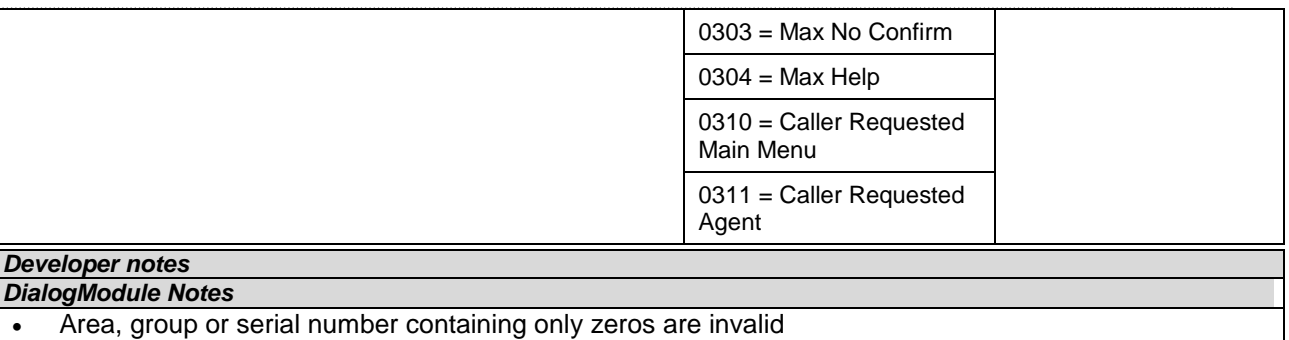

- "Dashes" and "hyphens" should be ignored when uttered by the caller, but these utterances may be discarded by the recognizer itself
- DTMF and speech expect 9 digits. It may be possible to speak more than 9 digits, but only nine digits will be recognized (Note: Point to non-standard grammar that includes Natural Numbers)

Fill semantic item <SS\_Num>

*Set Confidential Flag to TRUE*

# <span id="page-22-0"></span>**5030-GetFirstName Check Condition**

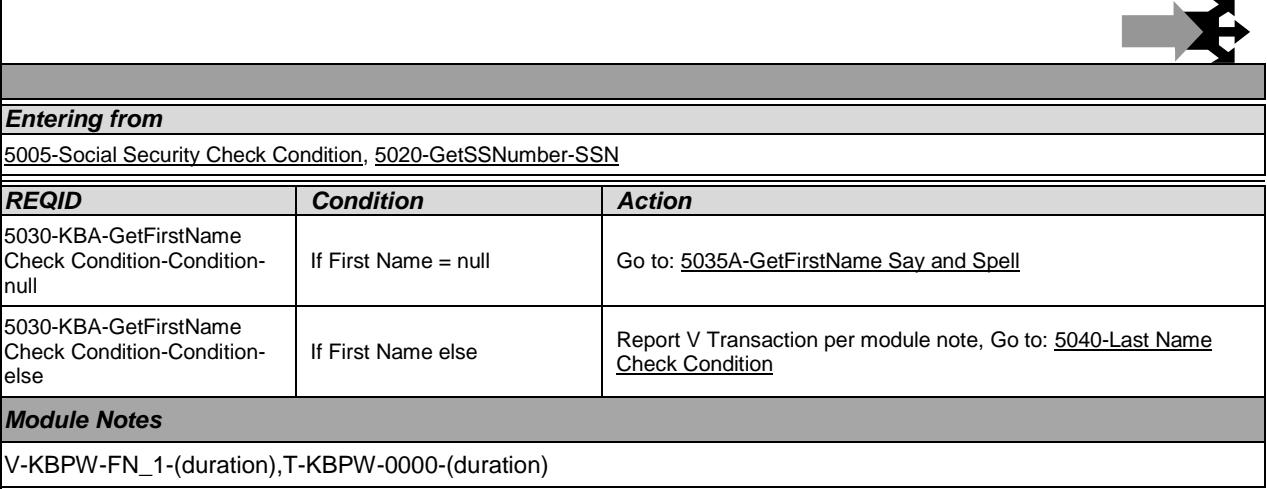

# <span id="page-22-1"></span>**5035A-GetFirstName Say and Spell**

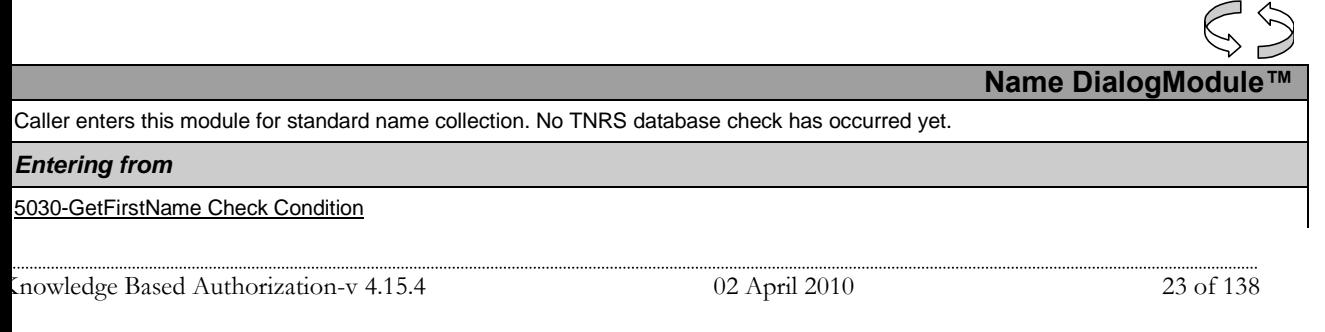

*Verizon Business Confidential & Proprietary.*

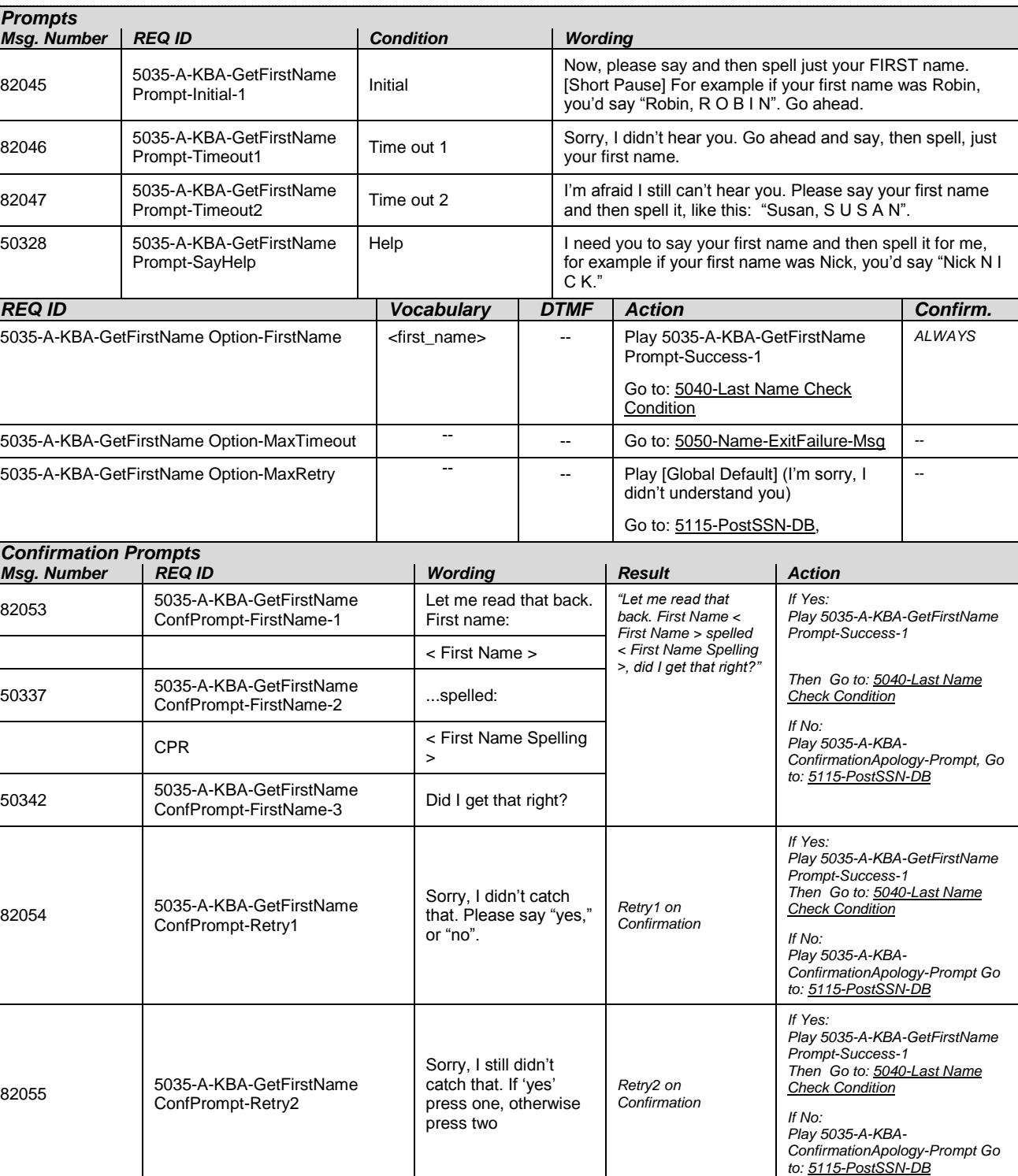

Knowledge Based Authorization-v 4.15.4 02 April 2010 24 of 138

*Verizon Business Confidential & Proprietary.*

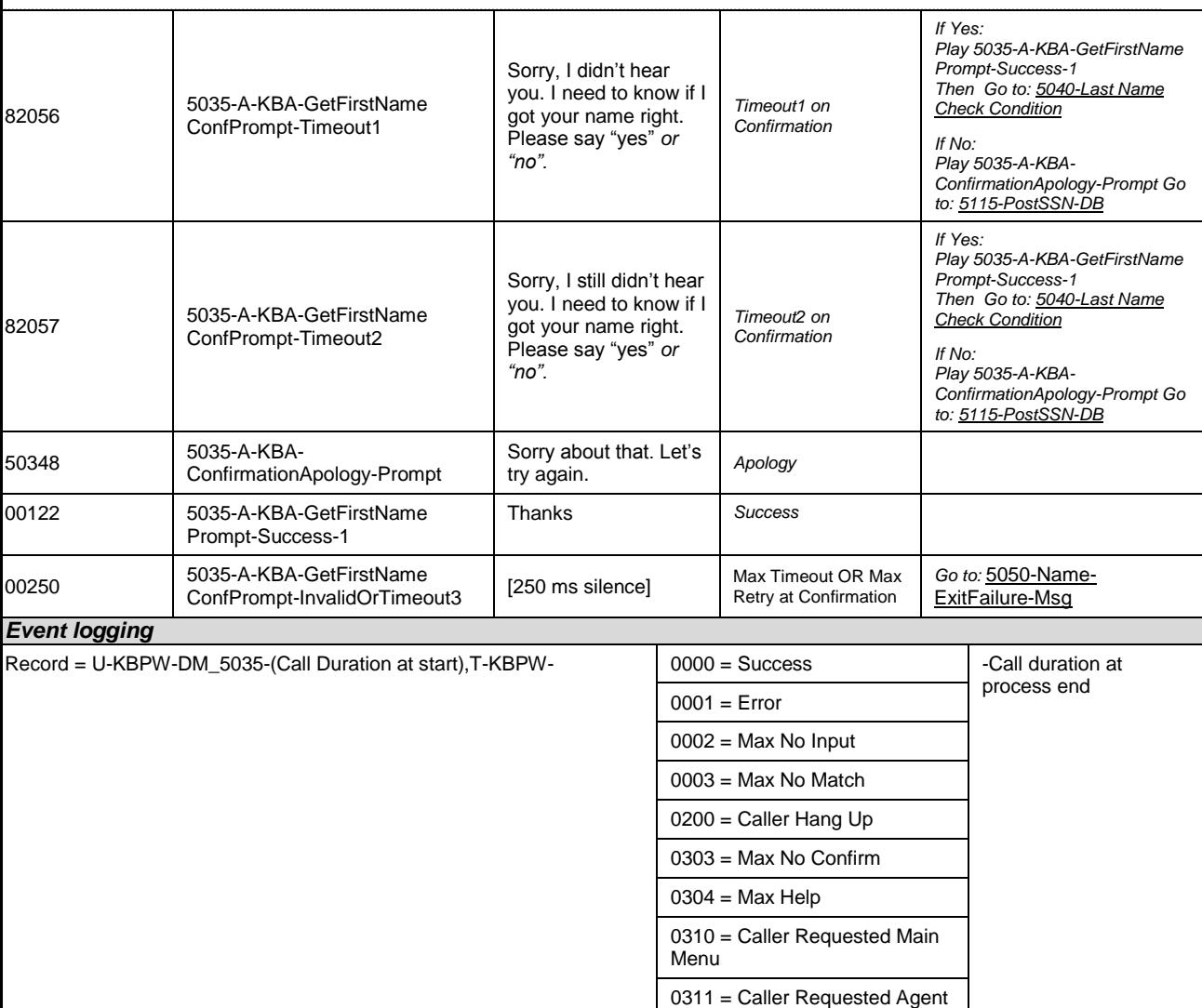

#### *Developer notes*

Collection Max Retry is set to 0.

Collection Max Timeout is set to 2

Single character recognition will be treated as an out of grammar response.

If there is a no-match/rejection error, OR if the caller gives a "No" confirmation to the name, the system checks the ANI and SSN, loads all associated names into a custom grammar and then switches to the SPELL-ONLY fallback, which is announced in prompts Respell1, Respell2, Respell3, and SpellHelp. This matches the spell-only fallback strategy in TPPW, which is based on the Nuance Name OSDM callflow.

*Set Confidential Flag to TRUE*

## <span id="page-24-0"></span>**5035B-GetFirstName Spell Only**

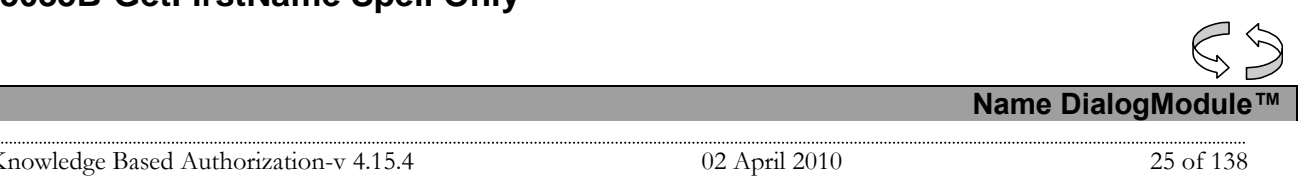

*Verizon Business Confidential & Proprietary.*

Caller enters this module AFTER TNRS database transaction.

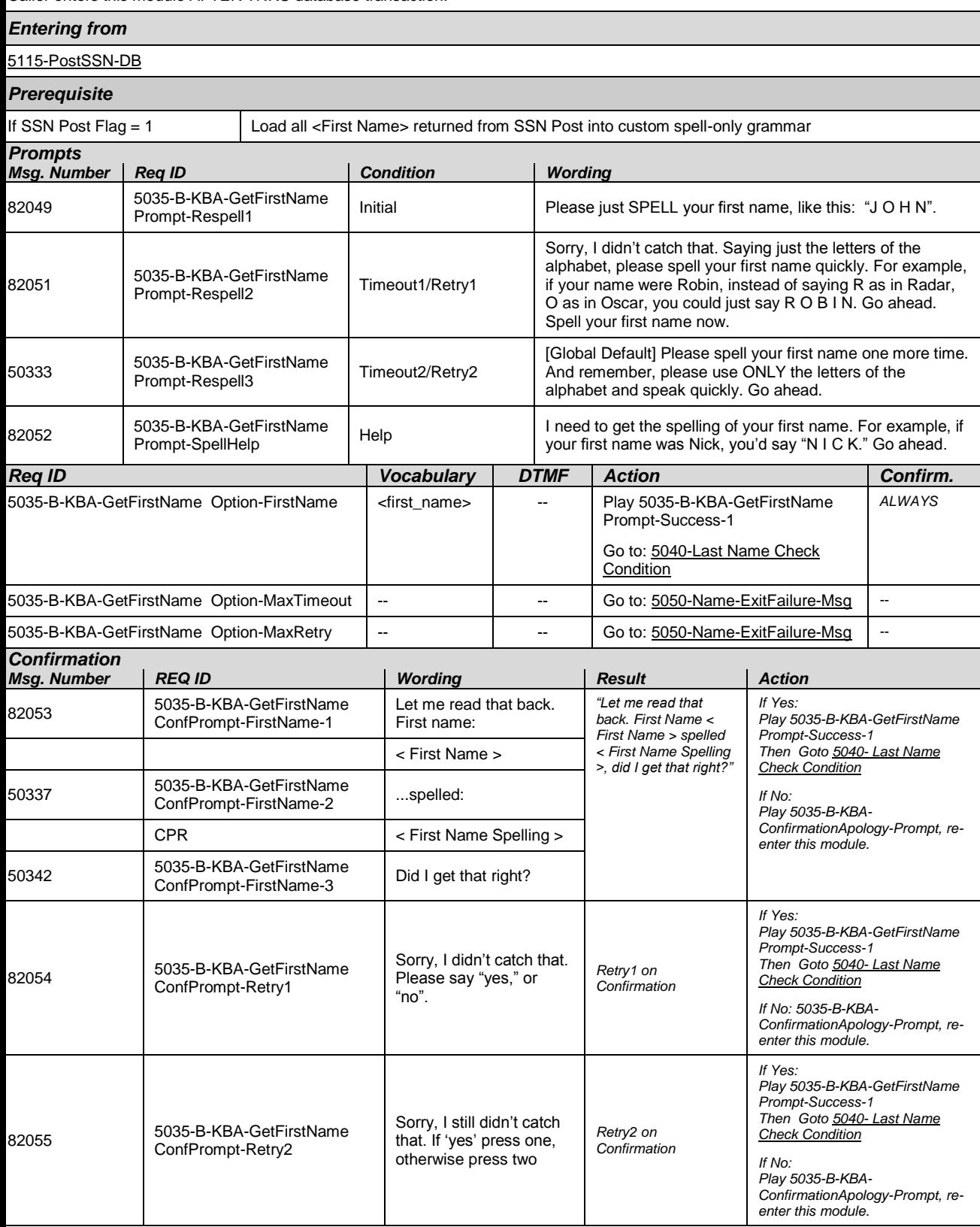

Knowledge Based Authorization-v 4.15.4 02 April 2010 26 of 138

*Verizon Business Confidential & Proprietary.*

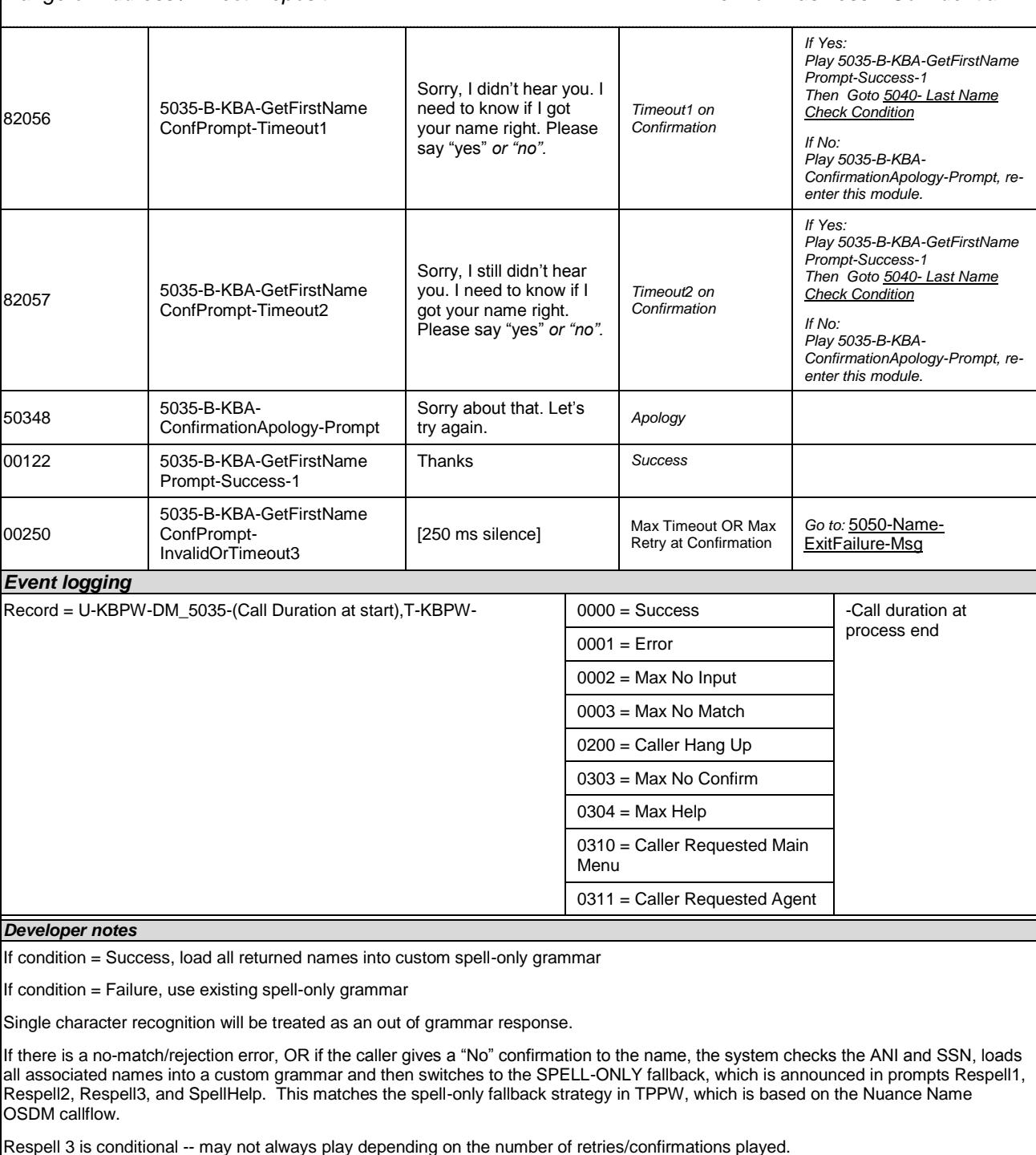

Max Timeout/ Retry set to 4

#### *Set Confidential Flag to TRUE*

When invoking recognition and the Caller-First-name variable is not null, invoke a parallel verification grammar provided by Nuance as a JSP, seeded with the contents of the Caller-First-name variable.

Set confidence levels to .400

Knowledge Based Authorization-v 4.15.4 02 April 2010 27 of 138

*Verizon Business Confidential & Proprietary.*

Ŋ.

# <span id="page-27-0"></span>**5040-Last Name Check Condition**

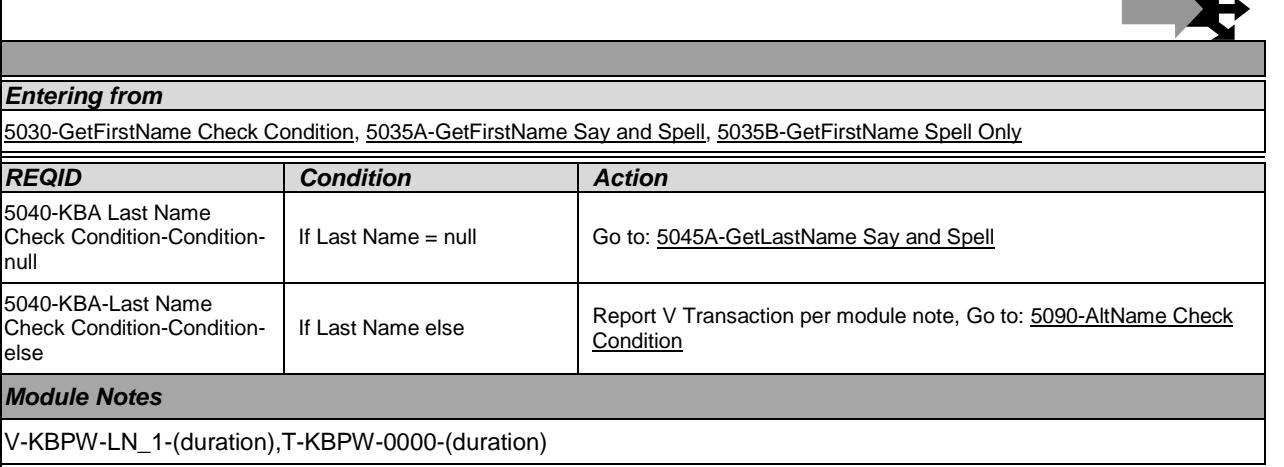

# <span id="page-27-1"></span>**5045A-GetLastName Say and Spell**

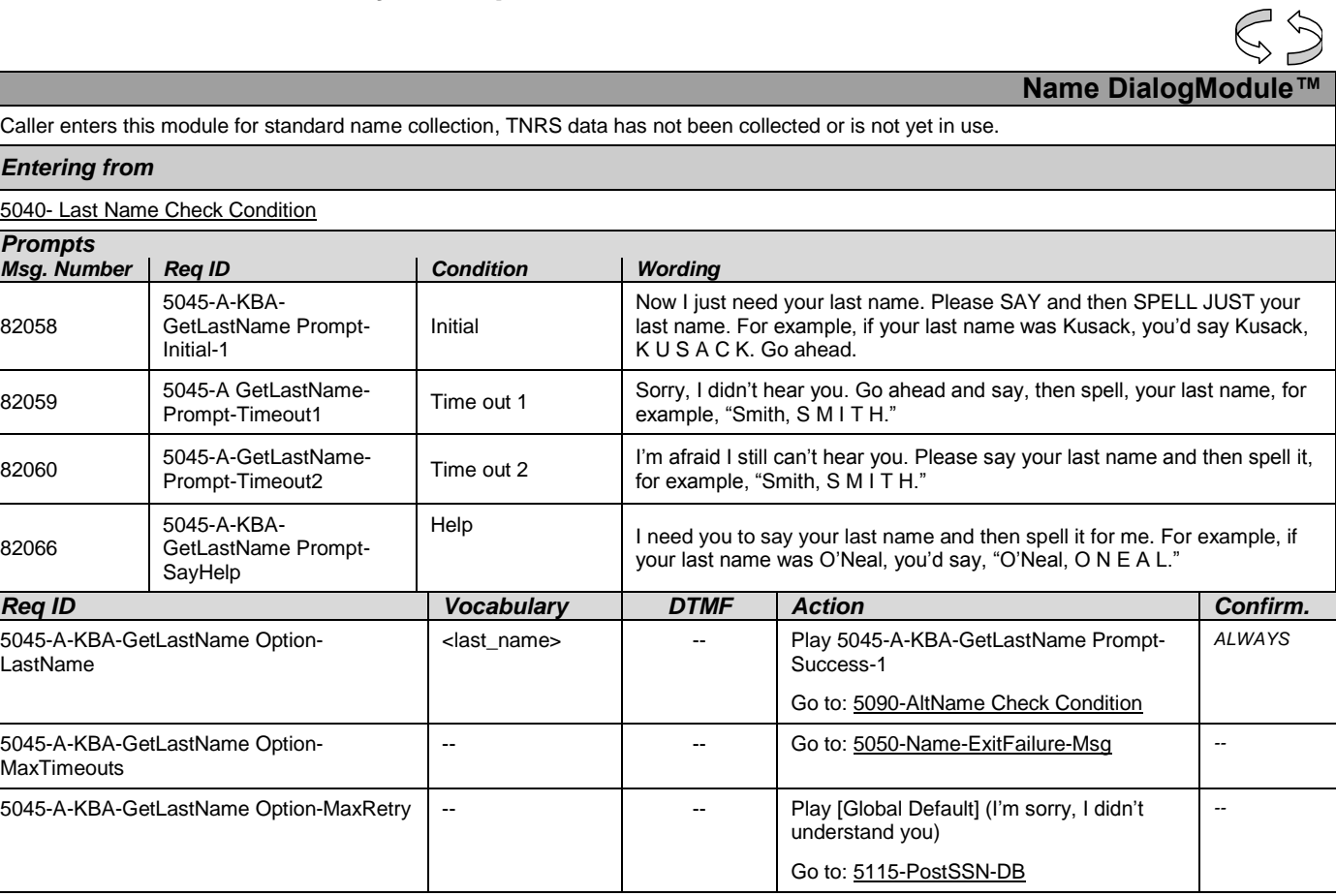

Knowledge Based Authorization-v 4.15.4 02 April 2010 28 of 138

*Verizon Business Confidential & Proprietary.*

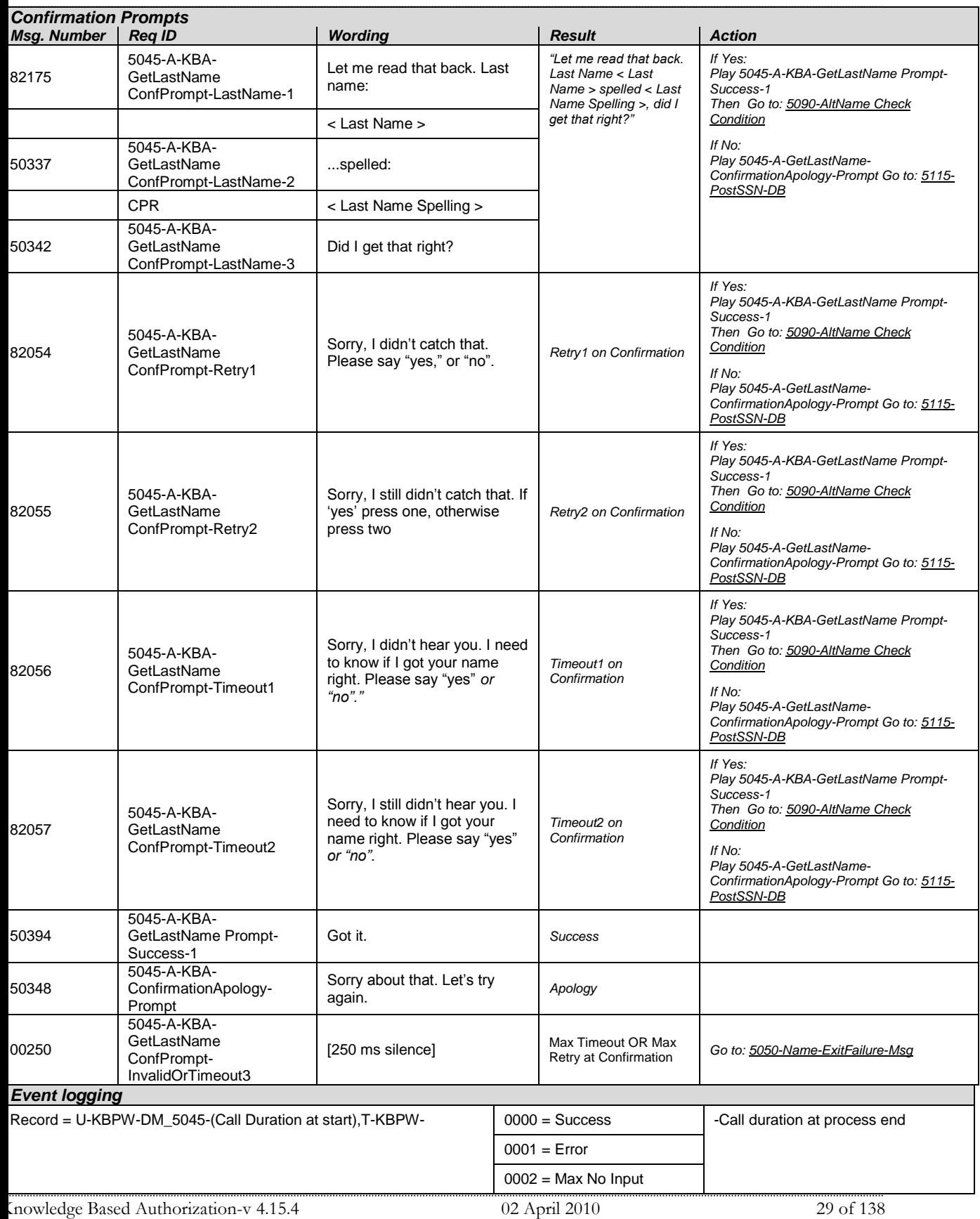

*Verizon Business Confidential & Proprietary.*

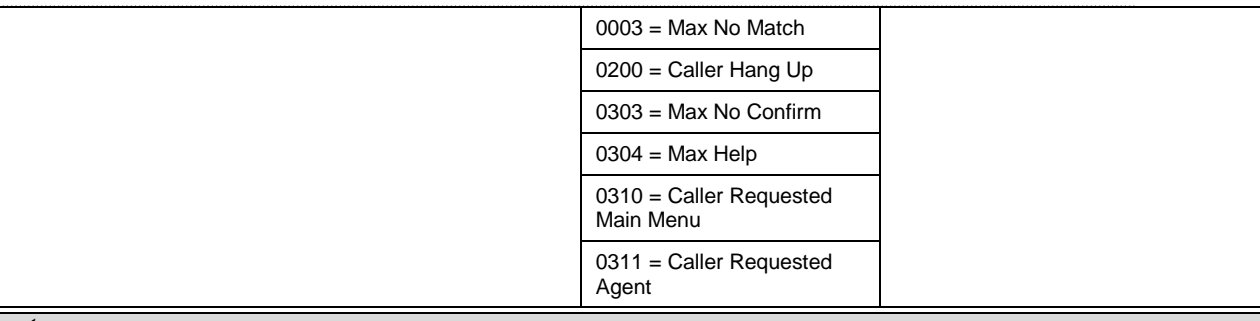

#### *Developer notes*

Collection Max Retry is set to 0.

Collection Max Timeout is set to 2

. If there is a no-match/rejection error, OR if the caller gives a "No" confirmation to the name, the system checks the ANI and SSN, loads all associated names into a custom grammar and then switches to the SPELL-ONLY fallback, which is announced in prompts Respell1, Respell2, Respell3, and SpellHelp. This matches the spell-only fallback strategy in TPPW, which is based on the Nuance Name OSDM callflow.

*Set Confidential Flag to TRUE*

## <span id="page-29-0"></span>**5045B-GetLastName Spell Only**

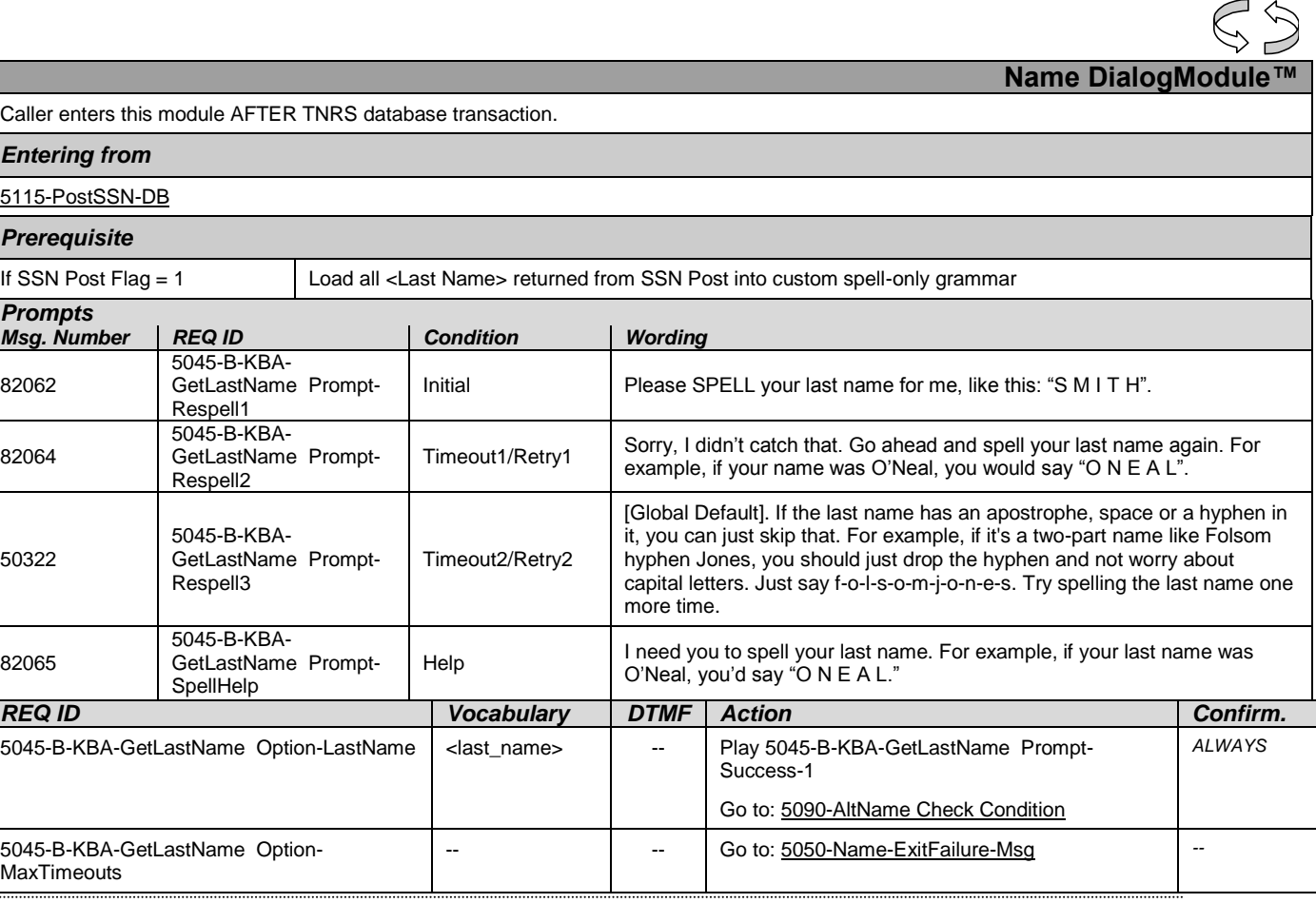

Knowledge Based Authorization-v 4.15.4 02 April 2010 30 of 138

*Verizon Business Confidential & Proprietary.*

### *Change of Address / Direct Deposit Verizon Business-- Confidential*

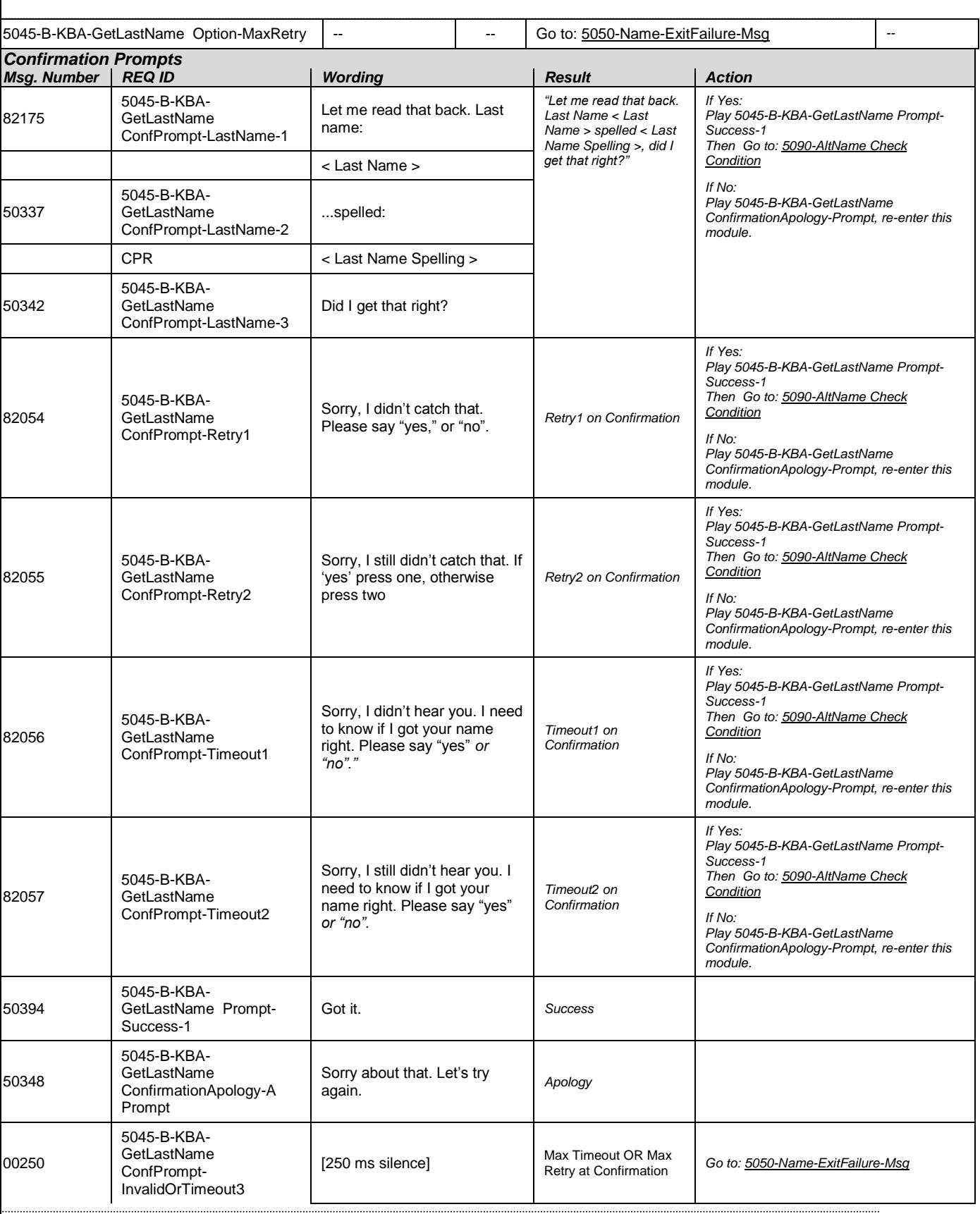

Knowledge Based Authorization-v 4.15.4 02 April 2010 31 of 138

*Verizon Business Confidential & Proprietary.*

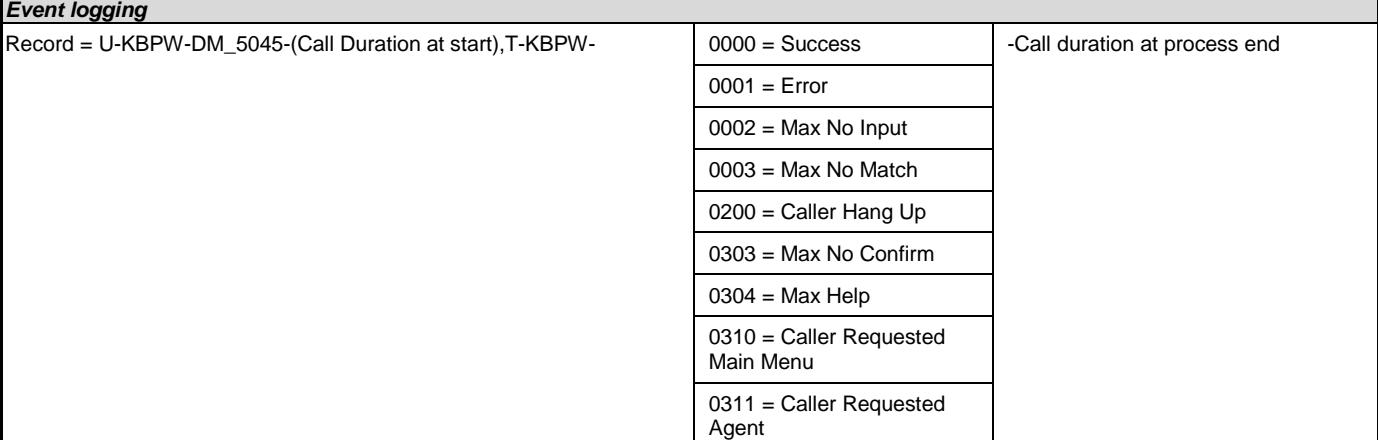

#### *Developer notes*

If condition = Success, load all returned names into custom spell-only grammar

If condition = Failure, use existing spell-only grammar

If there is a no-match/rejection error, OR if the caller gives a "No" confirmation to the name, the system checks the ANI and SSN, loads all associated names into a custom grammar and then switches to the SPELL-ONLY fallback, which is announced in prompts Respell1, Respell2, Respell3, and SpellHelp. This matches the spell-only fallback strategy in TPPW, which is based on the Nuance Name OSDM callflow.

Respell 3 is conditional -- may not always play depending on the number of retries/confirmations played.

#### *Set Confidential Flag to TRUE*

When invoking recognition and the Caller-Last-name variable is not null, invoke a parallel verification grammar provided by Nuance as a JSP, seeded with the contents of the Caller-Last-name variable.

Set confidence levels to .400

## <span id="page-31-0"></span>**5050-Name-ExitFailure-Msg**

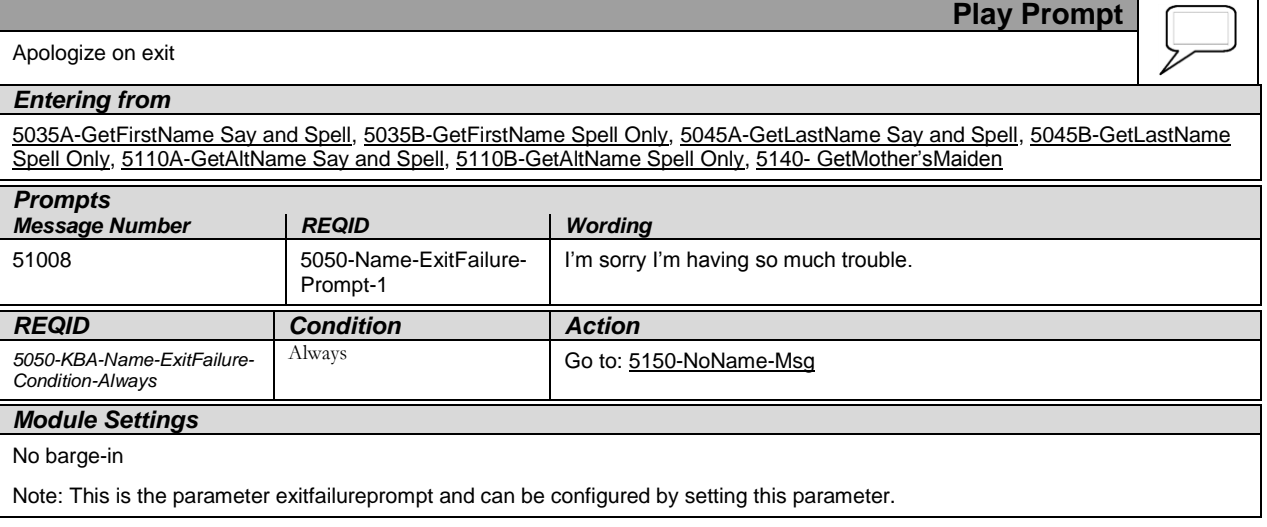

### <span id="page-31-1"></span>**5090-AltName Check Condition**

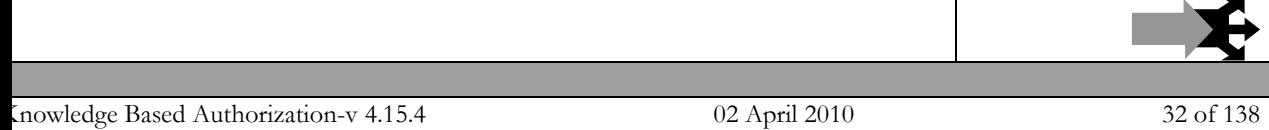

*Verizon Business Confidential & Proprietary.*

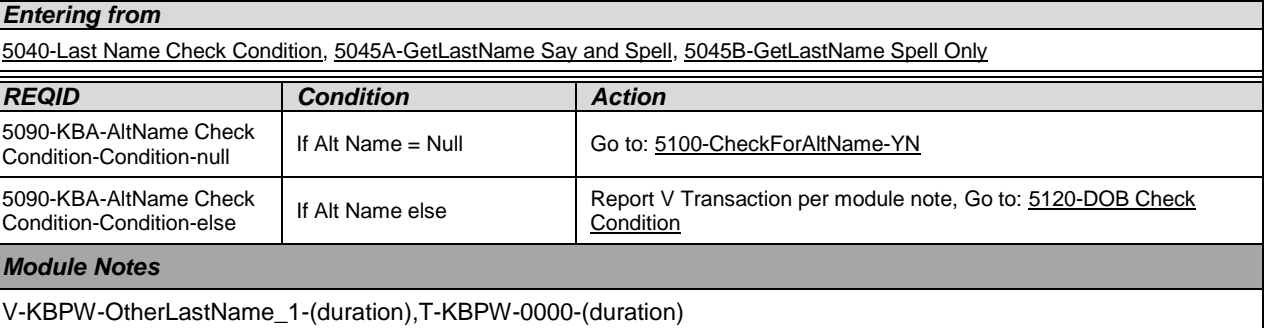

## <span id="page-32-0"></span>**5100-CheckForAltName-YN**

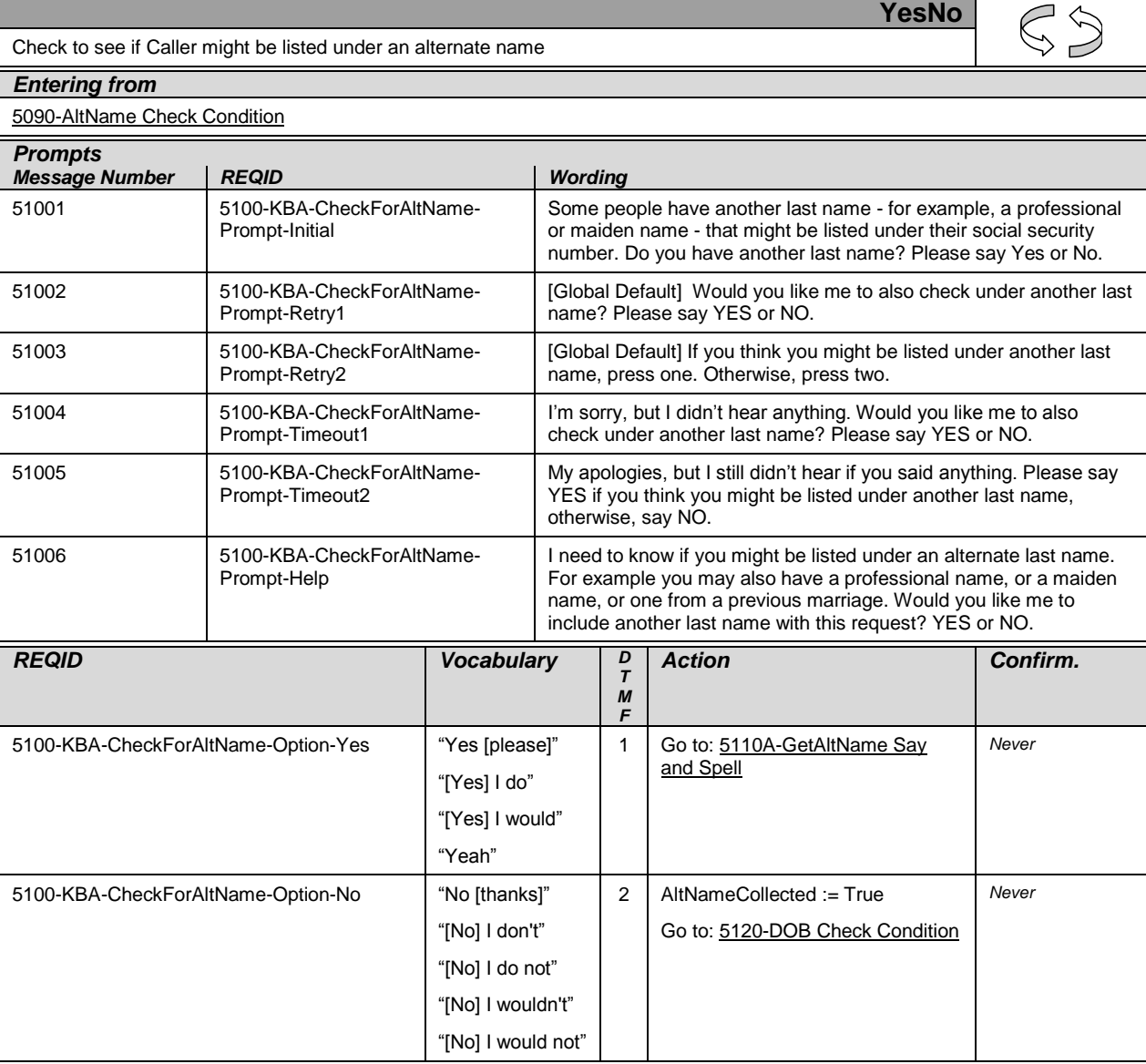

Knowledge Based Authorization-v 4.15.4 02 April 2010 33 of 138

*Verizon Business Confidential & Proprietary.*

### *Change of Address / Direct Deposit Verizon Business-- Confidential*

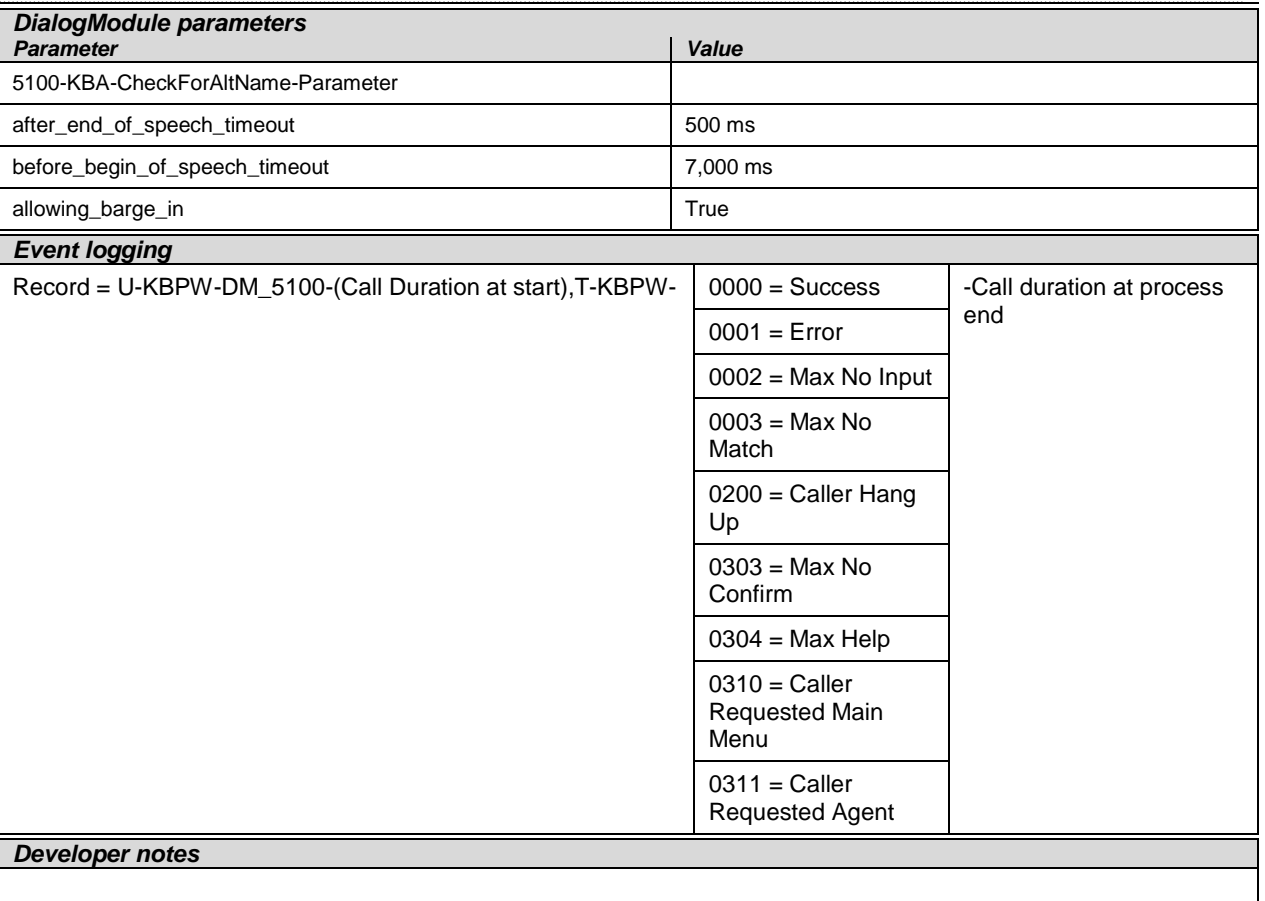

# <span id="page-33-0"></span>**5110A-GetAltName Say and Spell**

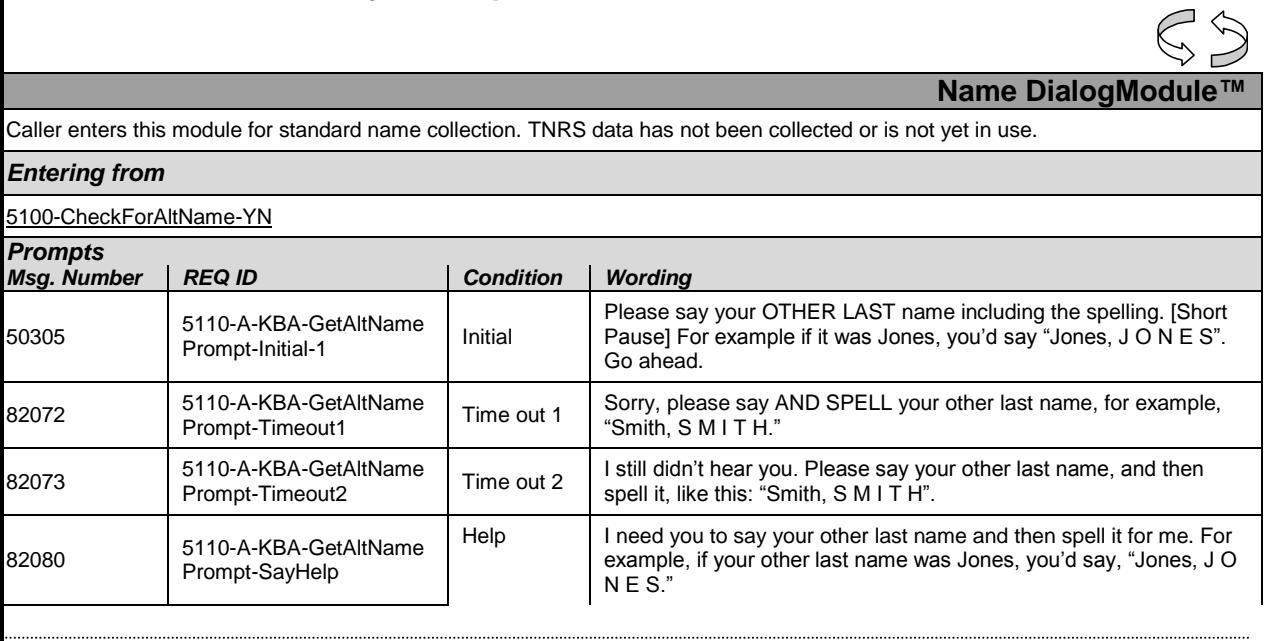

Knowledge Based Authorization-v 4.15.4 02 April 2010 34 of 138

*Verizon Business Confidential & Proprietary.*

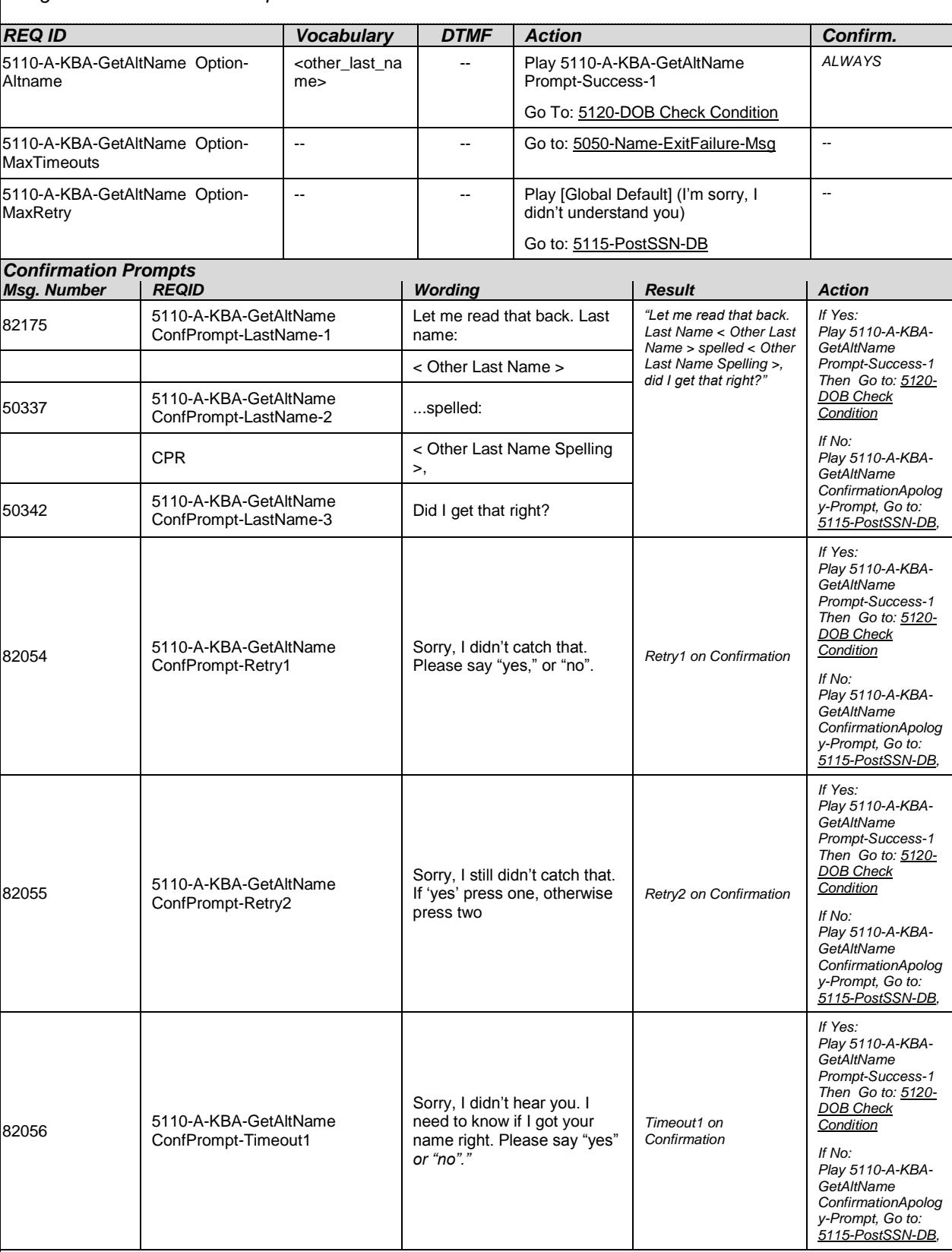

Knowledge Based Authorization-v 4.15.4 02 April 2010 35 of 138

*Verizon Business Confidential & Proprietary.*

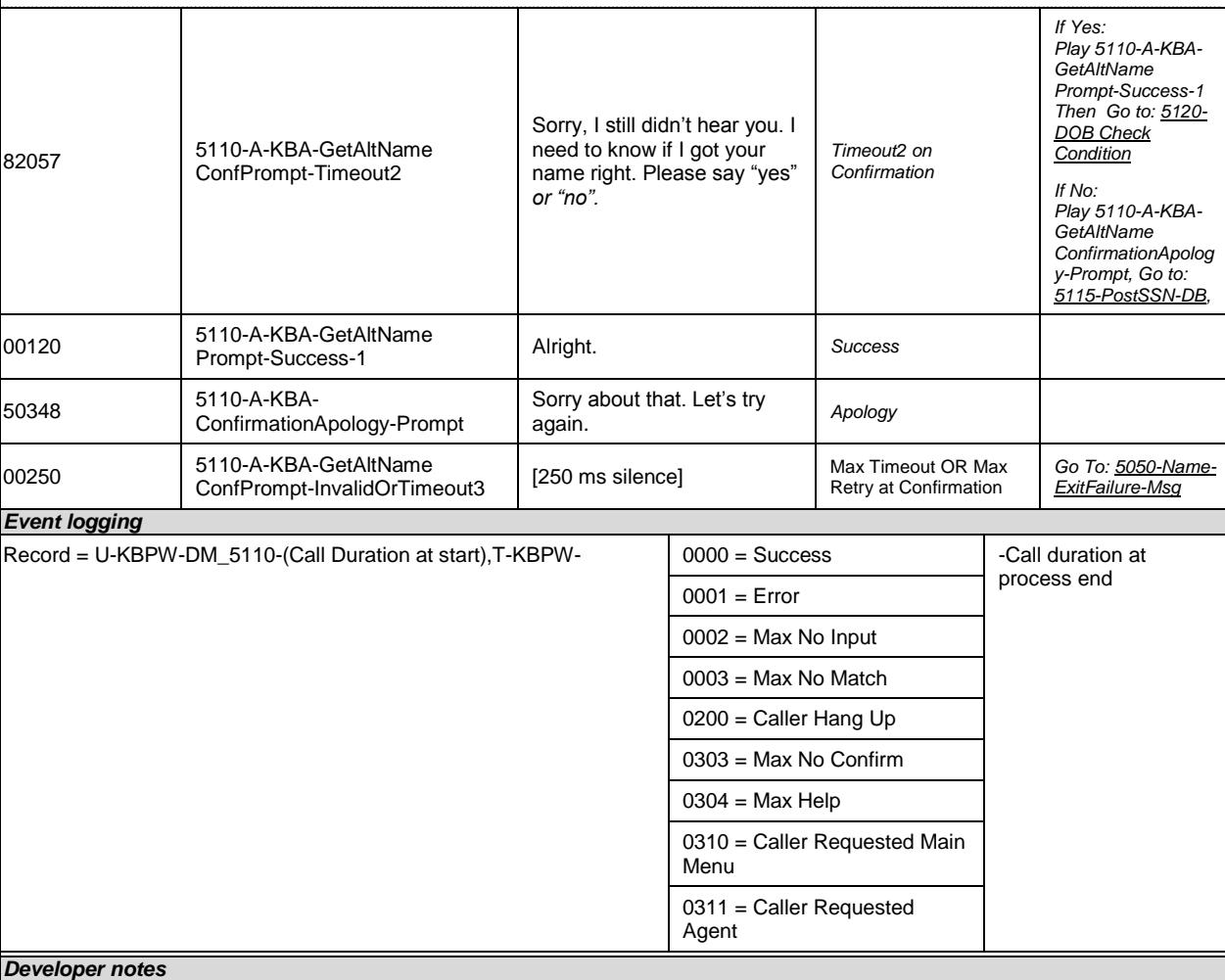

Collection Max Retry is set to 0.

Collection Max Timeout is set to 2

. If there is a no-match/rejection error, OR if the caller gives a "No" confirmation to the name, the system checks the ANI and SSN, loads all associated names into a custom grammar and then switches to the SPELL-ONLY fallback, which is announced in prompts Respell1, Respell2, Respell3, and SpellHelp. This matches the spell-only fallback strategy in TPPW, which is based on the Nuance Name OSDM callflow.

*Set Confidential Flag to TRUE*

## <span id="page-35-0"></span>**5110B-GetAltName Spell Only**

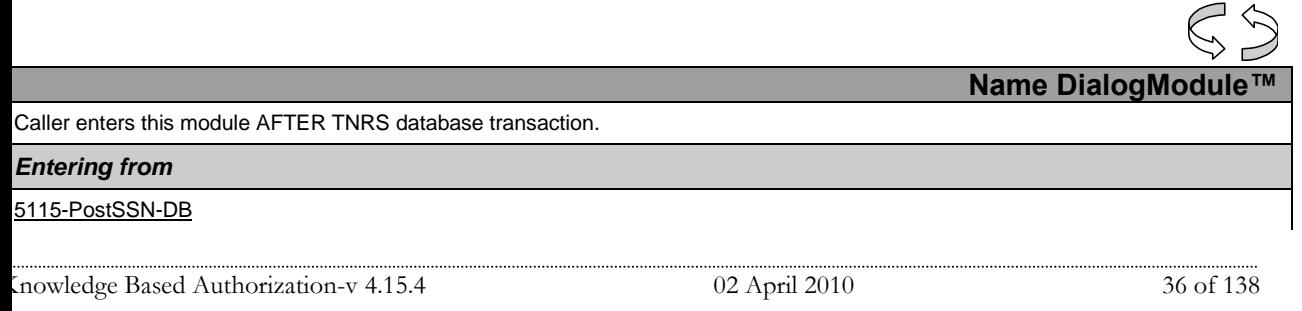

*Verizon Business Confidential & Proprietary.*
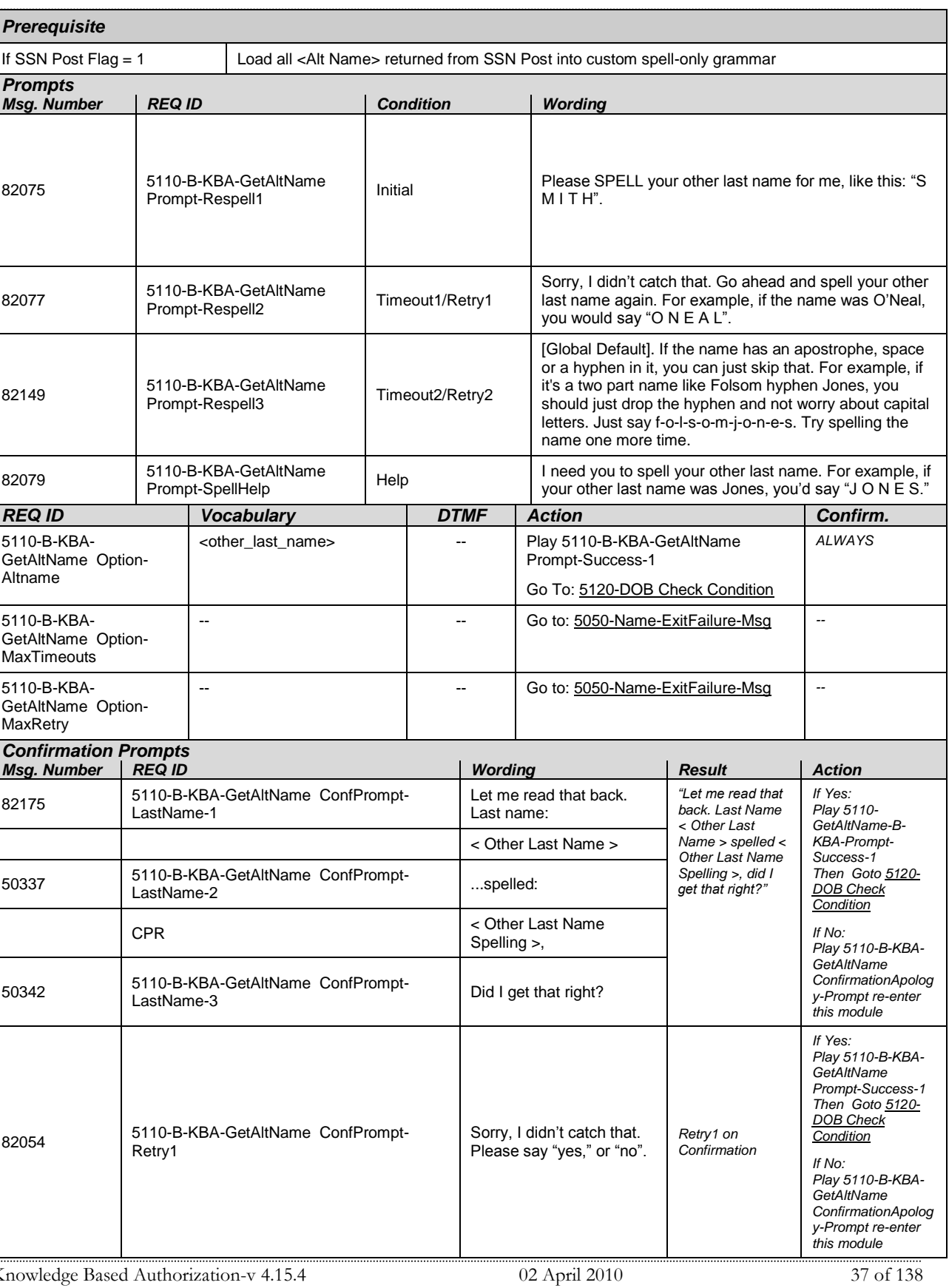

*Verizon Business Confidential & Proprietary.*

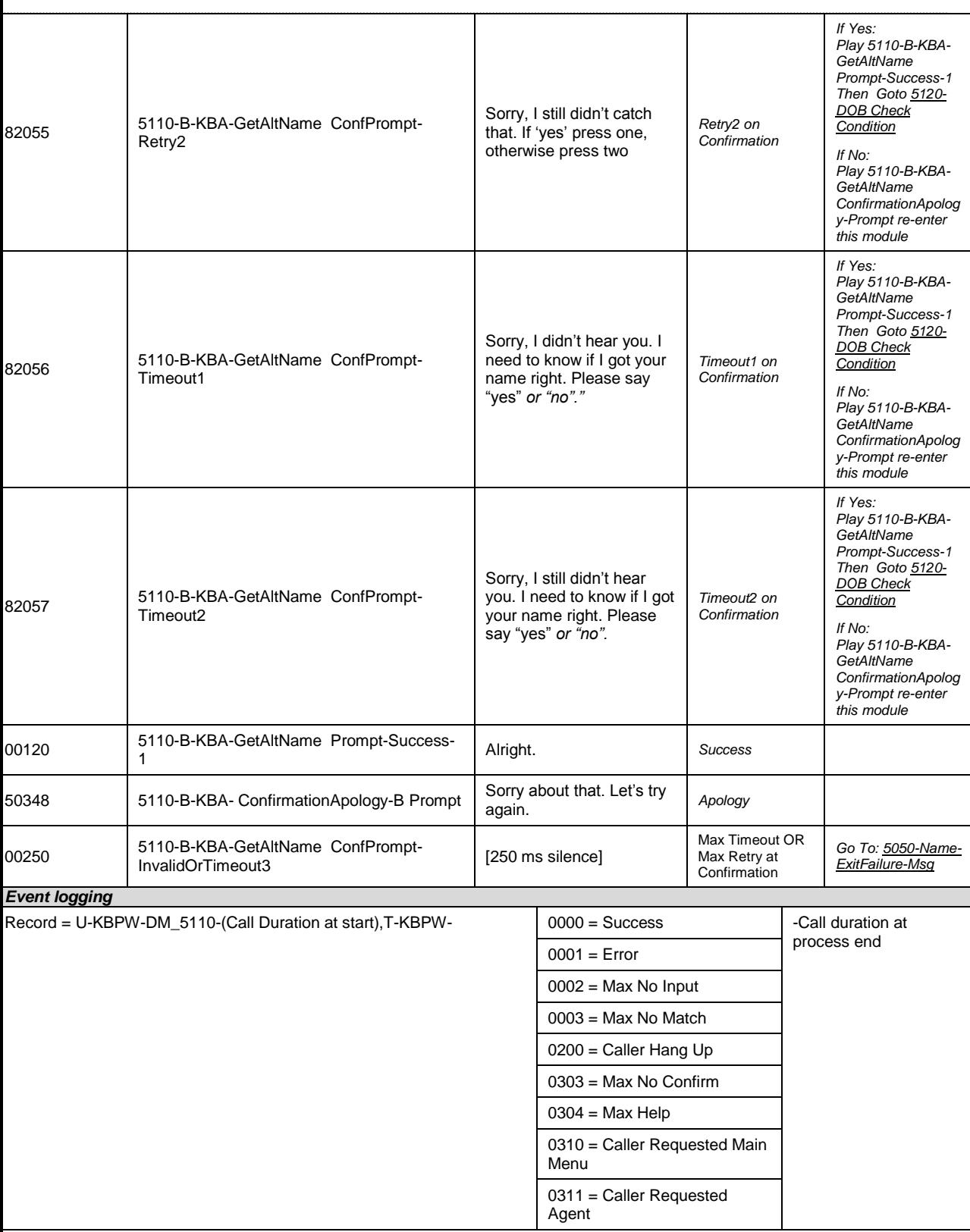

*Verizon Business Confidential & Proprietary.*

#### *Developer notes*

If condition = Success, load all returned names into custom spell-only grammar

If condition = Failure, use existing spell-only grammar

If there is a no-match/rejection error, OR if the caller gives a "No" confirmation to the name, the system checks the ANI and SSN, loads all associated names into a custom grammar and then switches to the SPELL-ONLY fallback, which is announced in prompts Respell1, Respell2, Respell3, and SpellHelp. This matches the spell-only fallback strategy in TPPW, which is based on the Nuance Name OSDM callflow.

Respell 3 is conditional -- may not always play depending on the number of retries/confirmations played.

*Set Confidential Flag to TRUE* Set confidence levels to .400

### **5115-PostSSN-DB**

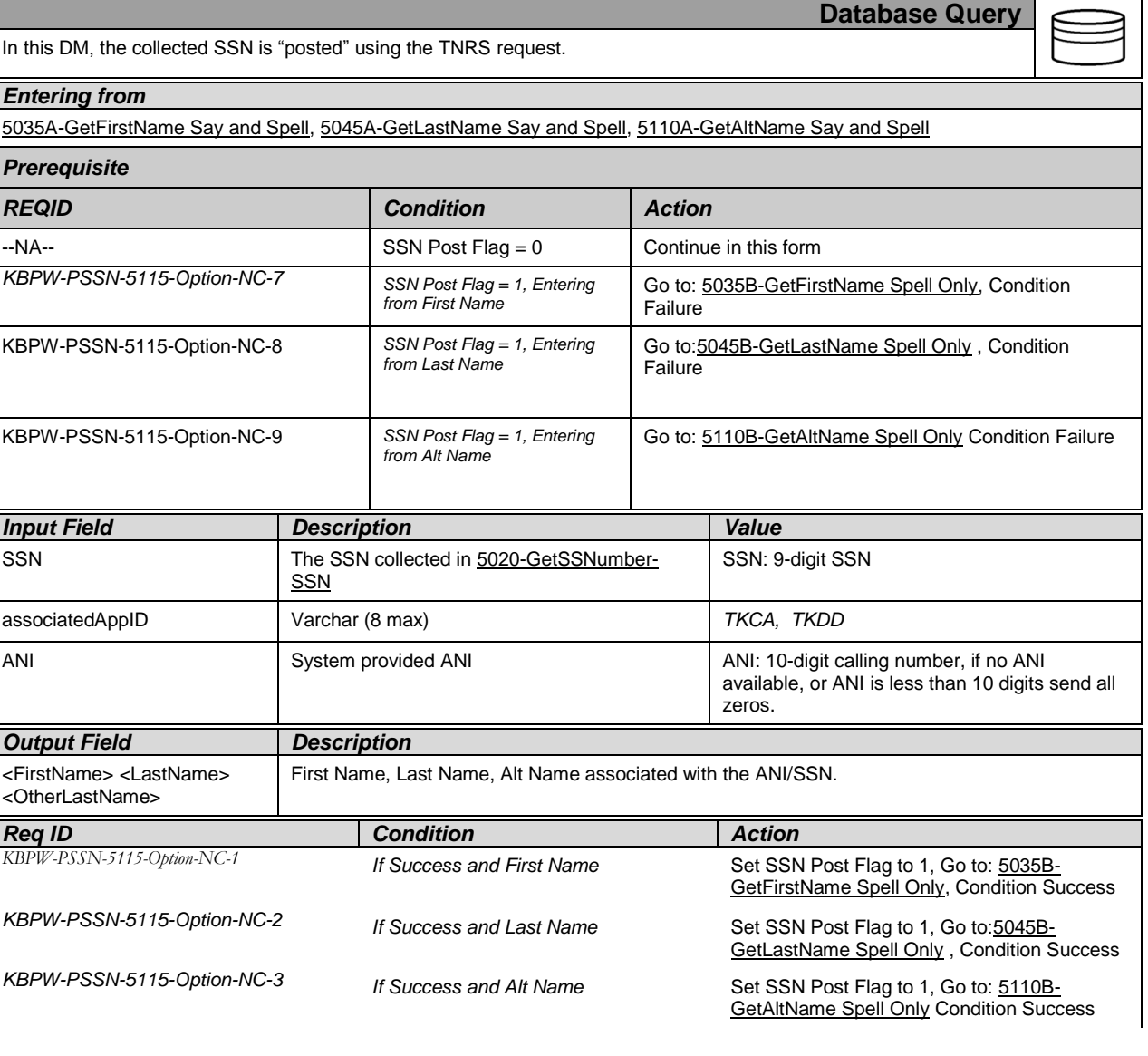

Knowledge Based Authorization-v 4.15.4 02 April 2010 39 of 138

*Verizon Business Confidential & Proprietary.*

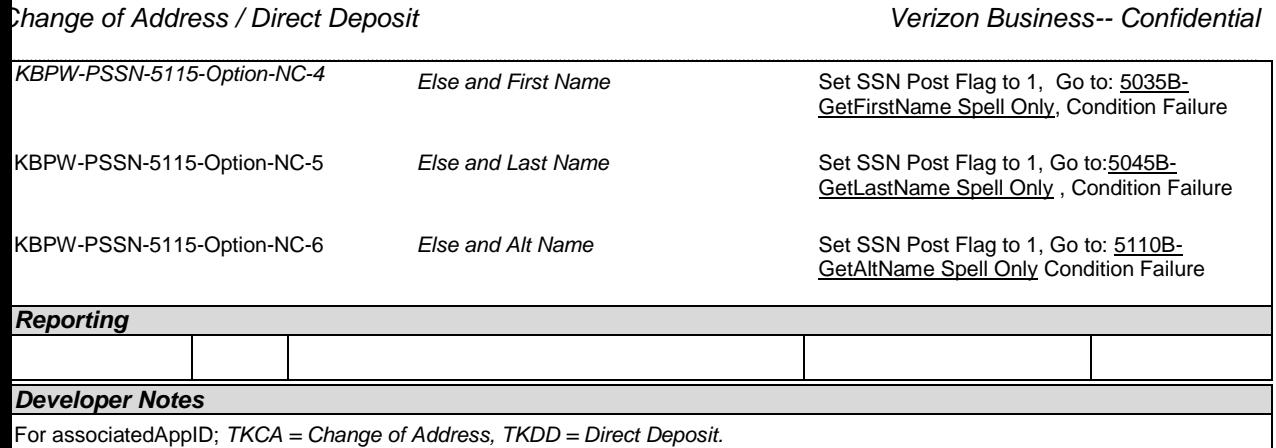

### <span id="page-39-0"></span>**5120-DOB Check Condition**

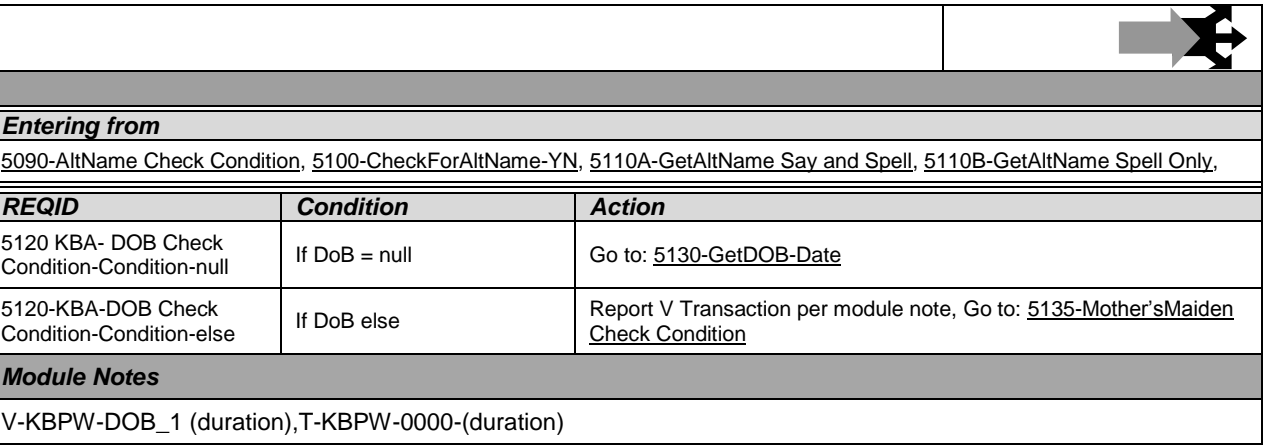

### <span id="page-39-1"></span>**5130-GetDOB-Date**

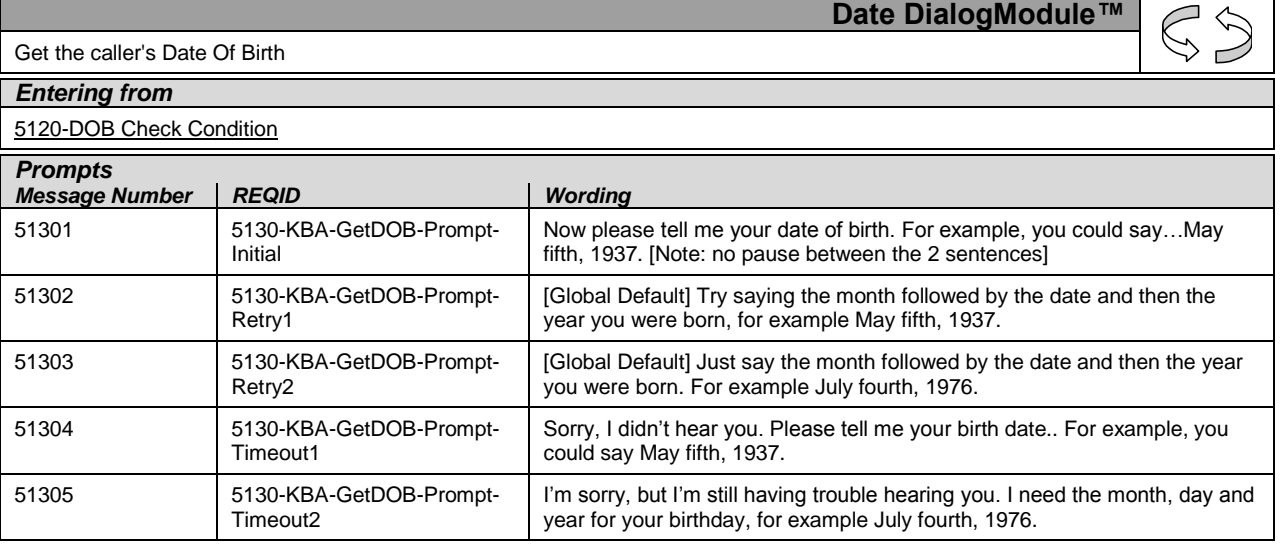

Knowledge Based Authorization-v 4.15.4 02 April 2010 40 of 138

*Verizon Business Confidential & Proprietary.*

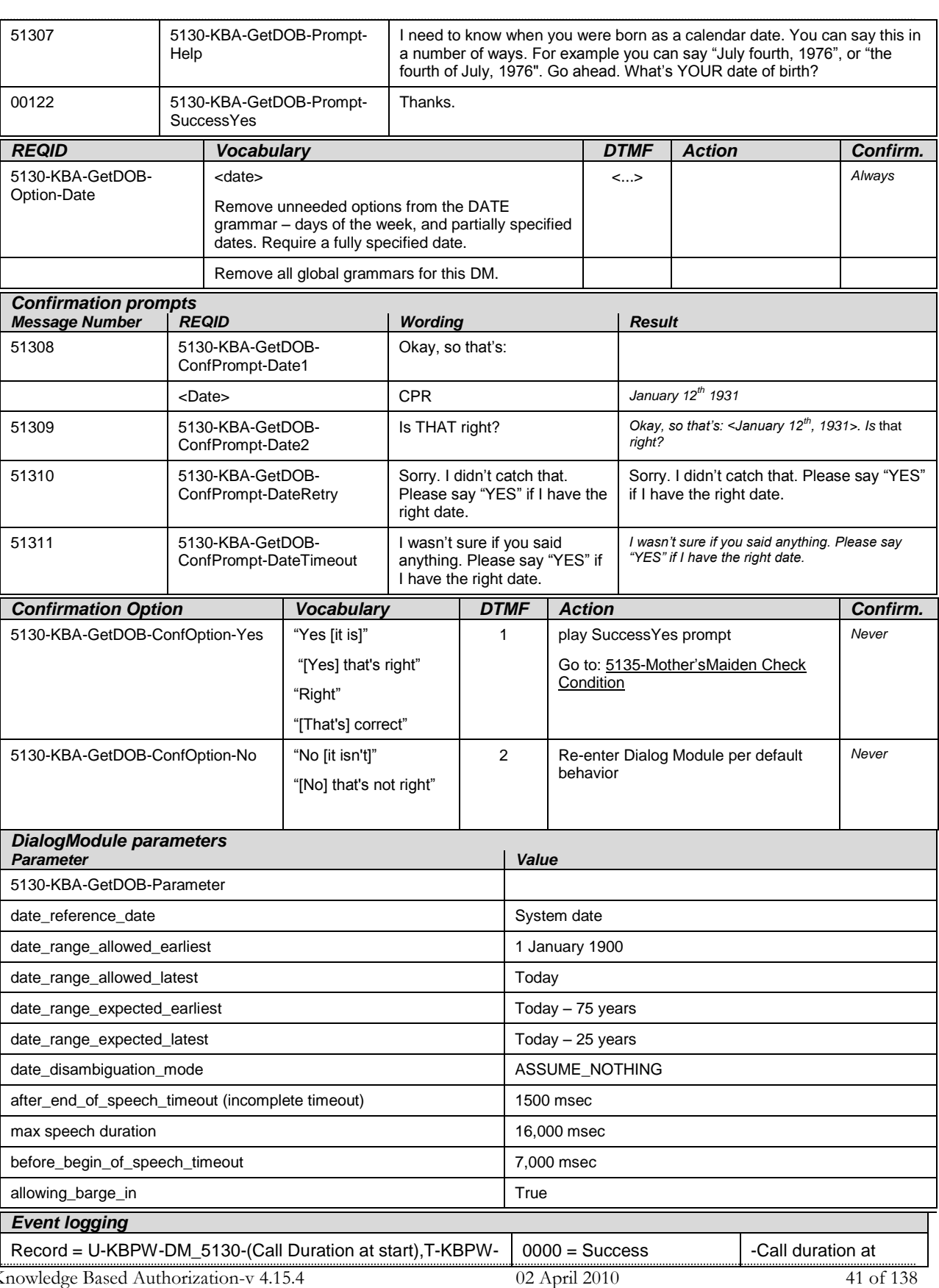

*Verizon Business Confidential & Proprietary.*

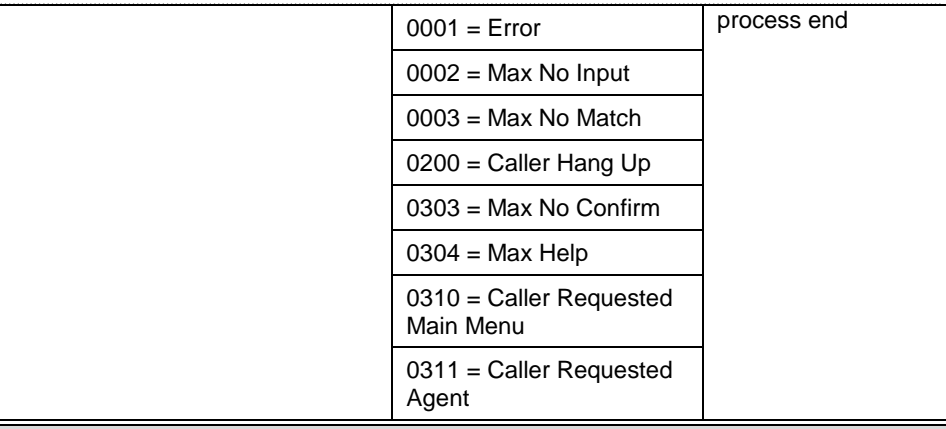

#### *DialogModule Notes*

- Although the application does not explicitly guide callers to use DTMF for the Date of Birth entry, it is enabled.
- Date entry should be in the form of MM/DD/YY to be accepted.
- Trim the grammar so that the day of the week is not allowed
- For CPR of date playback, insert 250 msec silence between month and day, and 500 msec silence between day and year.
- Fill semantic item <Date\_Of\_Birth>
- *Set Confidential Flag to TRUE*

### <span id="page-41-0"></span>**5135-Mother'sMaiden Check Condition**

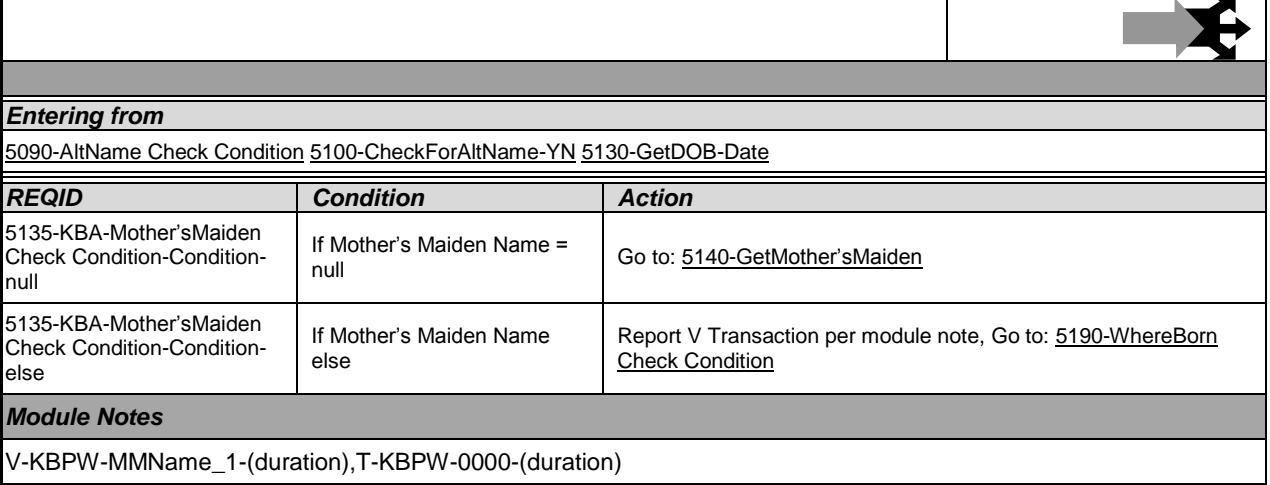

### <span id="page-41-1"></span>**5140- GetMother'sMaiden**

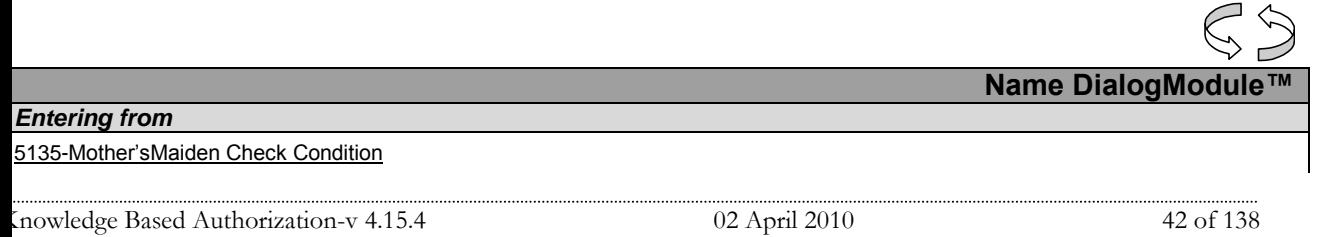

*Verizon Business Confidential & Proprietary.*

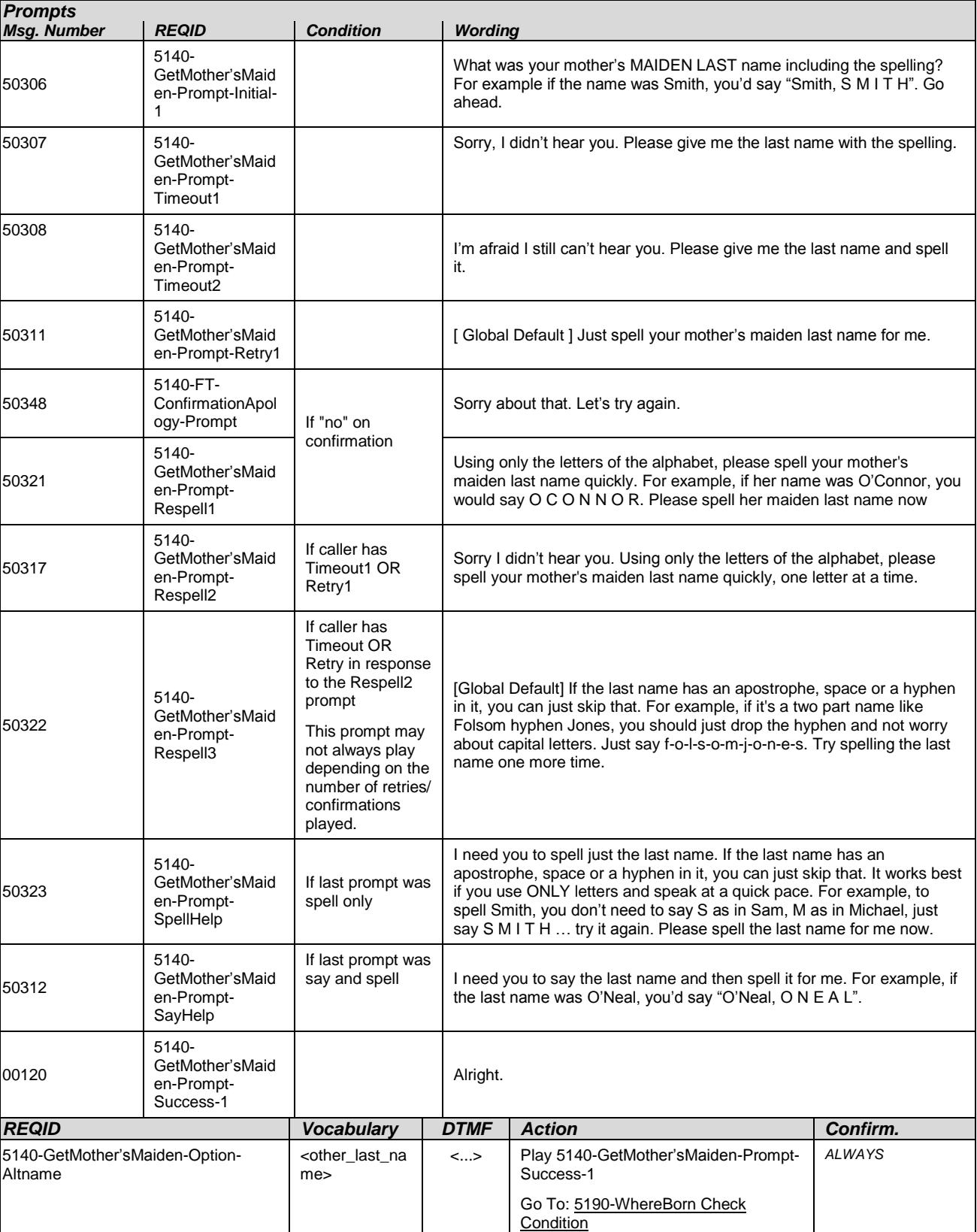

Knowledge Based Authorization-v 4.15.4 02 April 2010 43 of 138

*Verizon Business Confidential & Proprietary.*

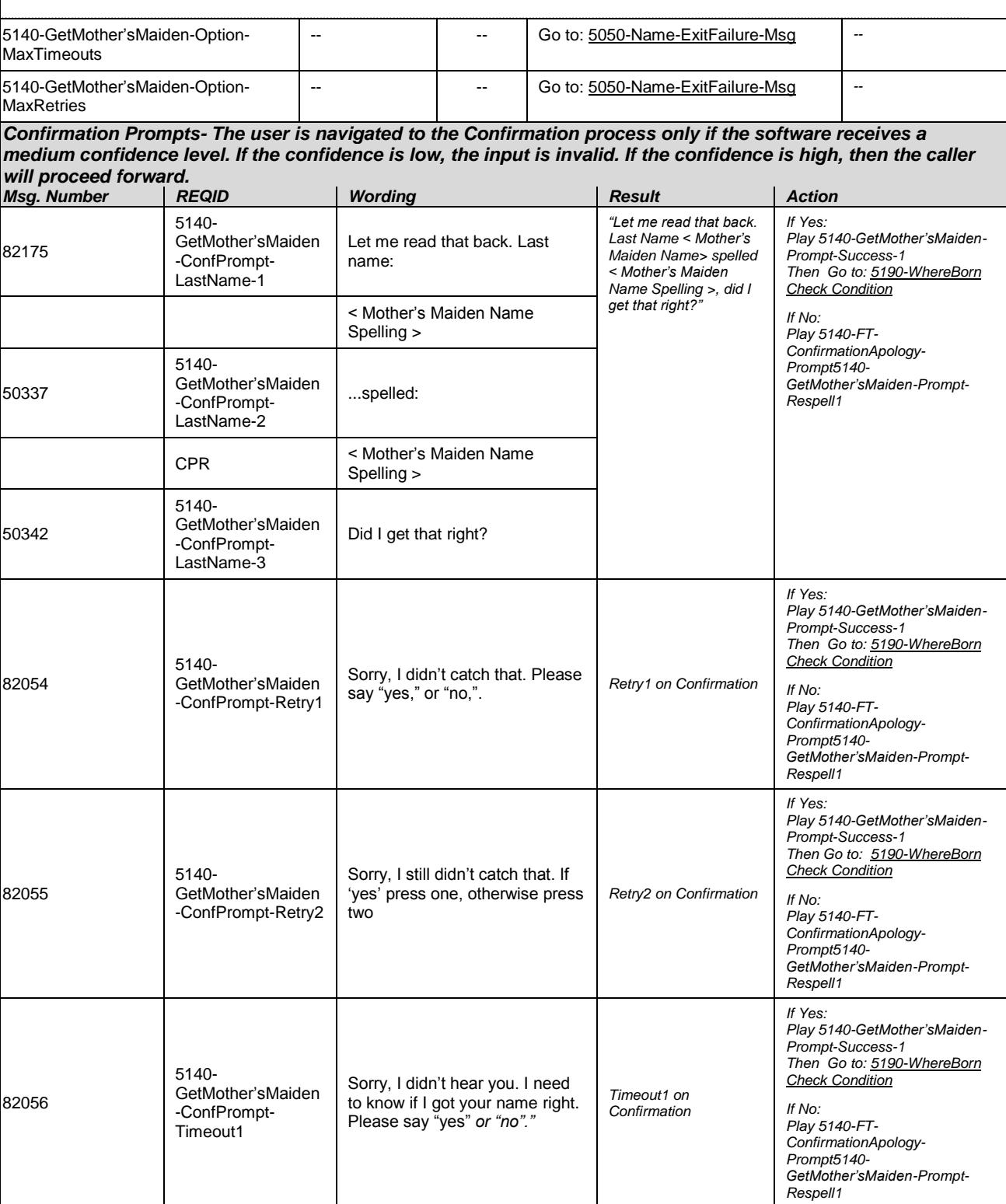

*Verizon Business Confidential & Proprietary.*

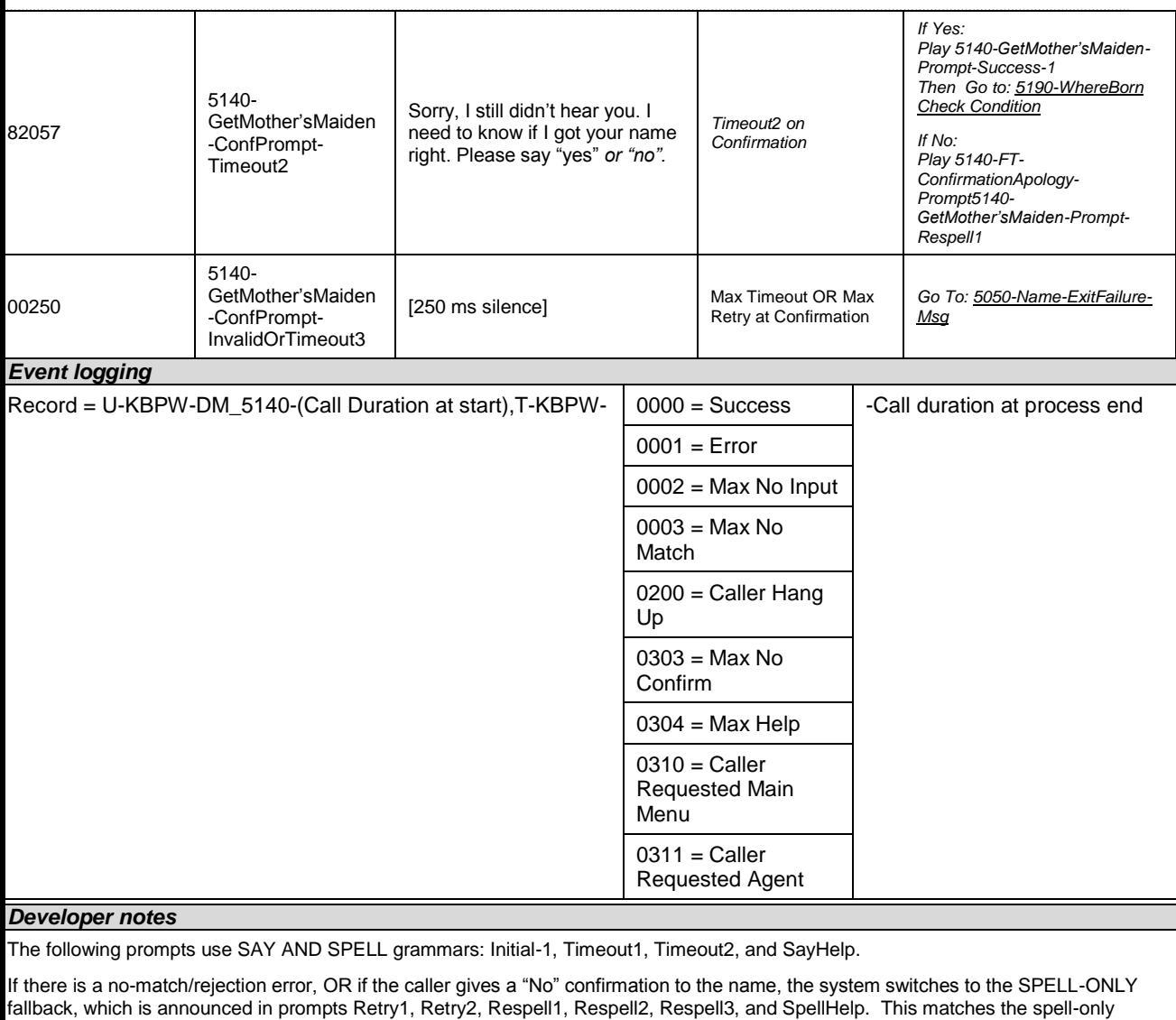

In spell-only fallback collections, use spell-only grammar.

fallback strategy in TPPW, which is based on the Nuance Name OSDM callflow.

Respell 3 is conditional -- may not always play depending on the number of retries/confirmations played.

*Set Confidential Flag to TRUE*

### **5150-NoName-Msg**

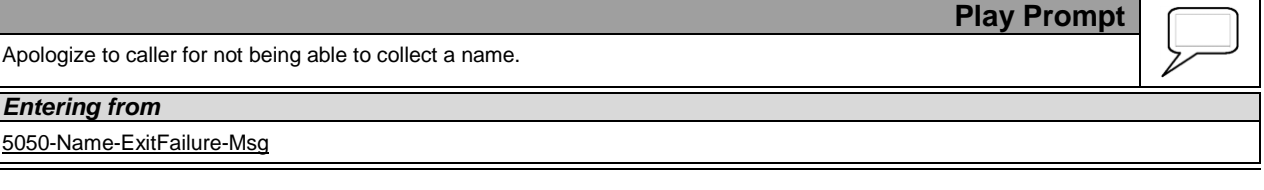

Knowledge Based Authorization-v 4.15.4 02 April 2010 45 of 138

*Verizon Business Confidential & Proprietary.*

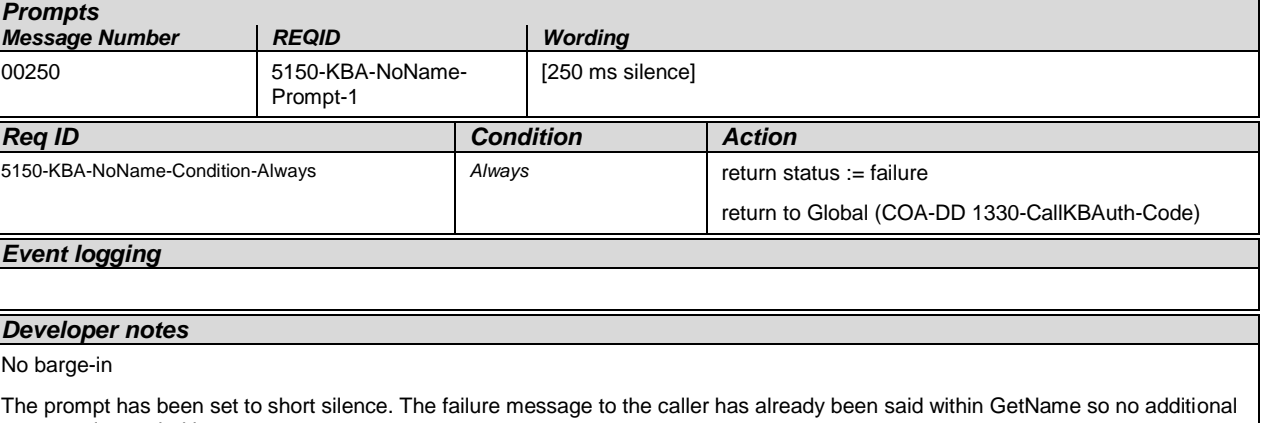

<span id="page-45-0"></span>message is needed here.

### <span id="page-45-1"></span>**5190-WhereBorn Check Condition**

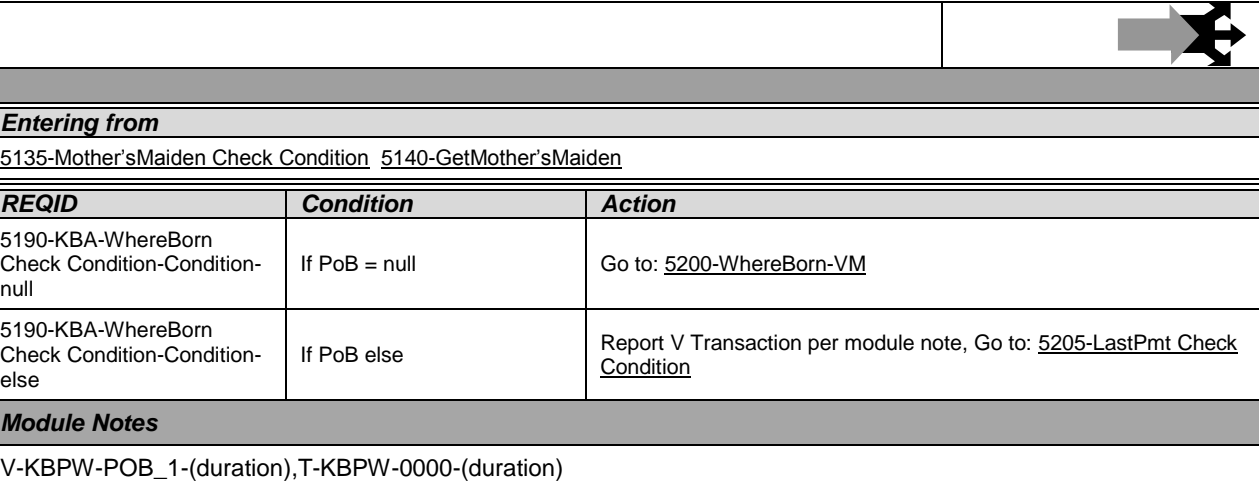

### <span id="page-45-2"></span>**5200-WhereBorn-VM**

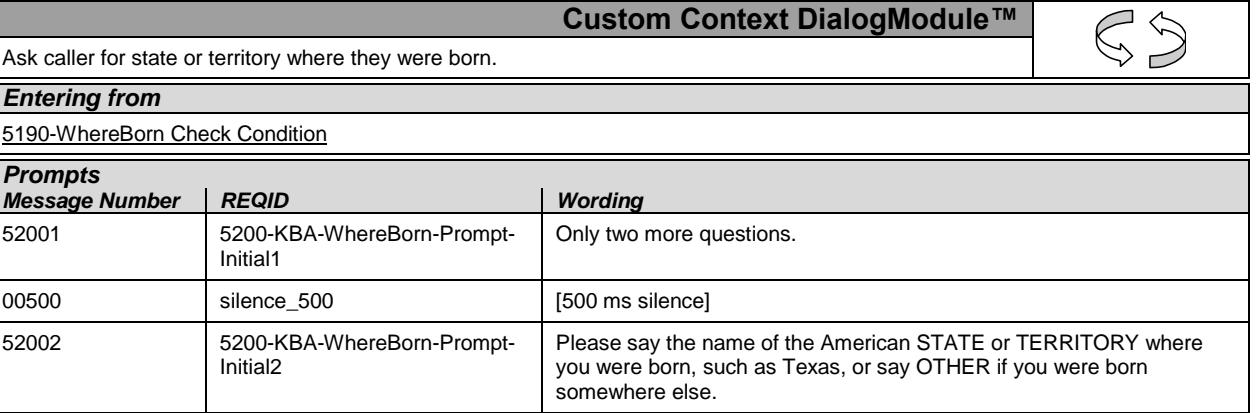

Knowledge Based Authorization-v 4.15.4 02 April 2010 46 of 138

*Verizon Business Confidential & Proprietary.*

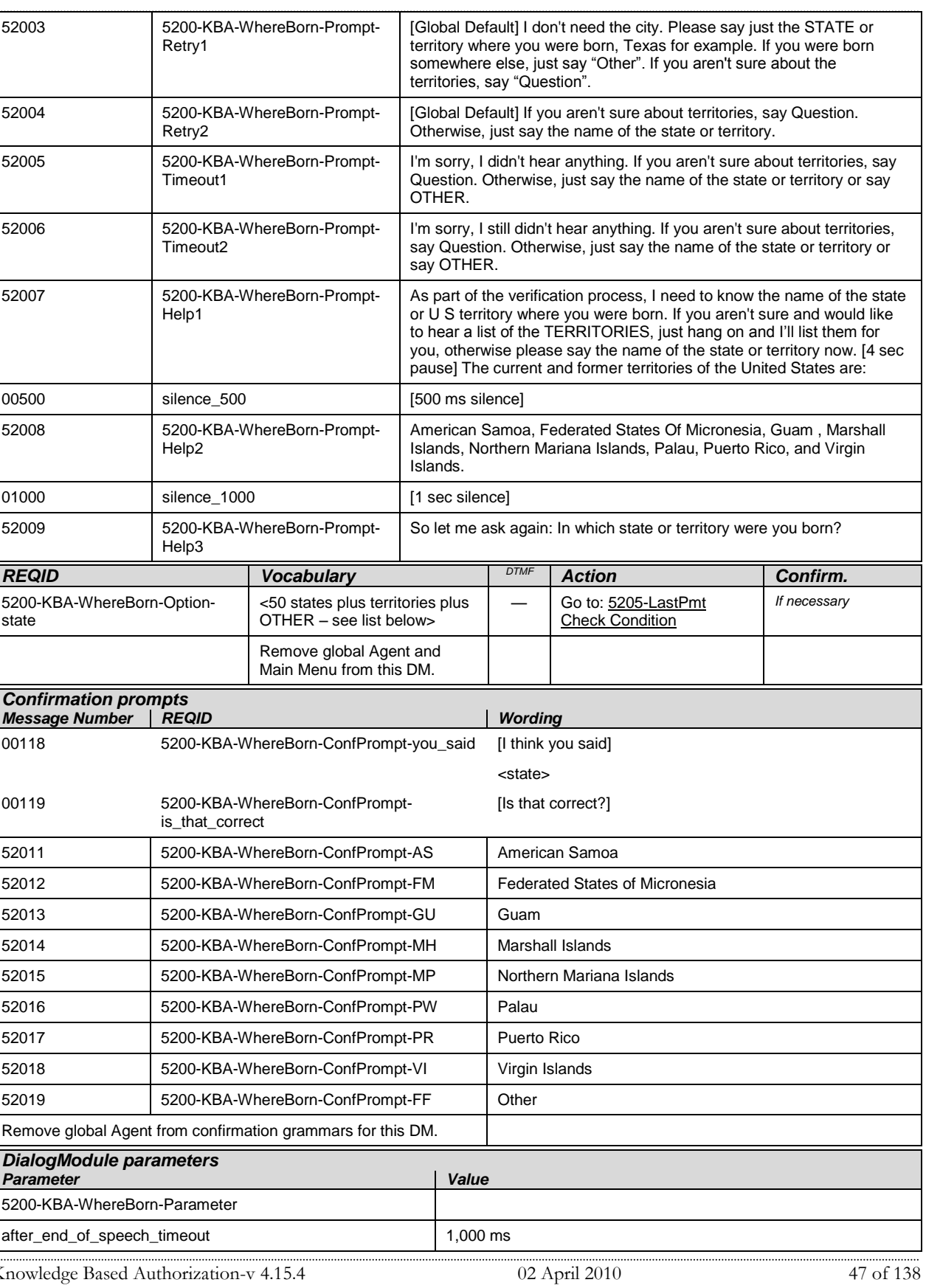

j

*Verizon Business Confidential & Proprietary.*

#### *Change of Address / Direct Deposit Verizon Business-- Confidential*

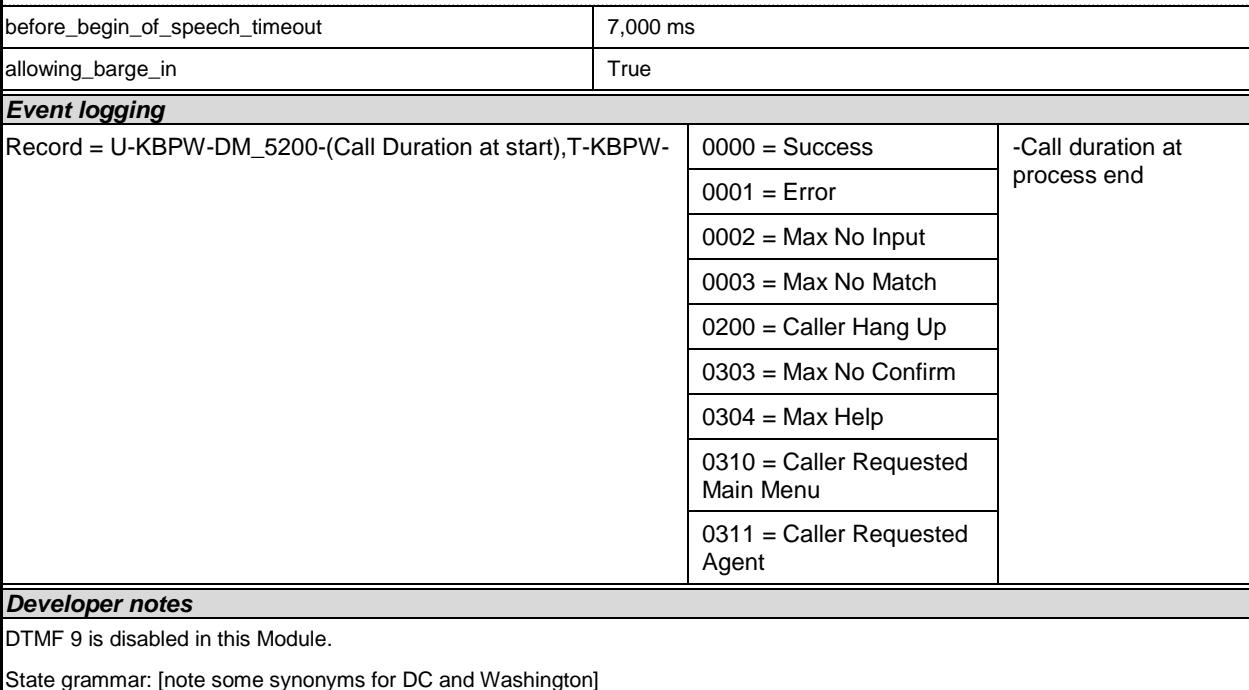

Alabama, Alaska, Arizona, Arkansas, California, Colorado, Connecticut, Delaware, Florida, Georgia, Hawaii, Idaho, Illinois, Indiana, Iowa, Kansas, Kentucky, Louisiana, Maine, Maryland, Massachusetts, Michigan, Minnesota, Mississippi, Missouri, Montana, Nebraska, Nevada, New Hampshire, New Jersey, New Mexico, New York, North Carolina, North Dakota, Ohio, Oklahoma, Oregon, Pennsylvania, Rhode Island, South Carolina, South Dakota, Tennessee, Texas, Utah, Vermont, Virginia, Washington, West Virginia, Wisconsin, Wyoming, District of Columbia, D C, Washington D C, Washington State

Territory grammar:

American Samoa, Guam, Puerto Rico, Virgin Islands, Federated States Of Micronesia, Marshall Islands, Northern Mariana Islands, Palau.

Additional grammar:

**Other** 

Implement **one-step correction** in confirmation: accept [no] [it's] (state name), confirm again if necessary, and route to 5210.

*Set Confidential Flag to TRUE*

### <span id="page-47-0"></span>**5205-LastPmt Check Condition**

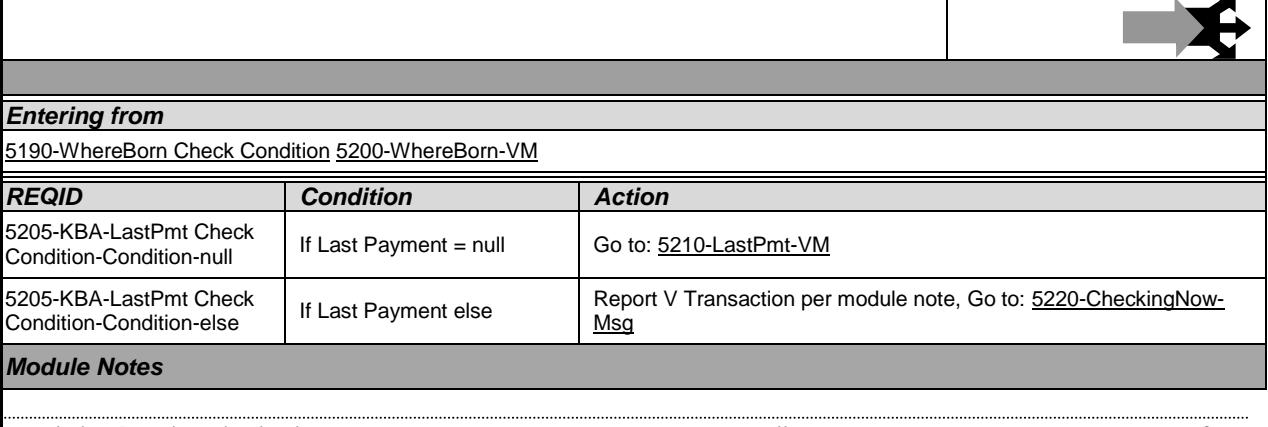

Knowledge Based Authorization-v 4.15.4 02 April 2010 48 of 138

*Verizon Business Confidential & Proprietary.*

V-KBPW-LBP\_1-(duration),T-KBPW-0000-(duration)

### <span id="page-48-0"></span>**5210-LastPmt-VM**

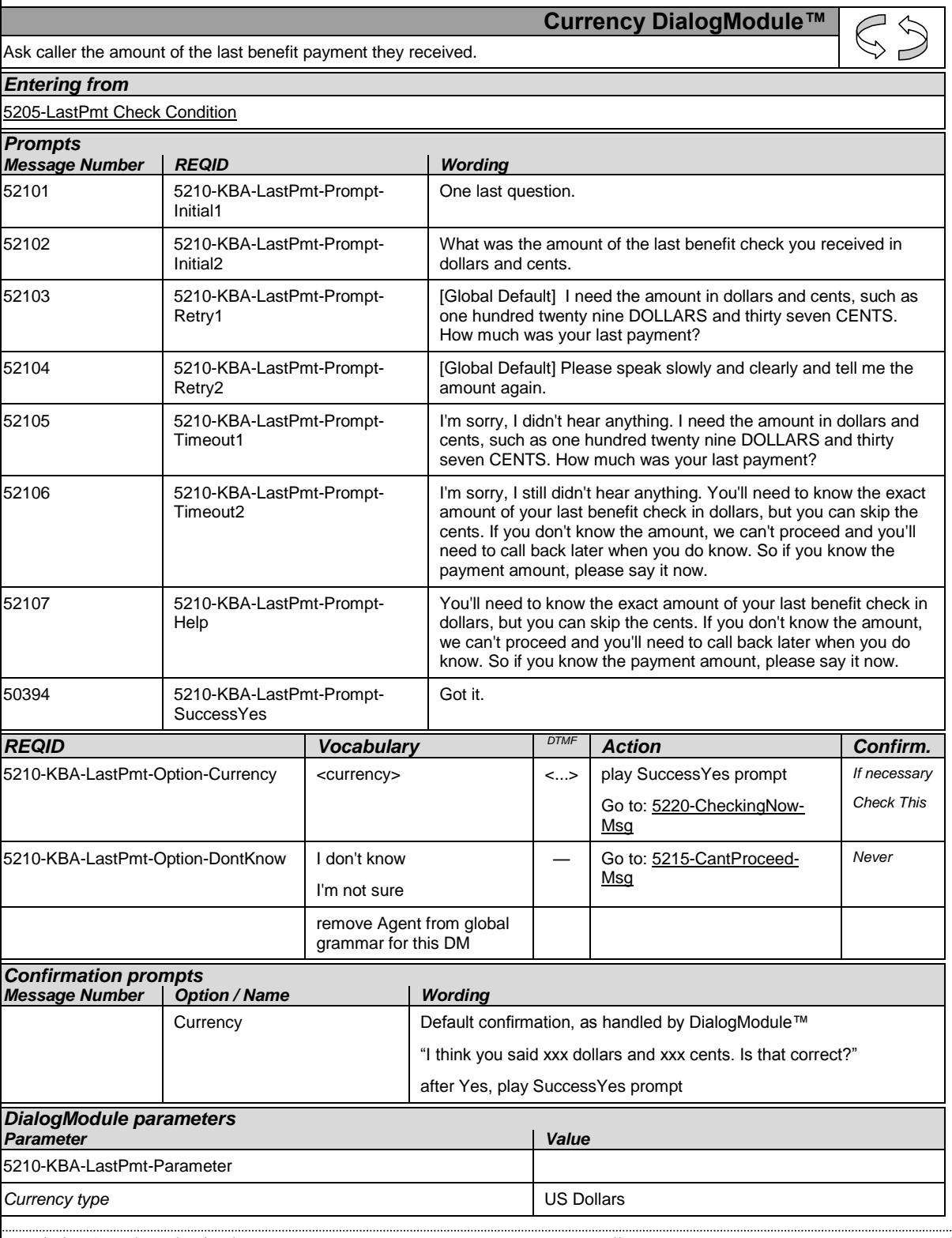

Knowledge Based Authorization-v 4.15.4 02 April 2010 49 of 138

*Verizon Business Confidential & Proprietary.*

#### *Change of Address / Direct Deposit Verizon Business-- Confidential*

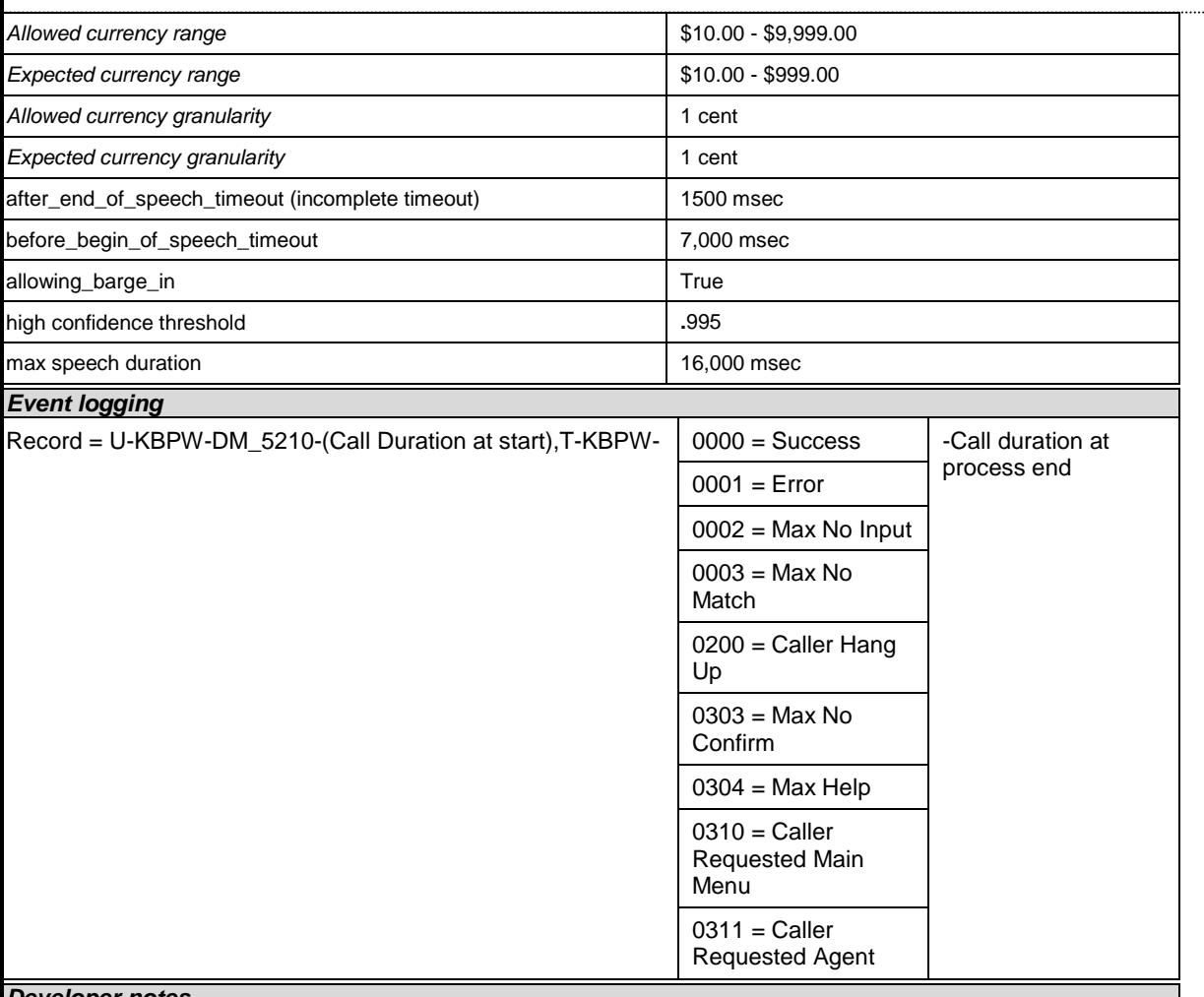

#### *Developer notes*

Usability note: The back end will ignore the cents, but it's best to ask for it anyway to make explaining what to say easier. Also, the caller is likely to be looking at a written amount, so if they know the dollars they'll know the cents too.

#### *Set Confidential Flag to TRUE*

### <span id="page-49-0"></span>**5215-CantProceed-Msg**

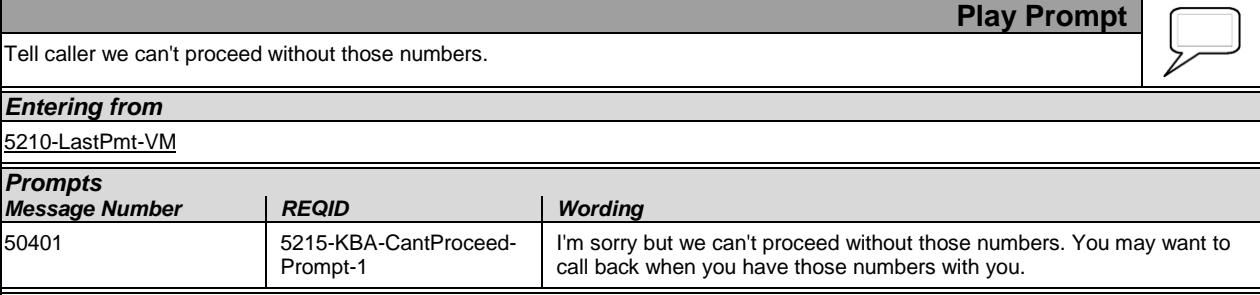

Knowledge Based Authorization-v 4.15.4 02 April 2010 50 of 138

*Verizon Business Confidential & Proprietary.*

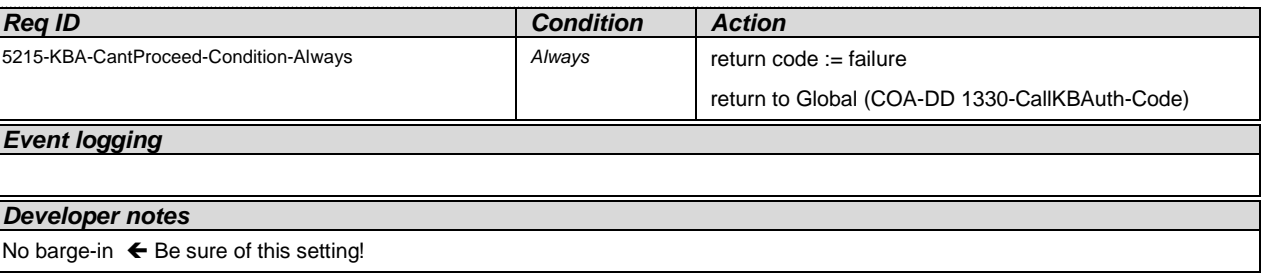

### <span id="page-50-0"></span>**5220-CheckingNow-Msg**

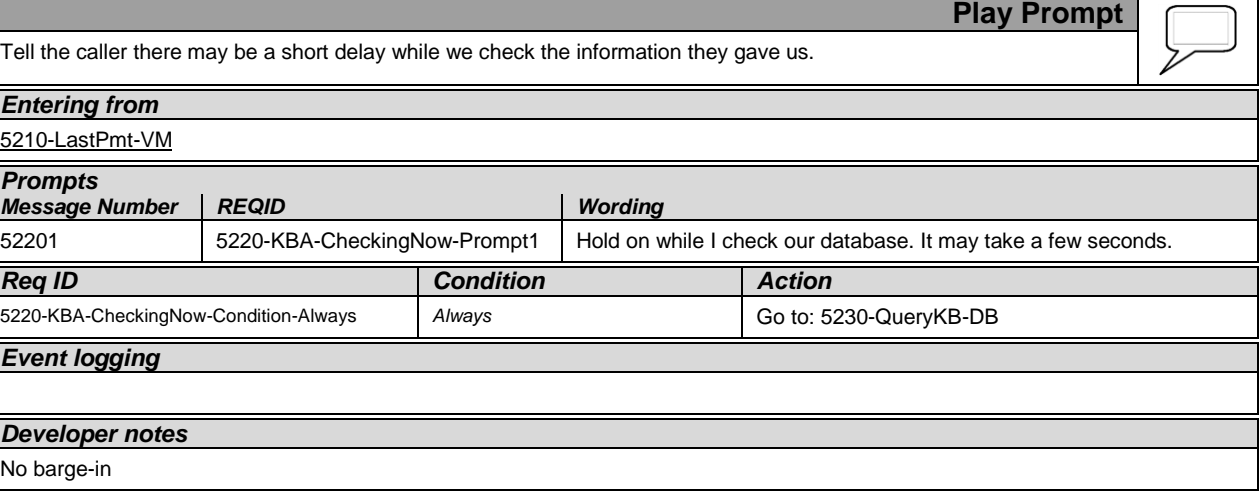

### <span id="page-50-1"></span>**5230-QueryKB-DB**

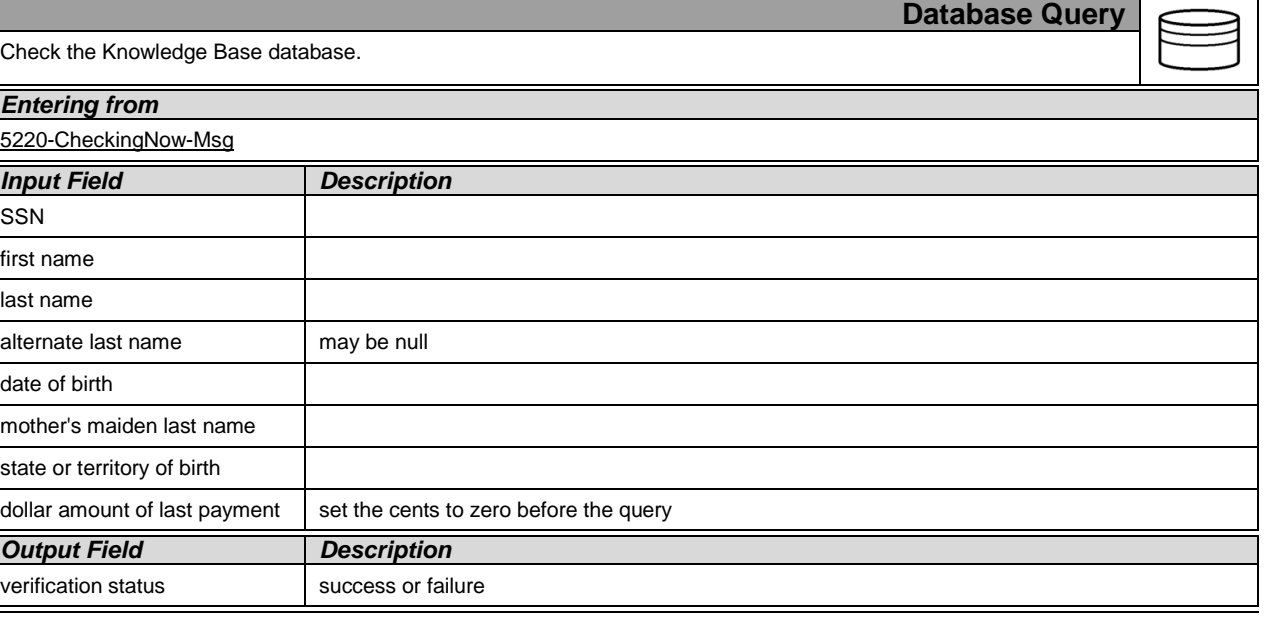

Knowledge Based Authorization-v 4.15.4 02 April 2010 51 of 138

*Verizon Business Confidential & Proprietary.*

*Change of Address / Direct Deposit Verizon Business-- Confidential*

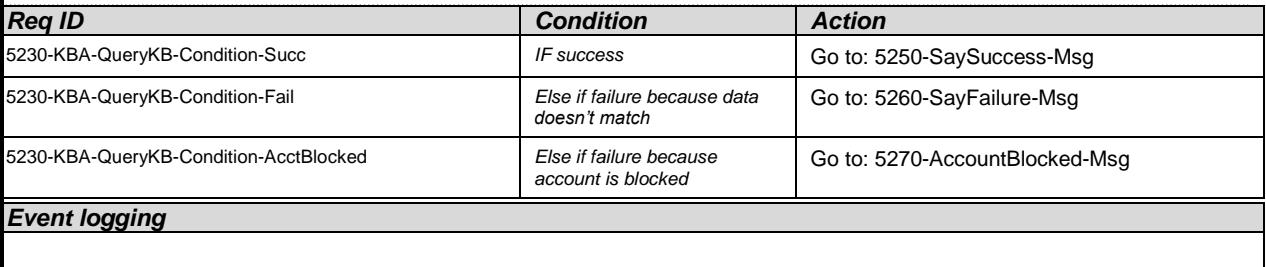

### <span id="page-51-0"></span>**5250-SaySuccess-Msg**

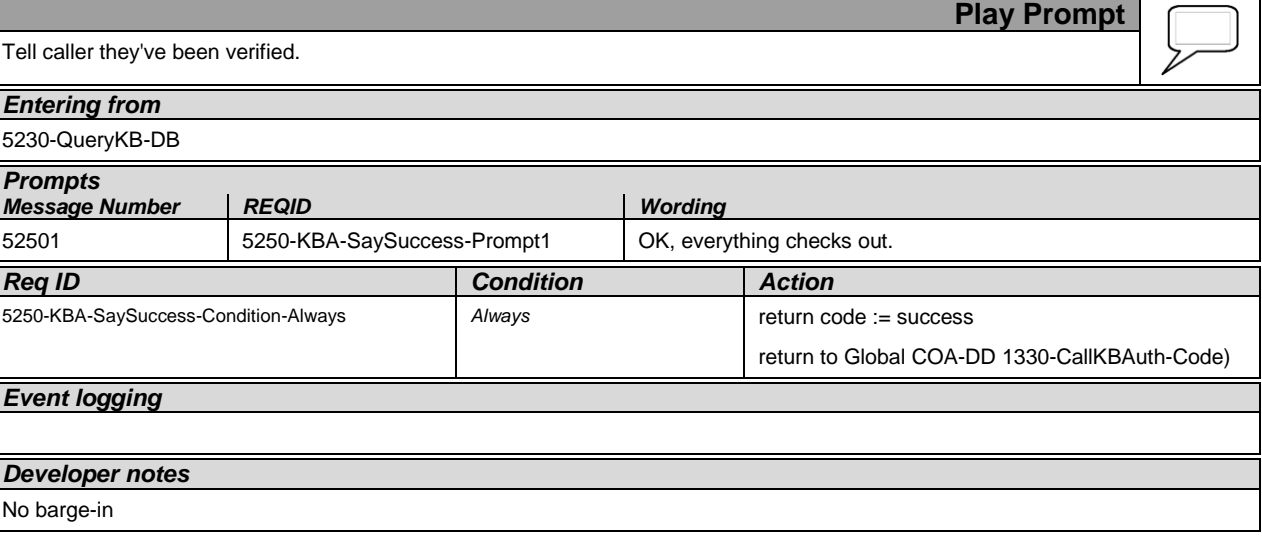

### <span id="page-51-1"></span>**5260-SayFailure-Msg**

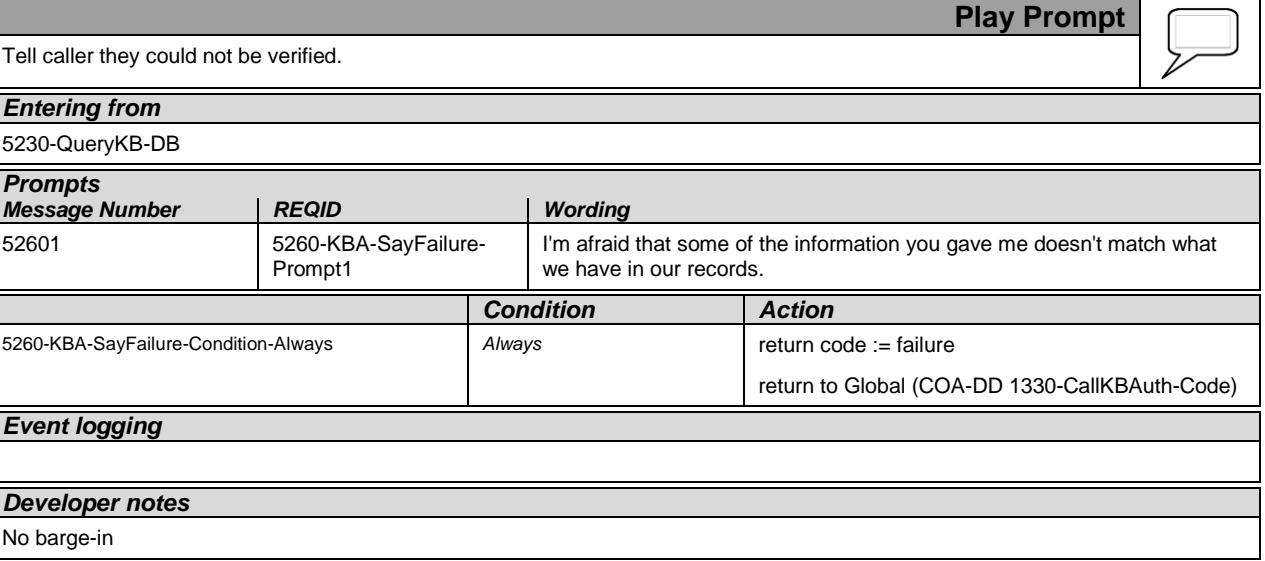

Knowledge Based Authorization-v 4.15.4 02 April 2010 52 of 138

*Verizon Business Confidential & Proprietary.*

### <span id="page-52-0"></span>**5270-AccountBlocked-Msg**

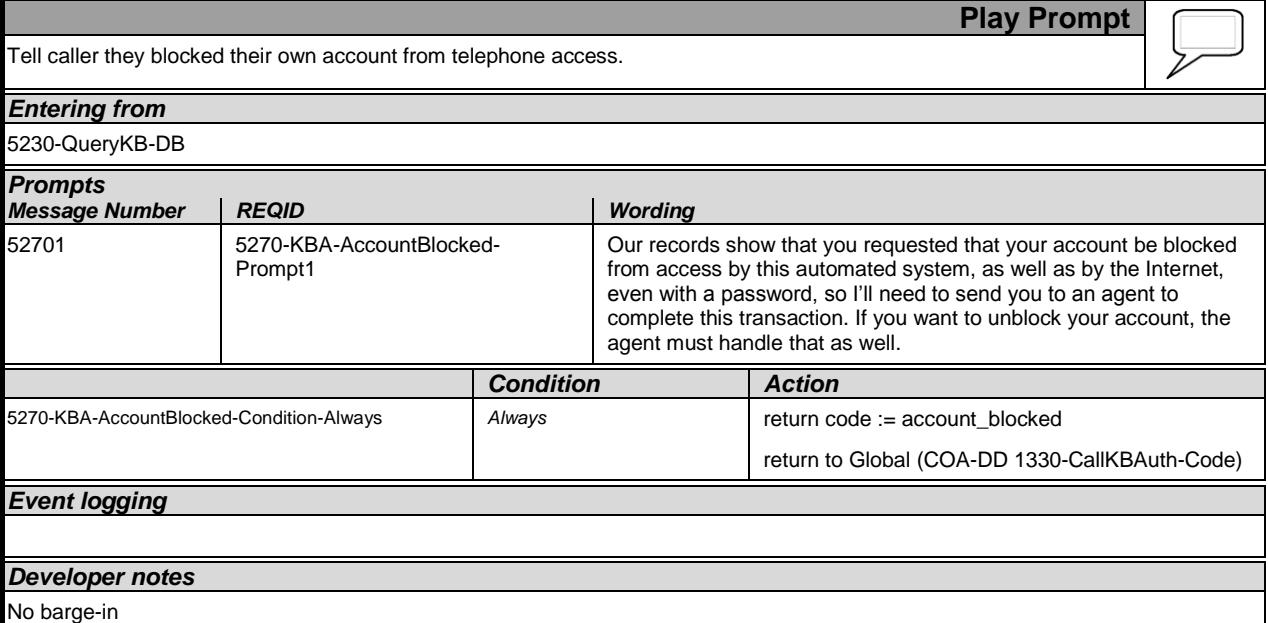

### **5900-DMfailure-Msg**

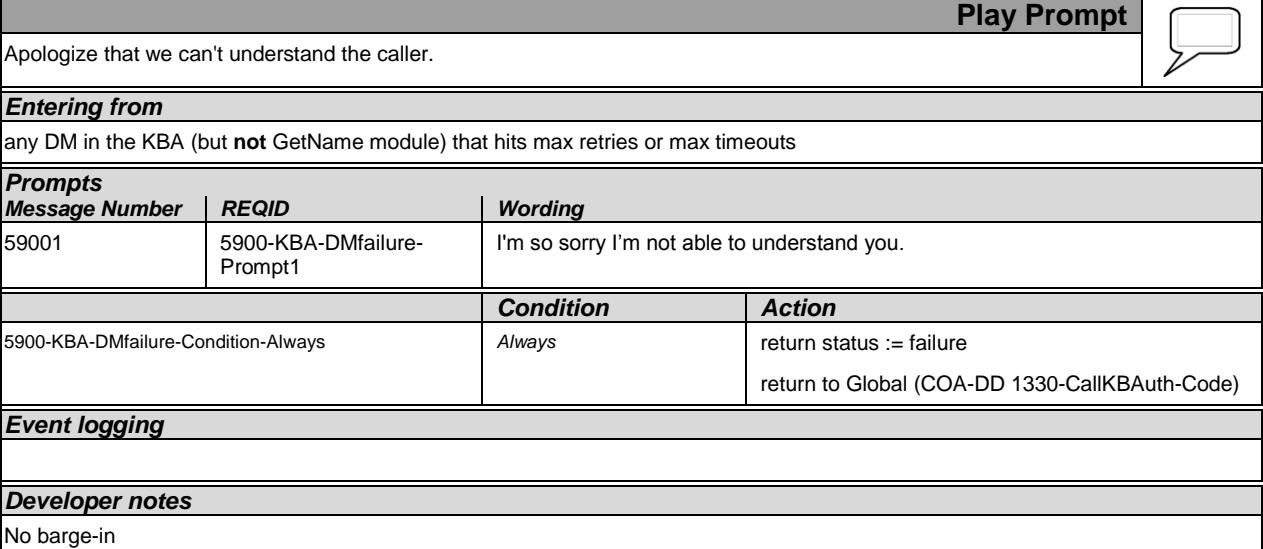

—End of Specification —

Knowledge Based Authorization-v 4.15.4 02 April 2010 53 of 138

*Verizon Business Confidential & Proprietary.*

**Social Security Administration Change of Address / Direct Deposit User Interface Specification**

**Last Saved: 20 Jul 2012**

**2.34.2**

# **COA-DD Global FOAP Effort**

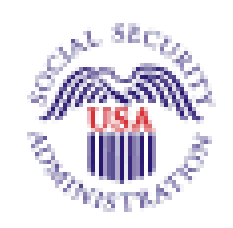

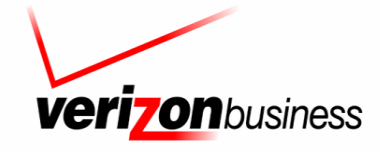

*Verizon Business Confidential & Proprietary.* This documentation is extremely sensitive; please limit distribution. No part of this document may be photocopied, disclosed, or otherwise provided to third parties without the consent of Verizon Business.

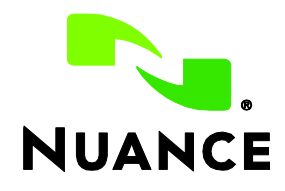

Knowledge Based Authorization-v 4.15.4 02 April 2010 54 of 138

# **Document History**

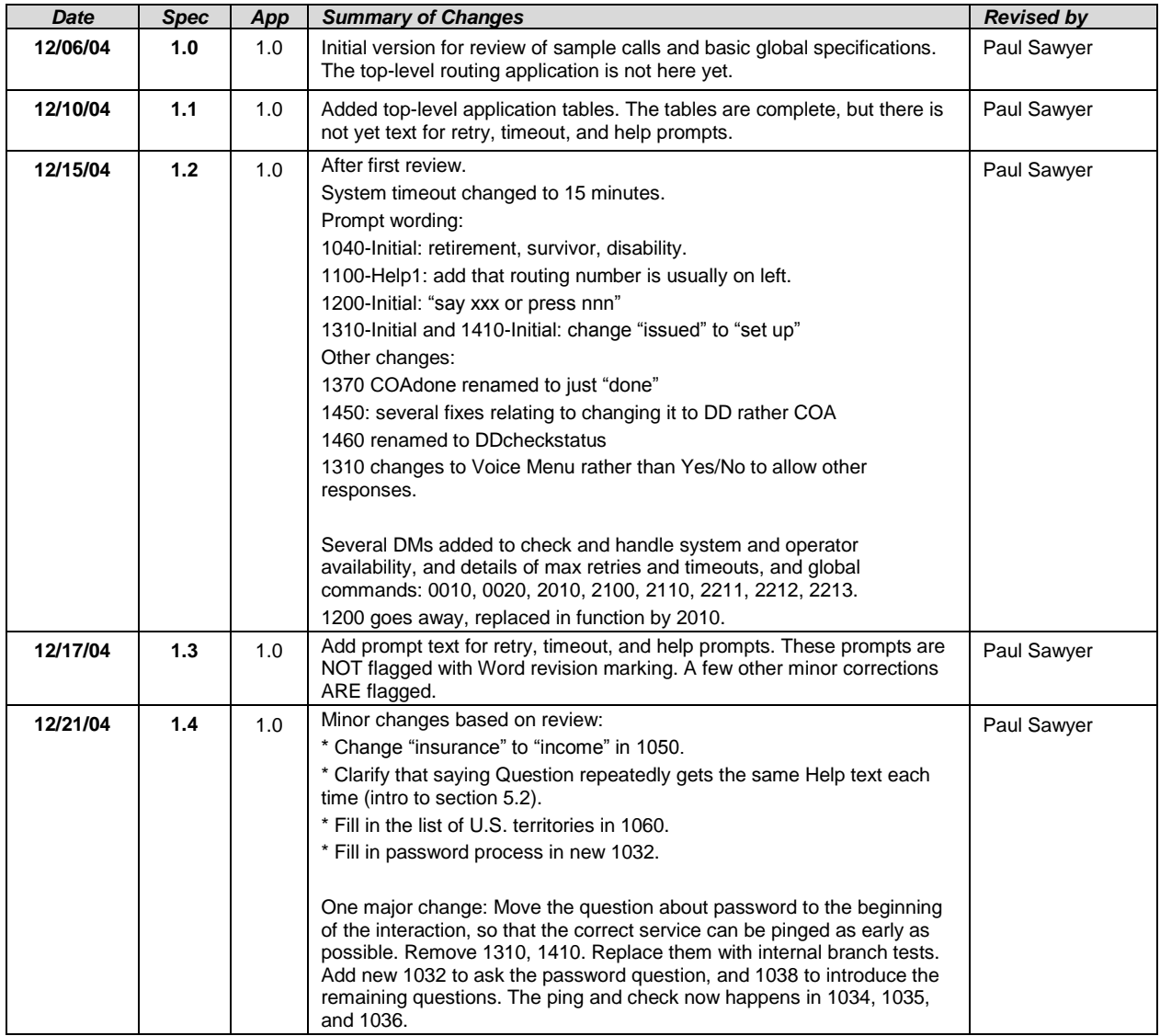

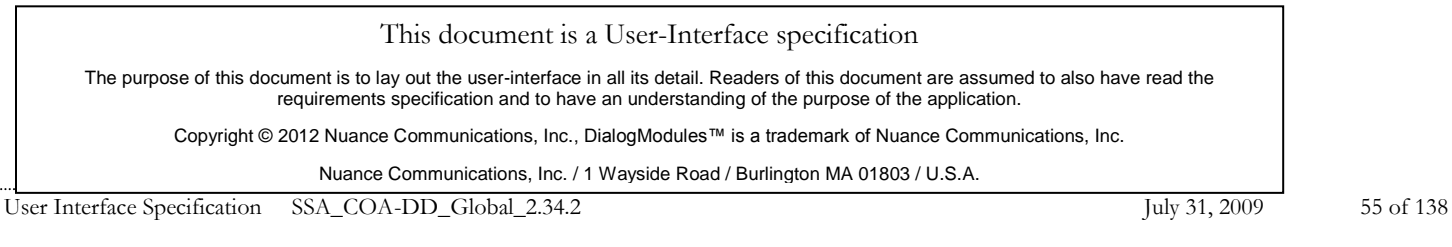

*Verizon Business Confidential & Proprietary.*

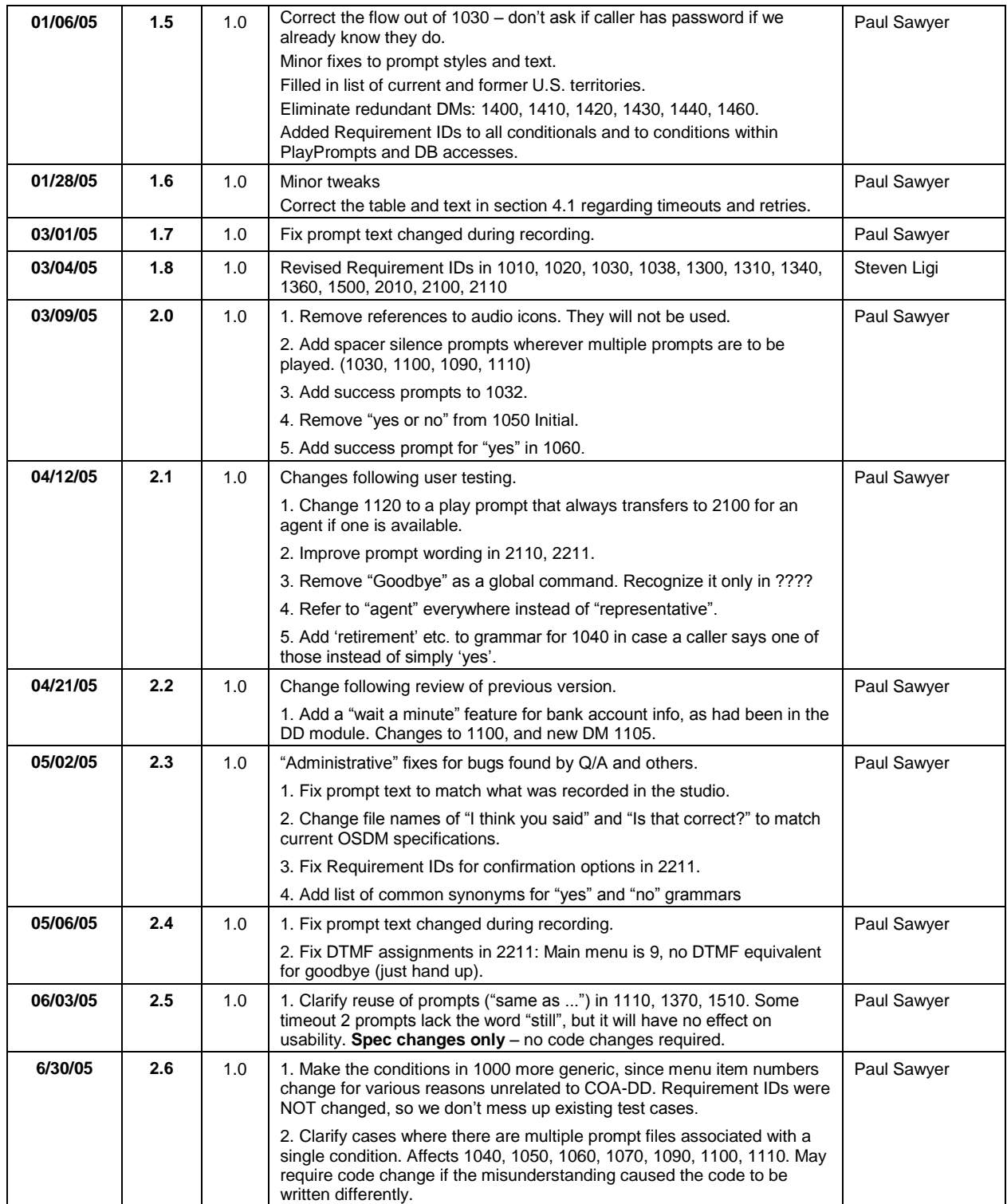

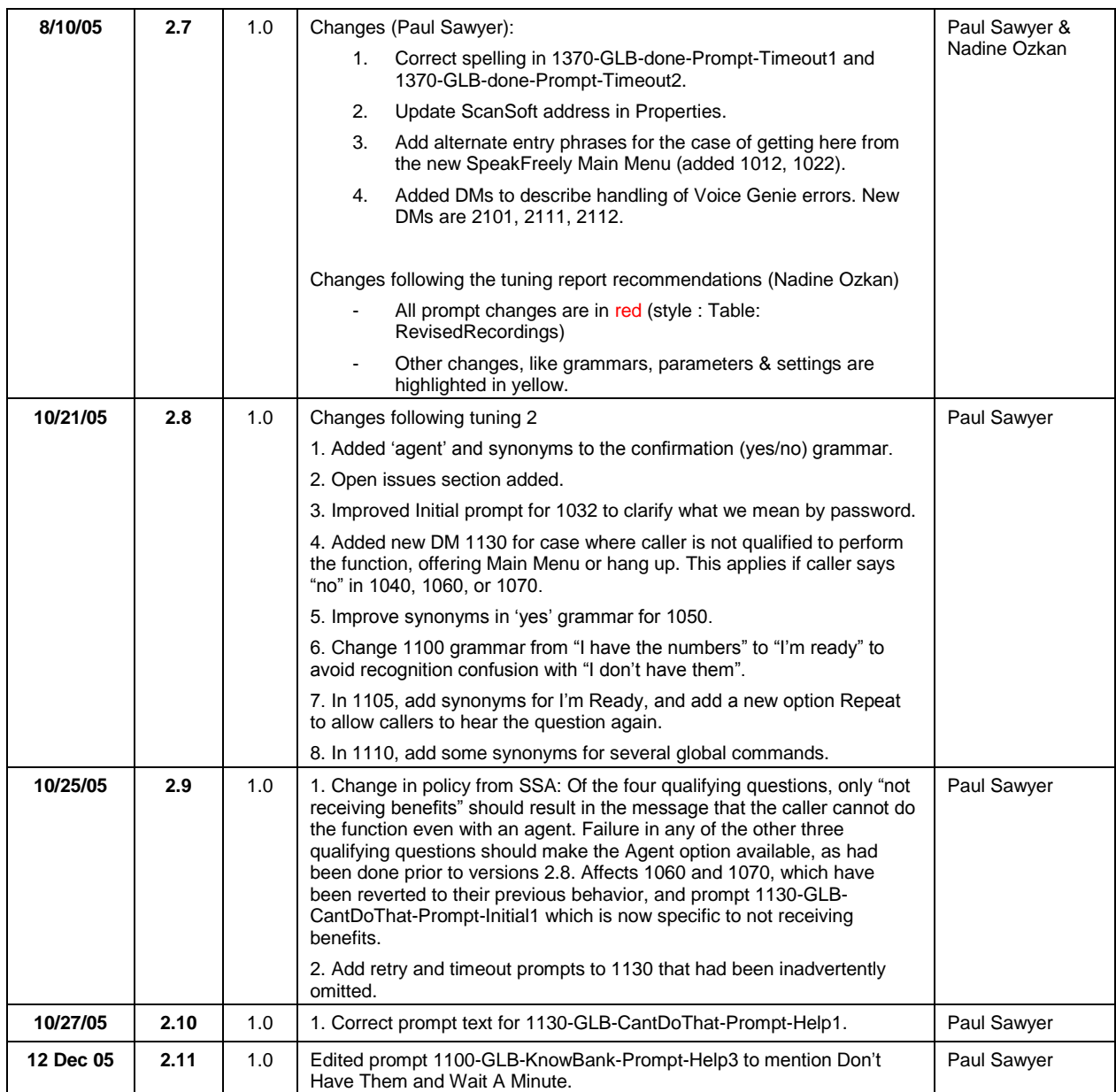

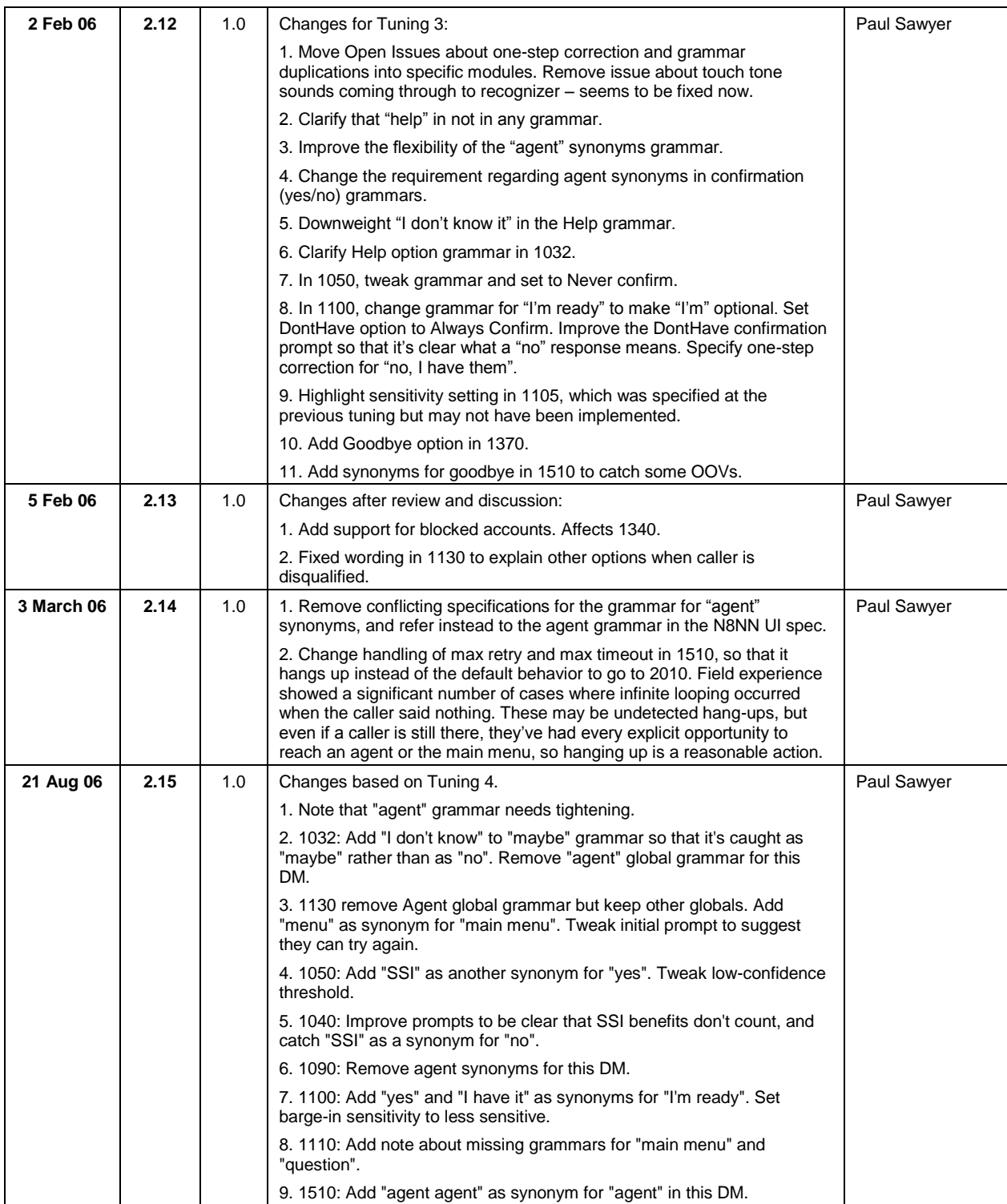

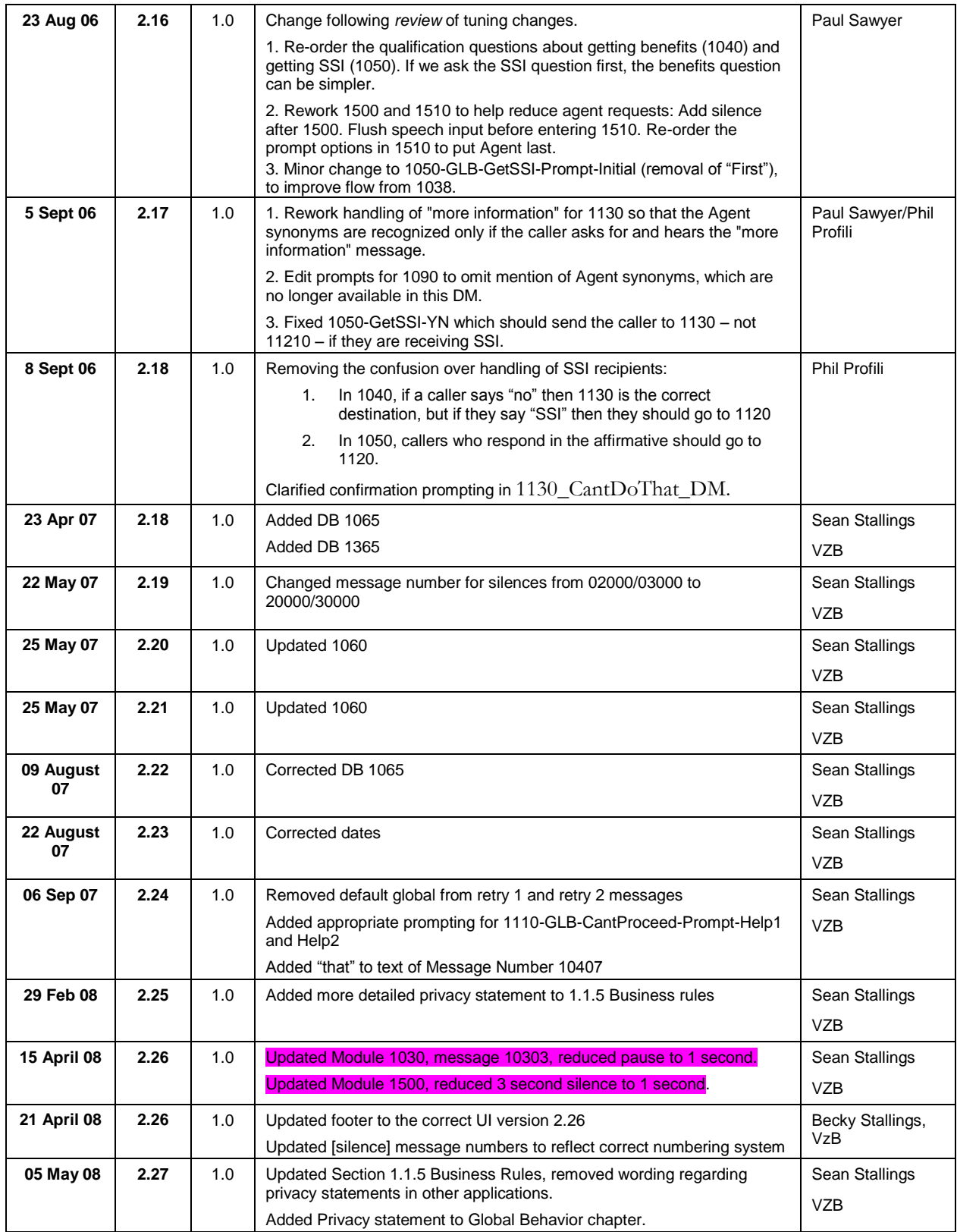

User Interface Specification SSA\_COA-DD\_Global\_2.34.2 July 31, 2009 59 of 138

*Verizon Business Confidential & Proprietary.*

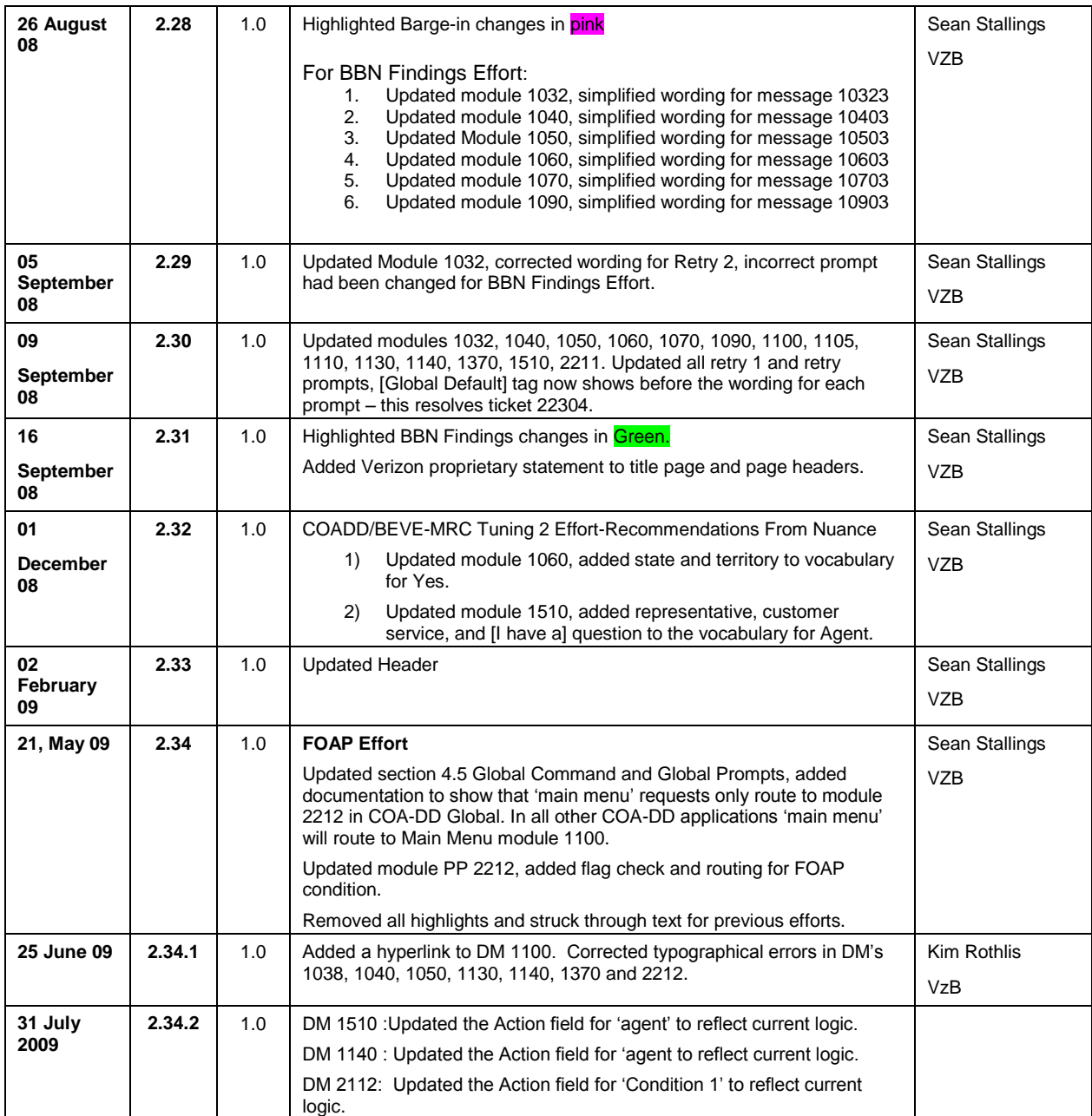

# **Table of Contents**

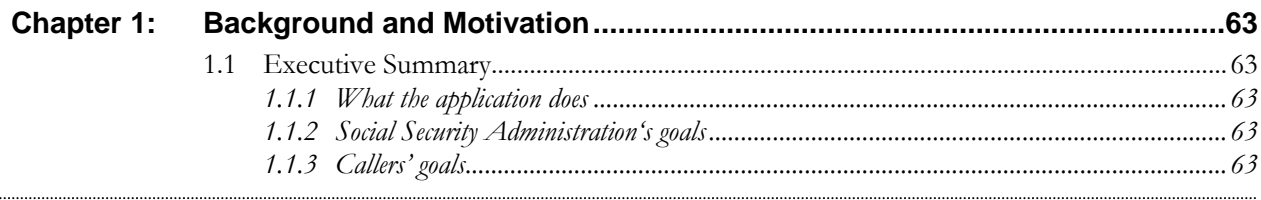

User Interface Specification SSA\_COA-DD\_Global\_2.34.2 July 31, 2009 60 of 138

*Verizon Business Confidential & Proprietary.*

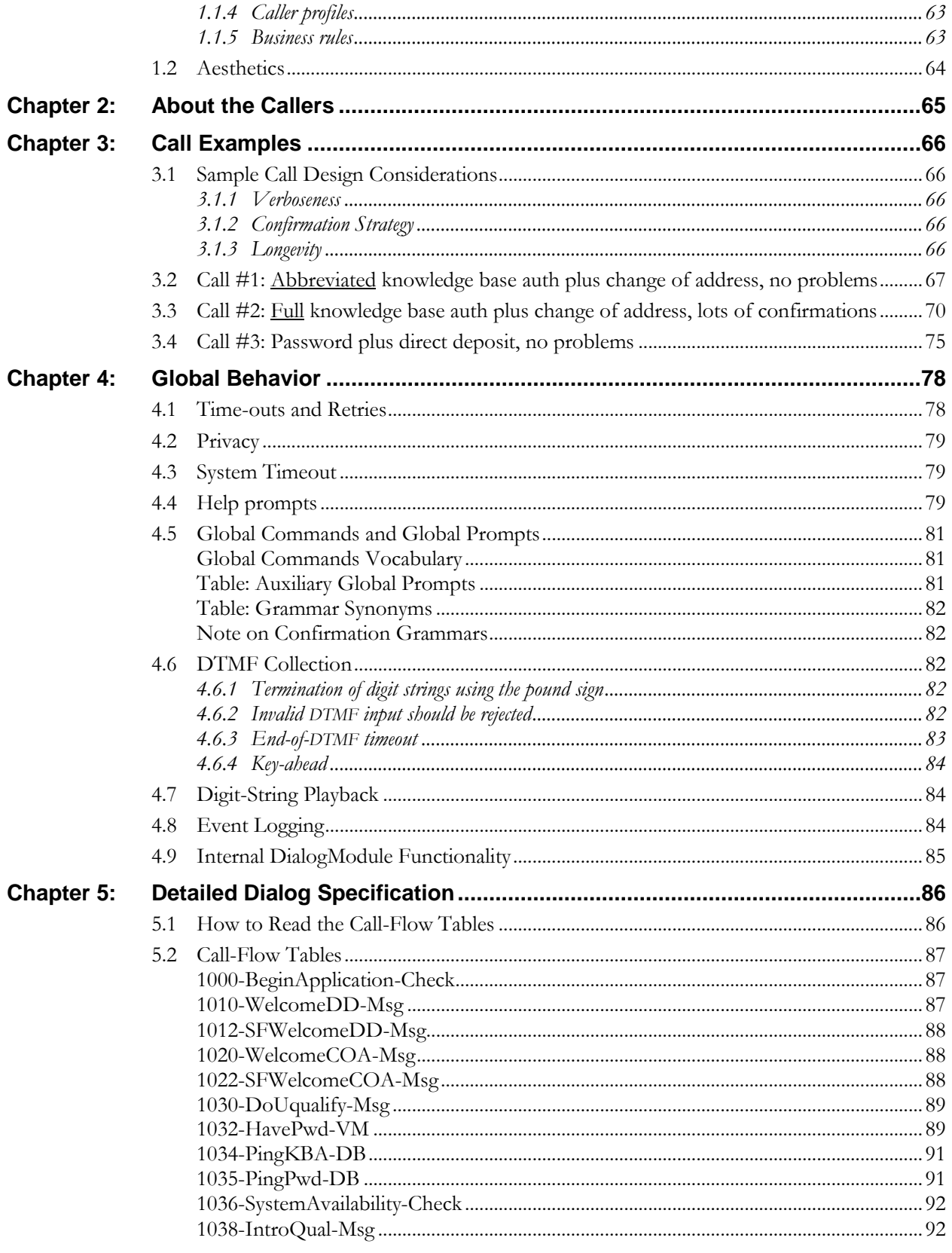

User Interface Specification SSA\_COA-DD\_Global\_2.34.2

July 31, 2009

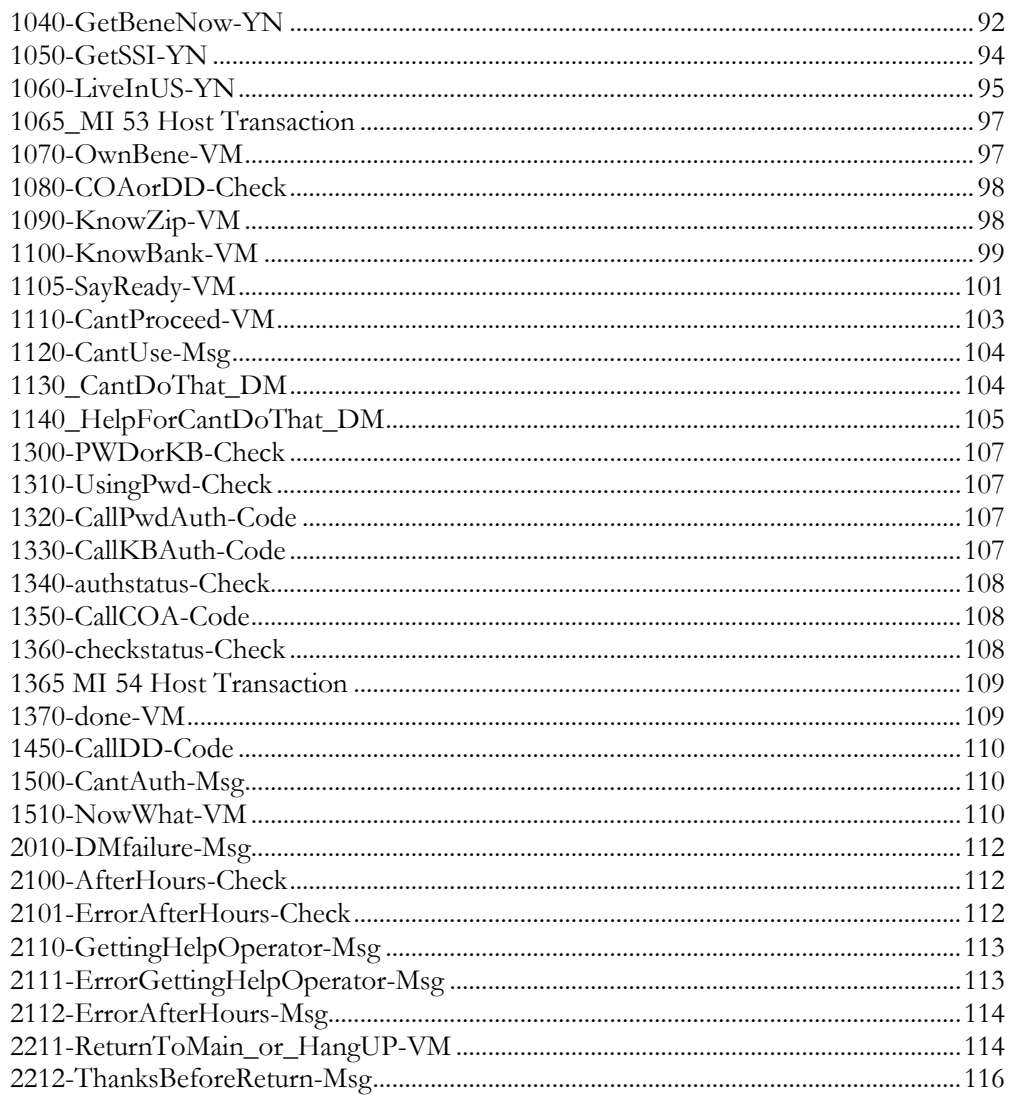

User Interface Specification SSA\_COA-DD\_Global\_2.34.2

# **Chapter 5: Background and Motivation**

The Social Security Administration serves callers currently receiving benefits as well as the general population with self-service and informational assistance. SSA is looking for ways to improve self-service options for both calling populations. Existing self-service options are currently available from the SSA web site or via the SSA N8NN telephone interface. SSA would like to enhance the telephone based self-service options to include advanced speech with a real-time request processing. The self-service functions contained within the scope of this project are 1) Change of Address, and 2) Set-up or change of Direct Deposit.

## **5.1 Executive Summary**

### **5.1.1 What the application does**

The Change of Address / Direct Deposit application enables callers who are receiving Social Security benefits to change their mailing address and set up or change direct deposit of benefits to a bank account.

### **5.1.2 Social Security Administration's goals**

Primary goals of the speech application are to:

- Provide universal access to the SSA's automated services by providing an access channel for callers including the visually impaired.
- Offer real-time handling of change-of-address and direct-deposit requests without needing to transcribe information collected by the existing automated Touch Tone system. Doing so will eliminate transcription time and transcription errors, as well as minimize the time lag between callers making the request and transcription of the request.

One business objective for the speech application is cost reduction. Automating calls and minimizing the number of calls to SSA agents is the primary mechanism towards this goal. As such, the application will be implemented in a way to streamline and automate requests.

### **5.1.3 Callers' goals**

Callers are seeking simple self service.

### **5.1.4 Caller profiles**

Callers who receive benefits are either retired or disabled.

### **5.1.5 Business rules**

The privacy of caller's personal information must be protected. Caller identity must be verified before allowing changes to information that determines where benefit checks are sent.

## **5.2 Aesthetics**

Jill converses with caller in a clean yet informal, role-appropriate female voice. She is friendly, competent and resourceful. Even when she's unable to complete a caller's request, she usually provides helpful suggestions on how they can proceed.

User Interface Specification SSA\_COA-DD\_Global\_2.34.2 July 31, 2009 64 of 138

# **Chapter 6: About the Callers**

Caller characteristics are believed to be mostly similar to those described in the UI specification for the BEVE-MRC application that is Phase 1 of the call automation project. Those characteristics are incorporated here by reference.

SSA anticipated that the number of repeat callers will be higher for the Change-of-Address function due to callers who spend time in two or more locations each year, such as living in Florida for the winter and a northern state for the summer. For this reason, this application needs to encourage callers to set up and use a Personal Identification Number (PIN) so that they can avoid the lengthy verification process on each call.

User Interface Specification SSA\_COA-DD\_Global\_2.34.2 July 31, 2009 65 of 138

# **Chapter 7: Call Examples**

Callers arrive at this portion of the system by navigating through the N8NN main menu system. This can take a minute or more of DTMF interactions. The design of the interactions should accommodate this change in interaction style between the DTMF portion of the larger system and the "conversational" nature of the Speech Application. This may be accomplished through audio iconography, signposting and prompt text.

Callers have explicitly chosen the self service route, and are transferred to the speech system AFTER choosing either the "change of address" or "direct deposit" path. The Speech system will receive a flag signifying the task the caller is attempting to complete. For both functions, caller identity must first be verified using either a social security number (SSN) plus password, or SSN plus several items of personal information such as mother's maiden name.

**The sample calls shown here are an early draft and do not necessarily reflect the current call flow or wording. Sample calls will be updated at a later time.**

## **7.1 Sample Call Design Considerations**

### **7.1.1 Verboseness**

Jill's audio and prompts are designed to accommodate the vast majority of callers whose VUI experience is either limited or perhaps nonexistent. The verbiage is designed to convey a clear mental model of how Jill behaves and what her capabilities are. This subtly helps callers remember to avoid chatty responses.

### **7.1.2 Confirmation Strategy**

All of the actual data elements need to be confirmed at some point. Where possible confirmations are grouped, as with full name and full address so that with high-confidence recognitions, callers hear only one confirmation. Where confidence is lower, or where an item isn't part of a logical group, individual data items are confirmed.

### **7.1.3 Longevity**

Since callers aren't expected to use the system frequently (say twice a year at most), Jill is slightly biased towards relatively severe hand-holding to minimize the number of callers who opt for a live agent. Jill doesn't advertising operator assistance, though she will eventually recommend it as a path of last resort.

## **7.2 Call #1: Abbreviated knowledge base auth plus change of address, no problems**

This example shows what the call flow *could* be if we're allowed to ask fewer questions for verification. The present client requirement is to ask all of the questions shown in Call 2, but there's a chance they'll be able to relax that requirement to the subset shown here.

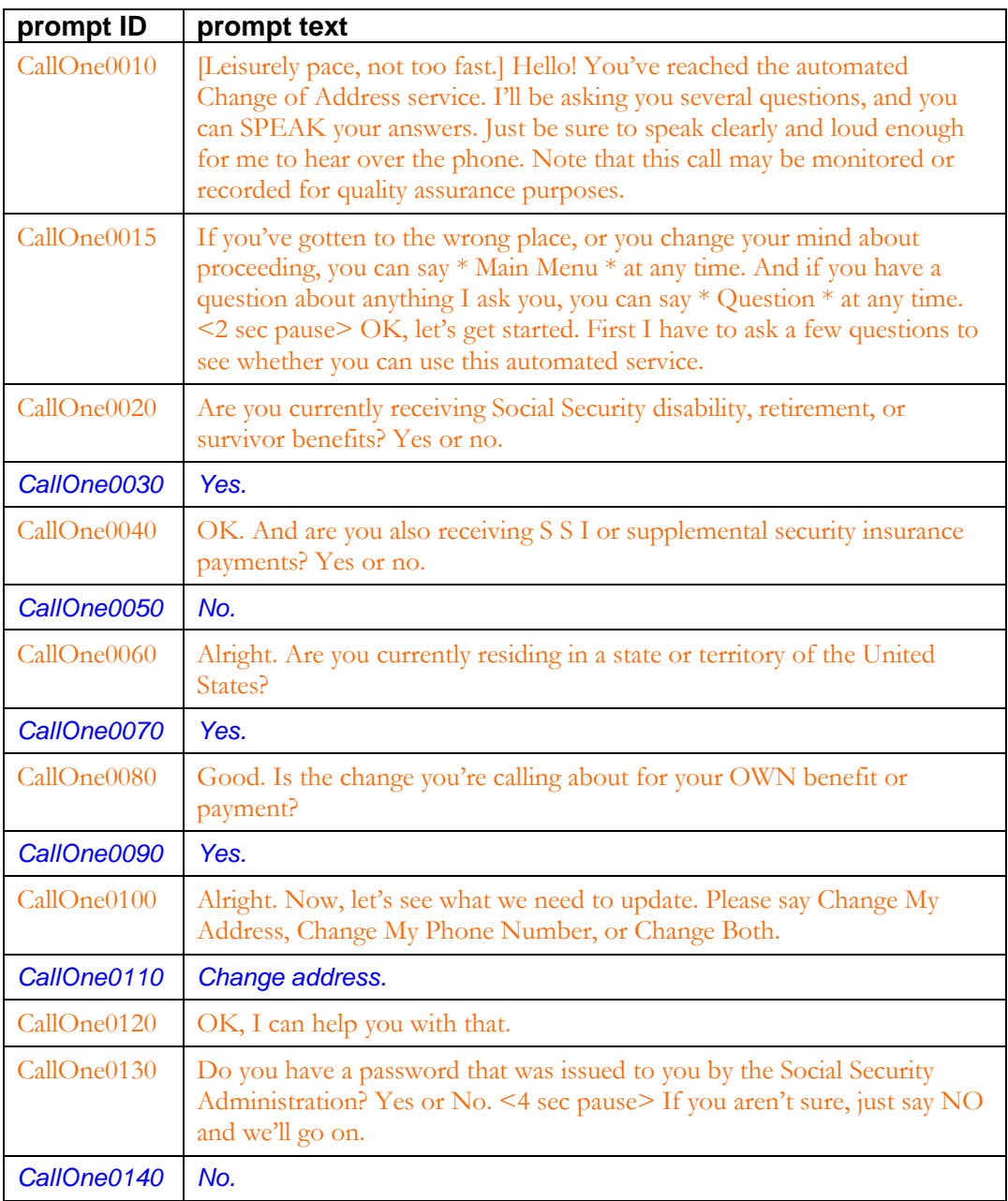

User Interface Specification SSA\_COA-DD\_Global\_2.34.2 July 31, 2009 67 of 138

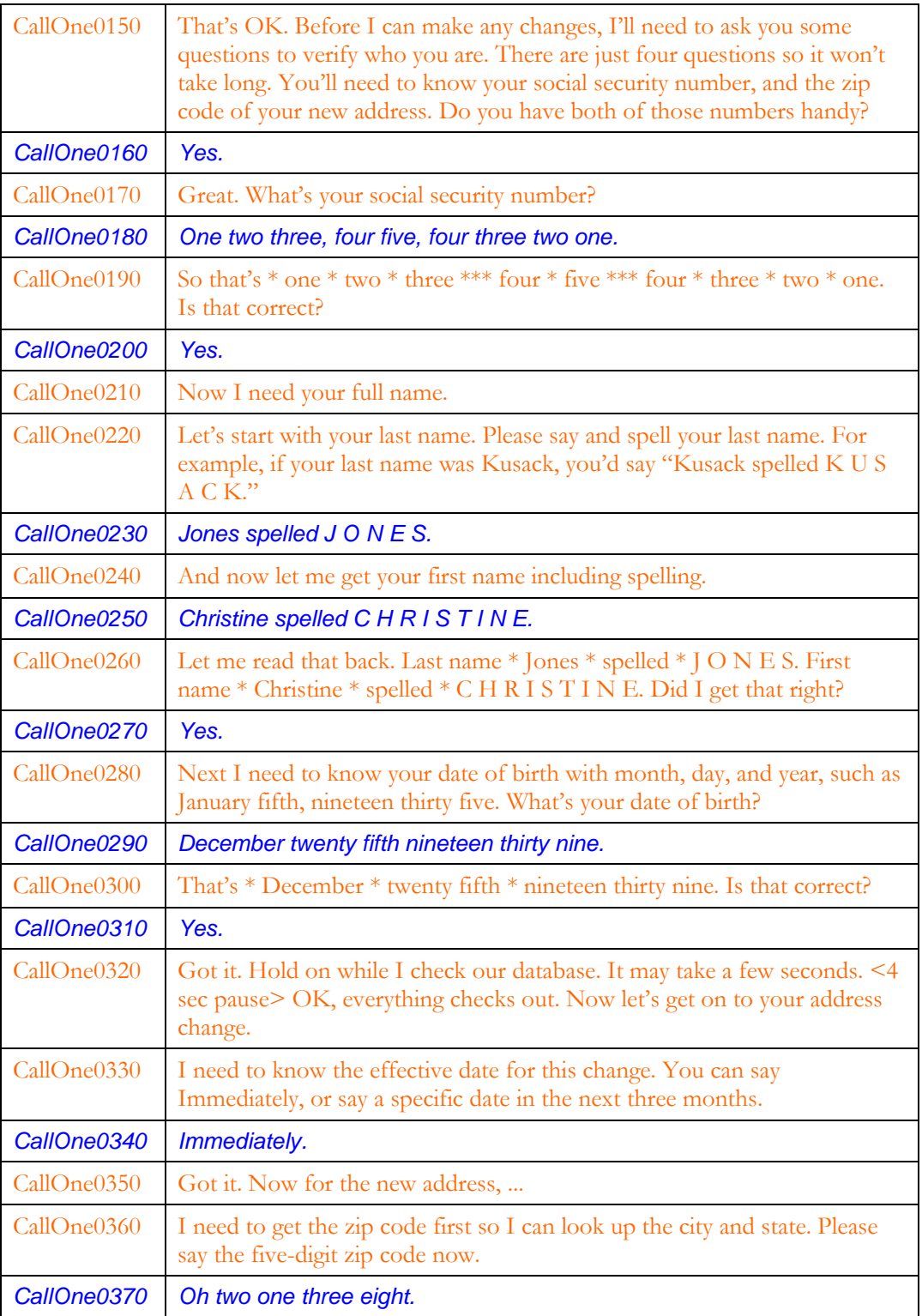

User Interface Specification SSA\_COA-DD\_Global\_2.34.2 July 31, 2009 68 of 138

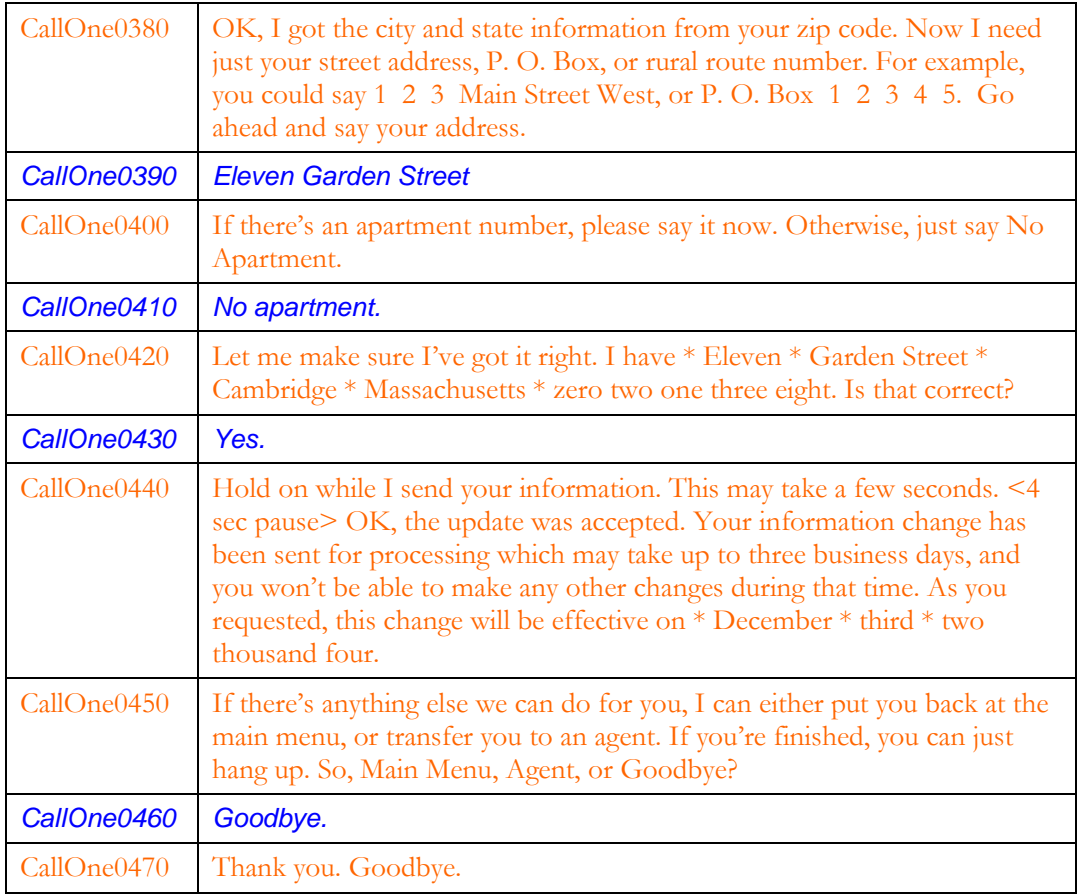

## **7.3 Call #2: Full knowledge base auth plus change of address, lots of confirmations**

This example shows how lengthy a call could be with all the verification questions and trouble understanding the caller.

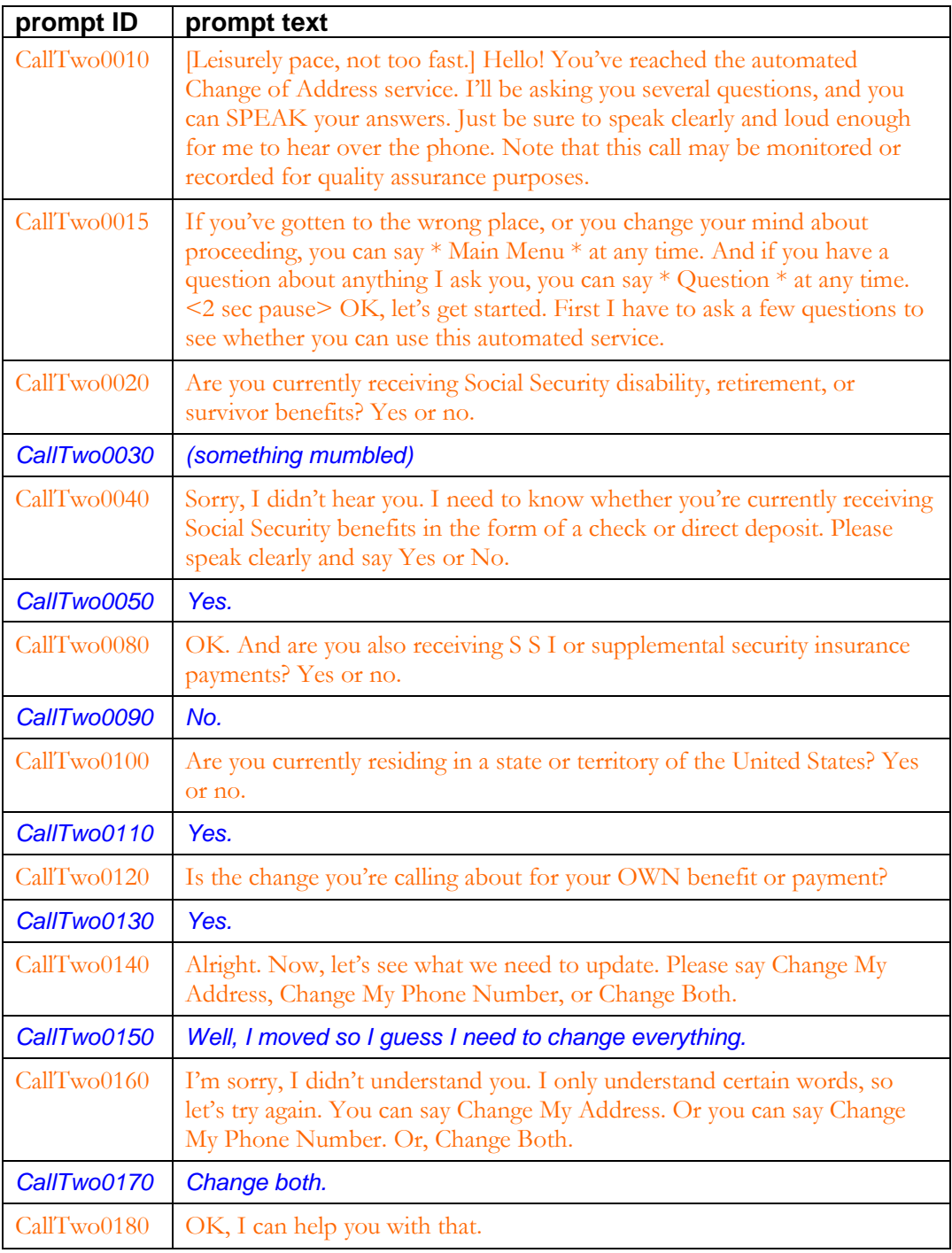

User Interface Specification SSA\_COA-DD\_Global\_2.34.2 July 31, 2009 70 of 138

*Verizon Business Confidential & Proprietary.*

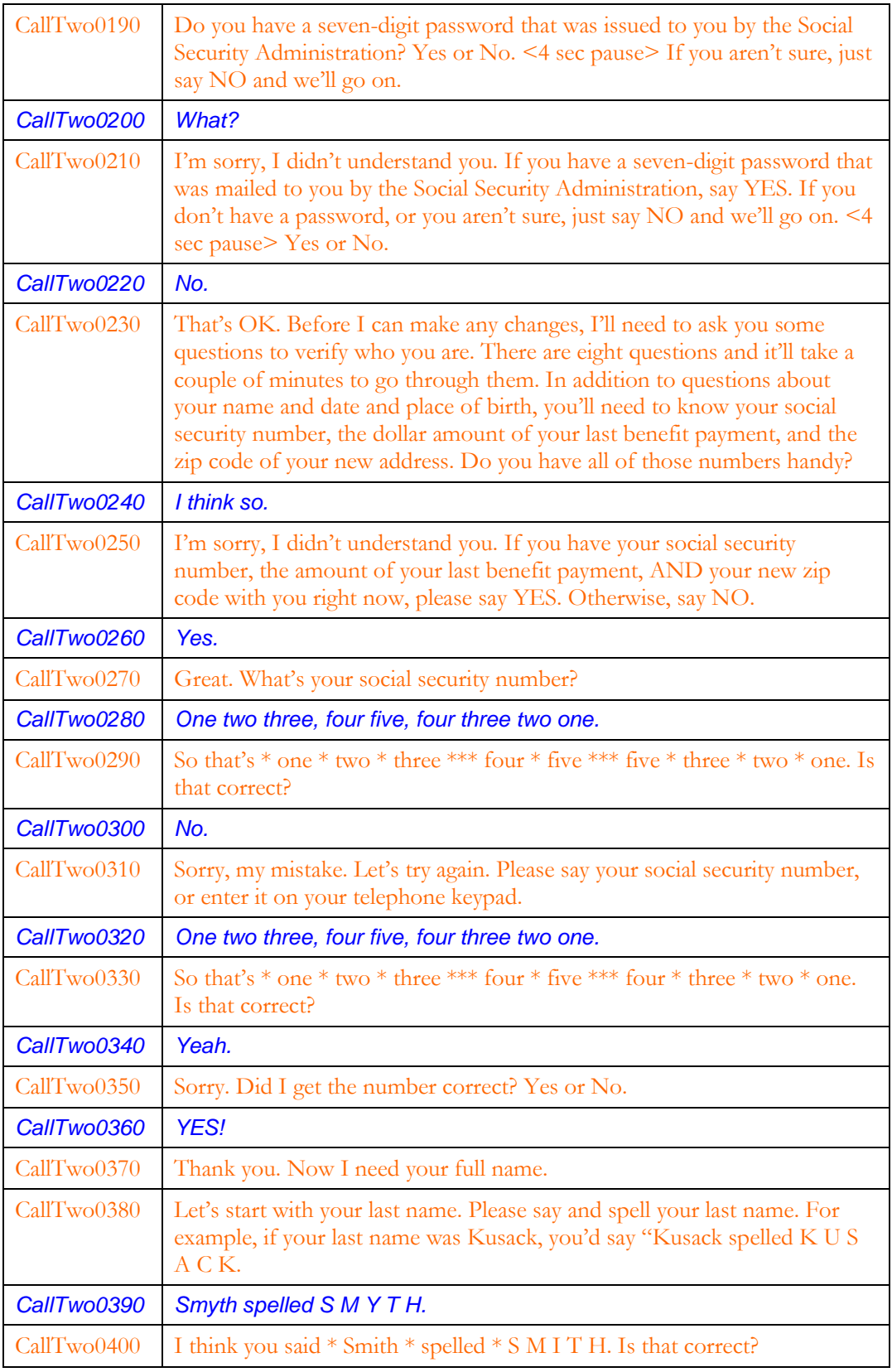

User Interface Specification SSA\_COA-DD\_Global\_2.34.2 July 31, 2009 71 of 138

*Verizon Business Confidential & Proprietary.*

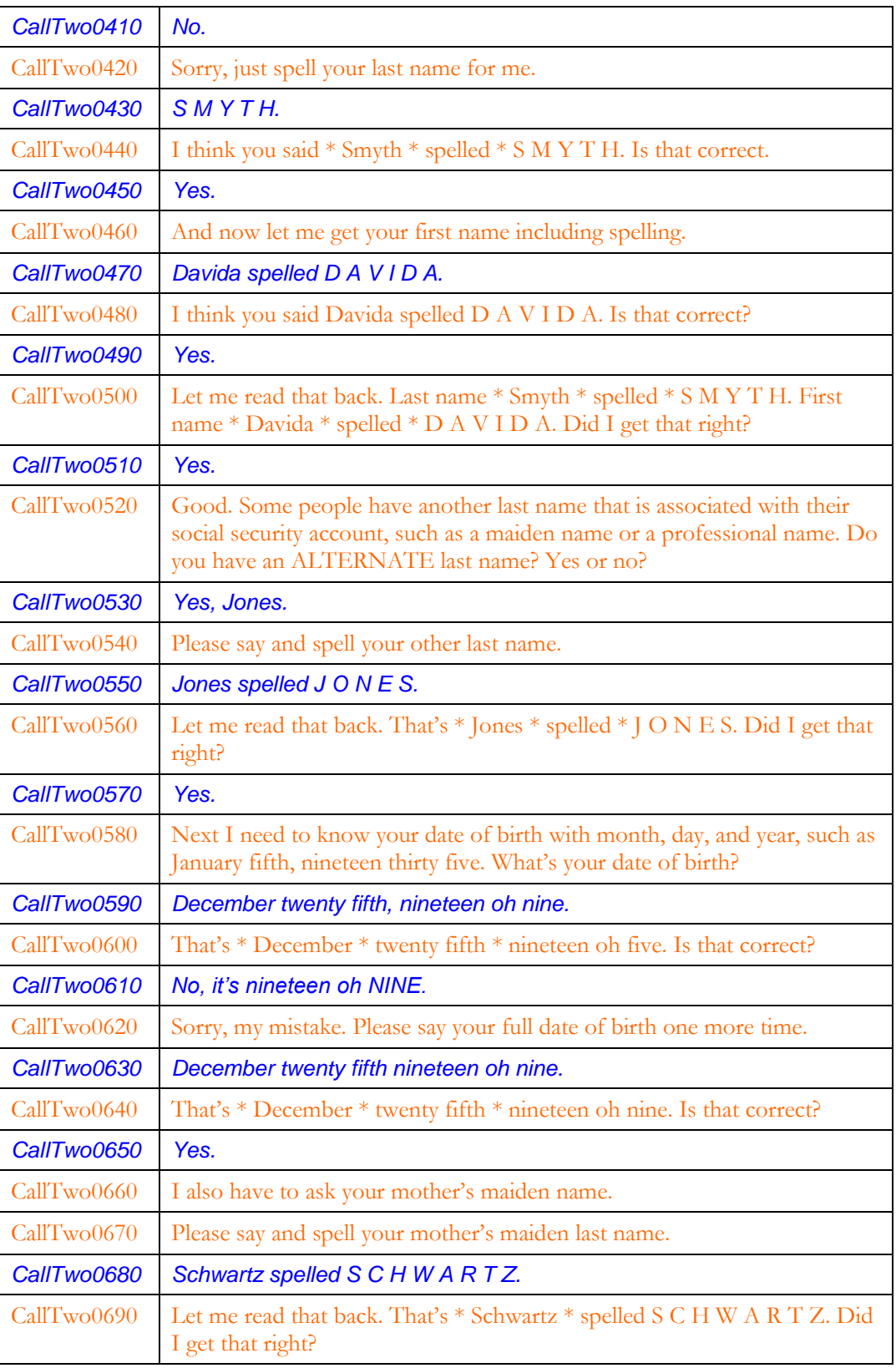

User Interface Specification SSA\_COA-DD\_Global\_2.34.2 July 31, 2009 72 of 138
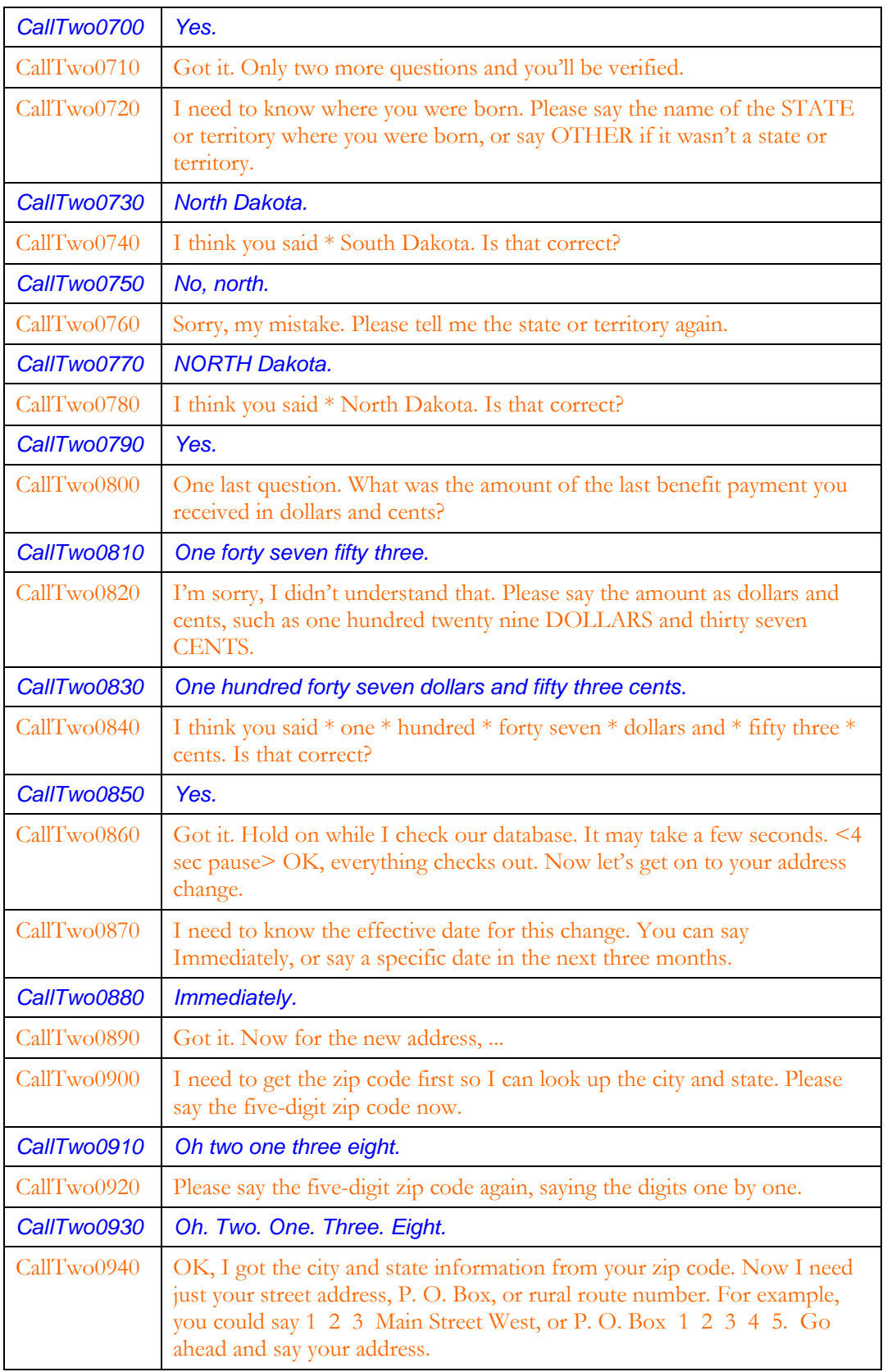

User Interface Specification SSA\_COA-DD\_Global\_2.34.2 July 31, 2009 73 of 138

*Verizon Business Confidential & Proprietary.*

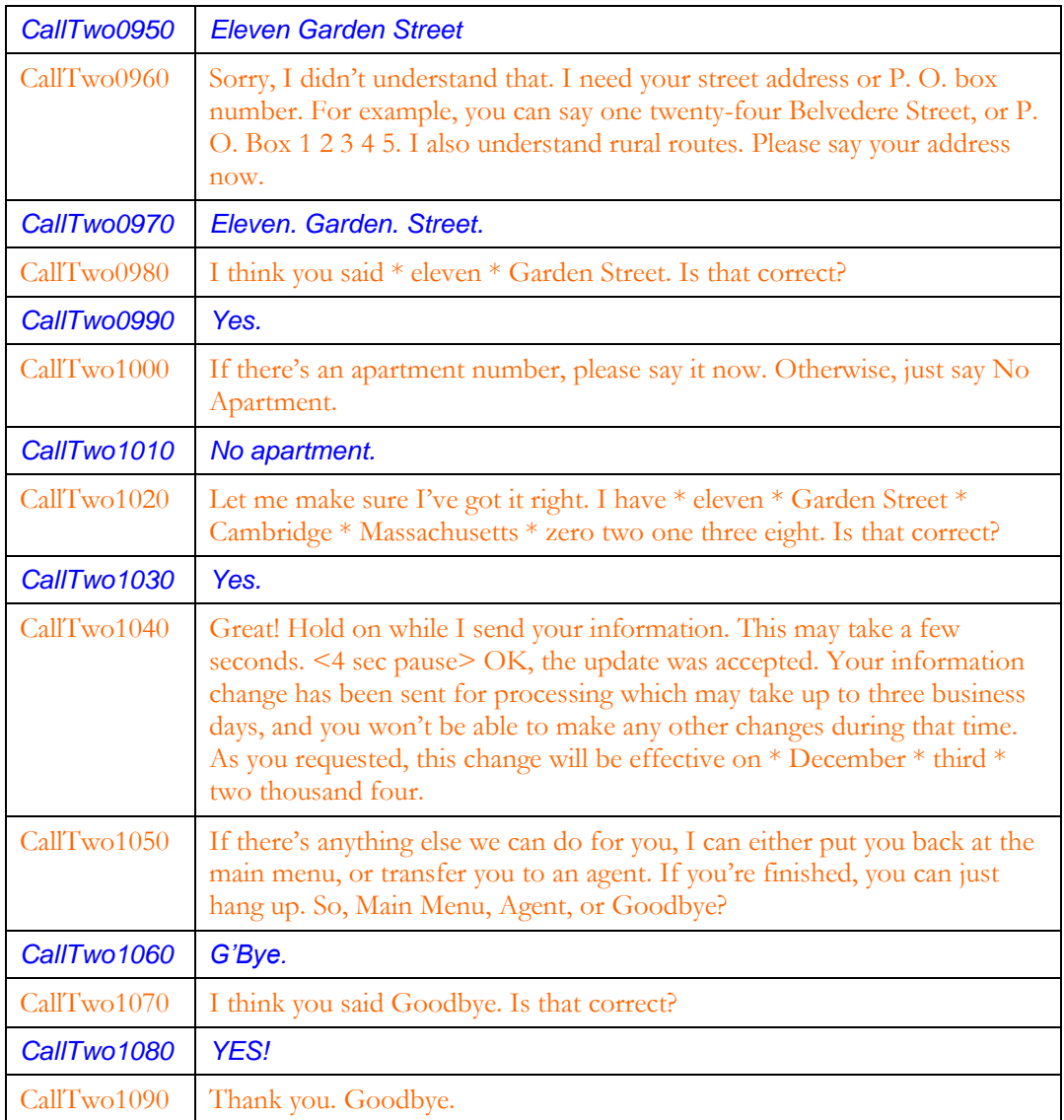

User Interface Specification SSA\_COA-DD\_Global\_2.34.2 July 31, 2009 74 of 138

# **7.4 Call #3: Password plus direct deposit, no problems**

This example shows how quick the flow could be if the caller has a password. It also shows an example of help.

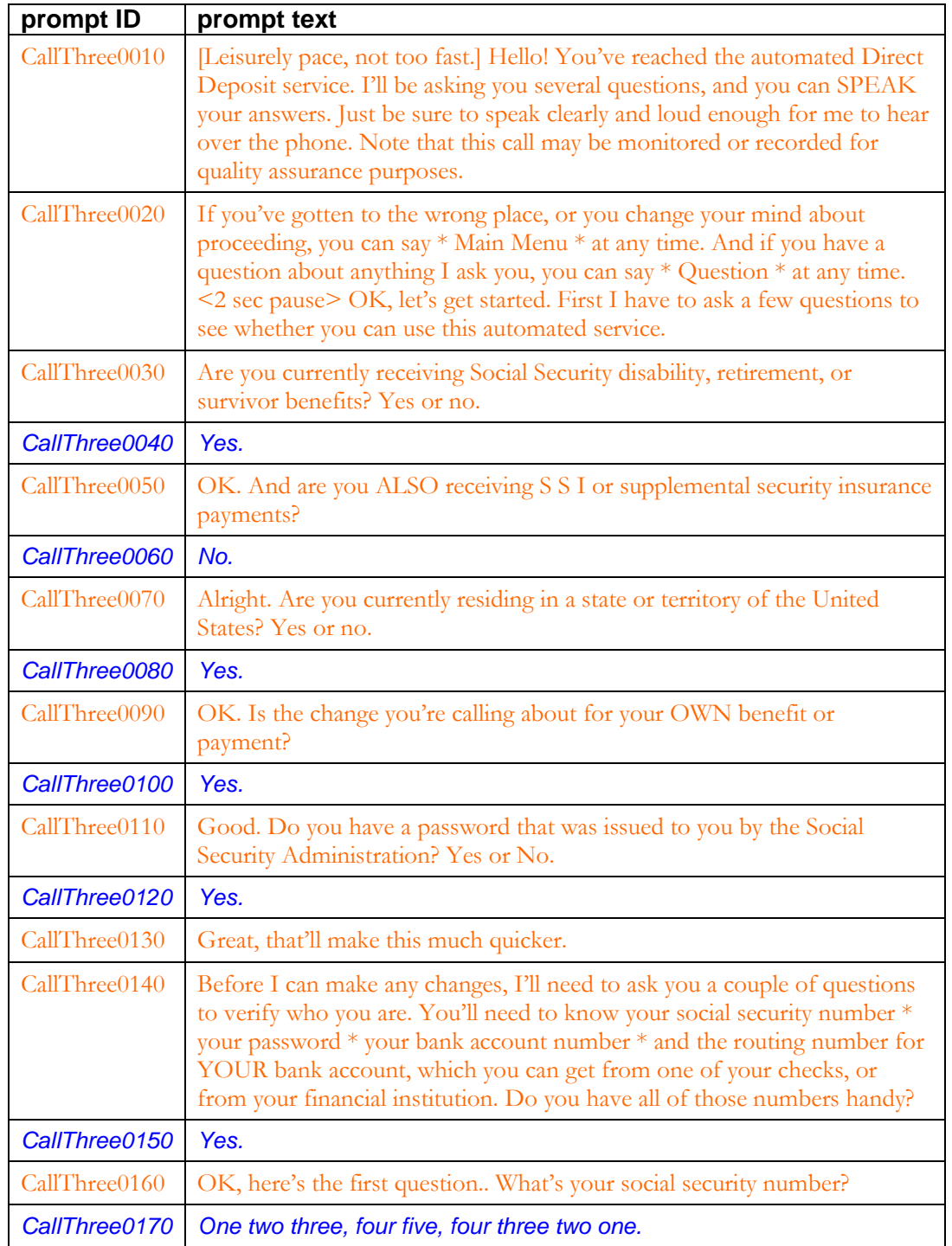

User Interface Specification SSA\_COA-DD\_Global\_2.34.2 July 31, 2009 75 of 138

*Verizon Business Confidential & Proprietary.*

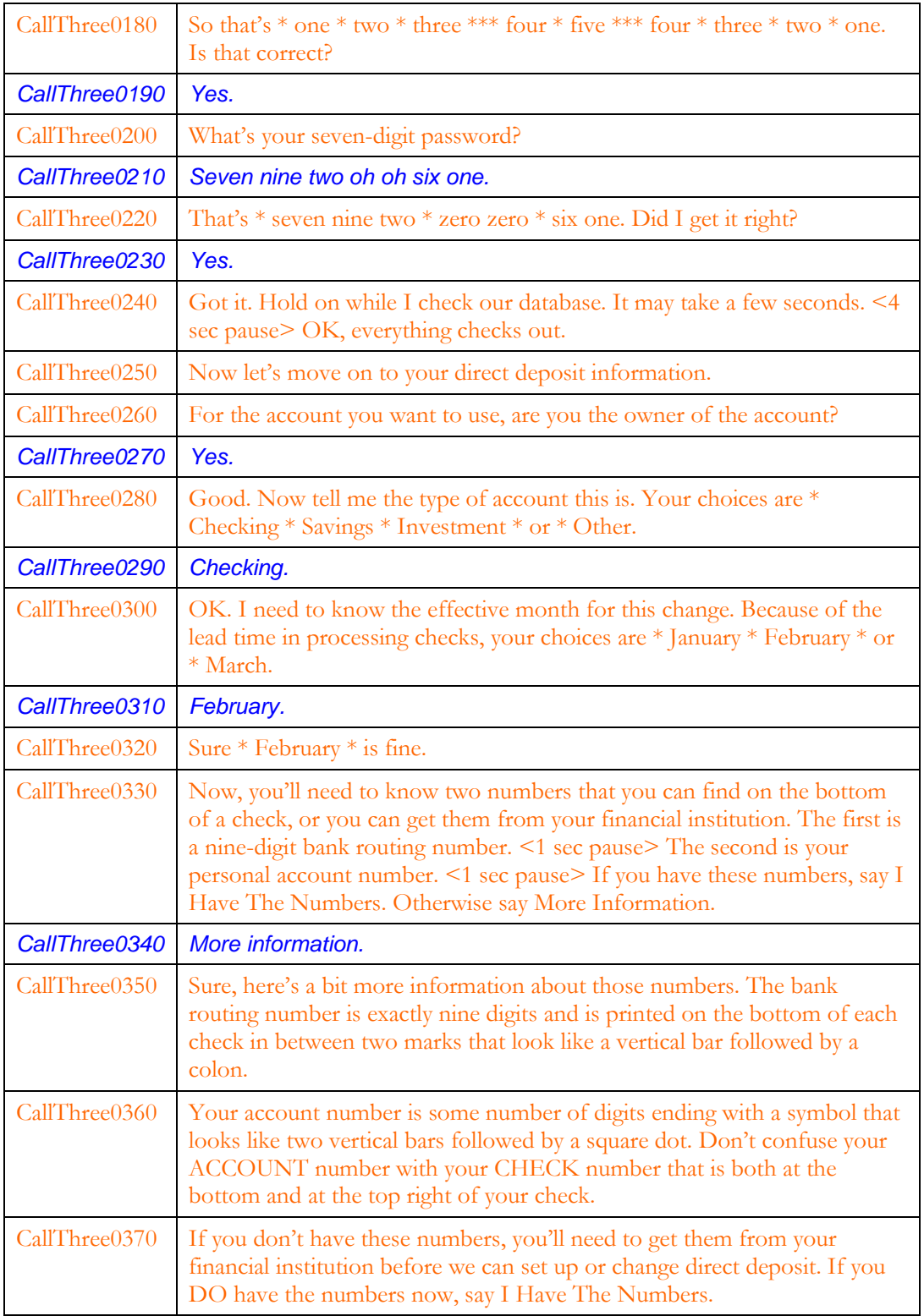

User Interface Specification SSA\_COA-DD\_Global\_2.34.2 July 31, 2009 76 of 138

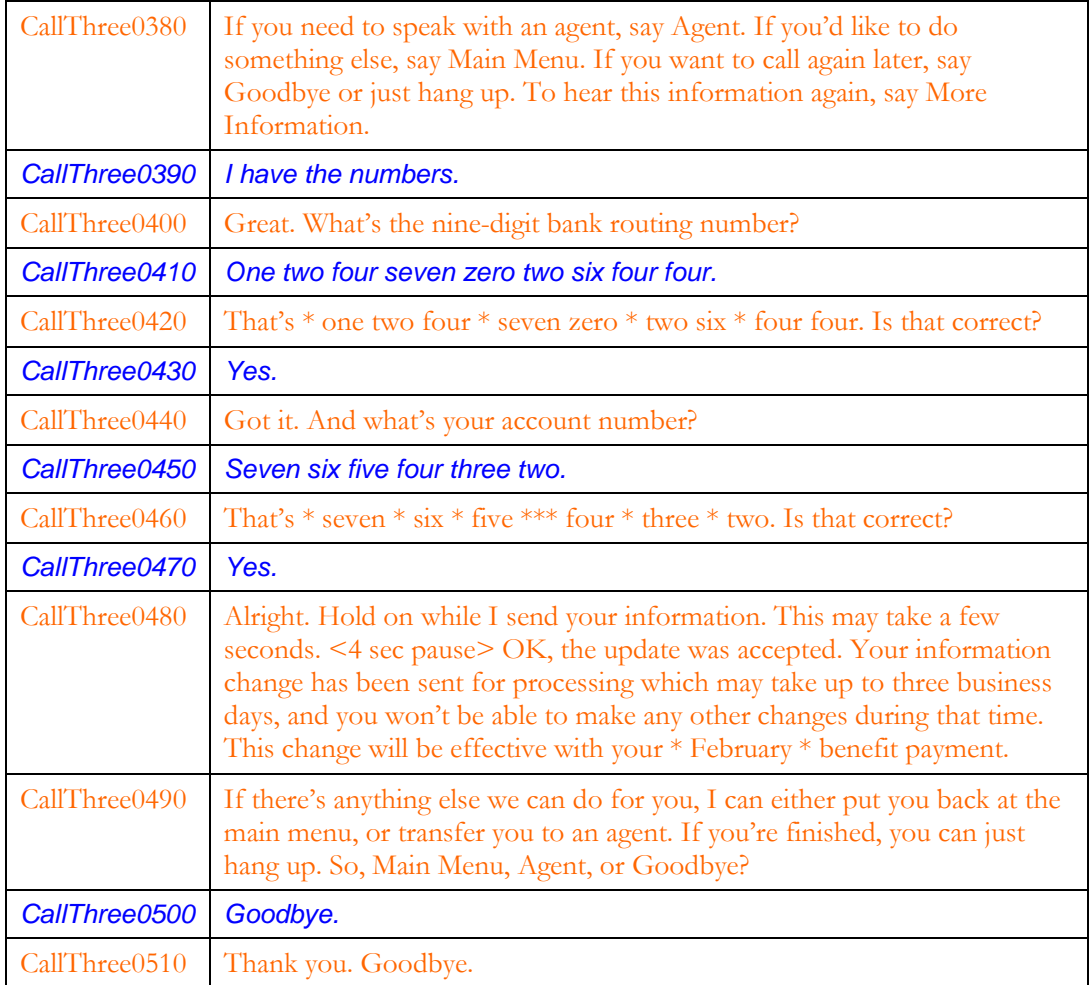

# **Chapter 8: Global Behavior**

# **8.1 Time-outs and Retries**

While the retry prompts are specified in the DialogModule tables, they are to be preceded by the appropriate apology prefix as outlined below:

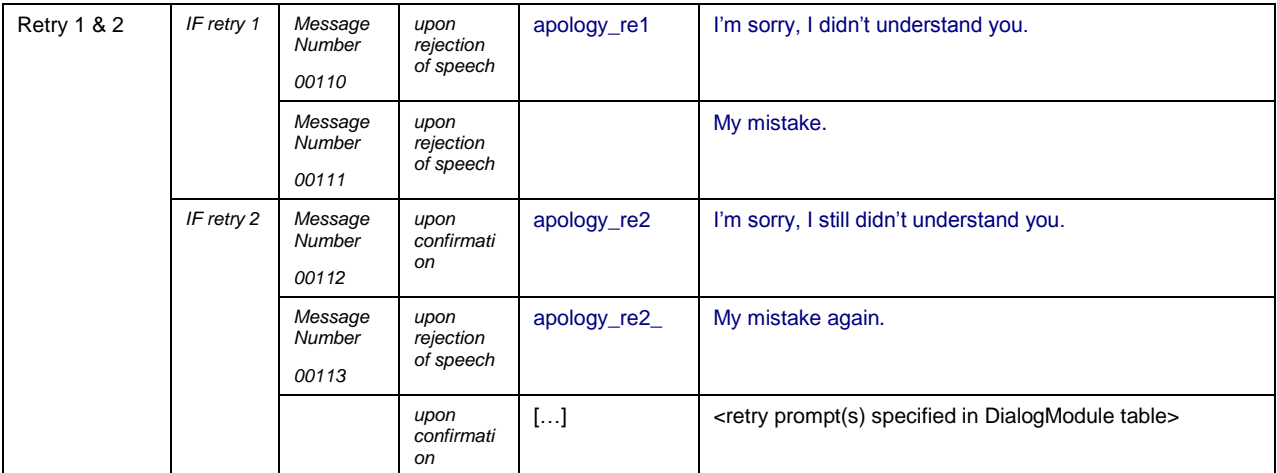

Note that Timeout prefixes for the *collection* phase (rejection of speech) are included as part of the Timeout prompts in each DM, whereas Timeout prefixes for the *confirmation* phase are usually not specified in the DM tables.

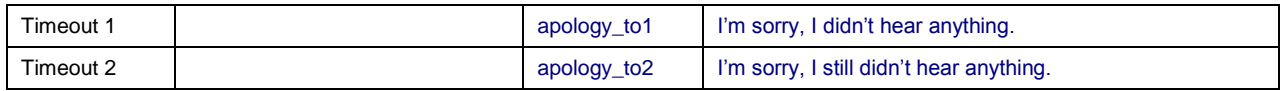

Max. timeout is globally set to 2 – exceptions will be indicated in the tables. Max. retry is globally set to 2 – exceptions will be indicated in the tables. When either max timeouts or max retries is reached, transfer to the DM indicated for this purpose.

# <span id="page-78-0"></span>**8.2 Privacy**

No information collected in this application is considered sensitive.

# **8.3 System Timeout**

In addition to the regular timeouts, there is also a global *System Timeout*, set to a specific number of minutes. If the duration of one call exceeds this System Timeout, the call-flow will be interrupted with the prompt below to inform the caller that the maximum amount of time for the call duration has been exceeded. After the playout of this prompt, the call will be terminated. (This also means that *barge-in* is OFF during the play-out of these prompts, since there is no recognition state following.)

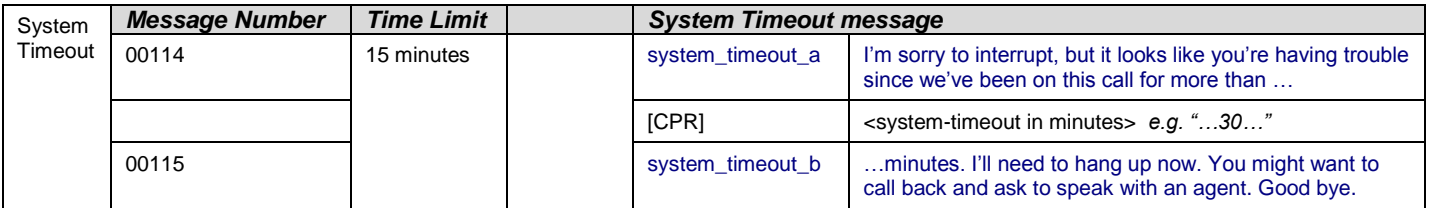

# **8.4 Help prompts**

Unless otherwise specified by the DialogModule table, the default behavior will always be to 're-enter' the DialogModule directly after the Help prompt has played, so the application will listen for the input again. It does this while resetting any timeout and retry counters, thus as if it were the initial try, but *without playing the initial prompt again*. This is because the prompt for the input will be contained *in the Help prompt itself*, perhaps with a slightly different verbiage.

In summary:

1) Play Help prompt(s) specified in the UI table

2) Unless otherwise specified in the table, re-enter the same state to listen for caller input

3) Do *not* play the initial prompt of this state after the Help prompt

Important note: caller can barge-in on the Help prompt (unless otherwise specified by the table) which will cause the Help prompt to immediately *stop* playing and the recognizer to parse the caller's input according to the vocabulary of the state following the Help prompt (this state typically is the same state). While the caller can start speaking before the end of the Help prompt, the *beginning\_of\_speech* timer will not start until the Help prompt has finished playing (which is the same behavior as with any other prompt played that callers can barge-in on).

Note well that *Help* is an historical term for assistance to callers. The word "help" is specifically *not* included in the grammars because as a single-syllable global command it causes too many recognition problems. Callers are advised that they can say "more information" and there are other synonyms listed in the global table. There is also evidence

User Interface Specification SSA\_COA-DD\_Global\_2.34.2 July 31, 2009 79 of 138

from usability studies that callers are more likely to make use of a neutral term such as "more information" that does not make them feel inadequate by asking for help.

User Interface Specification SSA\_COA-DD\_Global\_2.34.2 July 31, 2009 80 of 138

# **8.5 Global Commands and Global Prompts**

# **Global Commands Vocabulary**

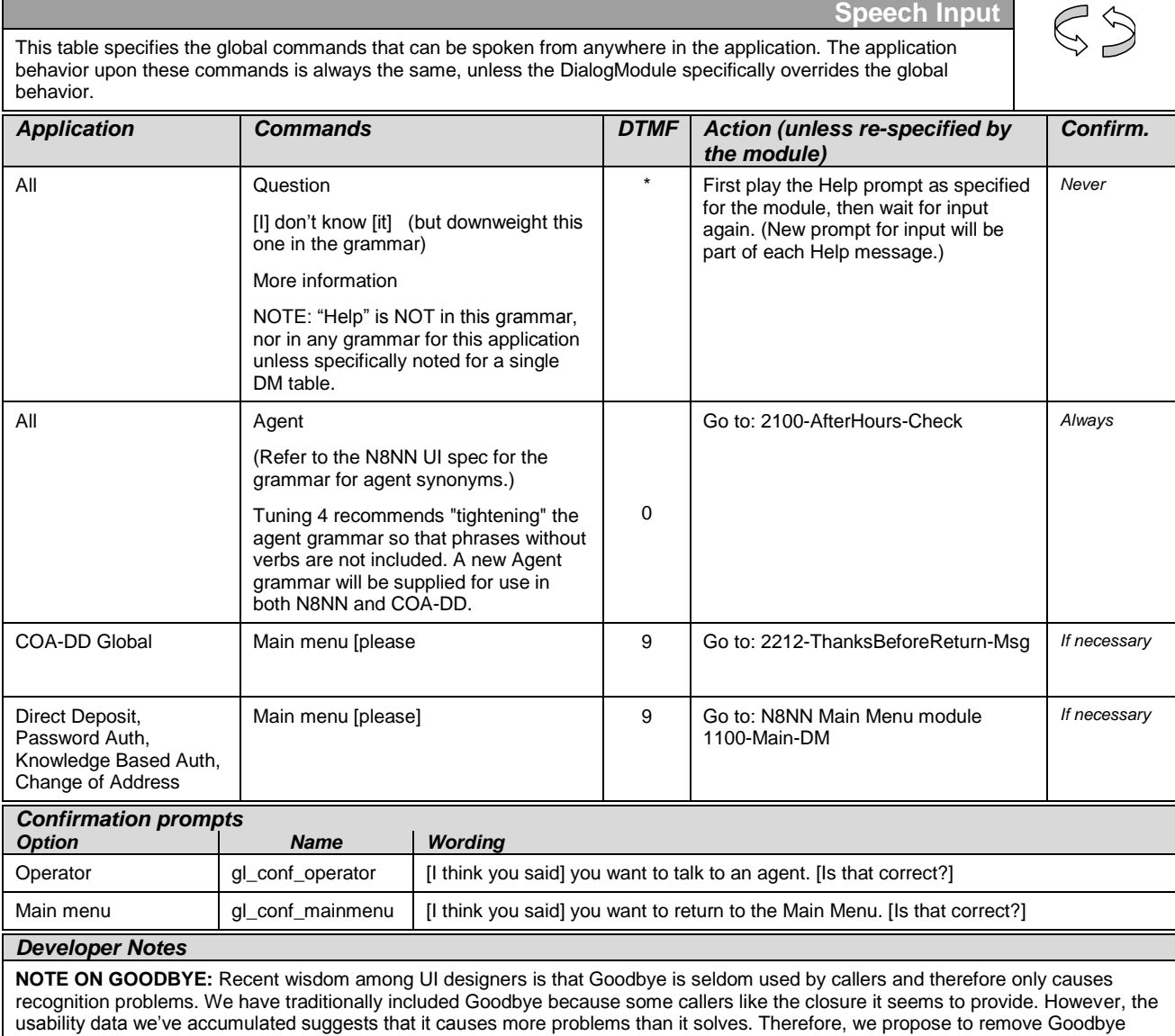

# **Table: Auxiliary Global Prompts**

from this application, and simply offer callers the option of hanging up.

These prompts are used in several locations throughout the application, and are listed here simply to ensure they show up in the prompt recording lists.

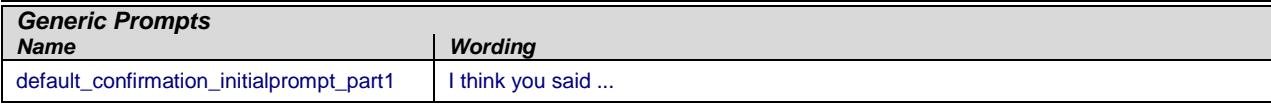

User Interface Specification SSA\_COA-DD\_Global\_2.34.2 July 31, 2009 81 of 138

*Verizon Business Confidential & Proprietary.*

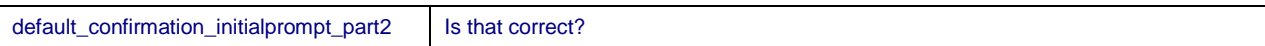

## **Table: Grammar Synonyms**

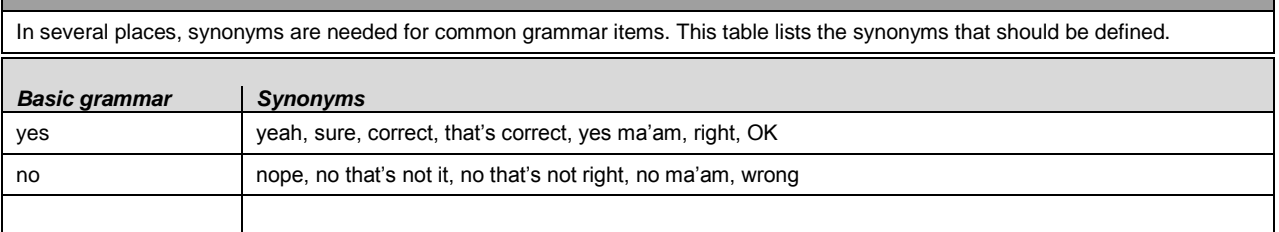

#### **Note on Confirmation Grammars**

The preceding requirement has been rescinded — tuning studies have shown that including "agent" synonyms in confirmation grammars catches too many utterances that are really statements of Yes or No. Also, including agent synonyms interferes with one-step correction where it is used. So agent synonyms should **not** be in confirmation grammars unless there is an explicit note otherwise.

# **8.6 DTMF Collection**

#### **8.6.1 Termination of digit strings using the pound sign**

<span id="page-81-0"></span>Any state prompting for input of which the DTMF equivalent is a digit string, such as the social security number, should accept the DTMF 'pound' sign as the immediate terminator of such a string. Naturally, this 'pound' sign should not be taken as part of the actual input or passed on as such to other parts of the application or any databases; it is merely an indicator that the digits before it form the complete numeric input.

Single-digit DTMF equivalents—such as '1', '2', '3', etc. for menu options—do *not* allow a terminating character.

#### **8.6.2 Invalid DTMF input should be rejected**

Any input that does not match to a menu option or other command, or does not match to numeric input prompted for at that point, should be rejected by the application, and lead to the application entering a retry. For example, when a state has only four menu options with DTMF equivalents '1' through '4', we should enter a rejection if someone enters '5' at that point. Another example would be a state asking for a sequence of digits: if someone provides DTMF input that contains an asterisk in the sequence, we should reject that input as well. (An alternative would be to go to  $He\psi$  in that situation, since  $\psi$  is the DTMF equivalent for it, but it's probably better to just reject digit-strings containing an '\*'.) As outlined in the paragraph [8.6.1](#page-81-0) "[Termination of digit strings using the pound sign](#page-81-0)" [above,](#page-81-0) the DTMF 'pound' sign should be accepted as a valid terminator of digit strings.

User Interface Specification SSA\_COA-DD\_Global\_2.34.2 July 31, 2009 82 of 138

Please note that DTMF equivalents of global commands should always be accepted, even if they are not explicitly offered by any of the prompts in a given state. Examples of these are the 'star' sign for *Help* and '0' for an *Associate*.

#### **8.6.3 End-of-DTMF timeout**

The application's response time to DTMF input should always be as short as possible, but will depend at any point on whether the DTMF input given so far in a particular state is either clearly *unfinished*, or is *ambiguous*.

An example of clearly unfinished DTMF input would be a caller having entered '1' in a state where digit strings of various lengths can be collected, with the shortest input being a single digit. In this situation we give the caller *n* seconds to enter the remainder of a possible multidigit string, where *n* is specified by some *inter-digit timeout* parameter. After each non-final digit entered by the caller, a countdown will start with a duration indicated by this parameter. If the countdown runs out before the caller has entered the next necessary digit, the application will go into a rejection.

Once the caller has entered the number of digits required to make the input complete which is 9 digits in the case of an SSN, or 10 digits in case of a US phone number including area code—the application could take that input immediately and parse it, without running the countdown again. However, because the caller may enter the '#' sign to terminate the string, we will look at two variables to determine whether or not we indeed terminate the digit string based upon satisfaction of the number of digits alone:

- 1) *Fixed-length versus not-fixed-length digit strings*. If the expected digit-string is of a fixed length, then we can terminate the string as soon as we have reached the correct number of digits. If its length varies, then we cannot, unless we have reached the maximum allowable length.
- 2) *Next state being a collection state or not.* If the next state in the application is another collection state, and we are *not* using an *inter-digit timeout* after the last digit in a fixedlength or maximum-length string, then we run the risk that any '#' terminator entered by the caller will *not* get detected until the application has moved on to that next collection state. We do not have this risk if the next state is *not listening for input*, for example a database hit, or a play-message with *barge-in* turned off. Only where necessary, we eliminate this risk by using the *inter-digit timeout* even after the last digit of fixed-length or maximum-length string.

In short: we will terminate finished fixed-length and maximum length digit-strings *immediately* when the next state is *not listening for input*, and when the next state *is a collection state*, then for the maximum duration of the *inter-digit timeout* we will wait for a possible '#' terminator. When a '#' terminator is detected, we also *immediately* terminate the string.

Unfinished DTMF input can be ambiguous. This is the case when the digit(s) entered so far can be interpreted as *complete input* for other options or other numeric input. While the input could be considered complete under one interpretation it is *incomplete* under another interpretation, e.g. someone entered a '0' as the first digit of their Social Security Number, but '0' is also used to request an Associate. In this situation too, we use the *inter-digit timeout* to wait for possible further input, unless we have reached the maximum length.

User Interface Specification SSA\_COA-DD\_Global\_2.34.2 July 31, 2009 83 of 138

#### **8.6.4 Key-ahead**

In any case, when we know that DTMF input is complete for a given context, the application should respond immediately and not run a end-of-DTMF-input countdown. If we were to introduce such a delay after each complete DTMF input, then we would seriously hinder the ability of power-users to comfortably 'key-ahead' through menus.

The so-called 'key-ahead' feature automatically works because of the zero-length timeout upon unambiguous DTMF input. As soon as the caller hits one of the numbers on the keypad to choose a menu option, the application takes that digit and moves to the next state accordingly. If that response to the DTMF input takes a fraction of a second and the next state is a collection state again, then this next state will automatically take the next digit if it is a voice menu, or the next sequence of digits if it is expecting a digit string. If the next state was a database hit instead, for example, then no input will be accepted during the database hit (because the app is not listening for anything), and once the application returns to a collection state, further input is listened for from then on. This means that if that database hit happened to have sub-zero response time, the user could have run right over it using 'key-ahead' and never noticed anything. No key-ahead is possible over database hits that need more time, or over play-states that have barge-in turned off. Naturally, over states expecting variable-length digit-string input, 'key-ahead' can only be achieved by using the '#' terminator.

# **8.7 Digit-String Playback**

Variable digit-strings to be presented to the caller will be passed through a global routine that builds prompt lists to fluently play back any kind of digit string: phone numbers, SSNs, credit card numbers, etc. Valid input to this function is a string of digits, where a hyphens and spaces can be used to indicate grouping. Examples of valid input are: "123456", "1-617- 428-4444", "017-85-3229", "4356 8900 0220 0392". For each hyphen or space, the routine will insert a pause. The prompt set to be used for this consists of the following 1,231 prompts:

1,000 prompts: "...0 0 0, ..." through "...9 9 9, ..." (Non-final intonation) 100 prompts: "...0 0, ..." through "...9 9, ..." (Non-final intonation) 100 prompts: "...0 0." through "...9 9." (Final intonation) 10 prompts: "0..." through "9..." (Rising intonation) 10 prompts: "...0, ..." through "...9, ..." (Non-final intonation) 10 prompts: "...0." through "...9." (Final intonation) 1 prompt: 1/4 second silence.

See<http://looknohands.com/digit-string-cpr/> for a demonstration of how the playout of various different kinds of strings is constructed using prompts from the sets listed above.

# **8.8 Event Logging**

Throughout all the User Interface Specifications, each state calls out the event logging that is unique to that state. For an overview of all of Event Logging, including global behavior for events such as what to do if an info token is not available, see the Event Logging section in the Functional Requirements Specification document.

User Interface Specification SSA\_COA-DD\_Global\_2.34.2 July 31, 2009 84 of 138

# **8.9 Internal DialogModule Functionality**

This diagram shows the typical flow within a Dialog Module, including retry and timeout cases.

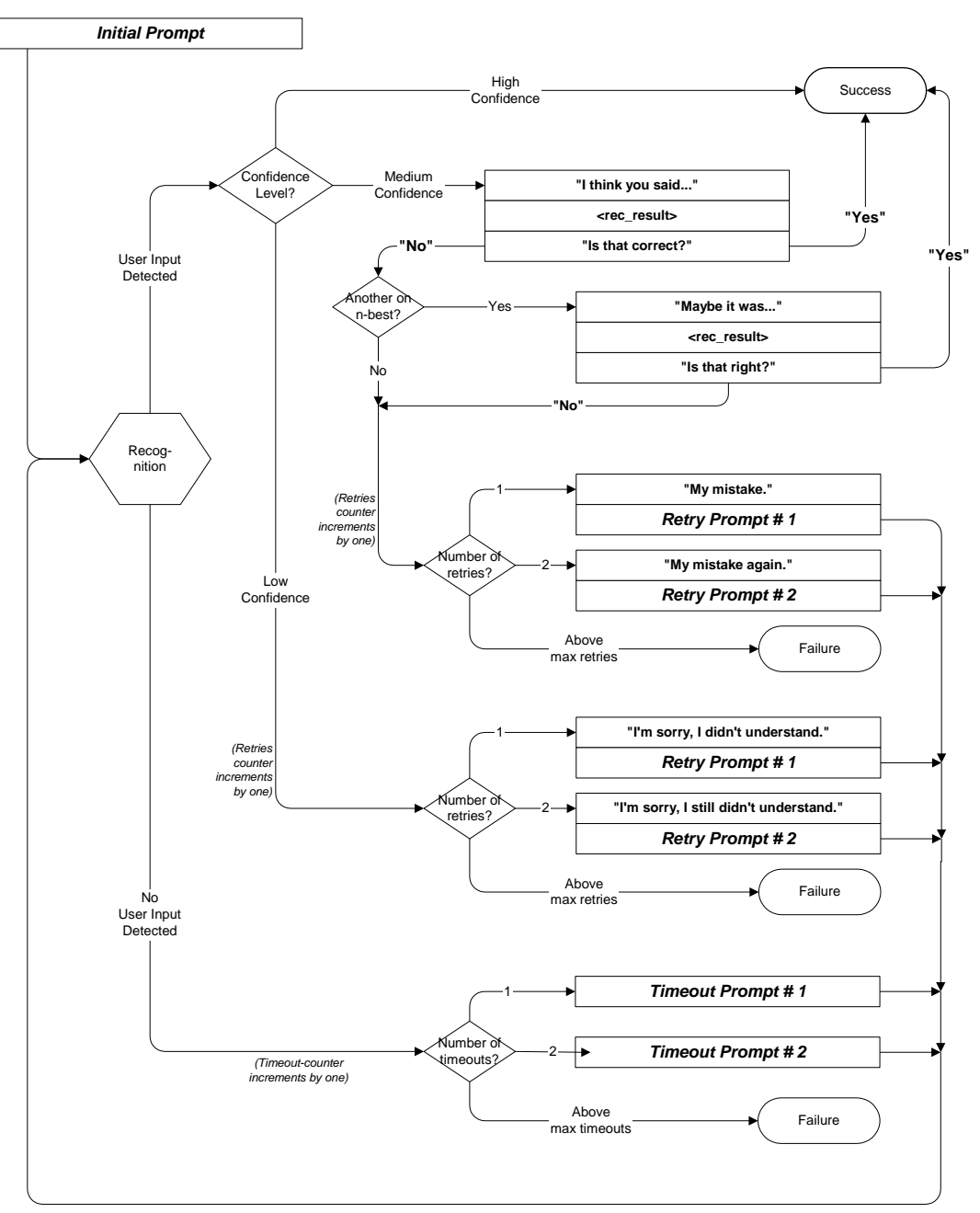

# **Chapter 9: Detailed Dialog Specification**

# **9.1 How to Read the Call-Flow Tables**

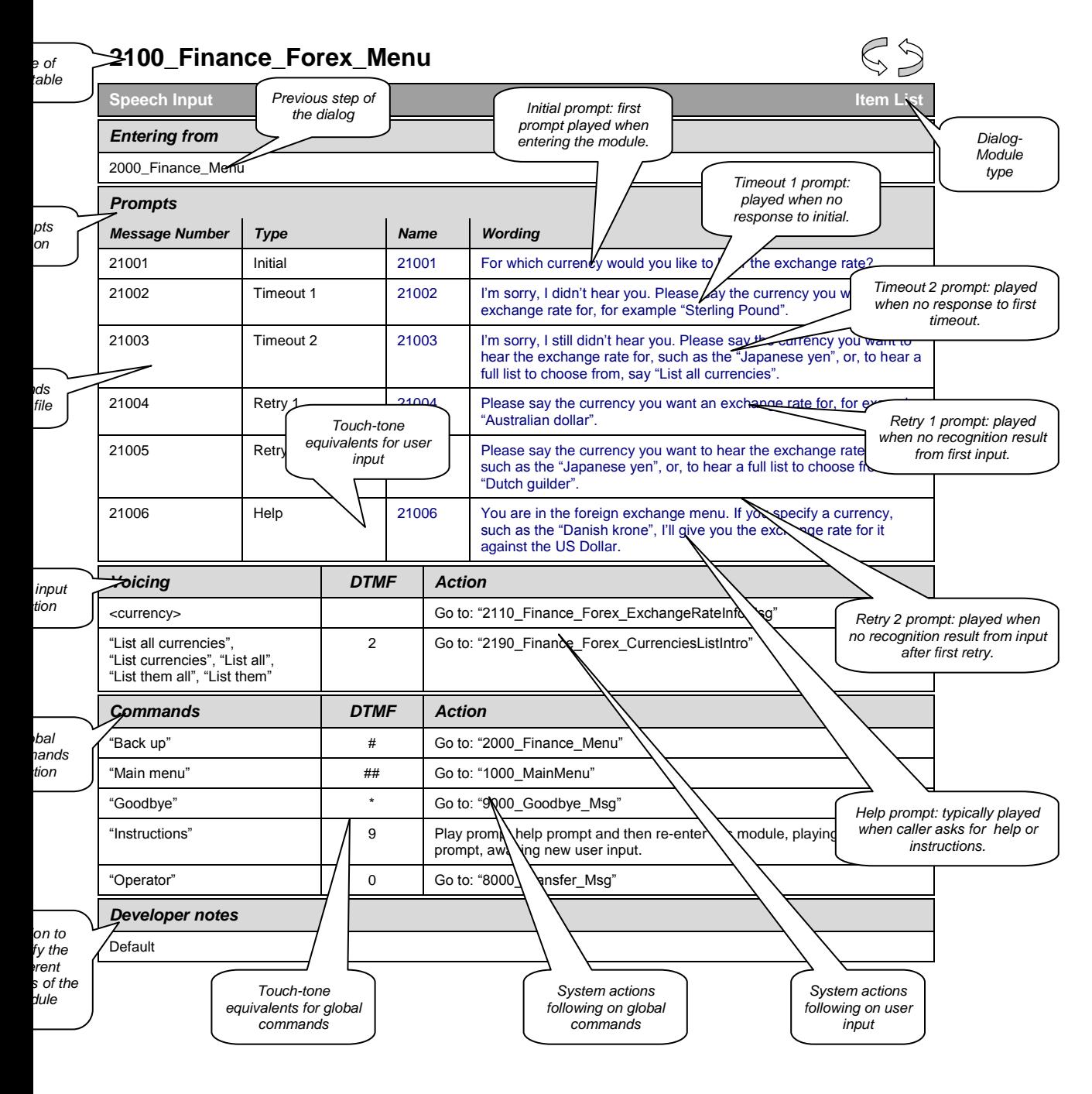

User Interface Specification SSA\_COA-DD\_Global\_2.34.2 July 31, 2009 86 of 138

*Verizon Business Confidential & Proprietary.*

# **9.2 Call-Flow Tables**

**General note on prompt specification:** Where there are two or more Initial prompts, all are played in sequence on entry to the DM. Likewise with multiple Help prompts – all are played in sequence when the caller says Question or presses star. In contrast, Retry1 and Retry2 are played individually on the first or second retry respectively, and similarly for Timeout1 and Timeout2. The Initial and Help prompts are broken into pieces to reduce problems with recording long prompts accurately, and also to avoid the voice talent gasping for breath. Note that if a caller says Question (or any synonym) repeatedly in the same DM, they hear the same sequence of help prompts each time. There is presently no upper limit on how many times a caller can say Question in a DM. There is, however, a limit on the total length of the call, as specified in section [8.2](#page-78-0)  [above.](#page-78-0)

# <span id="page-86-1"></span>**1000-BeginApplication-Check**

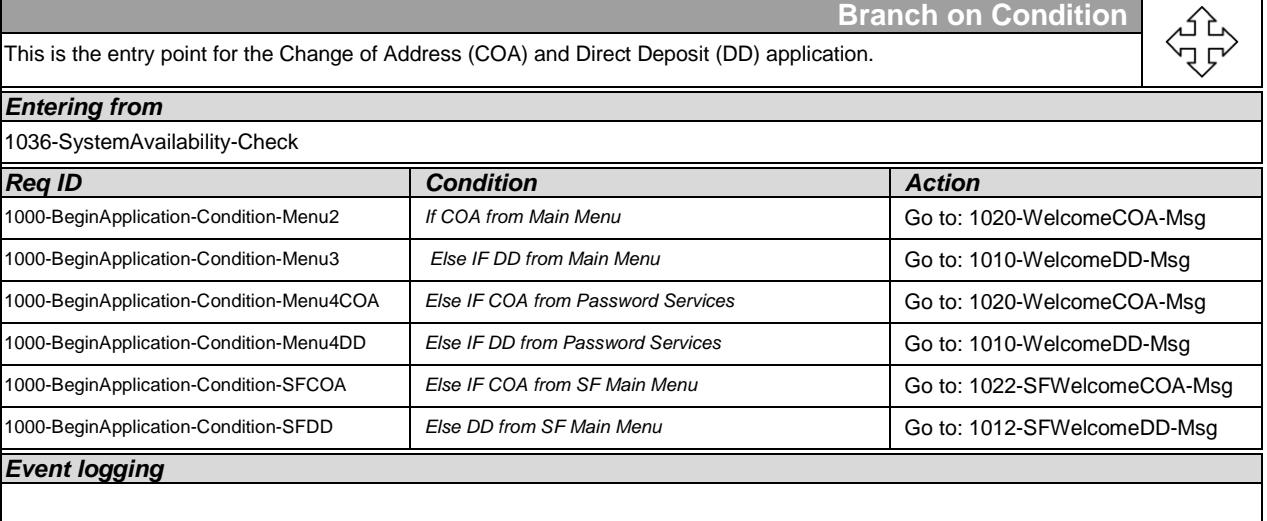

# <span id="page-86-0"></span>**1010-WelcomeDD-Msg**

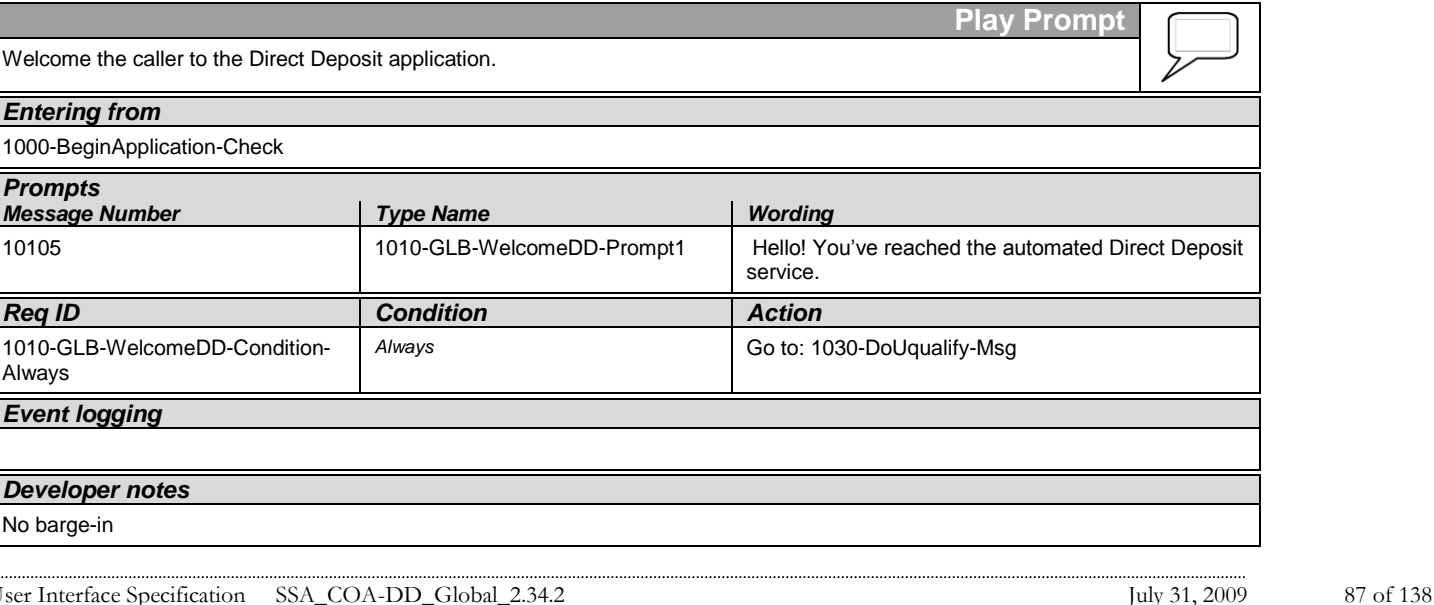

*Verizon Business Confidential & Proprietary.*

## <span id="page-87-2"></span>**1012-SFWelcomeDD-Msg**

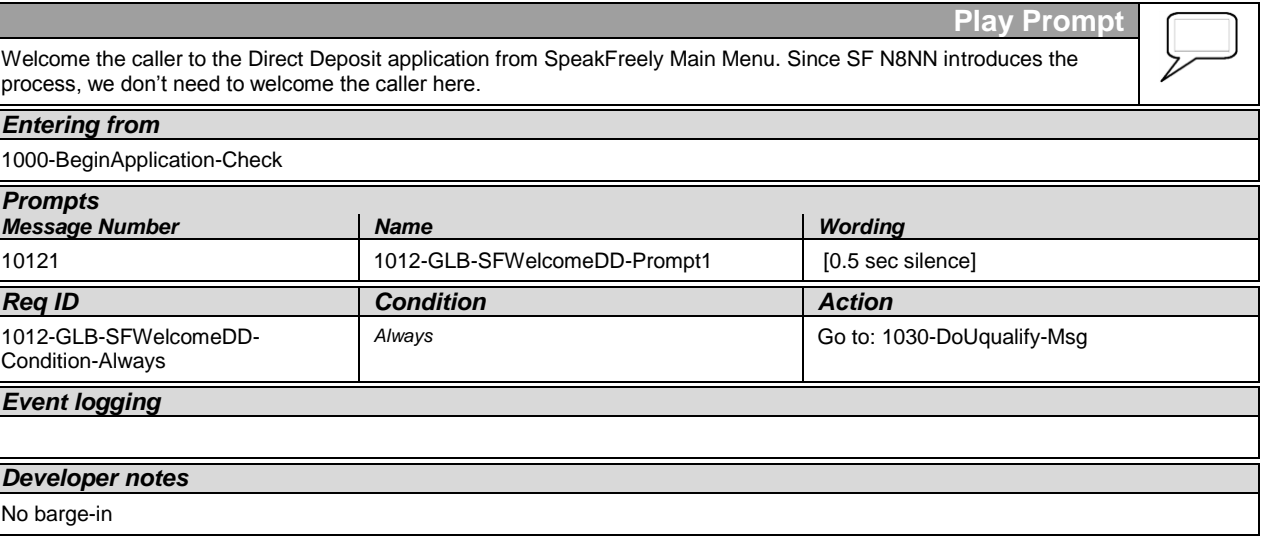

# <span id="page-87-0"></span>**1020-WelcomeCOA-Msg**

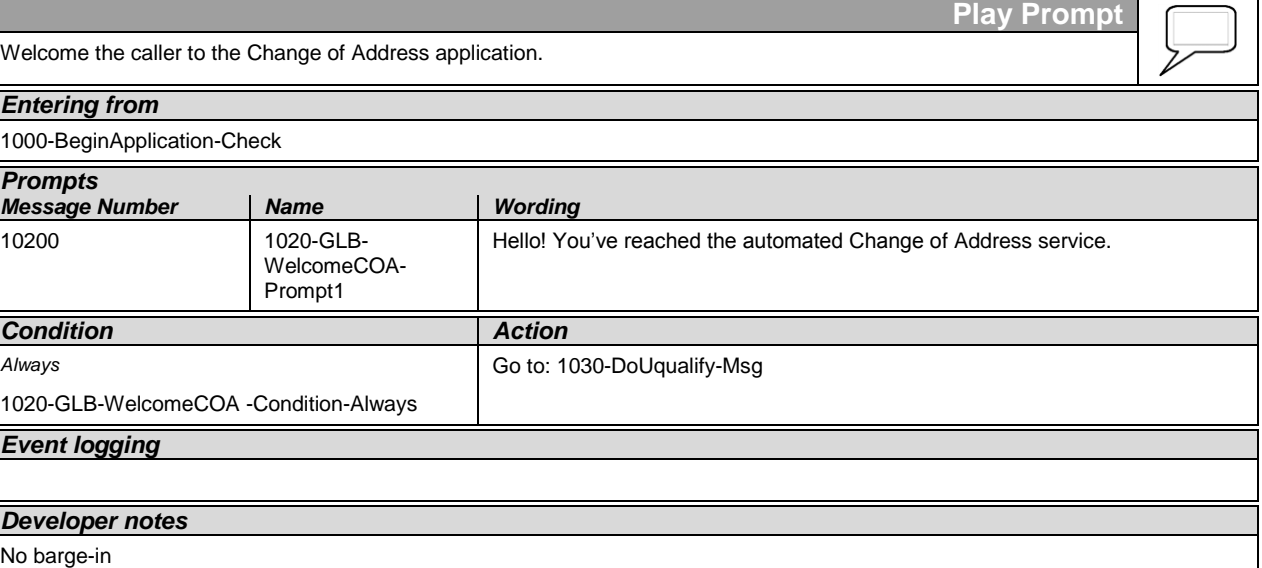

# <span id="page-87-1"></span>**1022-SFWelcomeCOA-Msg**

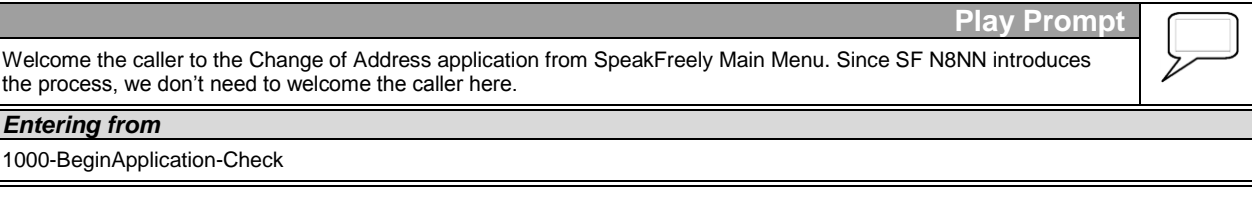

User Interface Specification SSA\_COA-DD\_Global\_2.34.2 July 31, 2009 88 of 138

*Verizon Business Confidential & Proprietary.*

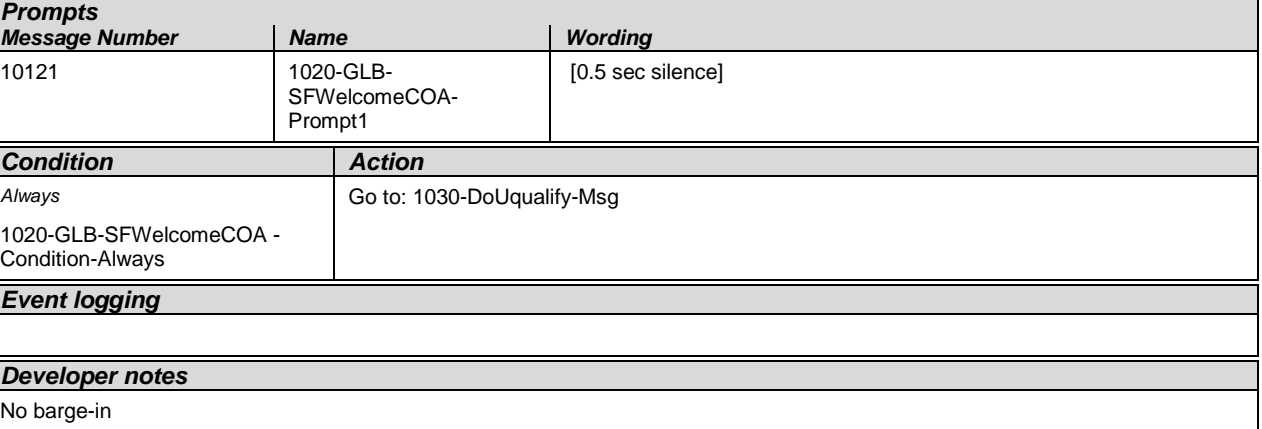

# <span id="page-88-0"></span>**1030-DoUqualify-Msg**

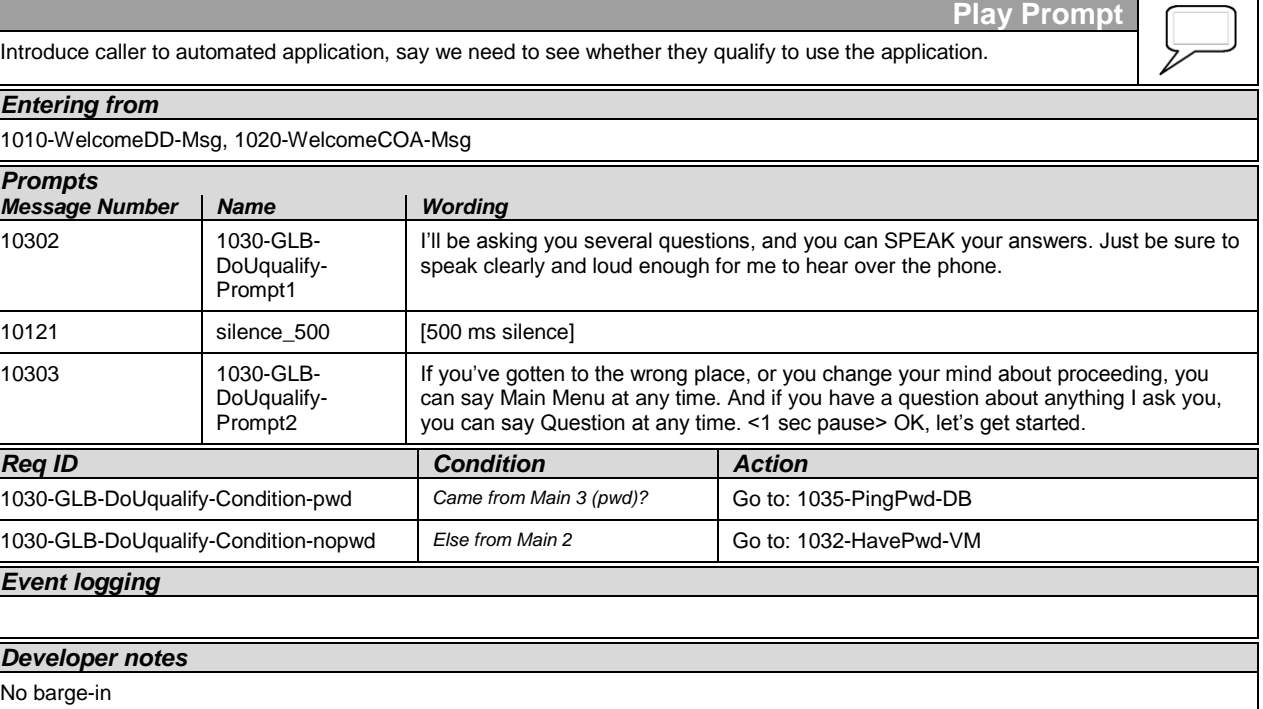

# <span id="page-88-1"></span>**1032-HavePwd-VM**

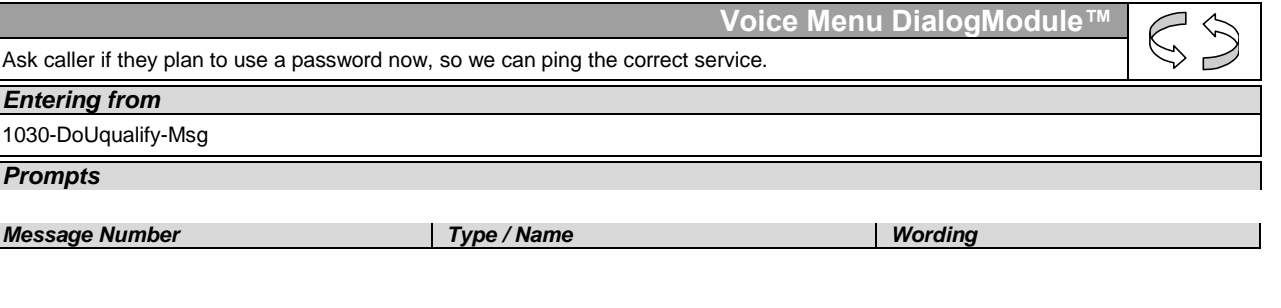

User Interface Specification SSA\_COA-DD\_Global\_2.34.2 July 31, 2009 89 of 138

*Verizon Business Confidential & Proprietary.*

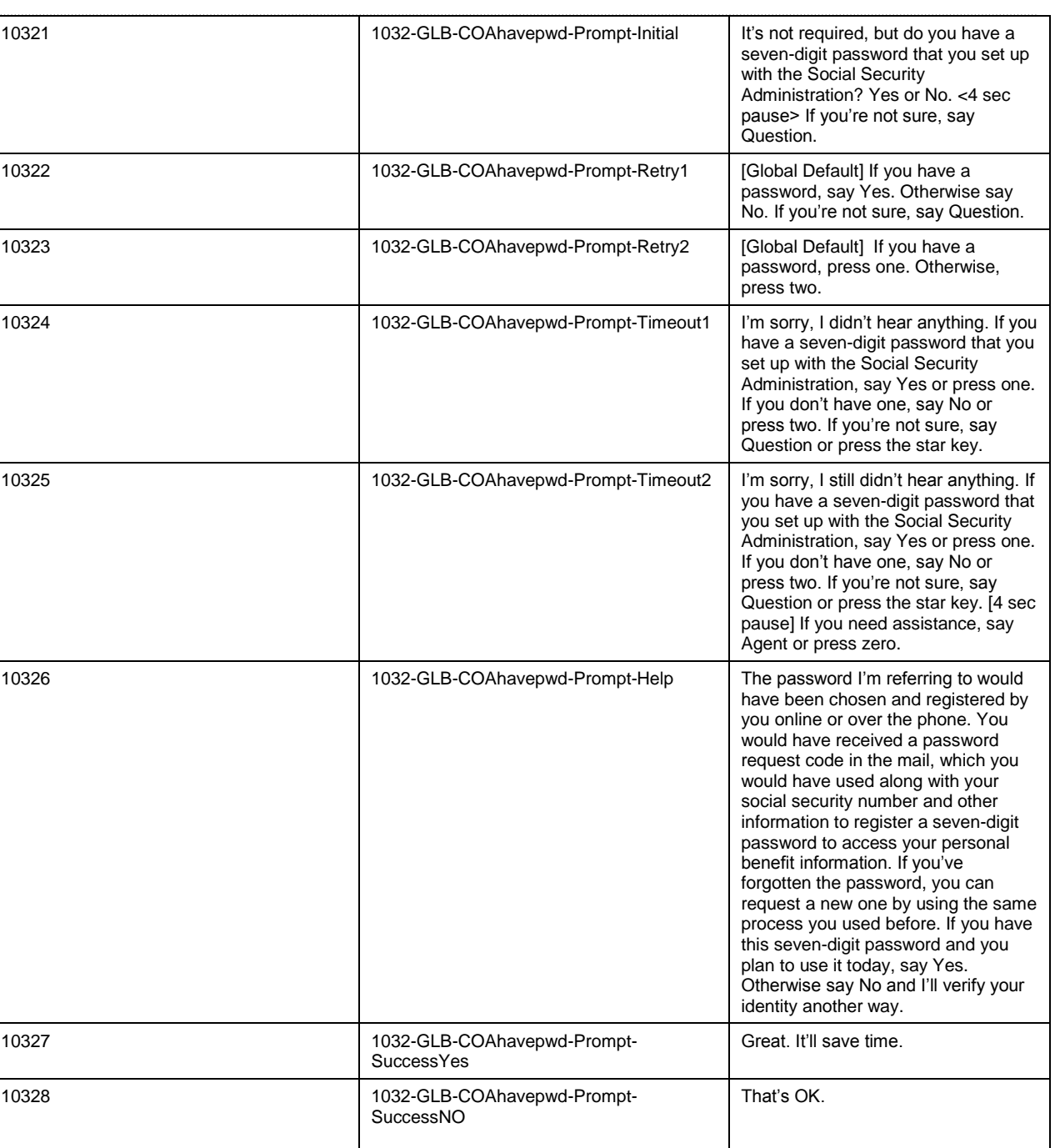

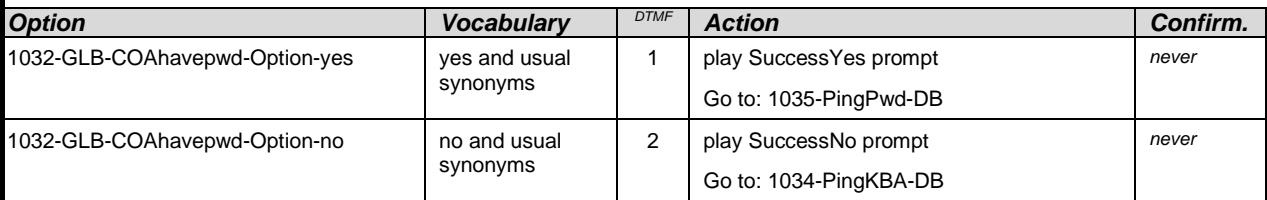

User Interface Specification SSA\_COA-DD\_Global\_2.34.2 July 31, 2009 90 of 138

*Verizon Business Confidential & Proprietary.*

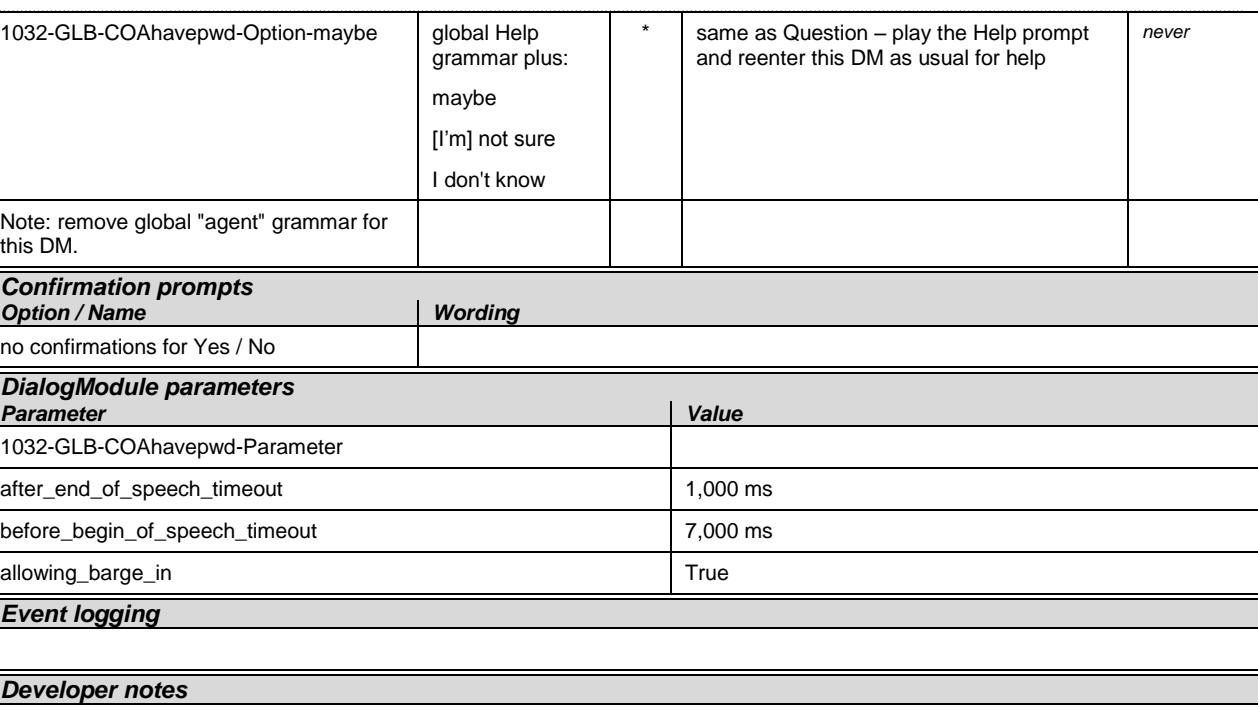

Use the standard Yes/No DM and its associated grammar (variations on yes and no). The global Help/Question grammar is overridden for this DM in order to catch additional utterances including "maybe".

# <span id="page-90-1"></span>**1034-PingKBA-DB**

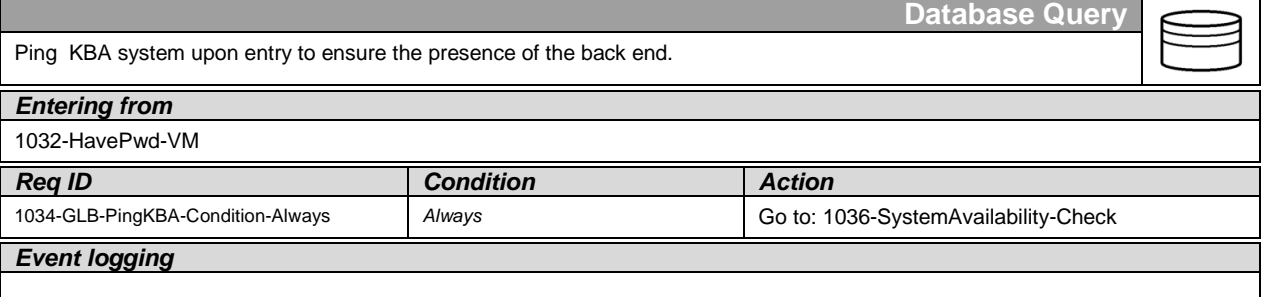

# <span id="page-90-0"></span>**1035-PingPwd-DB**

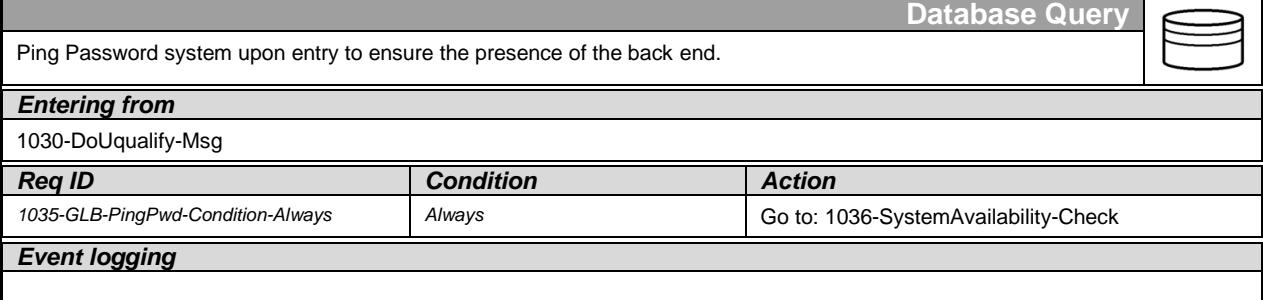

User Interface Specification SSA\_COA-DD\_Global\_2.34.2 July 31, 2009 91 of 138

*Verizon Business Confidential & Proprietary.*

#### <span id="page-91-0"></span>**1036-SystemAvailability-Check**

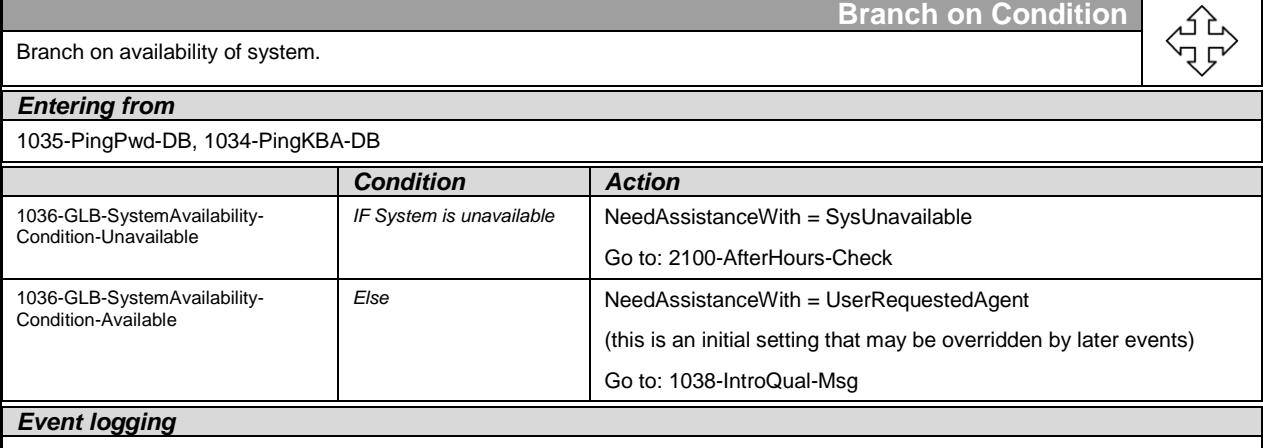

# <span id="page-91-1"></span>**1038-IntroQual-Msg**

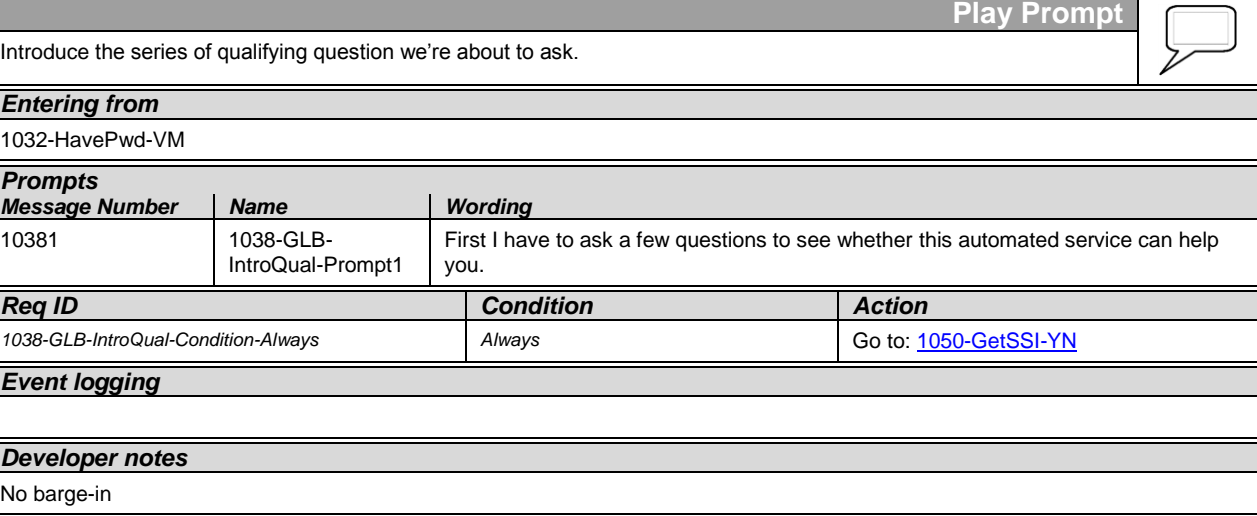

# <span id="page-91-2"></span>**1040-GetBeneNow-YN**

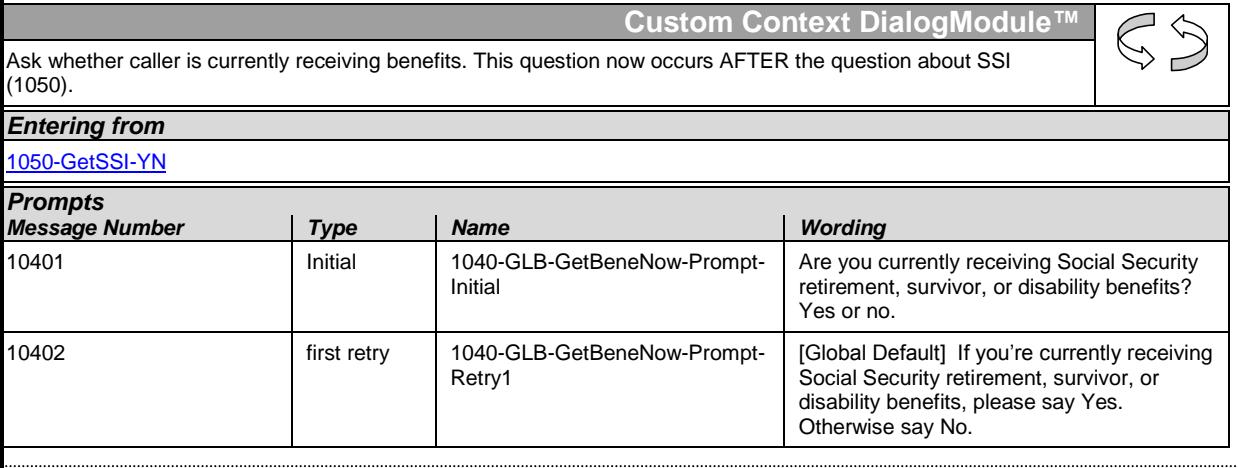

User Interface Specification SSA\_COA-DD\_Global\_2.34.2 July 31, 2009 92 of 138

*Verizon Business Confidential & Proprietary.*

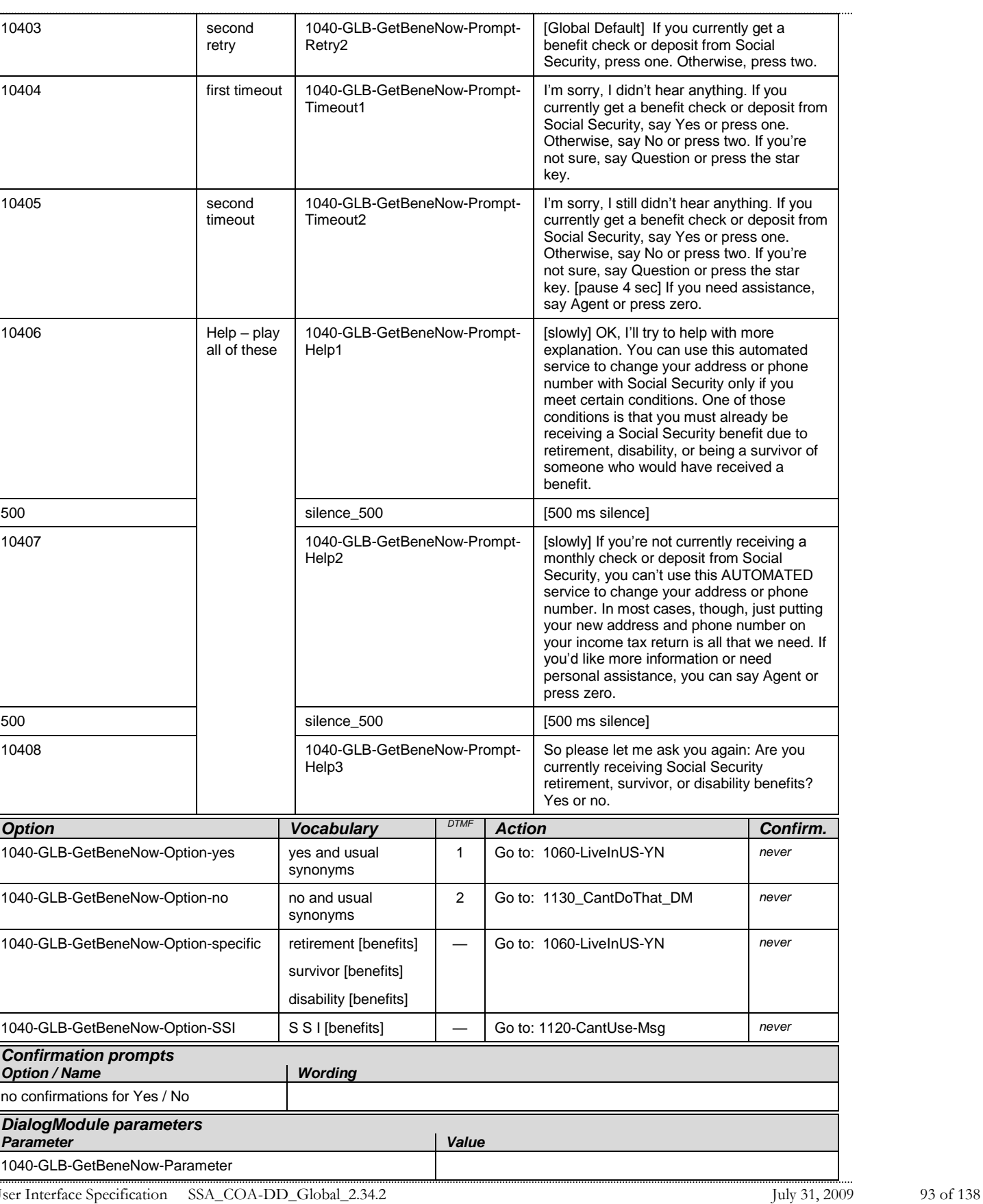

*Verizon Business Confidential & Proprietary.*

#### *Change of Address / Direct Deposit Verizon Business-- Confidential*

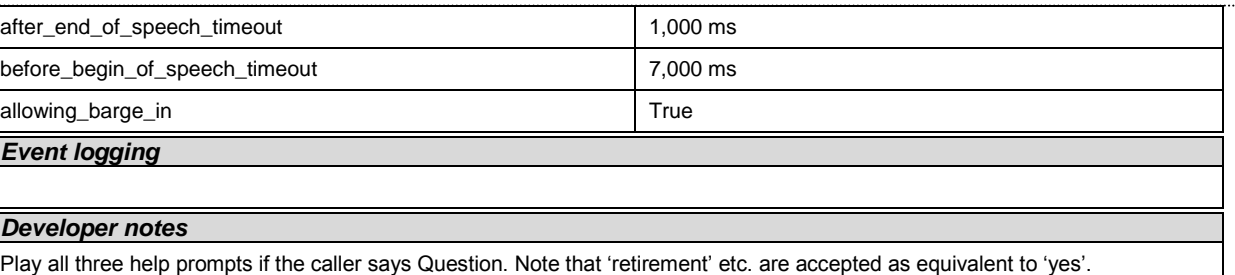

# <span id="page-93-0"></span>**1050-GetSSI-YN**

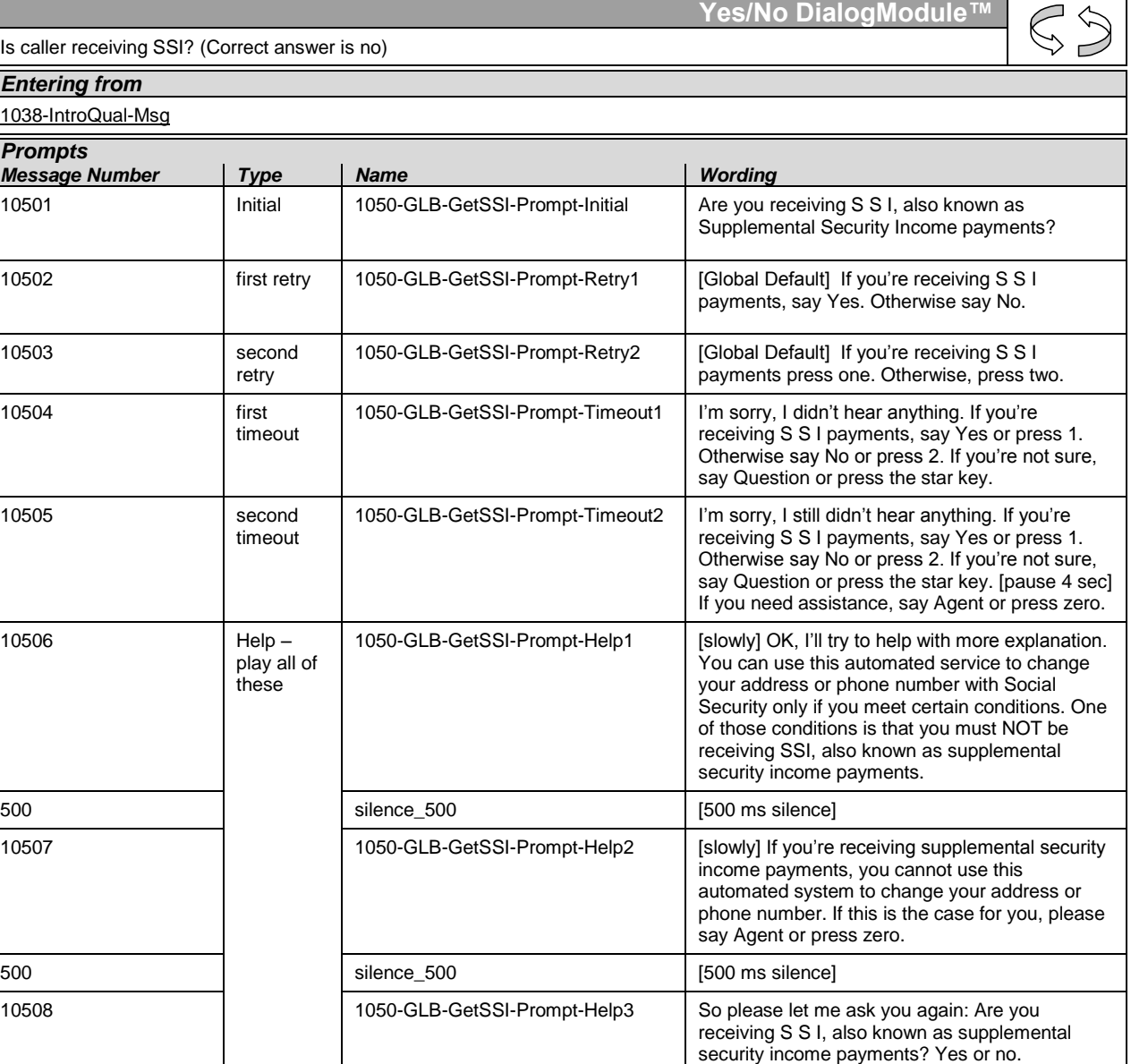

User Interface Specification SSA\_COA-DD\_Global\_2.34.2 July 31, 2009 94 of 138

*Verizon Business Confidential & Proprietary.*

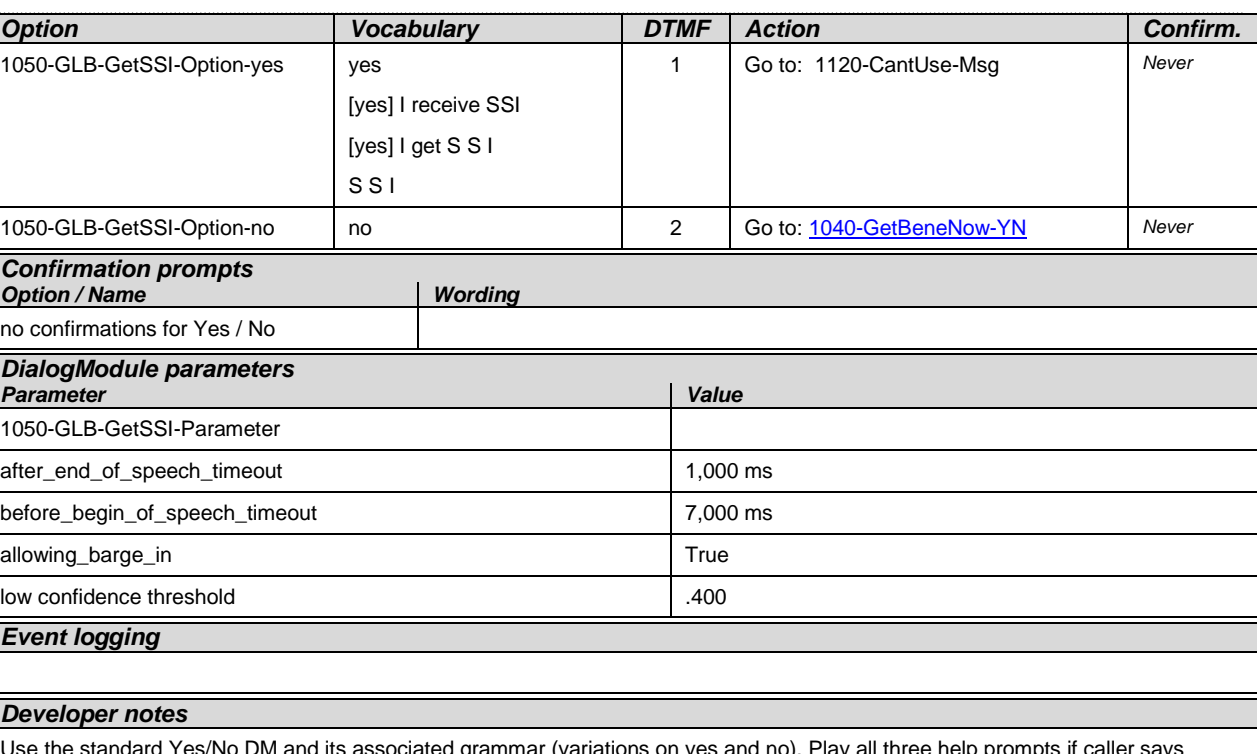

Use the standard Yes/No DM and its associated grammar (variations on yes and no). Play all three help prompts if caller says Question.

Avoid double parsing – remove duplicate grammars or duplicate vocabulary.

## <span id="page-94-0"></span>**1060-LiveInUS-YN**

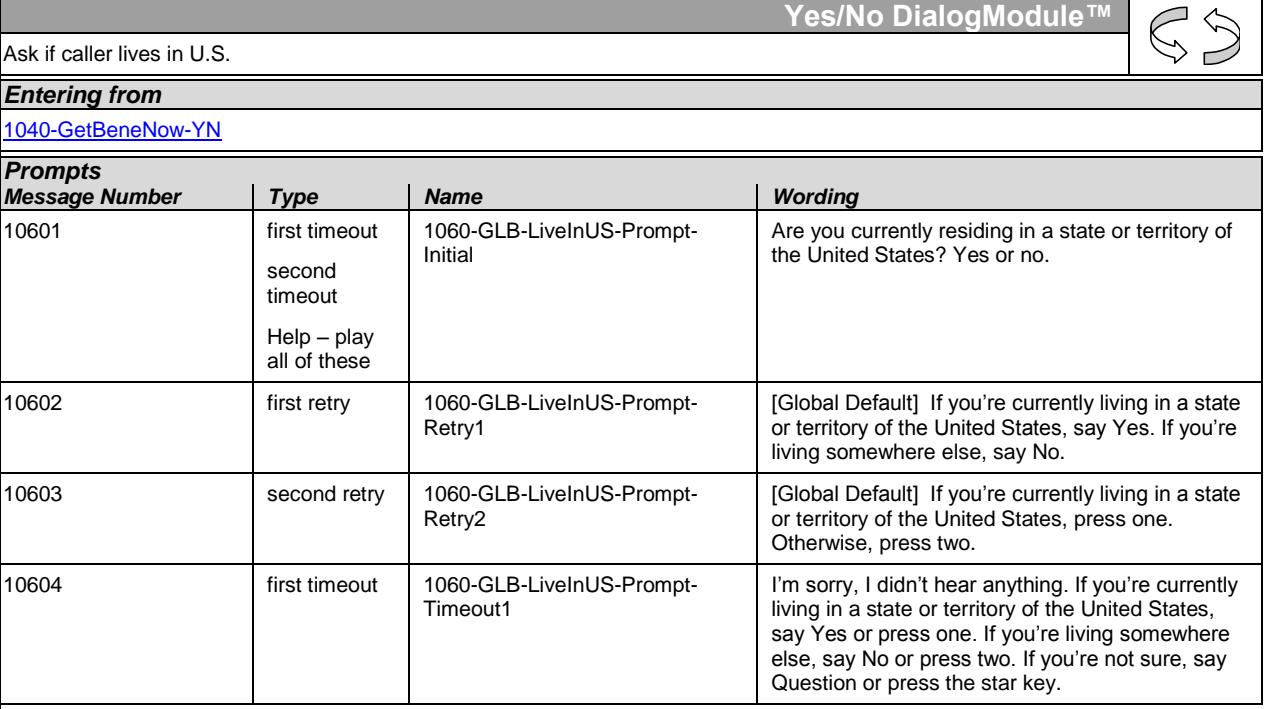

User Interface Specification SSA\_COA-DD\_Global\_2.34.2 July 31, 2009 95 of 138

*Verizon Business Confidential & Proprietary.*

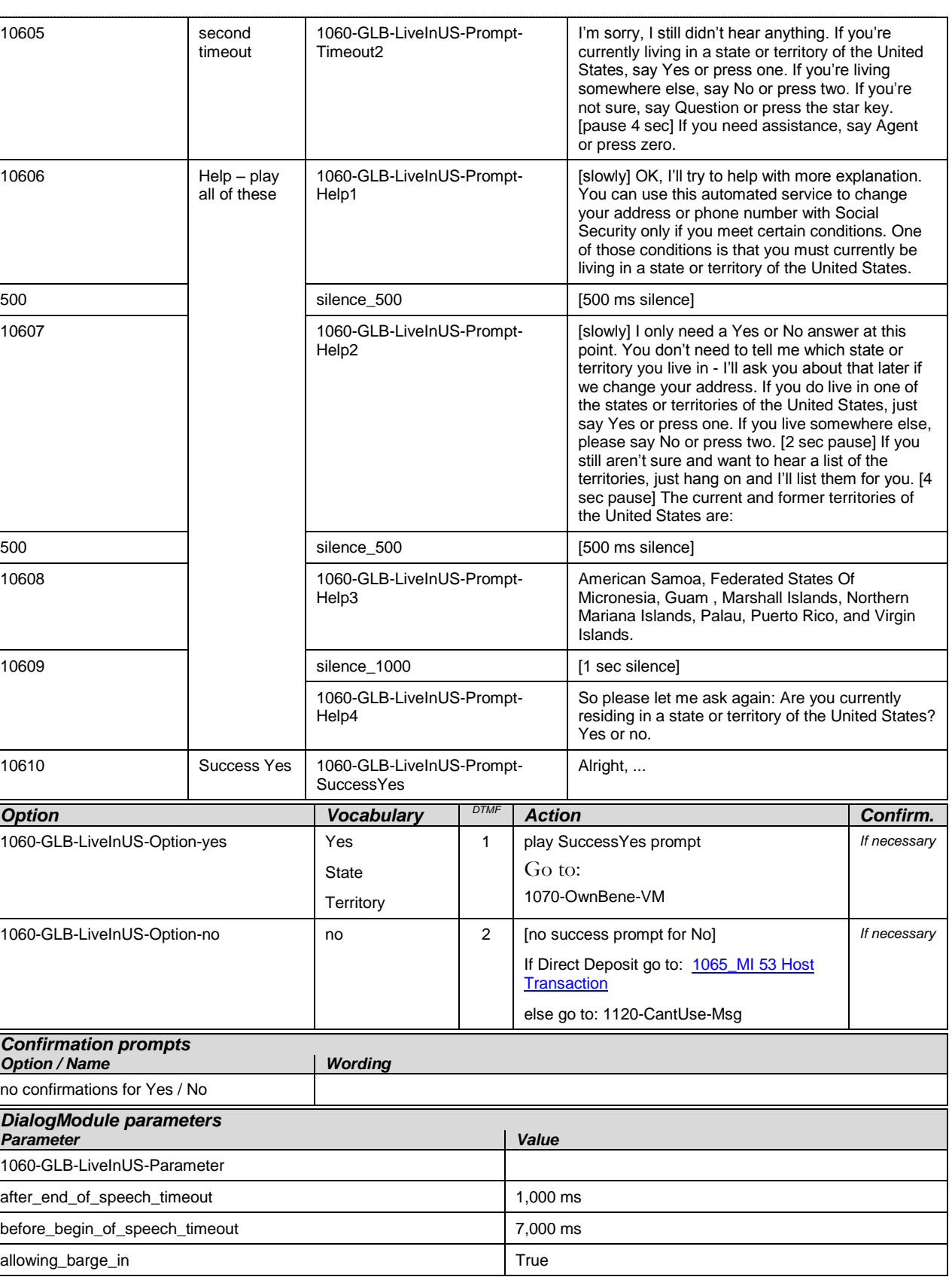

User Interface Specification SSA\_COA-DD\_Global\_2.34.2 July 31, 2009 96 of 138

*Verizon Business Confidential & Proprietary.*

#### *Event logging*

*Developer notes*

Use the standard Yes/No DM and its associated grammar (variations on yes and no). Play all help prompts if caller says Question.

## <span id="page-96-1"></span>**1065\_MI 53 Host Transaction**

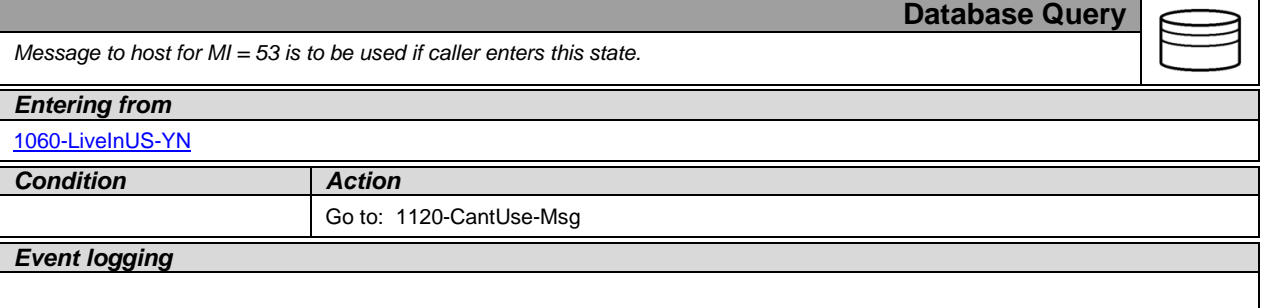

## <span id="page-96-0"></span>**1070-OwnBene-VM**

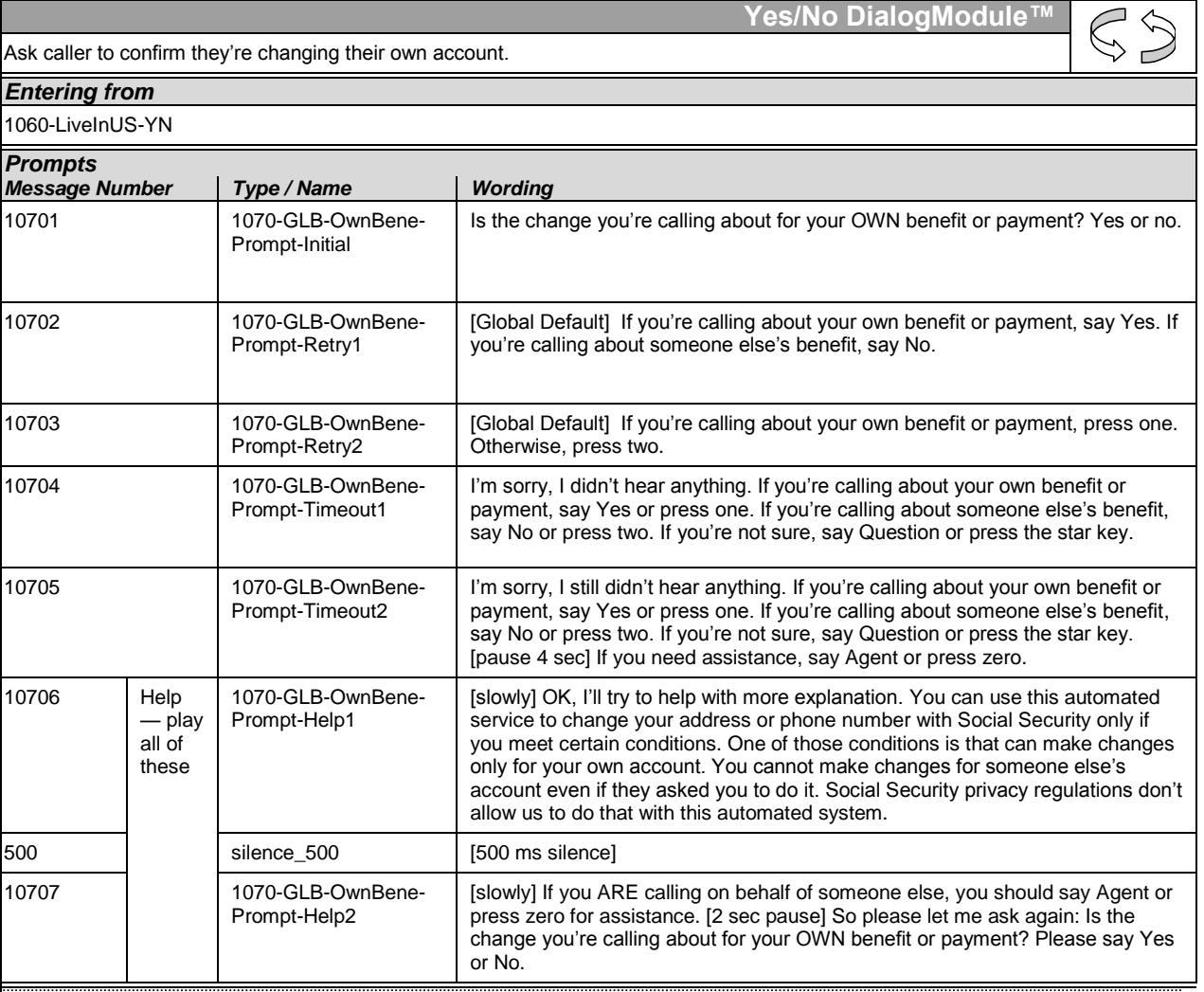

User Interface Specification SSA\_COA-DD\_Global\_2.34.2 July 31, 2009 97 of 138

*Verizon Business Confidential & Proprietary.*

#### *Change of Address / Direct Deposit Verizon Business-- Confidential*

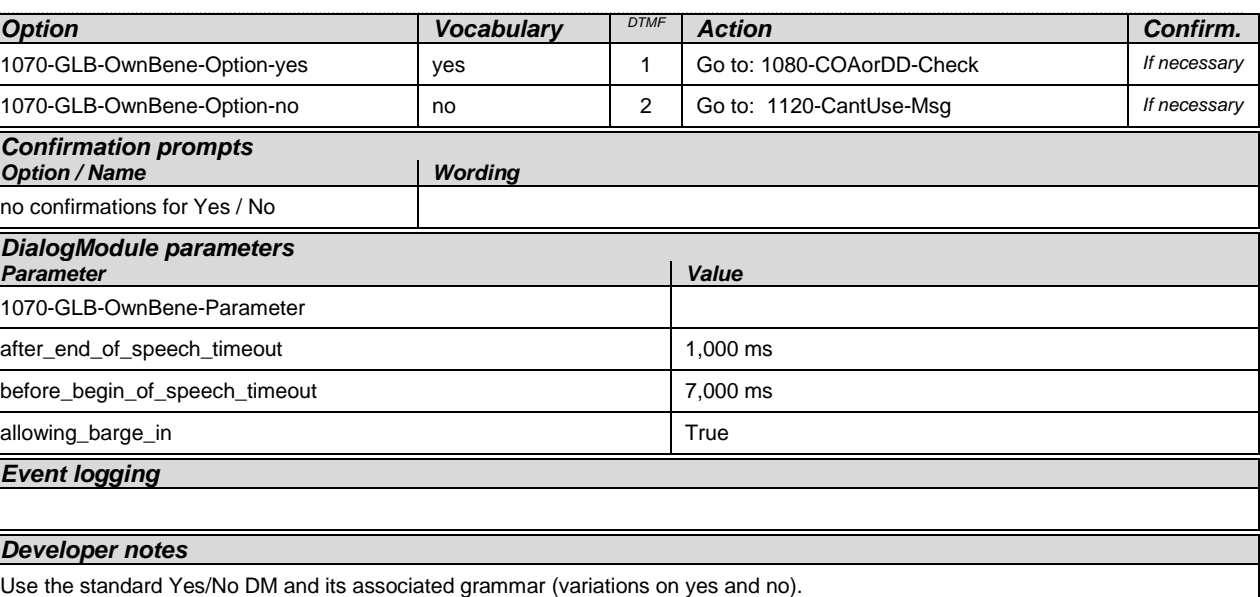

# <span id="page-97-0"></span>**1080-COAorDD-Check**

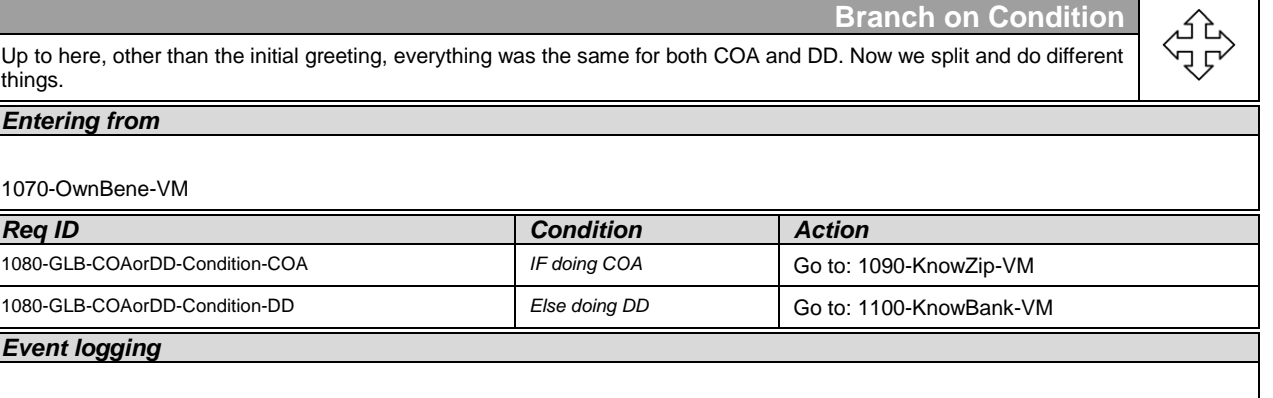

# <span id="page-97-1"></span>**1090-KnowZip-VM**

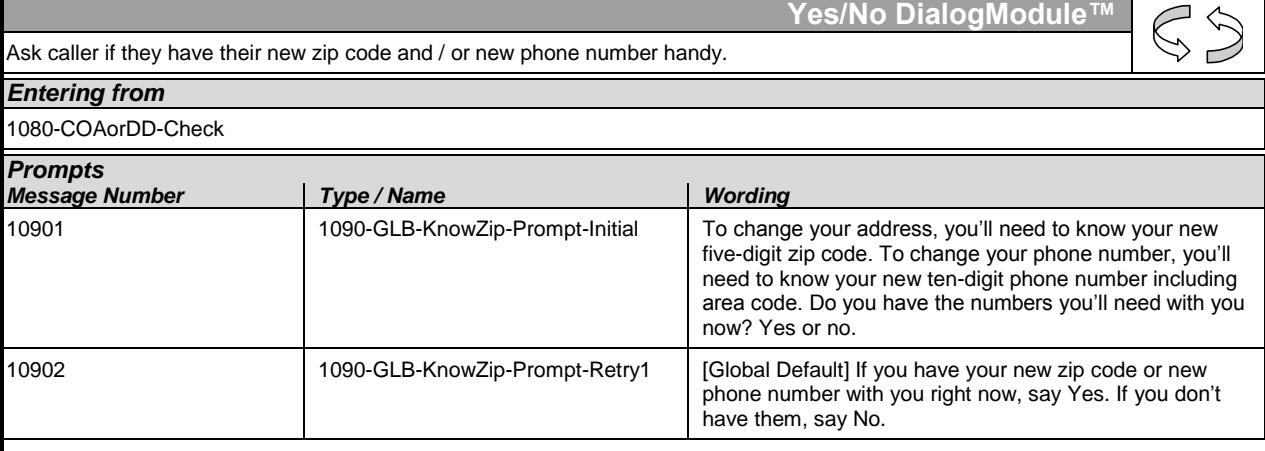

User Interface Specification SSA\_COA-DD\_Global\_2.34.2 July 31, 2009 98 of 138

*Verizon Business Confidential & Proprietary.*

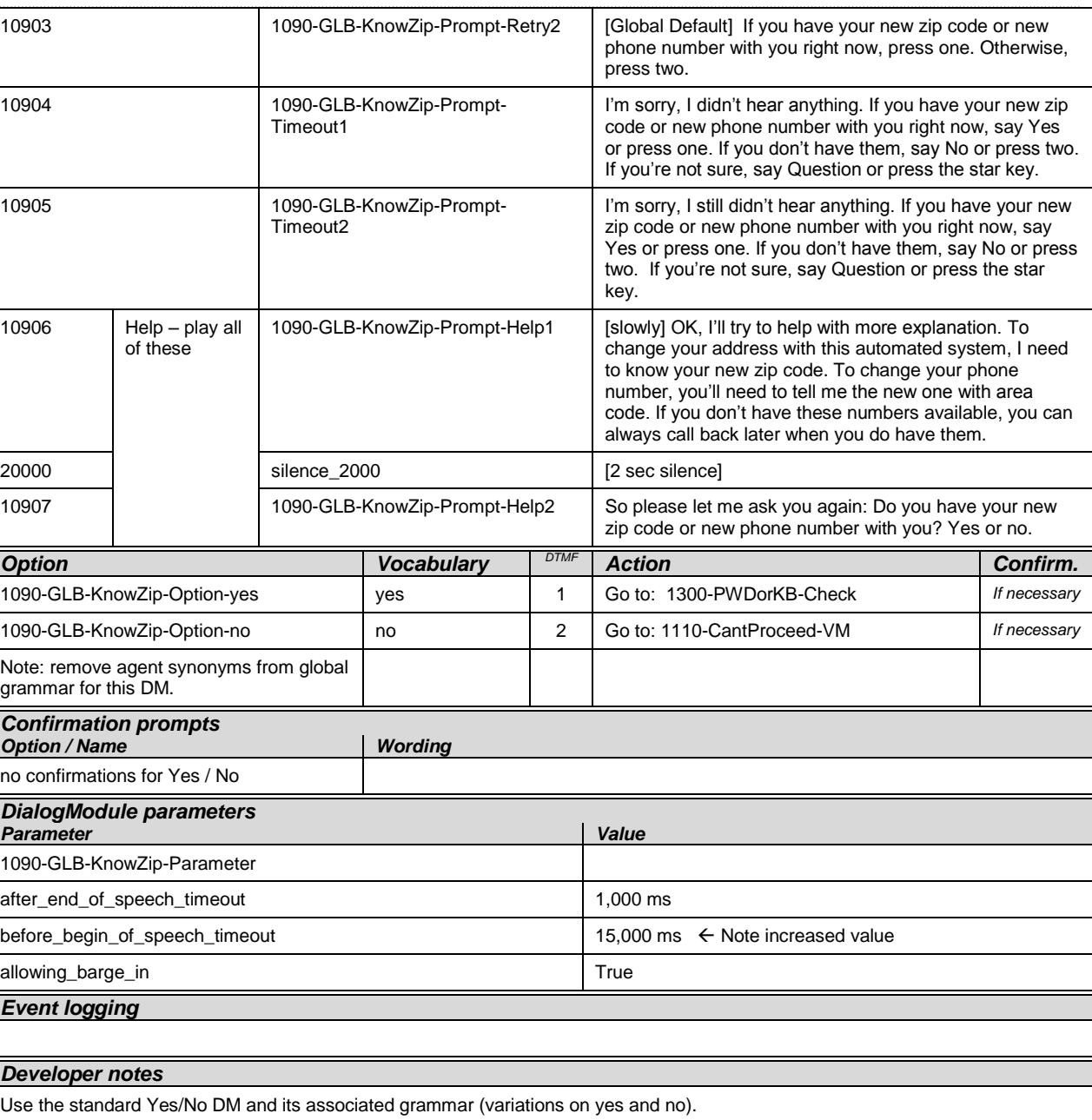

# <span id="page-98-0"></span>**1100-KnowBank-VM**

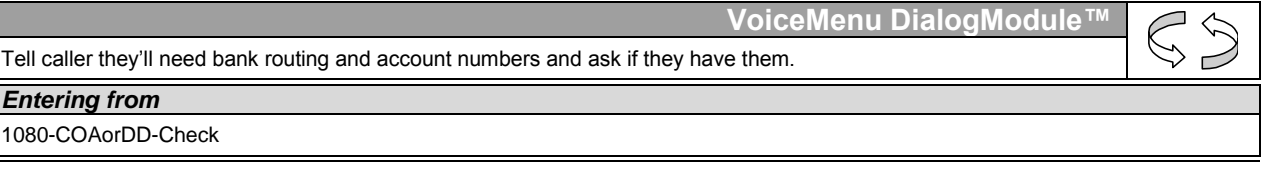

User Interface Specification SSA\_COA-DD\_Global\_2.34.2 July 31, 2009 99 of 138

*Verizon Business Confidential & Proprietary.*

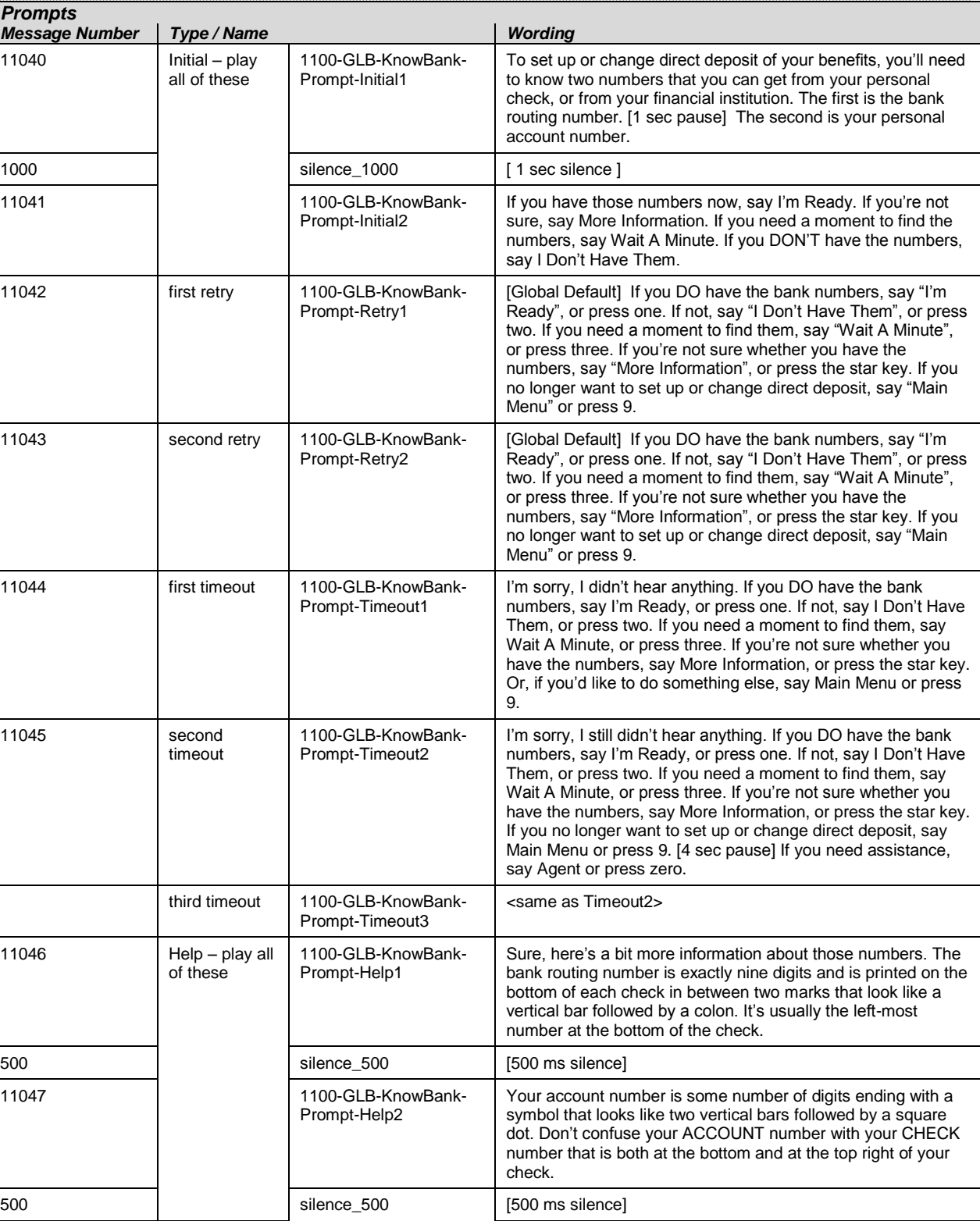

User Interface Specification SSA\_COA-DD\_Global\_2.34.2 July 31, 2009 100 of 138

*Verizon Business Confidential & Proprietary.*

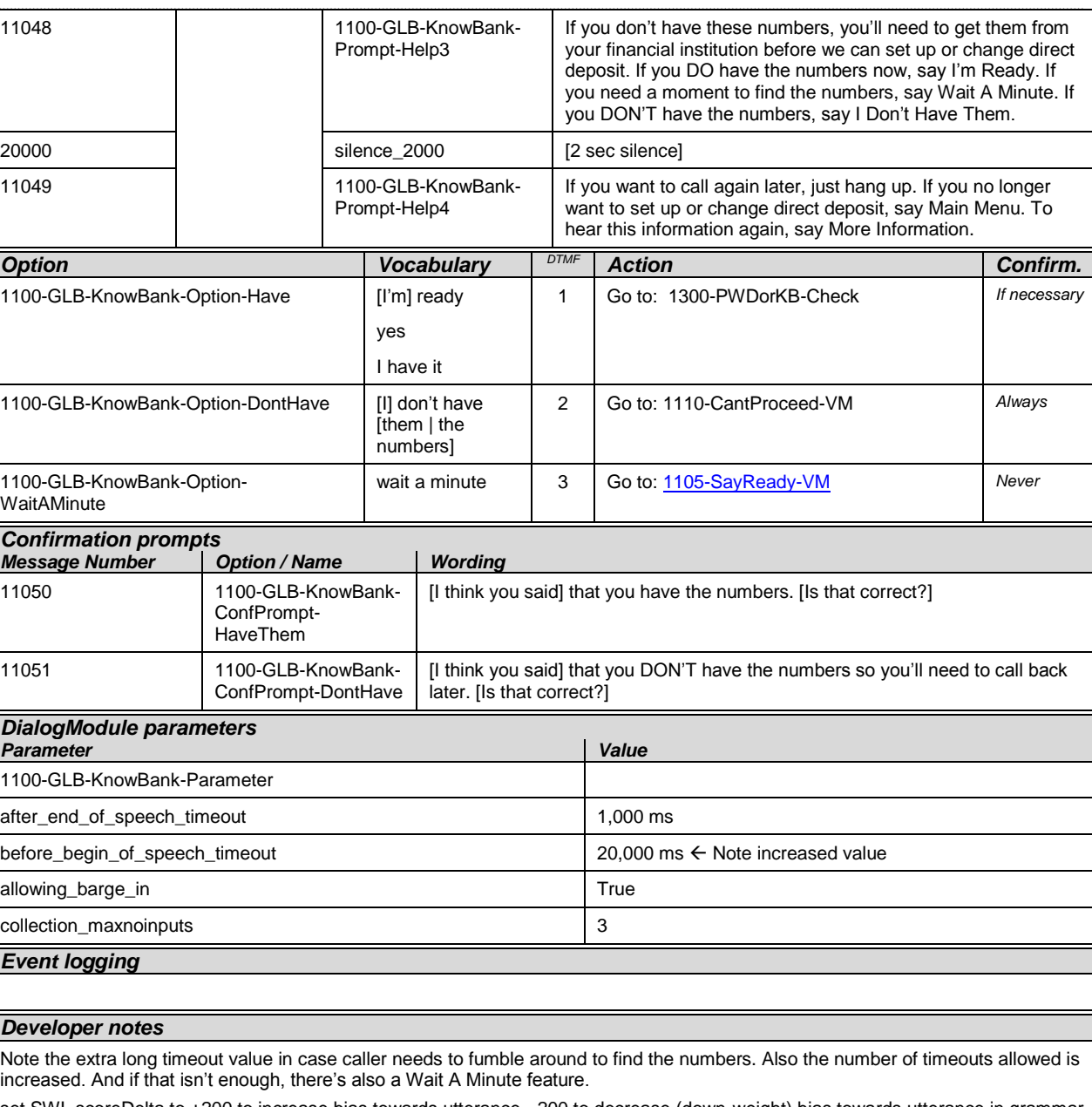

set SWI\_scoreDelta to +200 to increase bias towards utterance, -200 to decrease (down-weight) bias towards utterance in grammar e.g. <item><tag>AGENT='agent'; SWI\_scoreDelta=-200</tag>agent</item>

Add one-step correction to confirmation grammar for this DM "no, I have (them | the numbers)" Route the same as "I'm ready".

# <span id="page-100-0"></span>**1105-SayReady-VM**

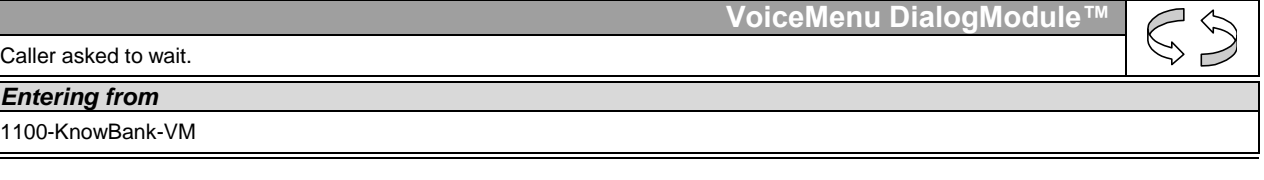

User Interface Specification SSA\_COA-DD\_Global\_2.34.2 July 31, 2009 101 of 138

*Verizon Business Confidential & Proprietary.*

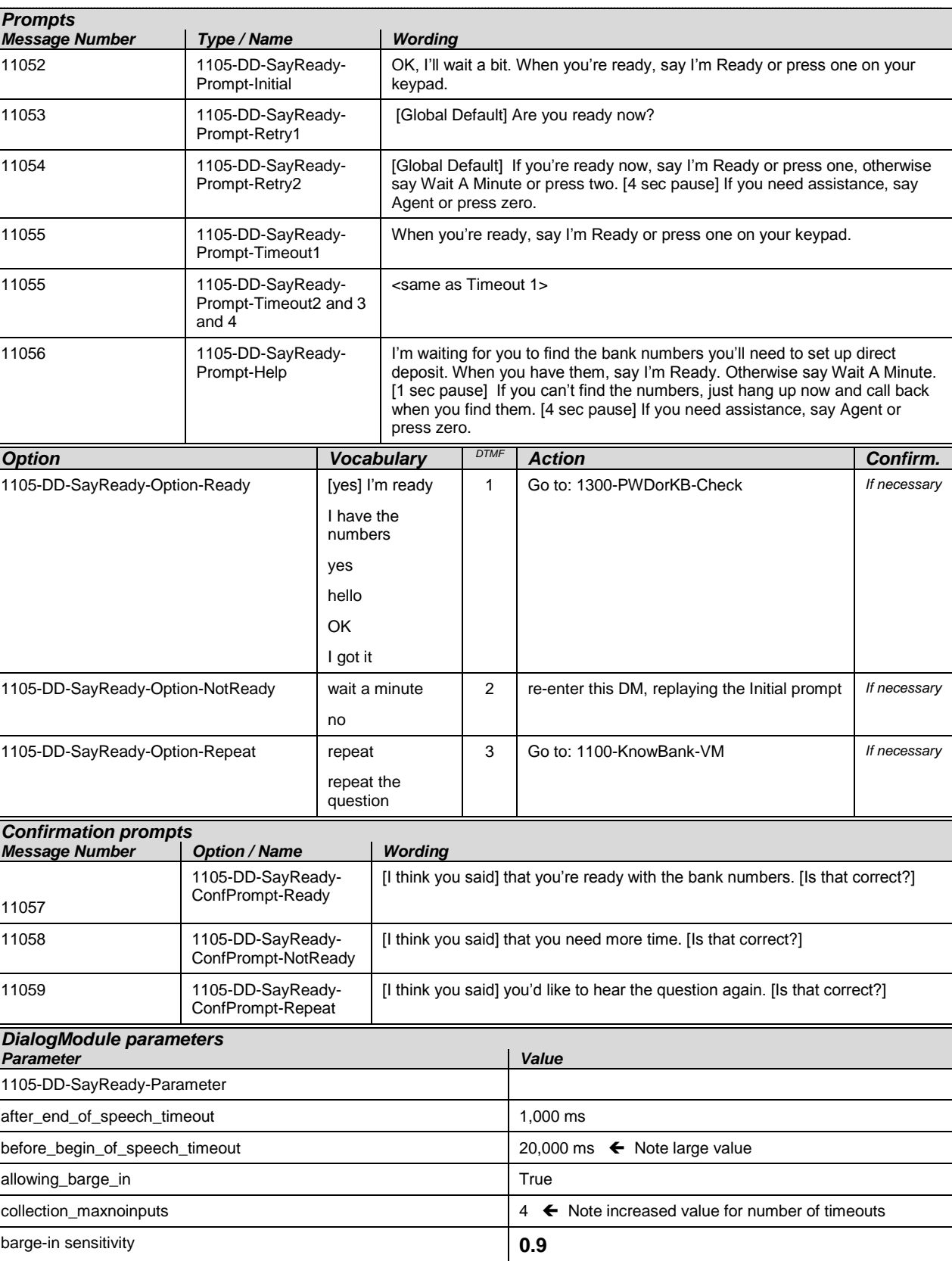

User Interface Specification SSA\_COA-DD\_Global\_2.34.2 July 31, 2009 102 of 138

*Verizon Business Confidential & Proprietary.*

**VoiceMenu DialogModule™**

#### *Developer notes*

Be sure sensitivity parameter is set as indicated.

## <span id="page-102-0"></span>**1110-CantProceed-VM**

The caller said they don't have the required numbers (zip or bank info), so tell them we can't proceed and offer the usual options. Note this is different from not being qualified to use the application. The caller is allowed to use the application, but just doesn't have the required numbers handy.

*Entering from* [1090-KnowZip-VM,](#page-97-1) [1100-KnowBank-VM](#page-98-0)

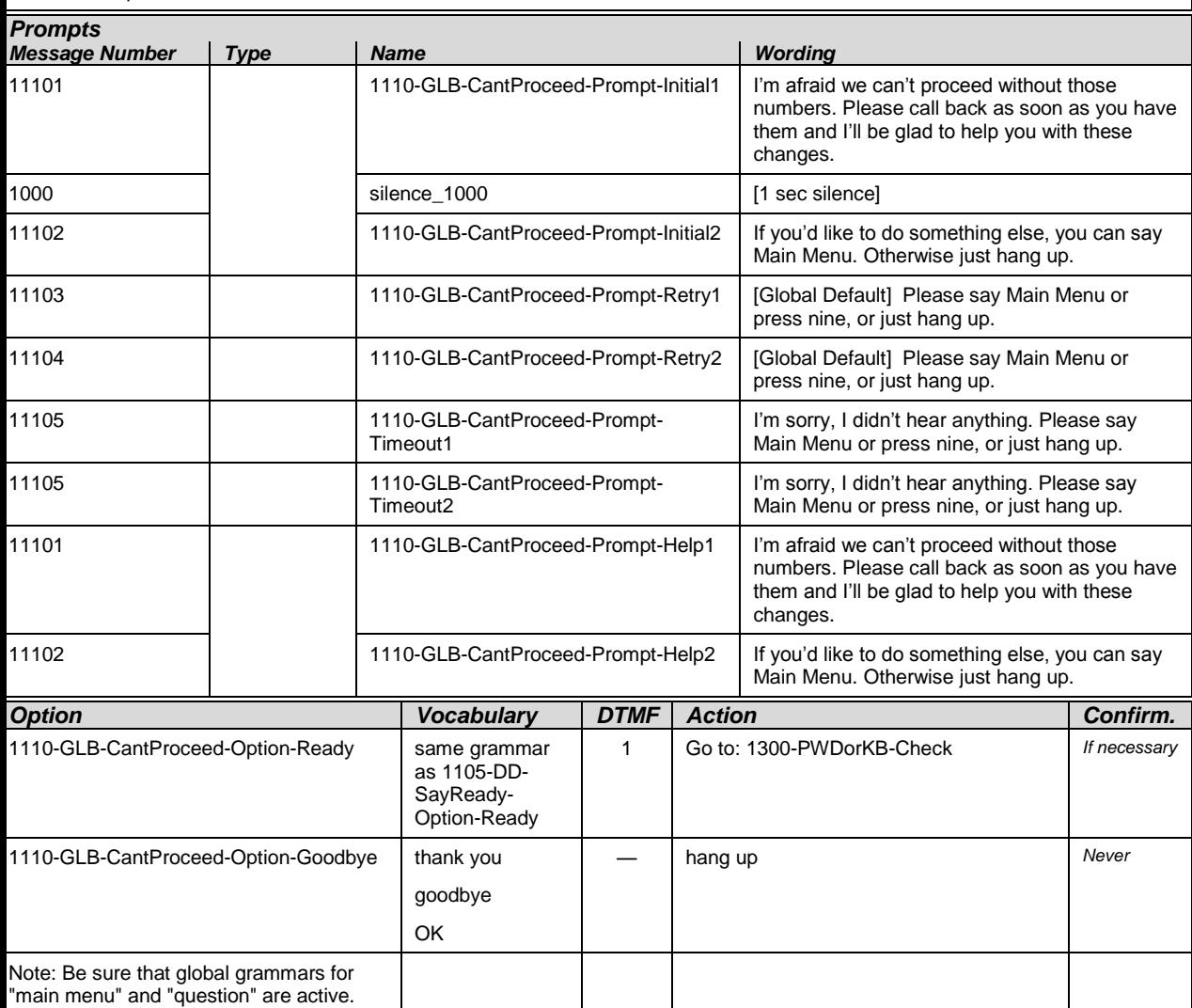

*Verizon Business Confidential & Proprietary.*

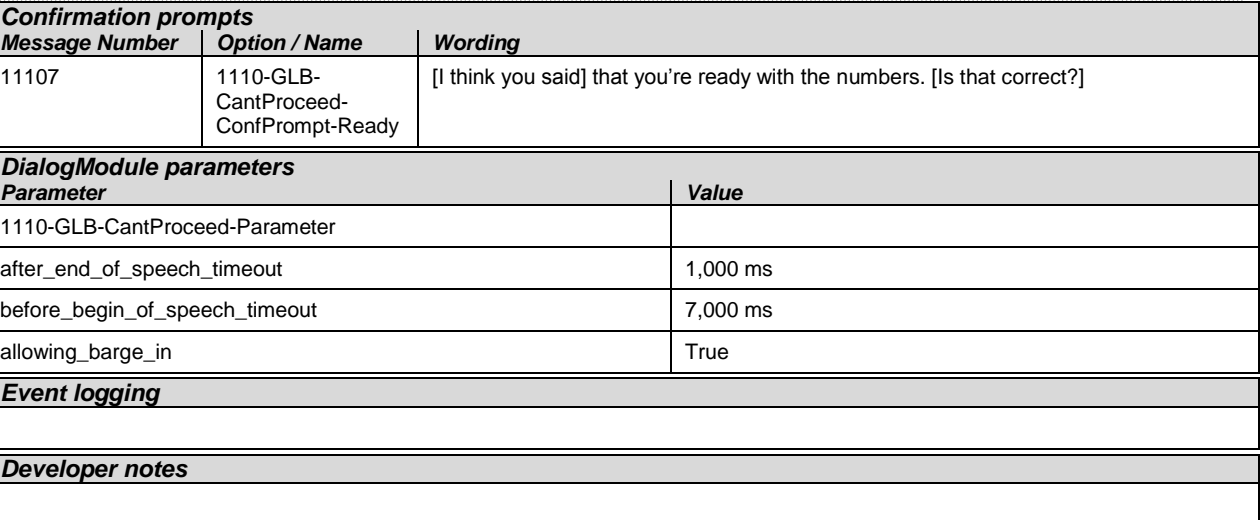

# <span id="page-103-1"></span>**1120-CantUse-Msg**

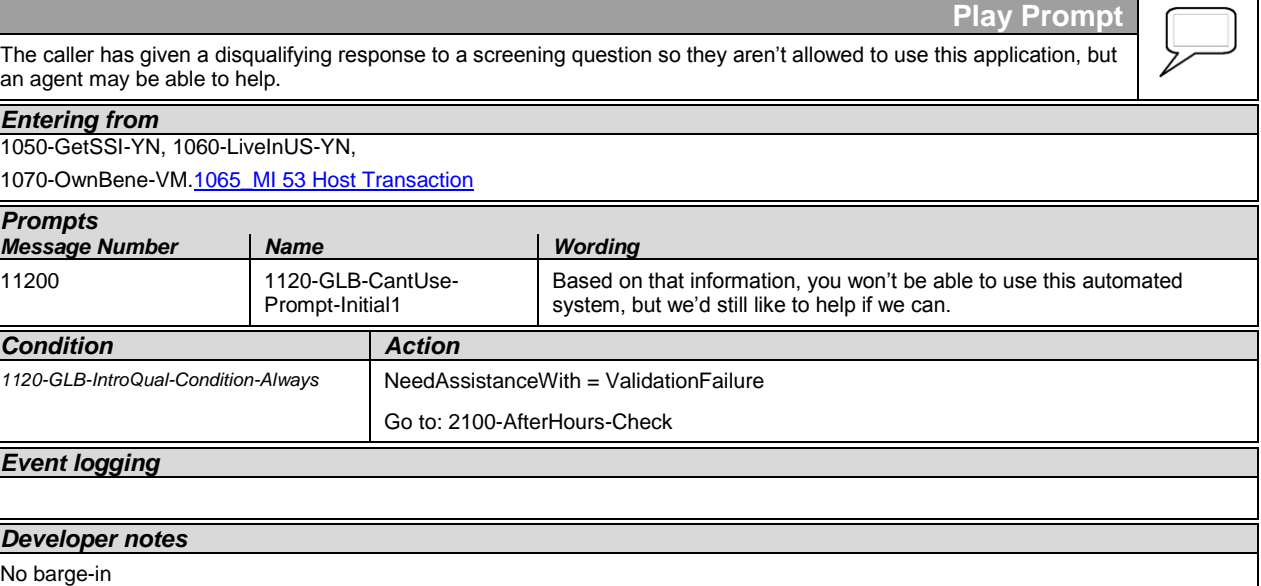

# <span id="page-103-0"></span>**1130\_CantDoThat\_DM**

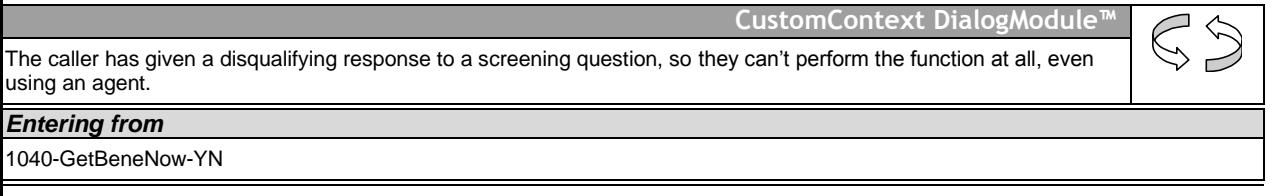

User Interface Specification SSA\_COA-DD\_Global\_2.34.2 July 31, 2009 104 of 138

*Verizon Business Confidential & Proprietary.*

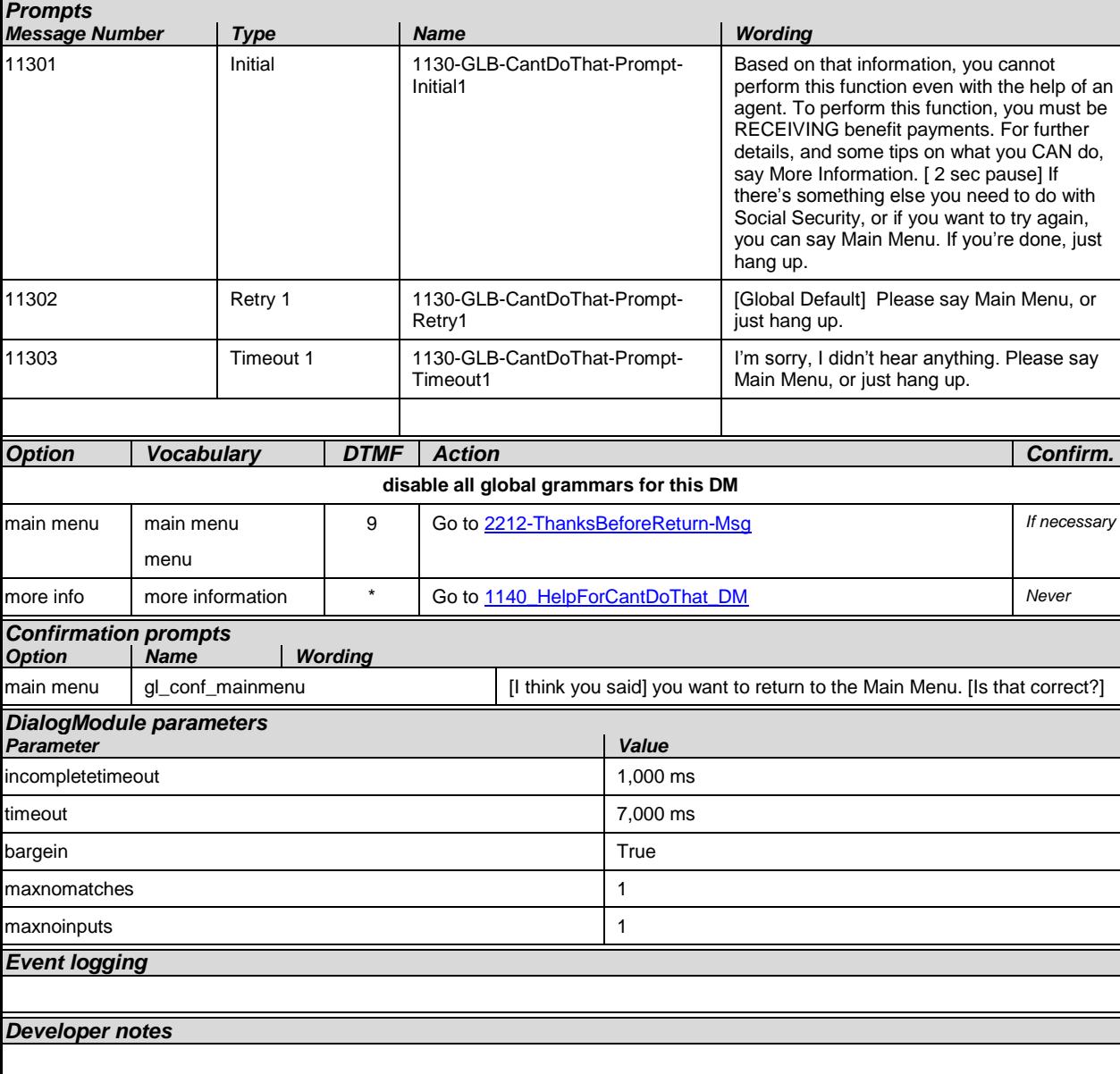

# <span id="page-104-0"></span>**1140\_HelpForCantDoThat\_DM**

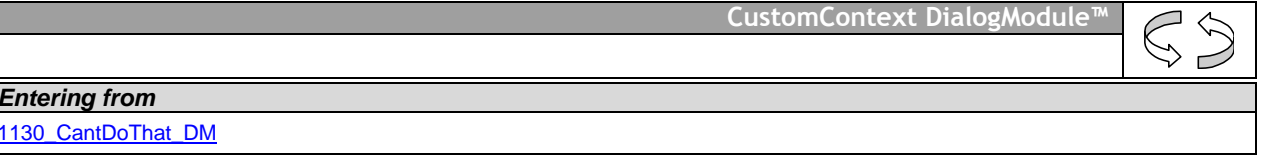

User Interface Specification SSA\_COA-DD\_Global\_2.34.2 July 31, 2009 105 of 138

*Verizon Business Confidential & Proprietary.*

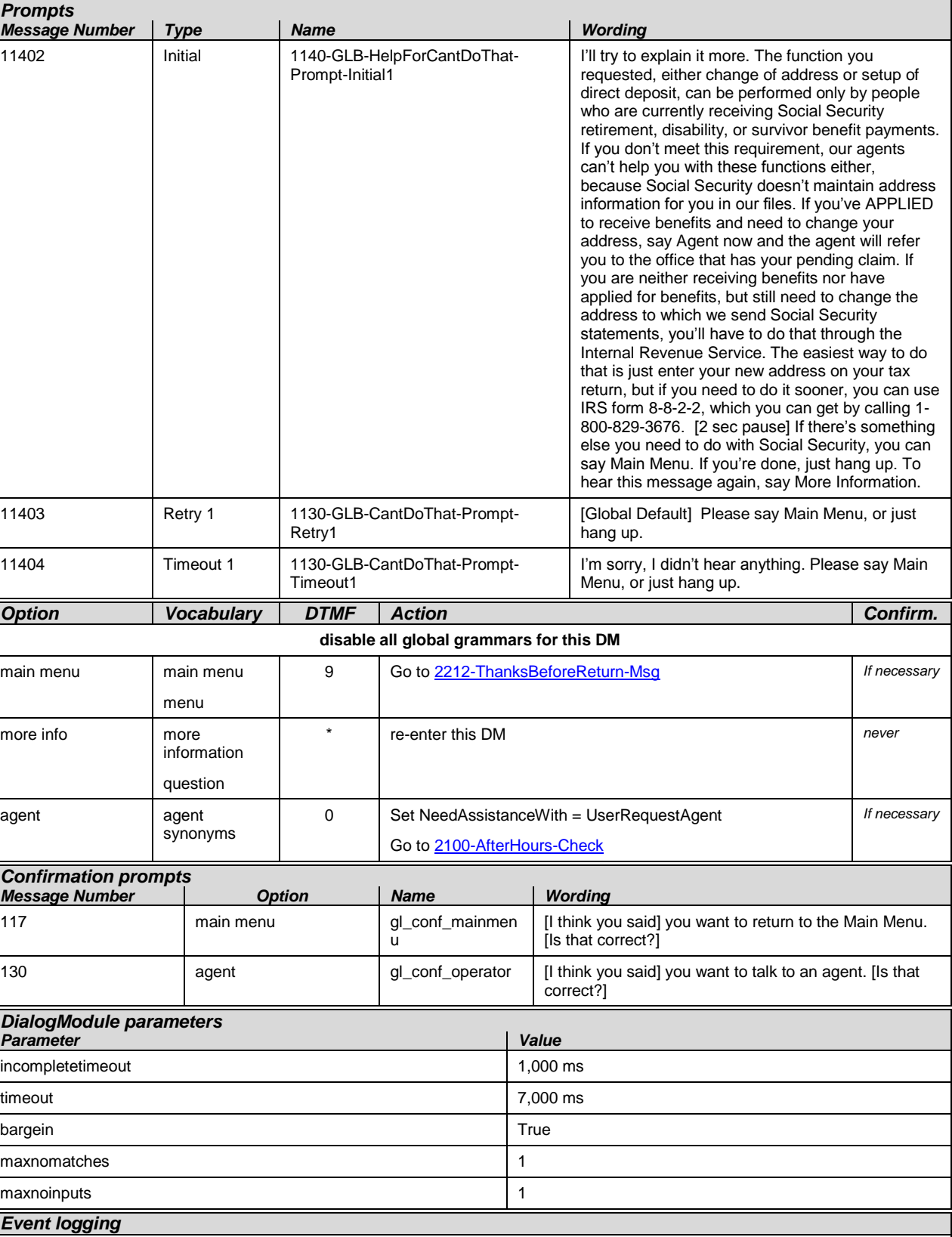

User Interface Specification SSA\_COA-DD\_Global\_2.34.2 July 31, 2009 106 of 138

*Verizon Business Confidential & Proprietary.*

# <span id="page-106-0"></span>**1300-PWDorKB-Check**

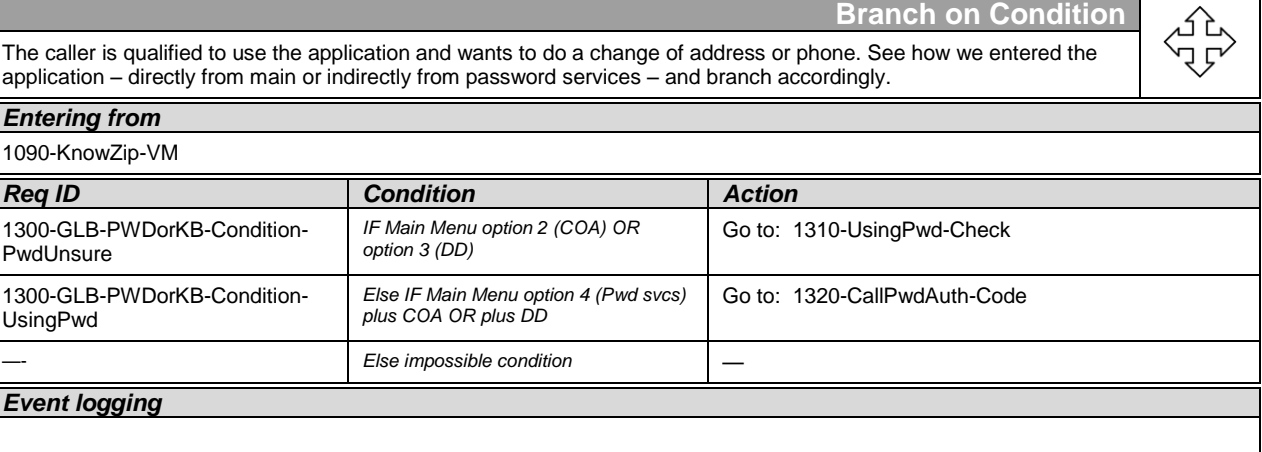

# <span id="page-106-1"></span>**1310-UsingPwd-Check**

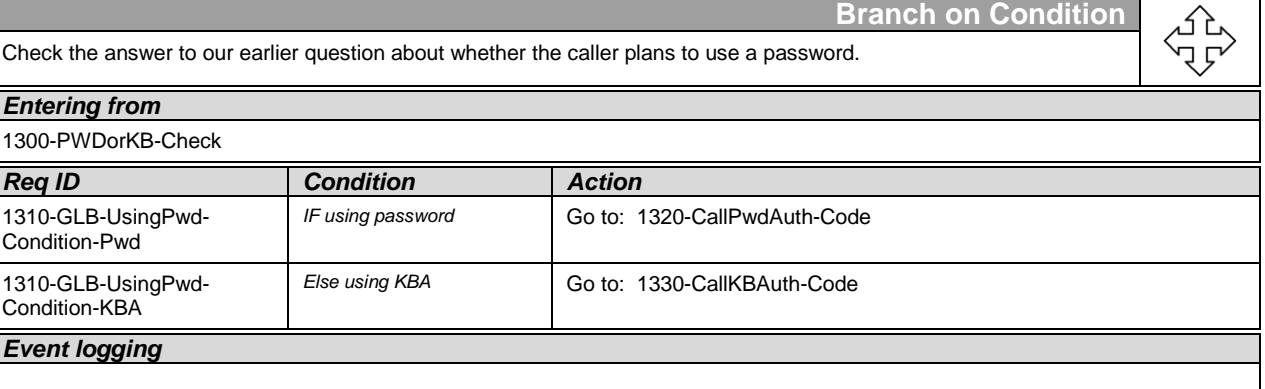

#### <span id="page-106-2"></span>**1320-CallPwdAuth-Code**

Entered from [1300-PWDorKB-Check,](#page-106-0) [1032-HavePwd-VM](#page-88-1) **Call PwdAuth** no parameters expect return code of Success or Failure **Go to:** [1340-authstatus-Check](#page-107-0) Event Logging: <to be specified>

#### <span id="page-106-3"></span>**1330-CallKBAuth-Code**

Entered from [1310-UsingPwd-Check](#page-106-1) **Call KBAuth**

User Interface Specification SSA\_COA-DD\_Global\_2.34.2 July 31, 2009 107 of 138

*Verizon Business Confidential & Proprietary.*

no parameters expect return code of Success or Failure **Go to:** [1340-authstatus-Check](#page-107-0) Event Logging: <to be specified>

# <span id="page-107-0"></span>**1340-authstatus-Check**

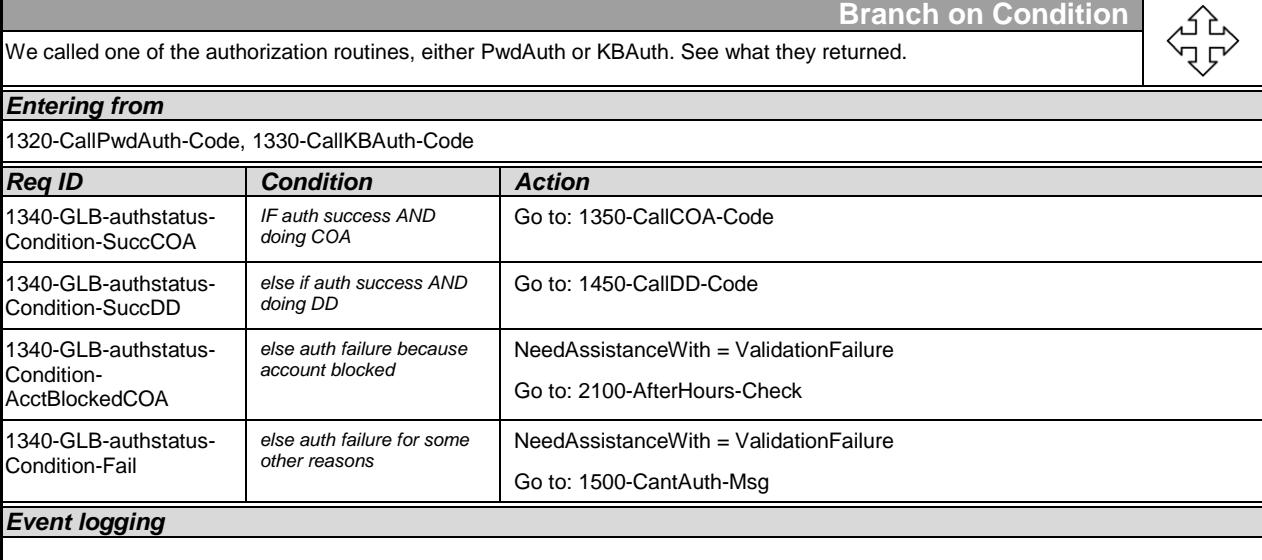

### <span id="page-107-1"></span>**1350-CallCOA-Code**

Entered from [1340-authstatus-Check](#page-107-0) **Call COA** no parameters expect return code of Success or Failure **Go to:** [1360-checkstatus-Check](#page-107-2) Event Logging: <to be specified>

### <span id="page-107-2"></span>**1360-checkstatus-Check**

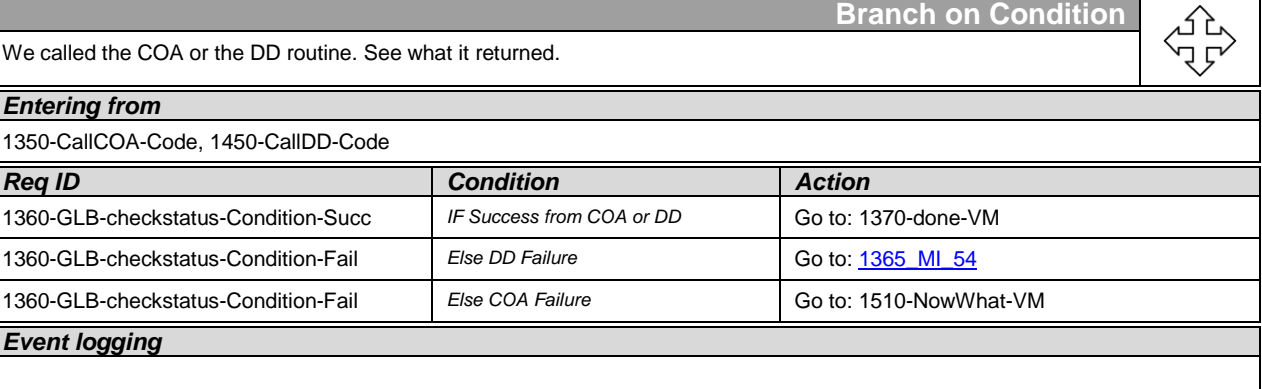

User Interface Specification SSA\_COA-DD\_Global\_2.34.2 July 31, 2009 108 of 138

*Verizon Business Confidential & Proprietary.*
# **1365 MI 54 Host Transaction**

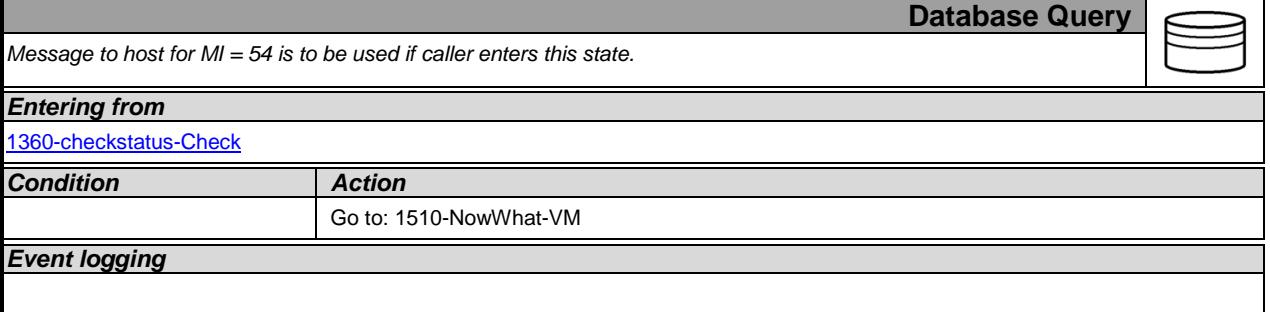

# **1370-done-VM**

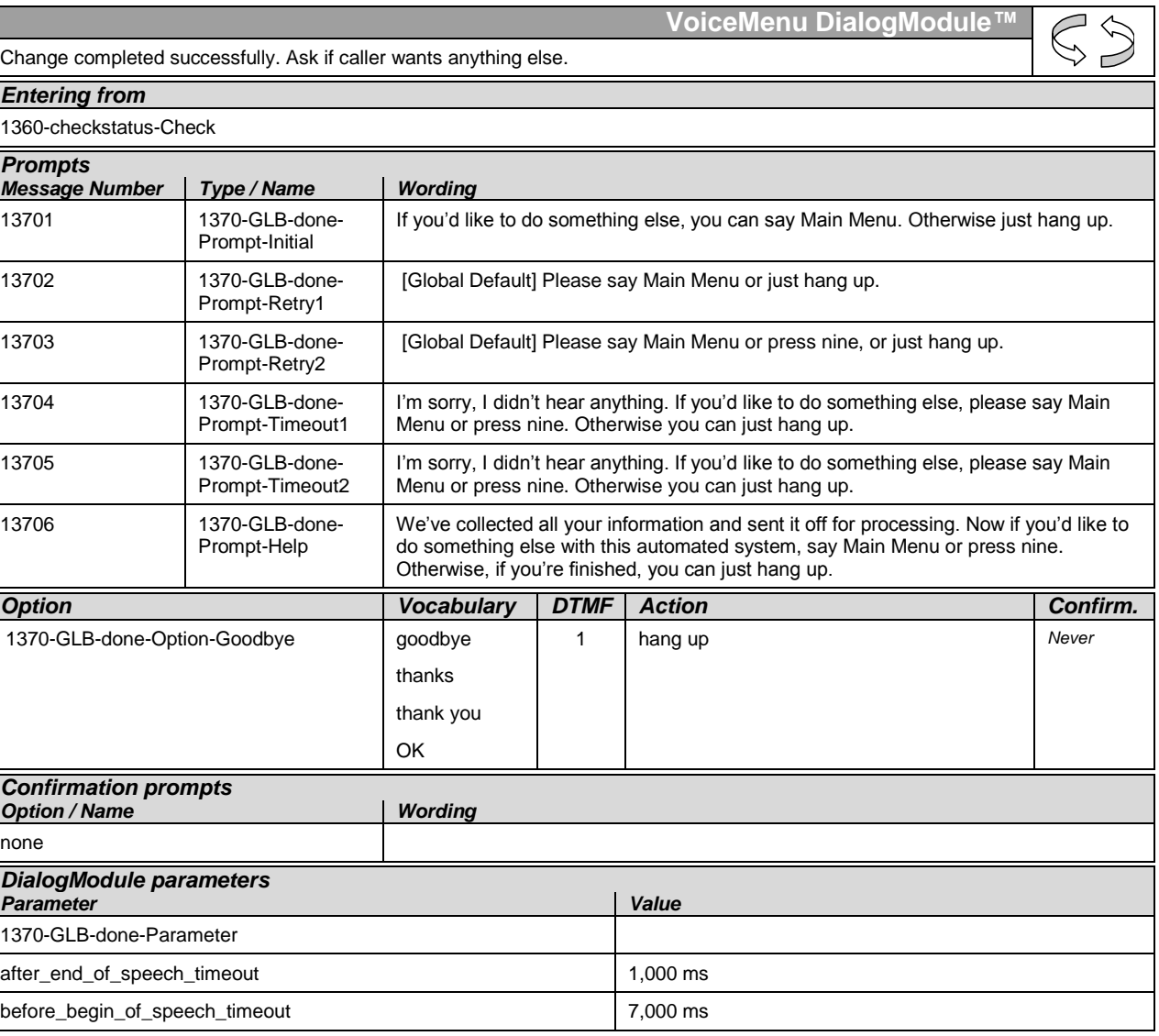

User Interface Specification SSA\_COA-DD\_Global\_2.34.2 July 31, 2009 109 of 138

*Verizon Business Confidential & Proprietary.*

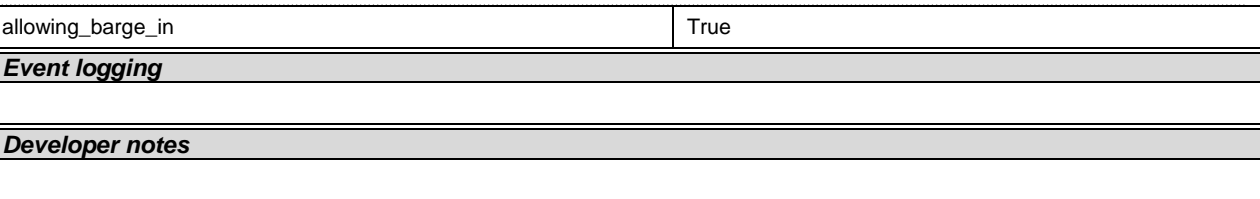

### **1450-CallDD-Code**

Entered from [1340-authstatus-Check](#page-107-1) **Call DD** no parameters expect return code of Success or Failure **Go to:** [1360-checkstatus-Check](#page-107-0) Event Logging: <to be specified>

### <span id="page-109-1"></span>**1500-CantAuth-Msg**

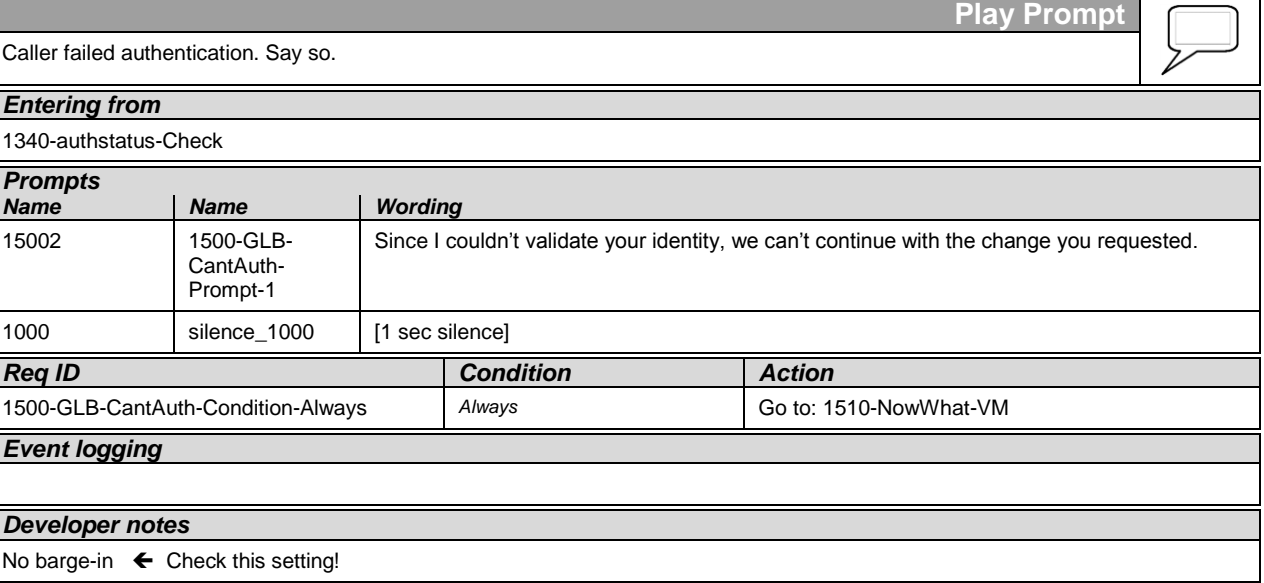

### <span id="page-109-0"></span>**1510-NowWhat-VM**

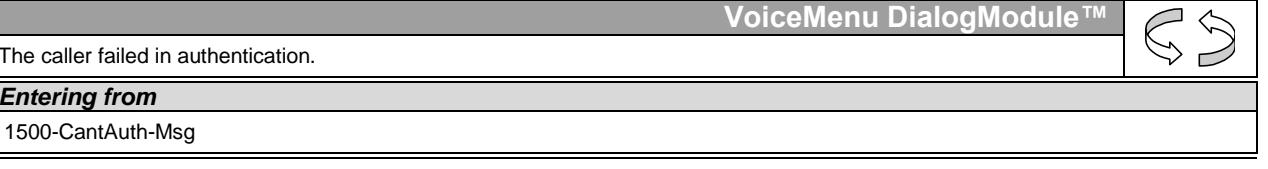

User Interface Specification SSA\_COA-DD\_Global\_2.34.2 July 31, 2009 110 of 138

*Verizon Business Confidential & Proprietary.*

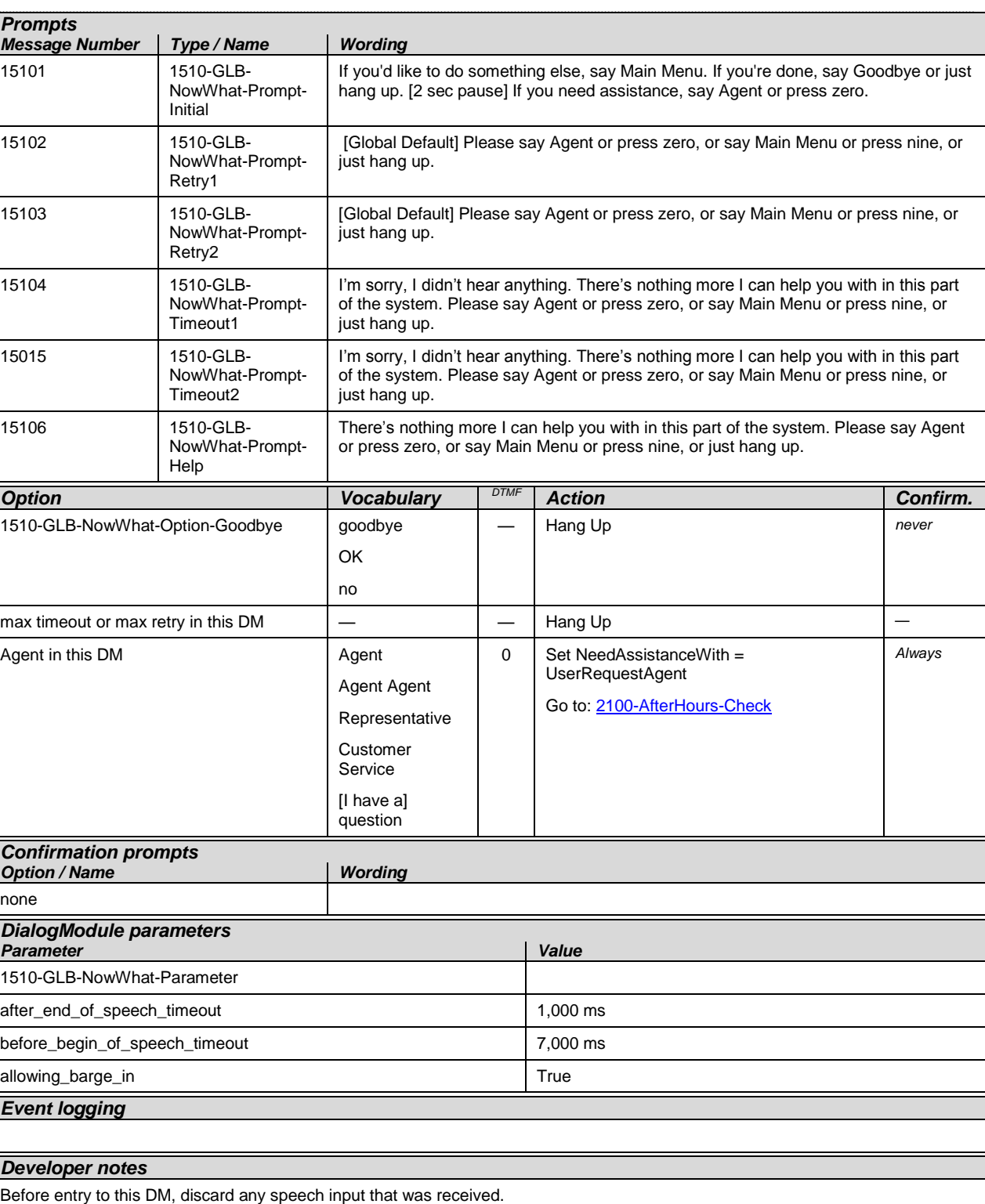

User Interface Specification SSA\_COA-DD\_Global\_2.34.2 July 31, 2009 111 of 138

*Verizon Business Confidential & Proprietary.*

### **2010-DMfailure-Msg**

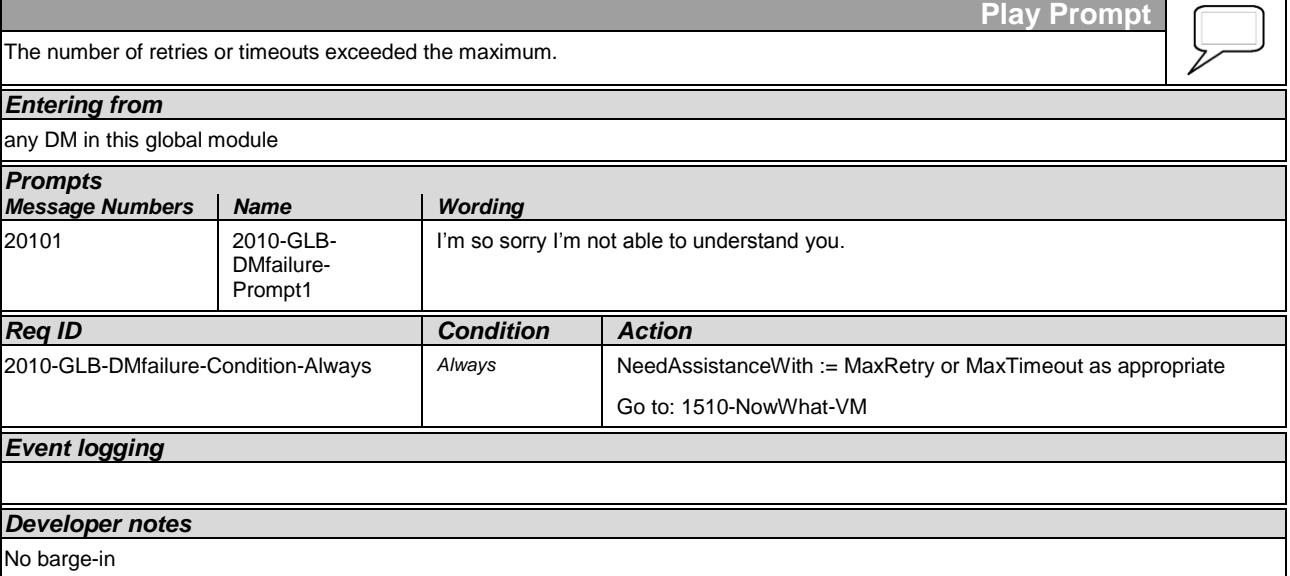

# <span id="page-111-0"></span>**2100-AfterHours-Check**

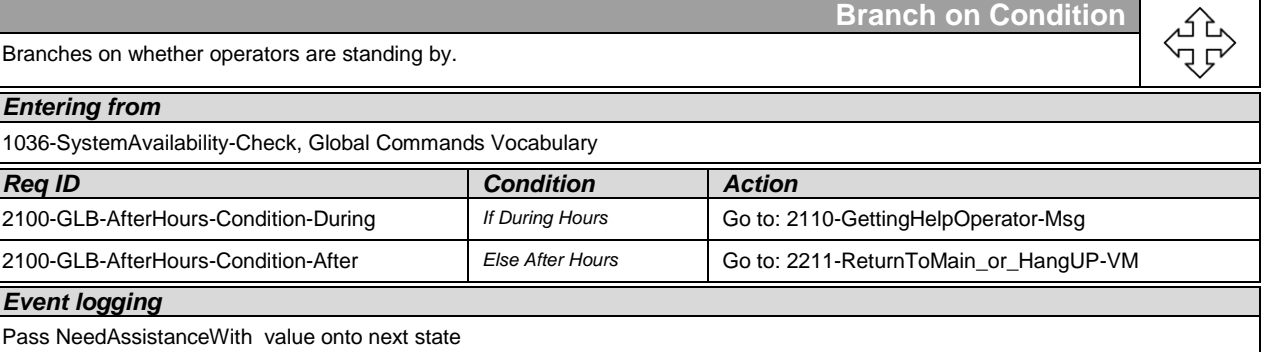

# <span id="page-111-1"></span>**2101-ErrorAfterHours-Check**

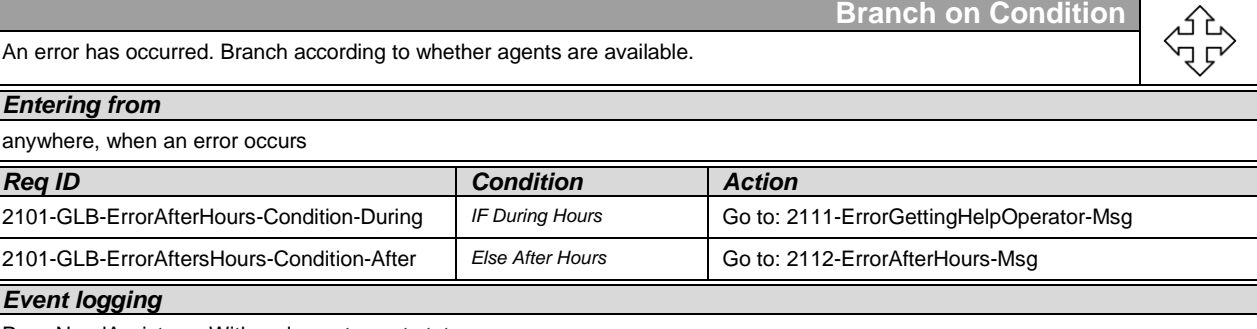

Pass NeedAssistanceWith value onto next state

User Interface Specification SSA\_COA-DD\_Global\_2.34.2 July 31, 2009 112 of 138

*Verizon Business Confidential & Proprietary.*

# <span id="page-112-0"></span>**2110-GettingHelpOperator-Msg**

Promp<sup>.</sup> Call needs assistance from live operator *Entering from* [2100-AfterHours-Check](#page-111-0) *Prompts Message Number Condition Name Wording* 21101 NeedAssistanceWith = ValidationFailure 2110-GLB-**GettingHelpOperator** -Prompt1 Hold on while I connect you to someone who can help you with this. 21102 NeedAssistanceWith = SysUnavailable 2110-GLB-**GettingHelpOperator** -Prompt2 I'm sorry, but the system is unavailable at this time. Please hold while I transfer your call to someone who can help you. 21103 NeedAssistanceWith = MaxTimeout or MaxRetry 2110-GLB-GettingHelpOperator -Prompt3 I'm sorry, but I just don't seem to understand you. Let me connect you to an agent who can help you. Please hold while I transfer your call. 21104 NeedAssistanceWith = UserRequestedAgent 2110-GLB-GettingHelpOperator -Prompt4 Sure. One moment. I'll transfer you to someone who can help. *Condition Action* Always 2110-GLB-GettingHelpOperator-Condition-Always Go to: [TRXF TO AGENT] *Event logging Developer notes* No barge-in. The structure and wording here are taken from the BEVE/MRC application.

# <span id="page-112-1"></span>**2111-ErrorGettingHelpOperator-Msg**

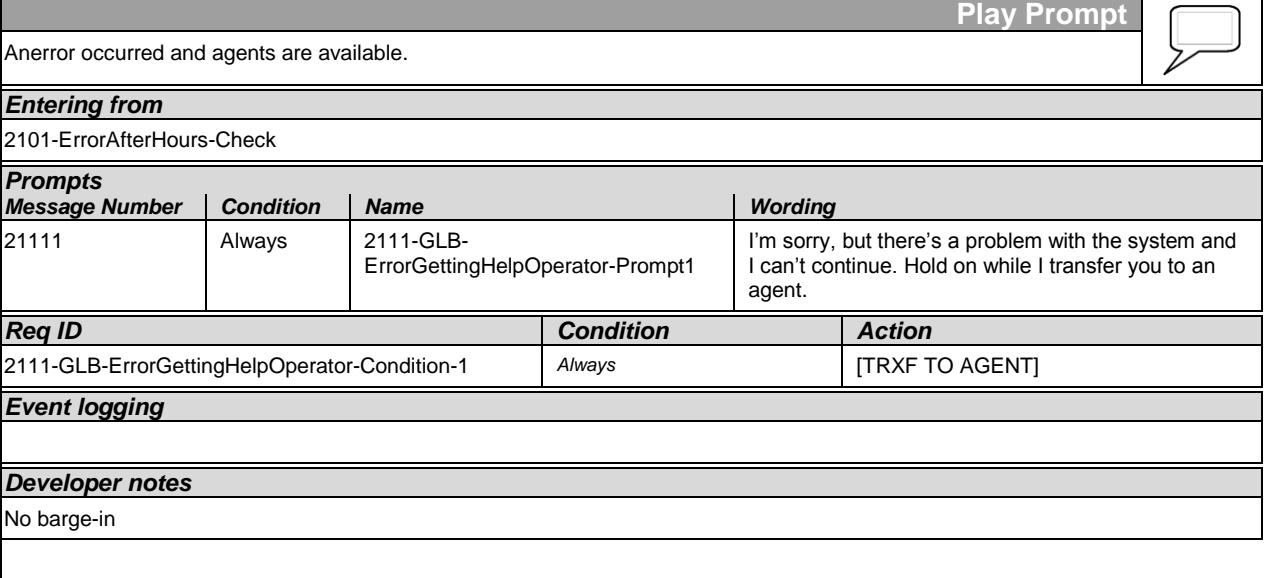

User Interface Specification SSA\_COA-DD\_Global\_2.34.2 July 31, 2009 113 of 138

*Verizon Business Confidential & Proprietary.*

# <span id="page-113-1"></span>**2112-ErrorAfterHours-Msg**

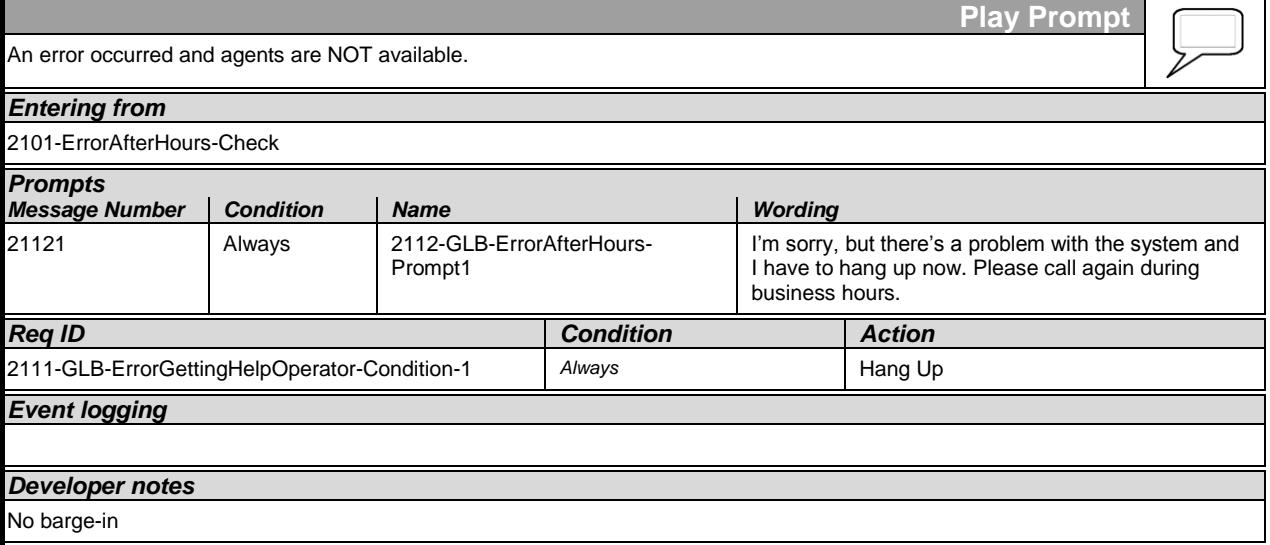

# <span id="page-113-0"></span>**2211-ReturnToMain\_or\_HangUP-VM**

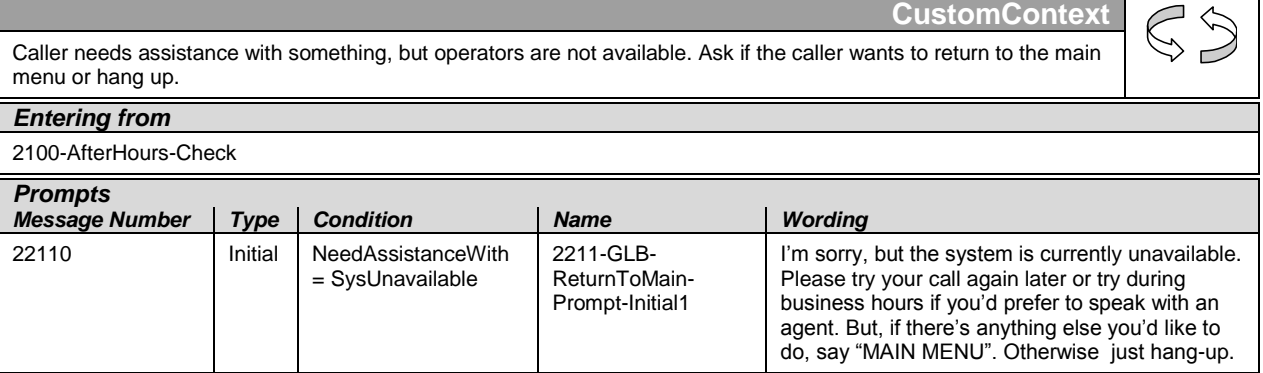

User Interface Specification SSA\_COA-DD\_Global\_2.34.2 July 31, 2009 114 of 138

*Verizon Business Confidential & Proprietary.*

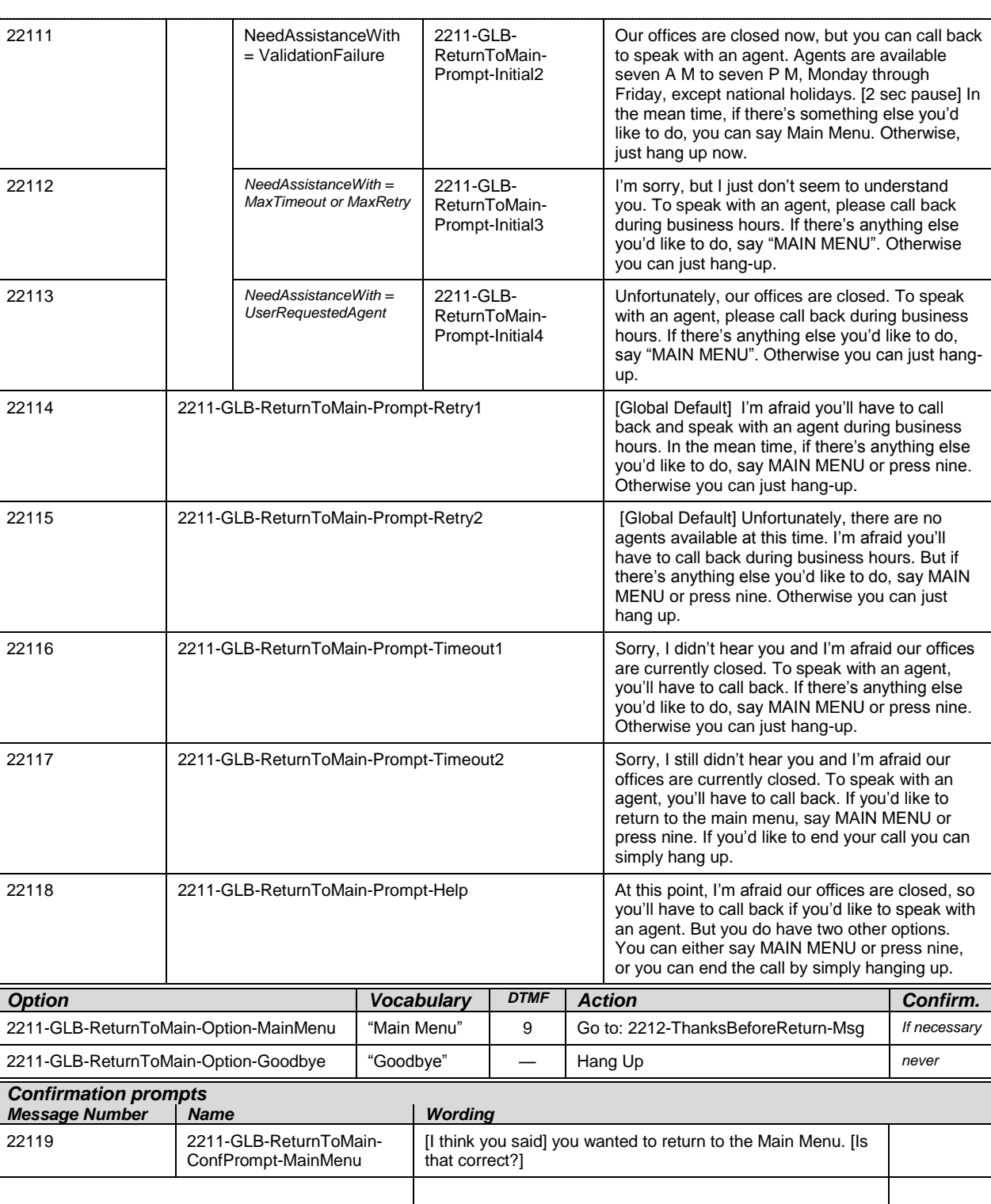

*Verizon Business Confidential & Proprietary.*

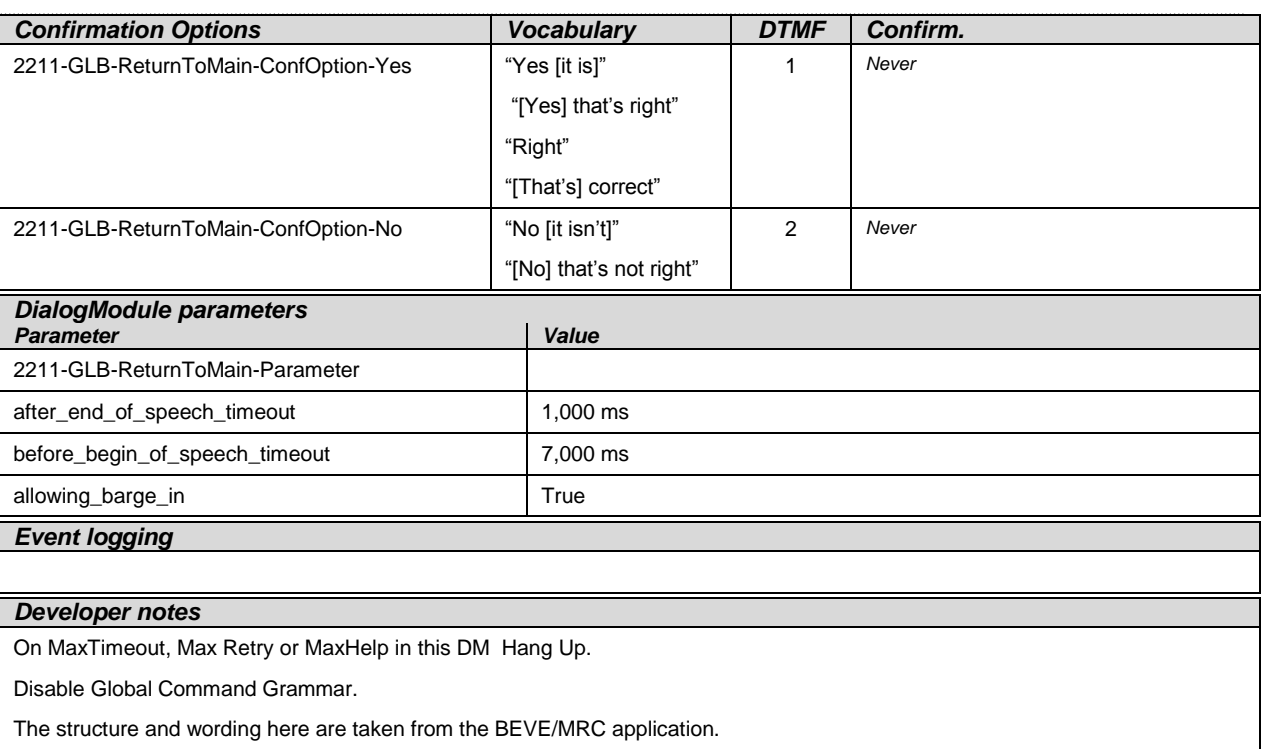

# <span id="page-115-0"></span>**2212-ThanksBeforeReturn-Msg**

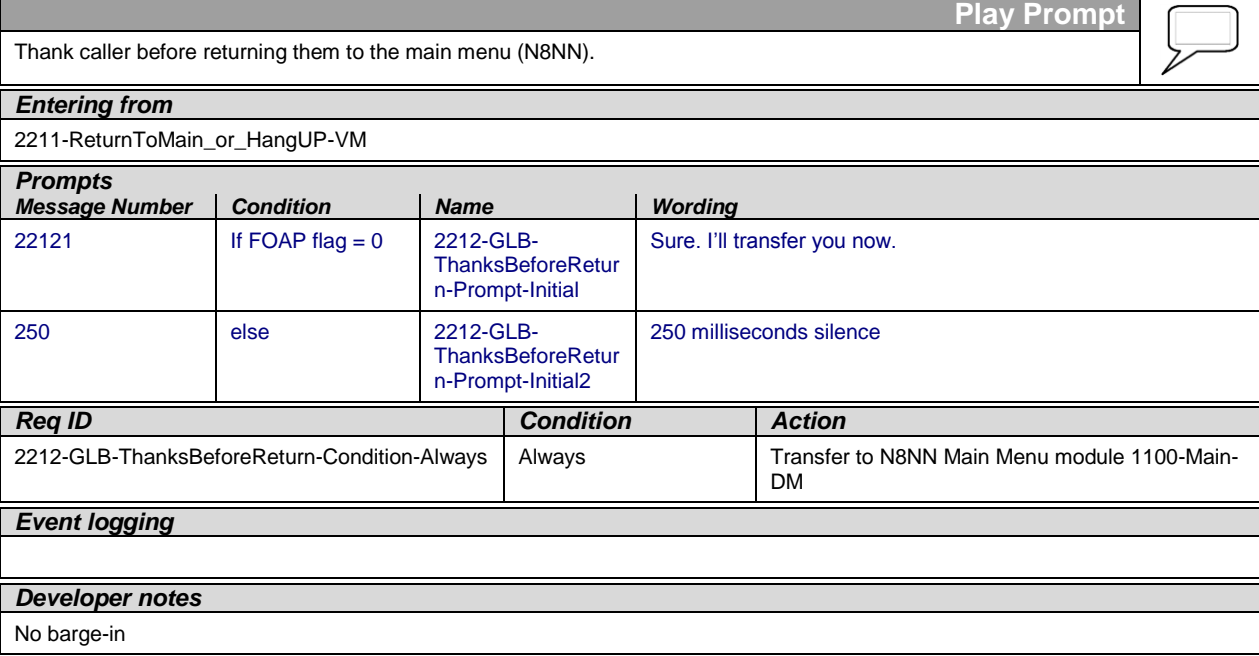

—End of Specification —

User Interface Specification SSA\_COA-DD\_Global\_2.34.2 July 31, 2009 116 of 138

*Verizon Business Confidential & Proprietary.*

# **Social Security Administration Change of Address / Direct Deposit User Interface Specification Last Saved: June 25, 2009**

**2.24.1**

# **Direct Deposit**

**FOAP Effort**

User Interface Specification SSA\_COA-DD\_Global\_2.34.2 July 31, 2009 117 of 138

*Verizon Business Confidential & Proprietary.*

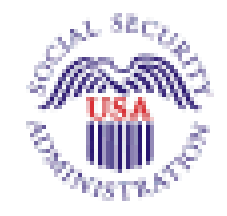

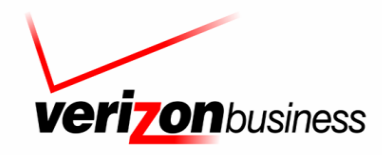

*Verizon Business Confidential & Proprietary.* This documentation is extremely sensitive; please limit distribution. No part of this document may be photocopied, disclosed, or otherwise provided to third parties without the consent of Verizon Business.

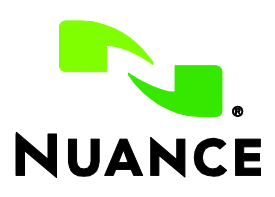

User Interface Specification SSA\_COA-DD\_Global\_2.34.2 July 31, 2009 118 of 138

*Verizon Business Confidential & Proprietary.*

# **Document History**

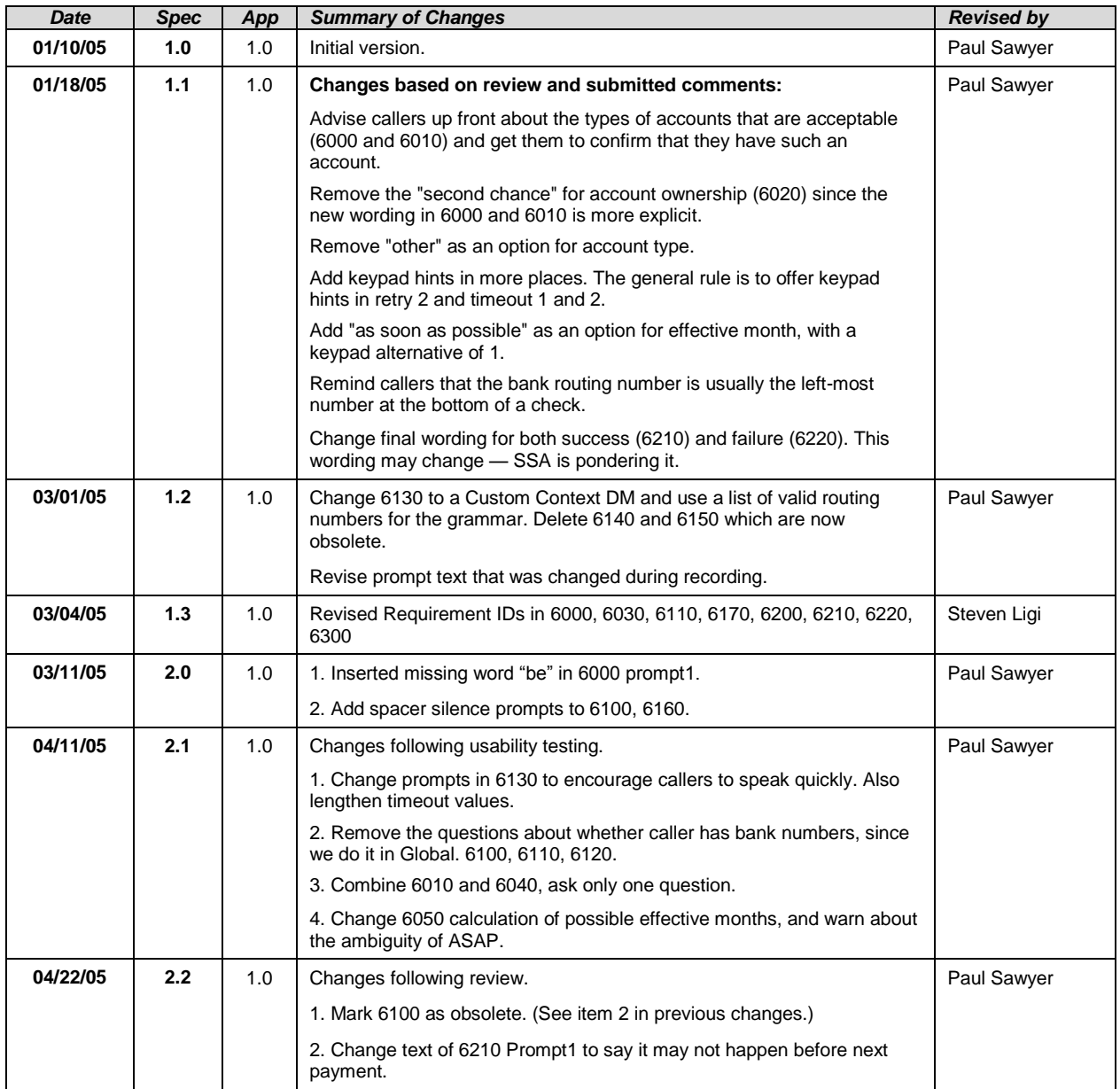

#### This document is a User-Interface specification

The purpose of this document is to lay out the user-interface in all its detail. Readers of this document are assumed to also have read the requirements specification and to have an understanding of the purpose of the application.

Copyright © 2012 Nuance Communications, Inc., DialogModules™ is a trademark of Nuance Communications, Inc.

Nuance Communications, Inc. / 1 Wayside Road / Burlington MA 01803 / U.S.A.

User Interface Specification KnowledgeBasedAuthModule\_v4 15 4\_PRODUCTION 20 July 20

*Verizon Business Confidential & Proprietary.*

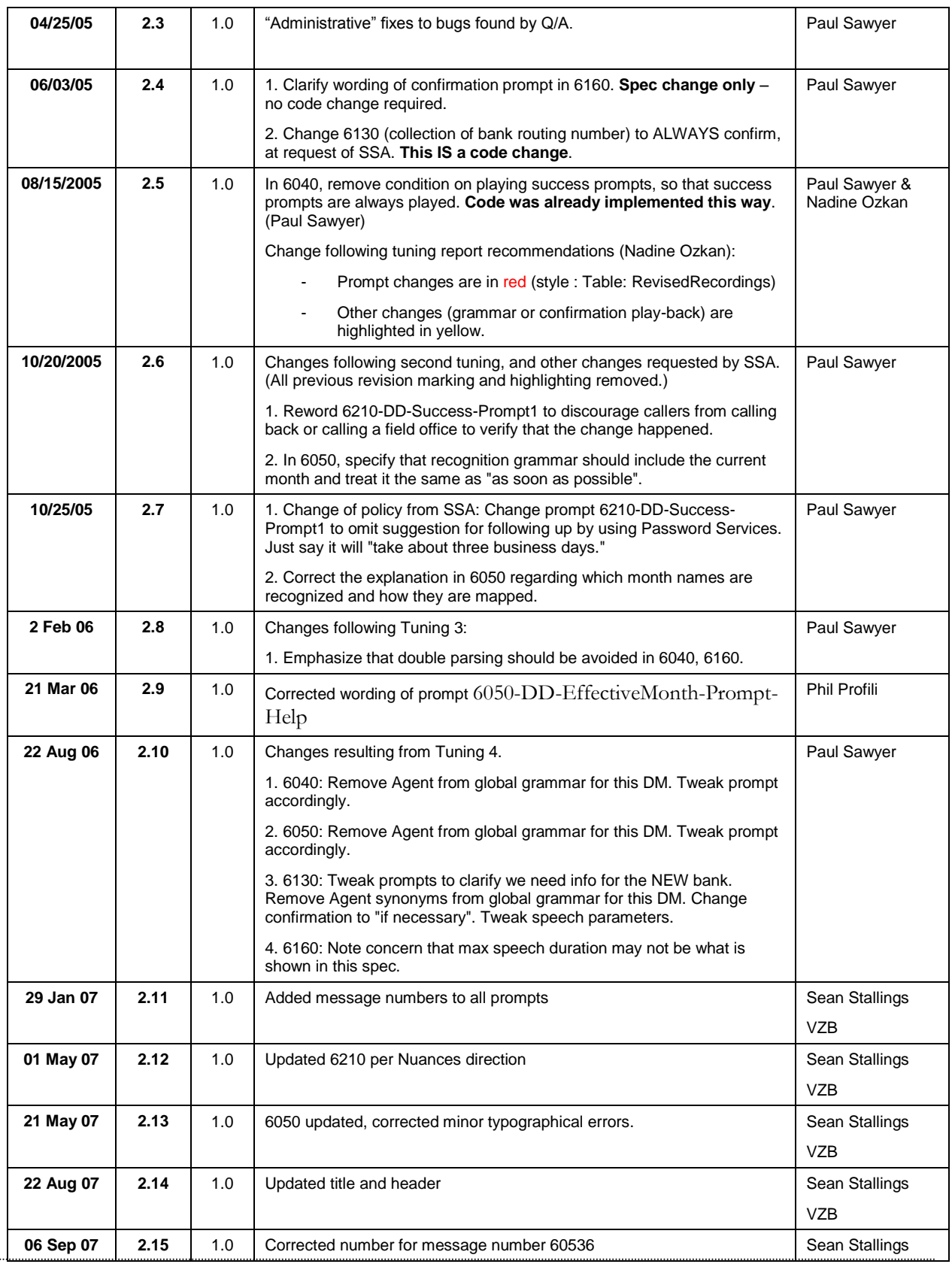

*Verizon Business Confidential & Proprietary.*

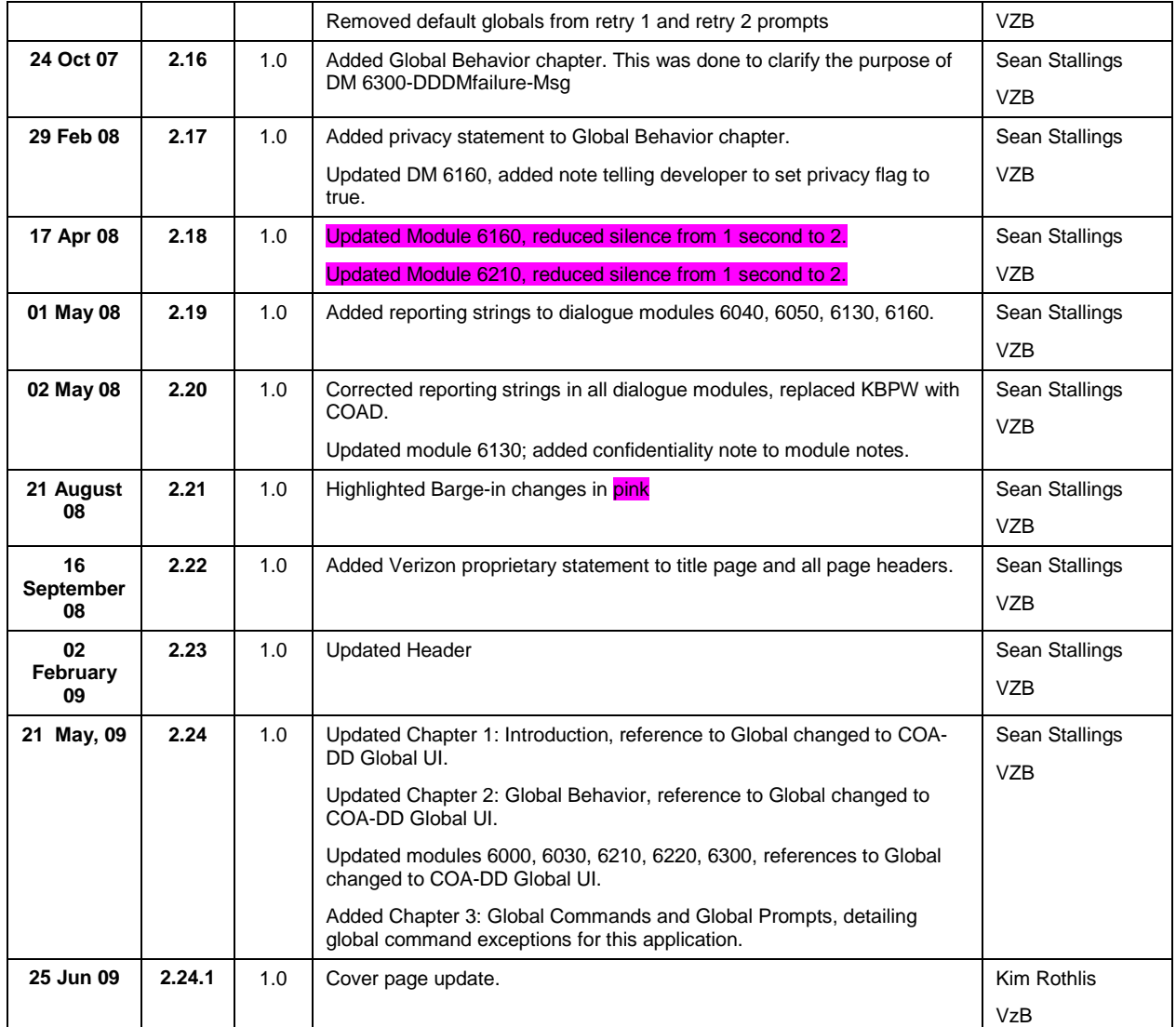

# **Table of Contents**

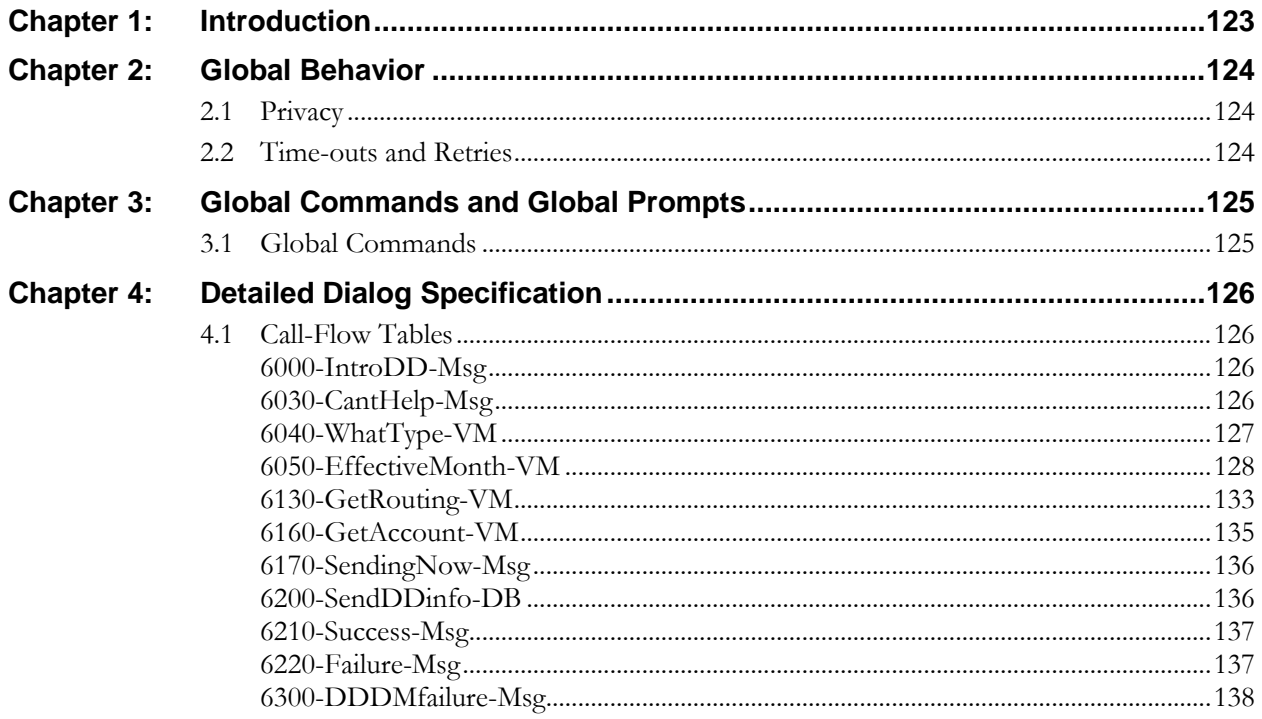

User Interface Specification KnowledgeBasedAuthModule\_v4 15 4\_PRODUCTION

# **Chapter 10: Introduction**

This document is one part of a set of documents that describe the user interface for the Social Security Administration (SSA) Change of Address (COA) and Direct Deposit (DD) application. This document describes only the interaction for **Direct Deposit** (DD). The call flow has passed through initial introduction, caller qualification, and authentication (password or knowledge-based) before getting to this section.

Note that this entire section is jumped into from the global part of the application and returns to it. The only entry point to this section is the beginning DM, 6000. Exit from this section is by RETURN to COA-DD Global UI.

User Interface Specification KnowledgeBasedAuthModule\_v4 15 4\_PRODUCTION 20 July 20

# **Chapter 11: Global Behavior**

# **11.1 Privacy**

**Bank Account Number** is considered confidential. The confidential flag should be set to true for all dialog modules collecting this information from the caller.

# **11.2 Time-outs and Retries**

If callers reach maximum timeouts or retries they will be sent to [6300-DDDMfailure-Msg](#page-137-0) and then routed back to COA-DD Global UI. For all other global behavior see chapter 4 in the Change of Address/Direct Deposit Global user interface document.

# **Chapter 12: Global Commands and Global Prompts**

# **12.1 Global Commands**

As per 4.5 Global Commands and Global Prompts section in COA-DD Global, 'Main Menu' global command will transfer to N8NN Main Menu module 1100-Main-DM.

User Interface Specification KnowledgeBasedAuthModule\_v4 15 4\_PRODUCTION 20 July 20

# **Chapter 13: Detailed Dialog Specification**

# **13.1 Call-Flow Tables**

# <span id="page-125-0"></span>**6000-IntroDD-Msg**

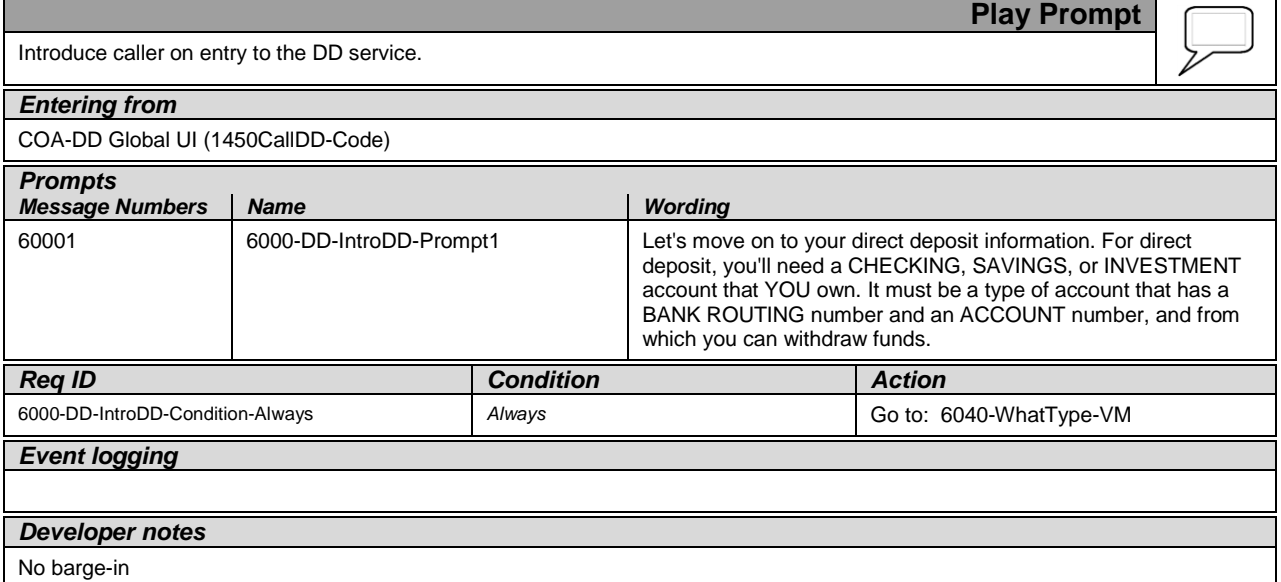

# <span id="page-125-1"></span>**6030-CantHelp-Msg**

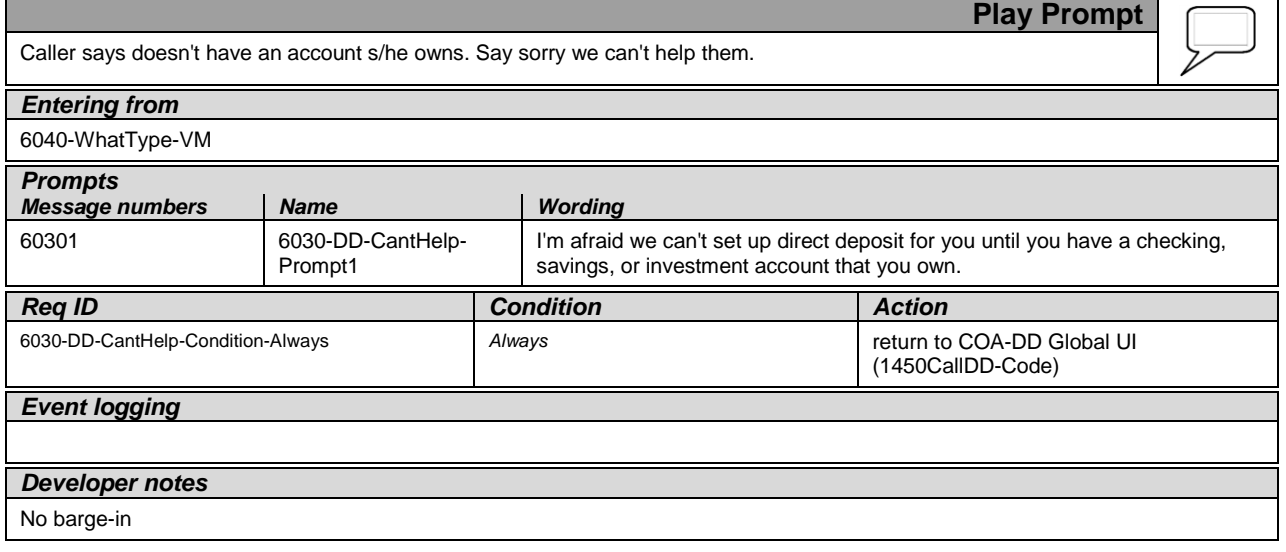

User Interface Specification KnowledgeBasedAuthModule\_v4 15 4\_PRODUCTION 20 July 20

*Verizon Business Confidential & Proprietary.*

# <span id="page-126-0"></span>**6040-WhatType-VM**

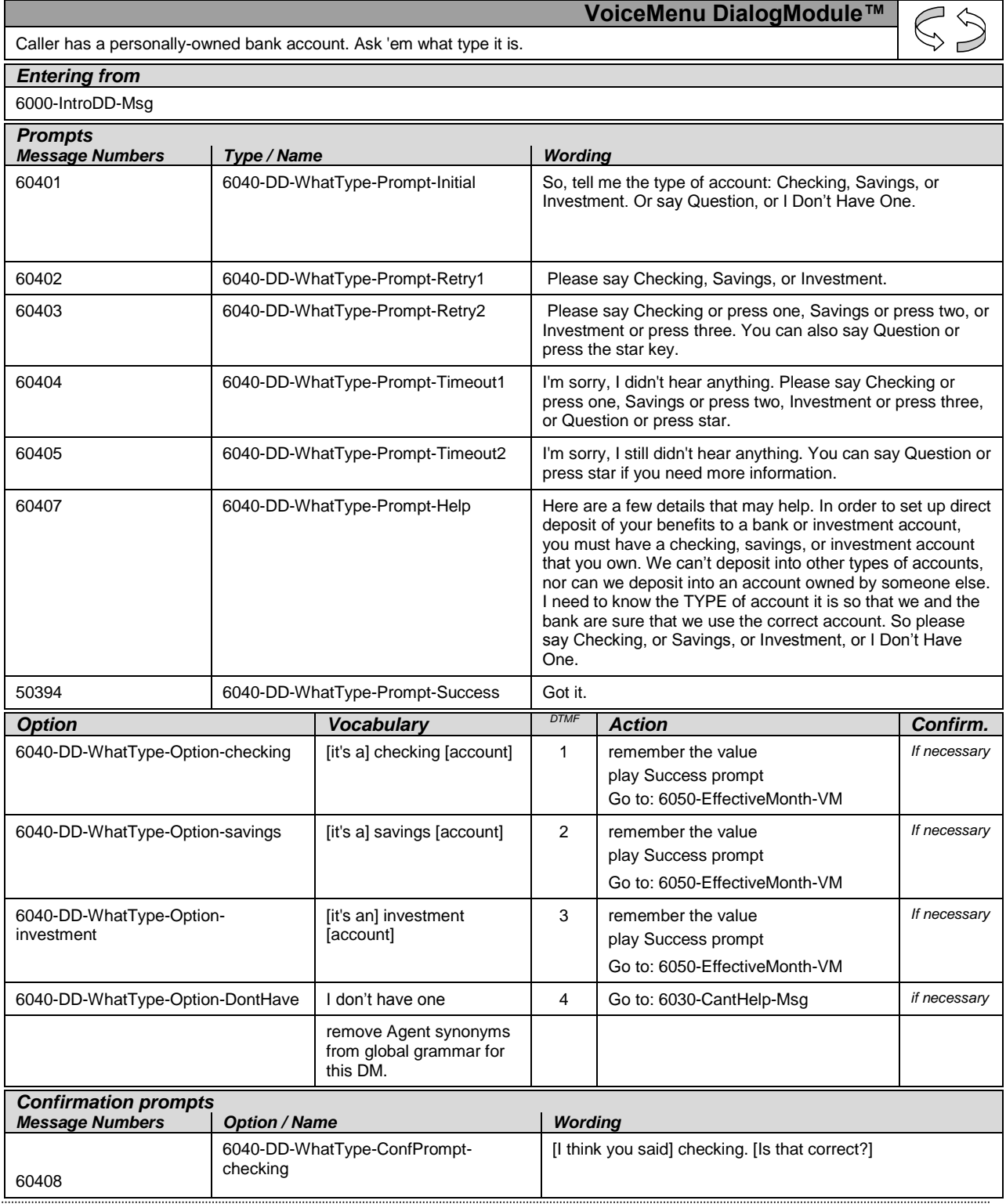

User Interface Specification KnowledgeBasedAuthModule\_v4 15 4\_PRODUCTION 20 July 20

*Verizon Business Confidential & Proprietary.*

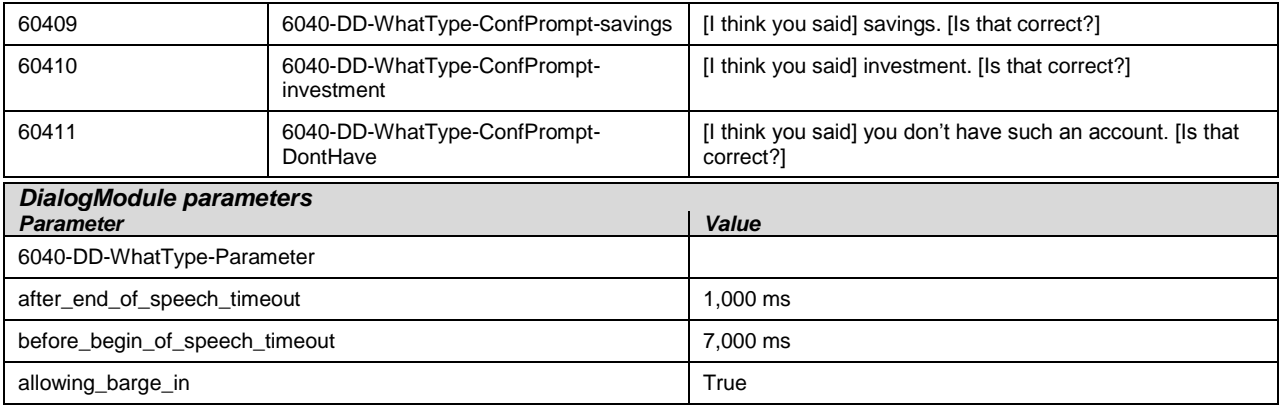

#### *Event logging*

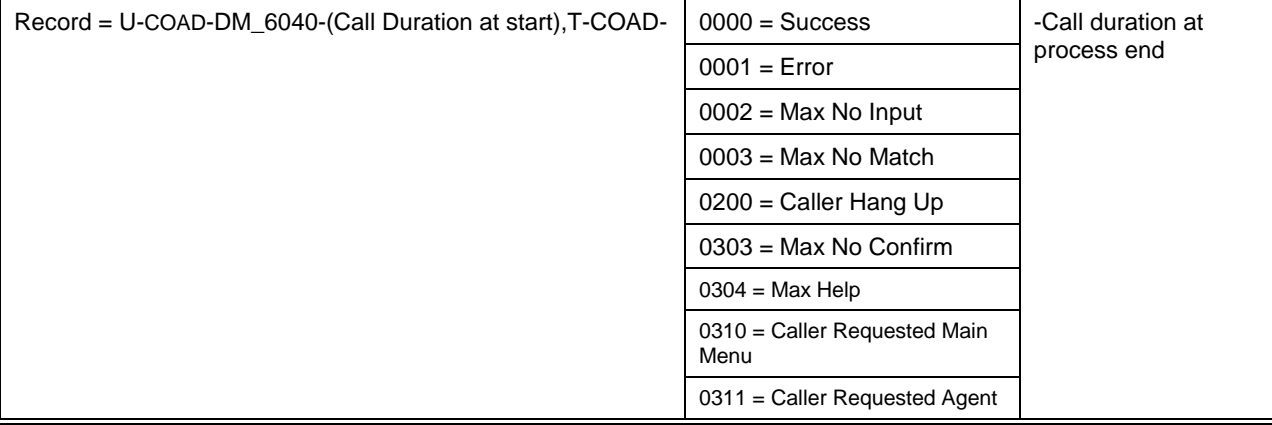

#### *Developer notes*

Bias the grammar toward "checking". Set the confidence threshold a little higher so we don't get false acceptances.

"One Step Correction" strategy should be available to the Caller (e.g., "No, checking") – This means both the collection grammar and the confirmation grammar are active during the confirmation phase. (This can be done as a parallel grammar.)

Set SWI\_scoreDelta to +200 to increase bias towards utterance, -200 to decrease (downweight) bias towards utterance in grammar e.g. <item><tag>AGENT='agent'; SWI\_scoreDelta=-200</tag>agent</item>

Avoid double parsing – remove duplicate grammars or duplicate vocabulary

### <span id="page-127-0"></span>**6050-EffectiveMonth-VM**

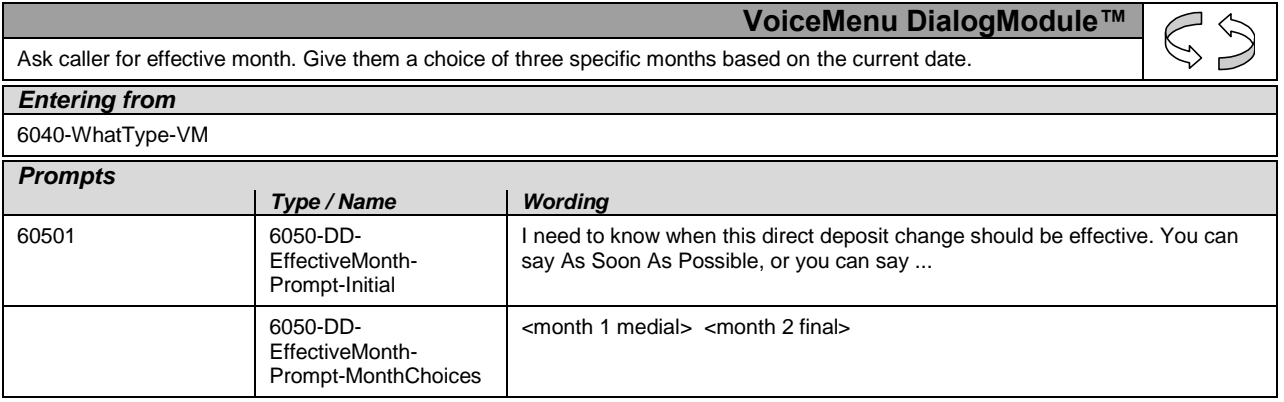

User Interface Specification KnowledgeBasedAuthModule\_v4 15 4\_PRODUCTION 20 July 20

*Verizon Business Confidential & Proprietary.*

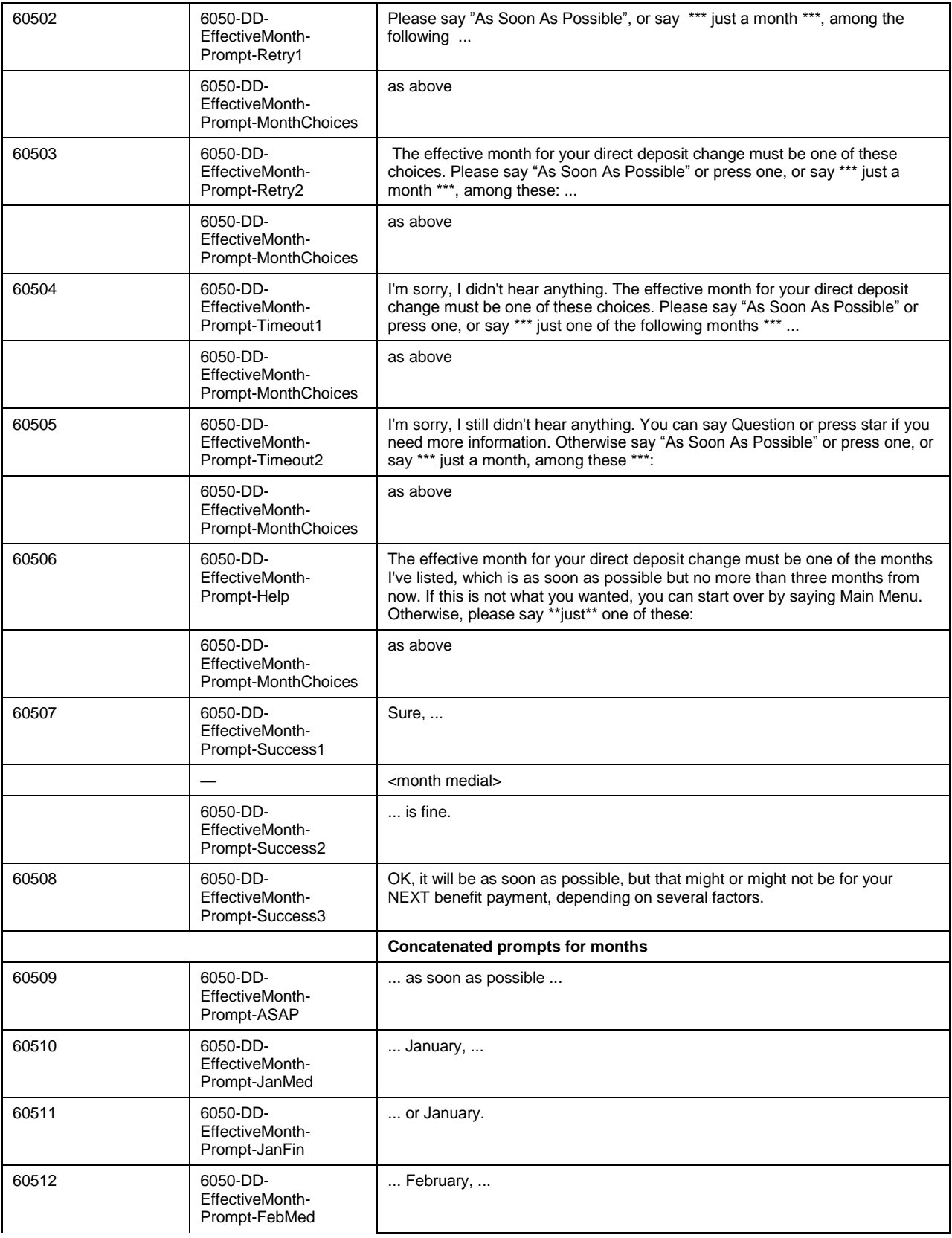

*Verizon Business Confidential & Proprietary.*

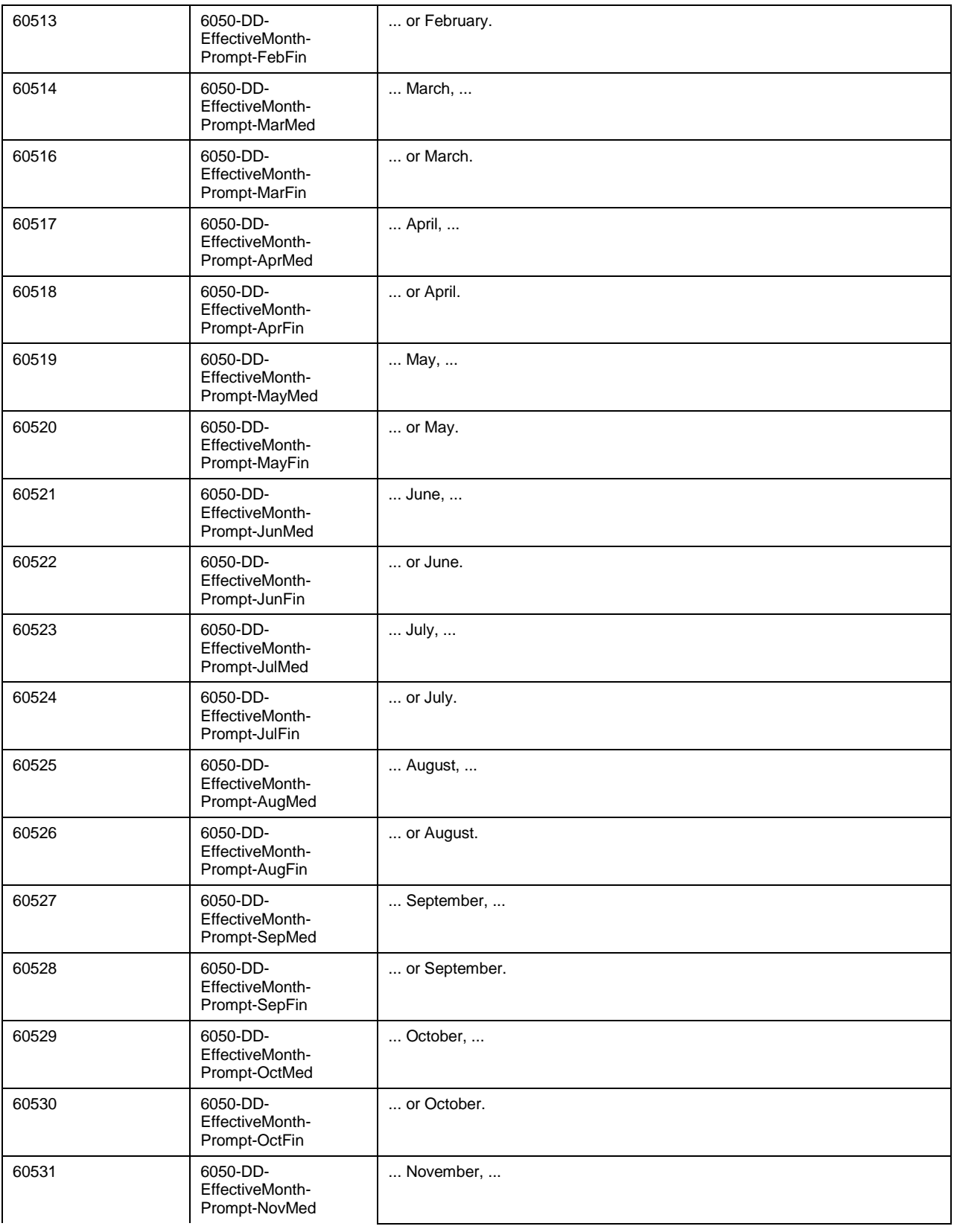

*Verizon Business Confidential & Proprietary.*

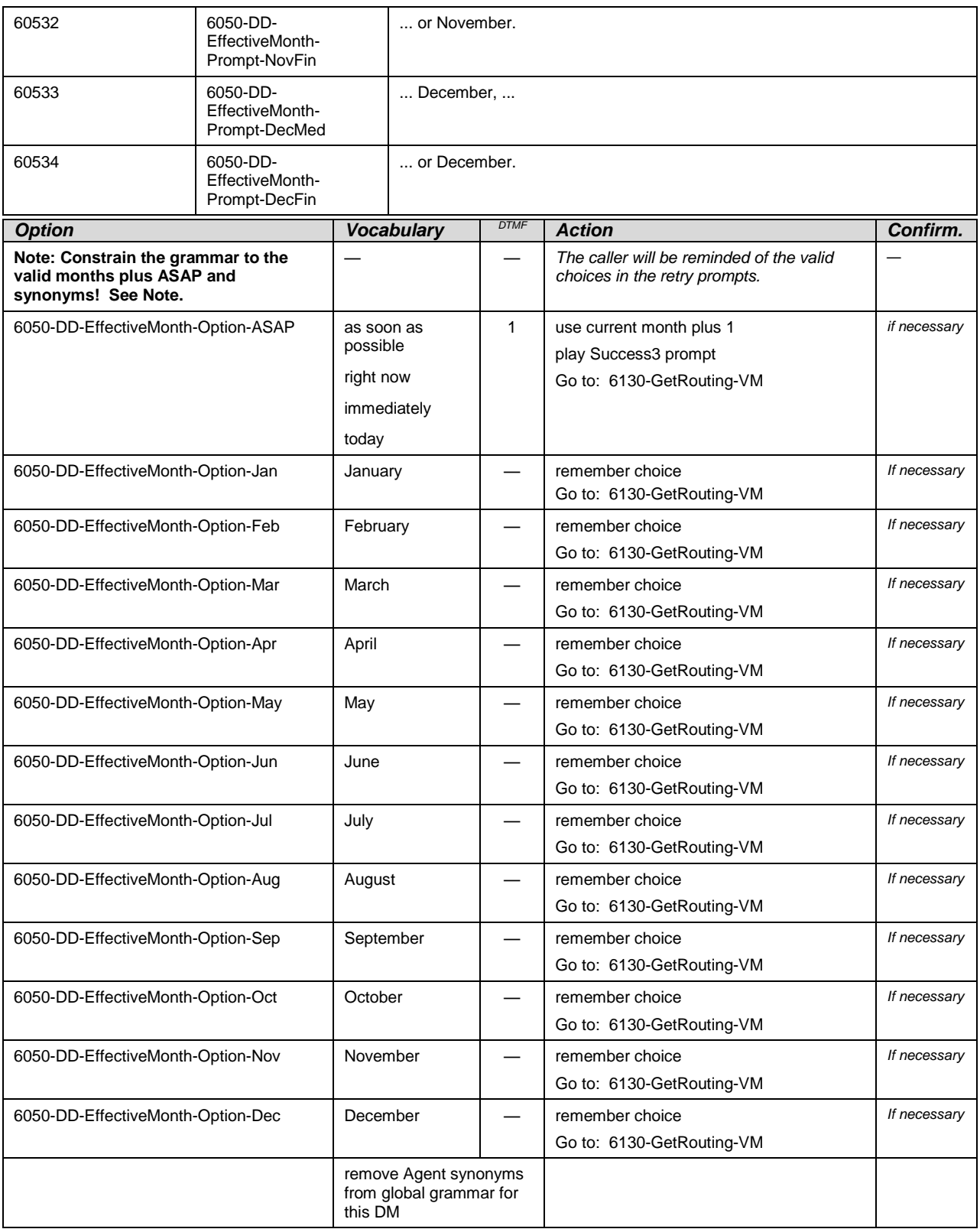

*Verizon Business Confidential & Proprietary.*

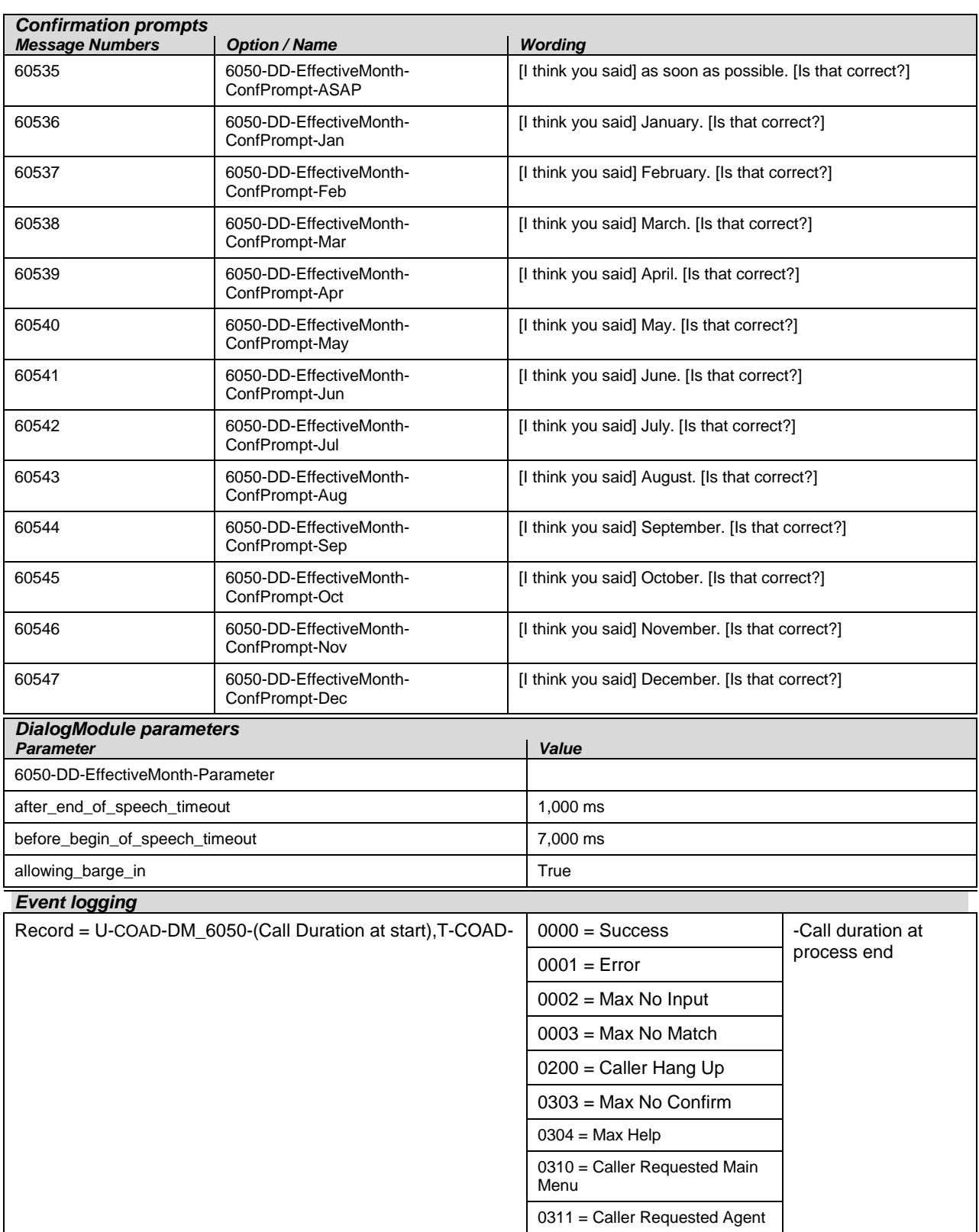

*Verizon Business Confidential & Proprietary.*

#### *Developer notes*

Code must calculate the two specific months based on current date and SSA business practices.

The prompt MonthChoices is then the concatenation of the first month in medial inflection, and the second month in final inflection.

If caller picks a valid month *without* confirmation, play the **success 1 and 2** sequence at the end. Always play the Success 3 prompt if caller says ASAP.

"One Step Correction" strategy should be available to the Caller (e.g., "No, February") – This means both the collection grammar and the confirmation grammar are active during the confirmation phase. (This can be done as a parallel grammar.)

The grammar that should be **accepted** includes "as soon as possible" (ASAP) and its synonyms, the two specific months calculated above, the current month, and any additional months between the current month and the first of the calculated months. For example, if a call is received toward the end of September, the valid months are November and December, but the grammar should include September, October, November, December, and the ASAP synonyms, and September and October should be mapped the same as ASAP. The current month is not prompted, but it should be recognized and handled the same as ASAP.

Also, if possible, add to the above grammar optional prefixes: "it should be effective in" and "ahh".

### <span id="page-132-0"></span>**6130-GetRouting-VM**

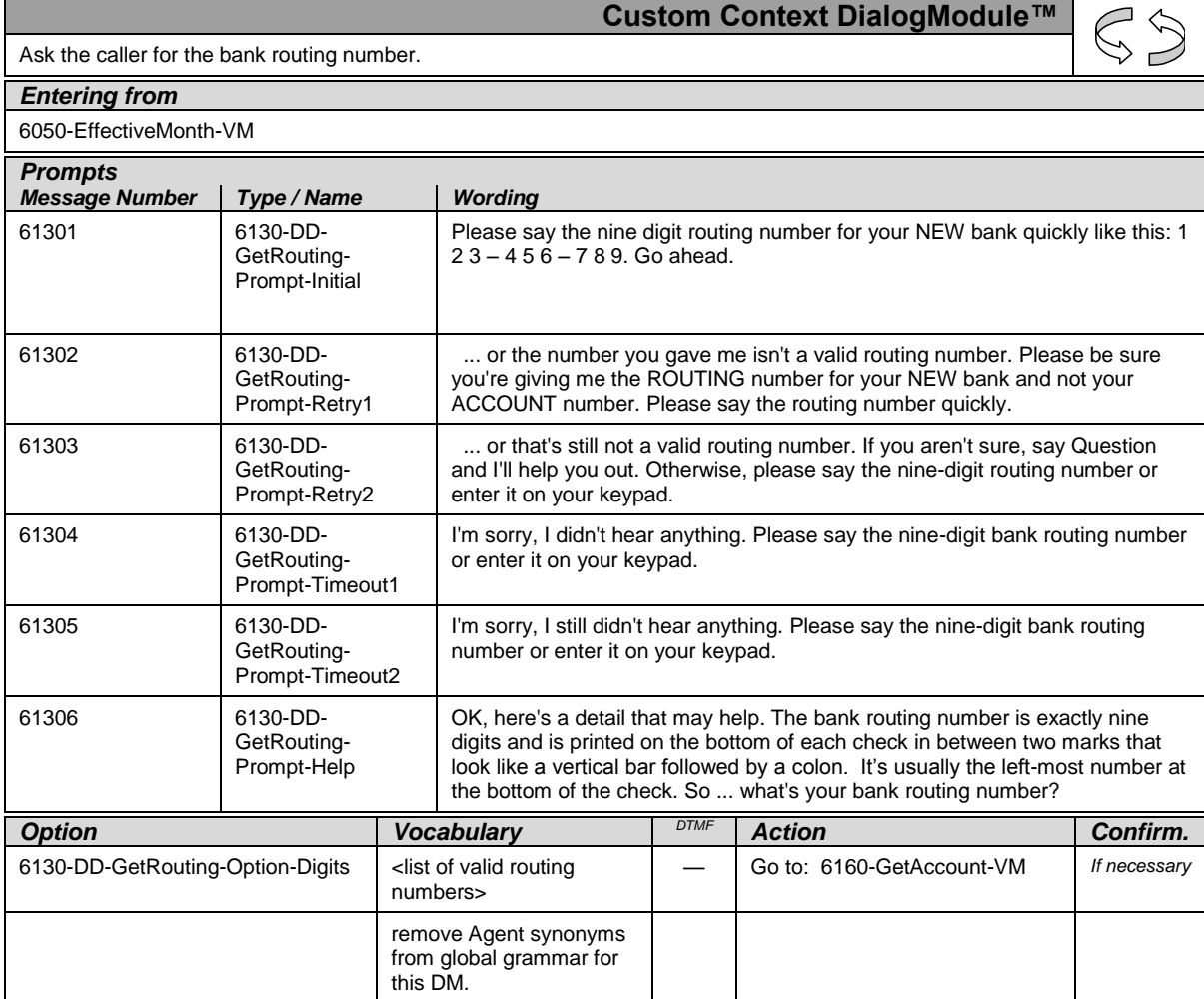

User Interface Specification KnowledgeBasedAuthModule\_v4 15 4\_PRODUCTION 20 July 20

*Verizon Business Confidential & Proprietary.*

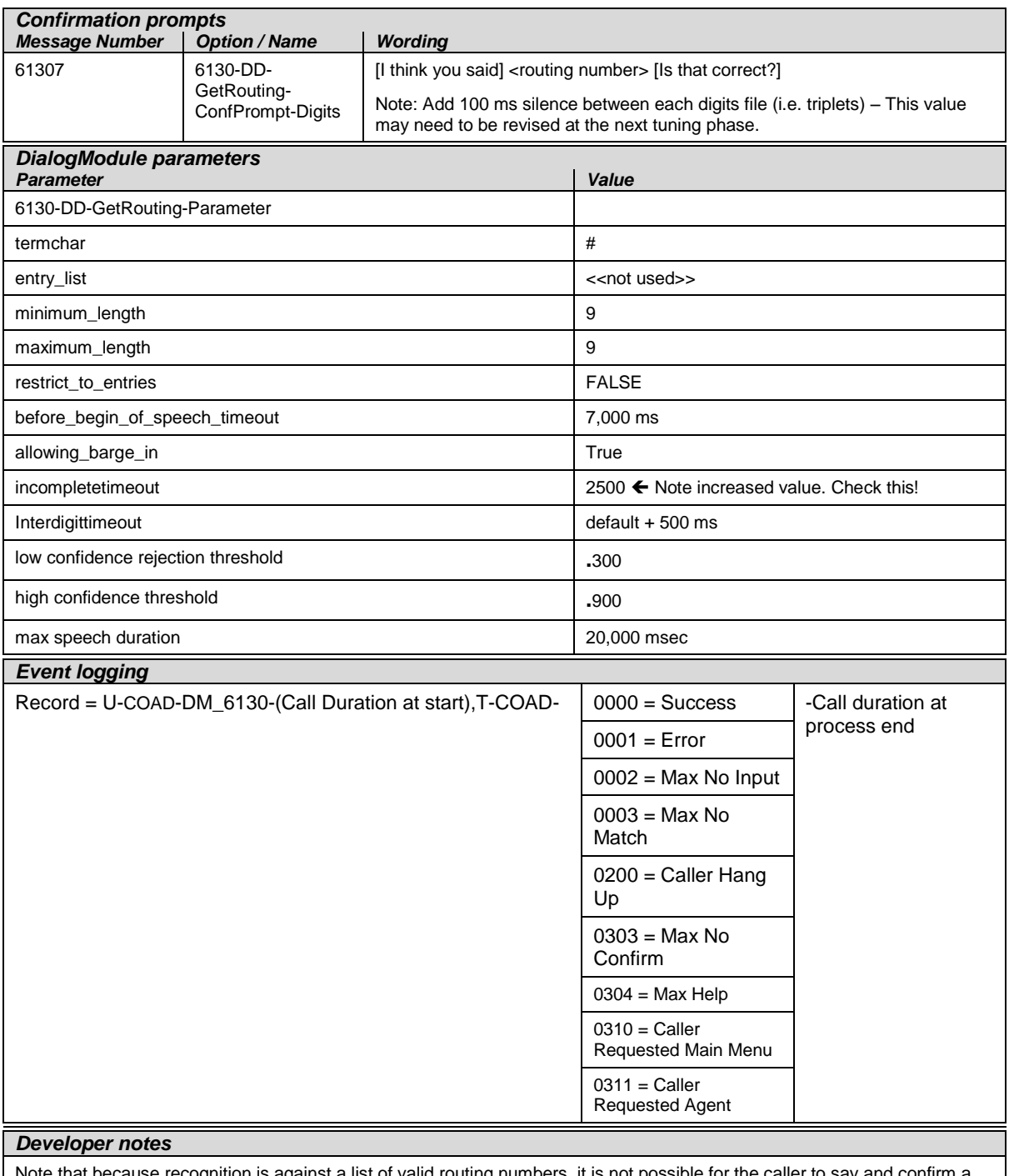

Note that because recognition is against a list of valid routing numbers, it is not possible for the caller to say and confirm a number that is not in the list. If the list continues to be unreliable, we may have to switch to pure digit recognition of 9-digit strings.

*Set Confidential Flag to TRUE*

User Interface Specification KnowledgeBasedAuthModule\_v4 15 4\_PRODUCTION 20 July 20

*Verizon Business Confidential & Proprietary.*

#### <span id="page-134-0"></span>**6160-GetAccount-VM**

Ask the caller for the bank account number.

**Digits DialogModule™**

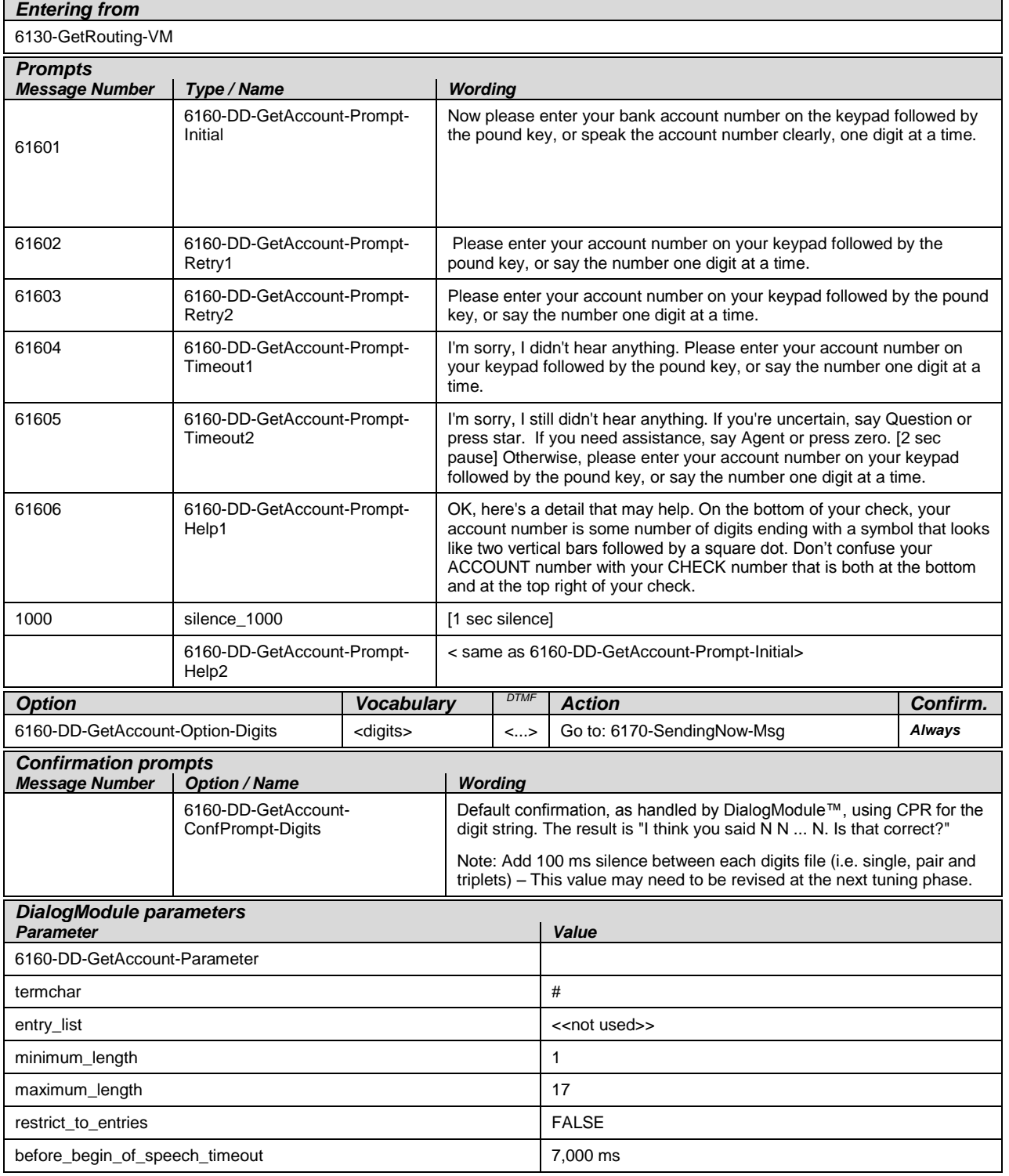

User Interface Specification KnowledgeBasedAuthModule\_v4 15 4\_PRODUCTION 20 July 20

*Verizon Business Confidential & Proprietary.*

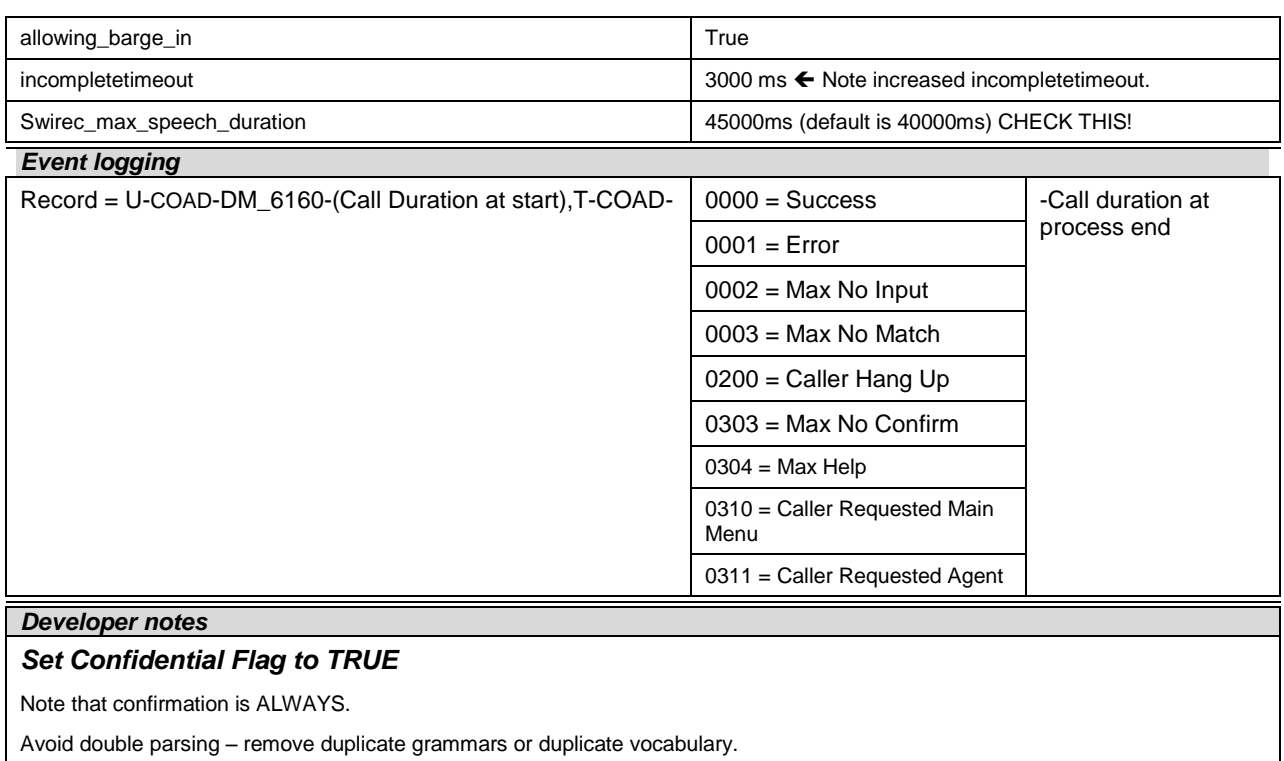

# <span id="page-135-0"></span>**6170-SendingNow-Msg**

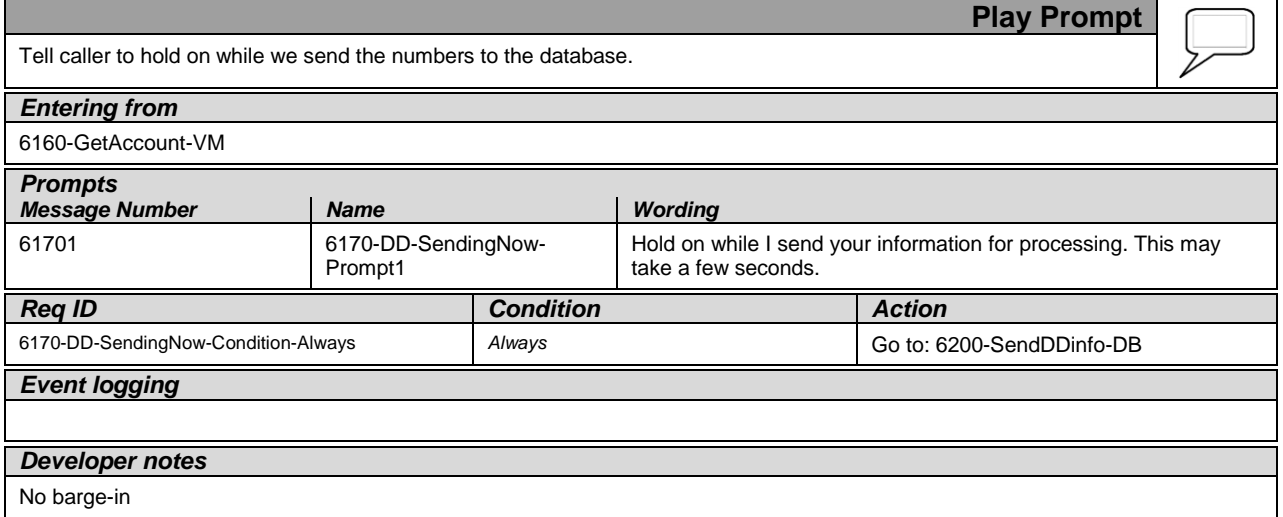

# <span id="page-135-1"></span>**6200-SendDDinfo-DB**

**Database Query** Send the numbers collected to the database, and check the result.

User Interface Specification KnowledgeBasedAuthModule\_v4 15 4\_PRODUCTION 20 July 20

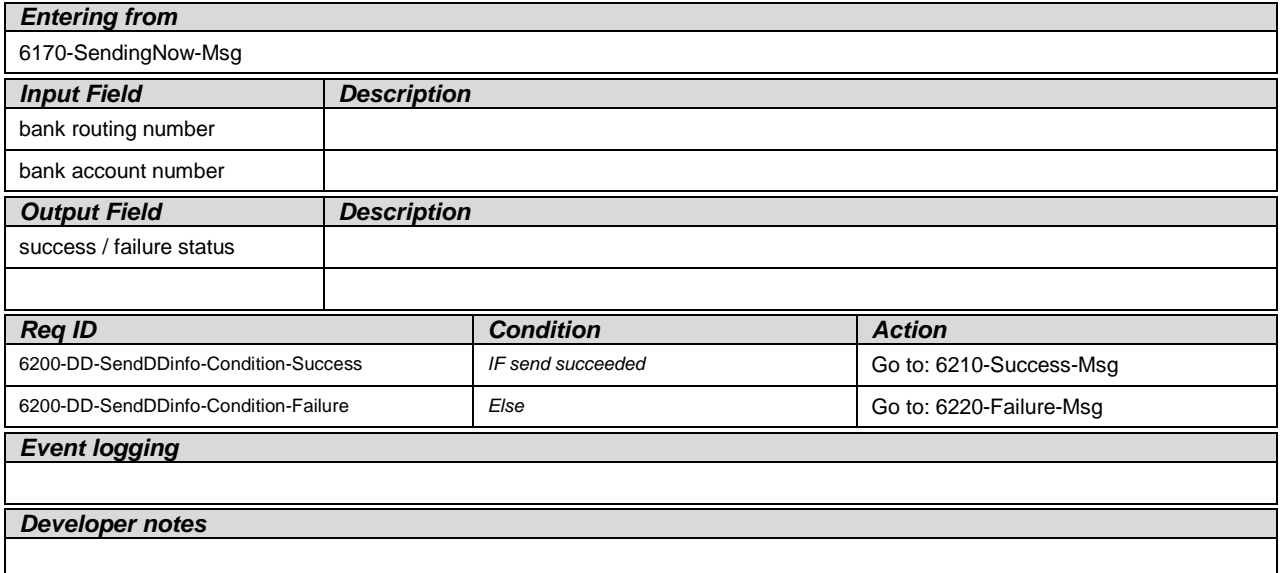

# <span id="page-136-0"></span>**6210-Success-Msg**

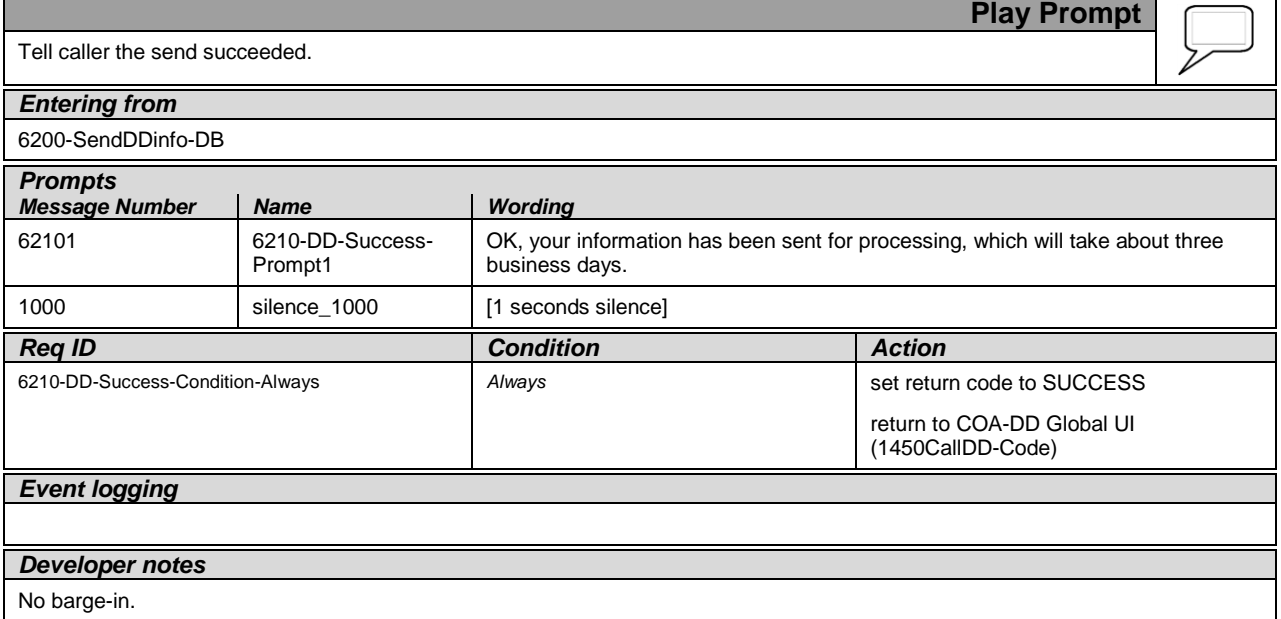

# <span id="page-136-1"></span>**6220-Failure-Msg**

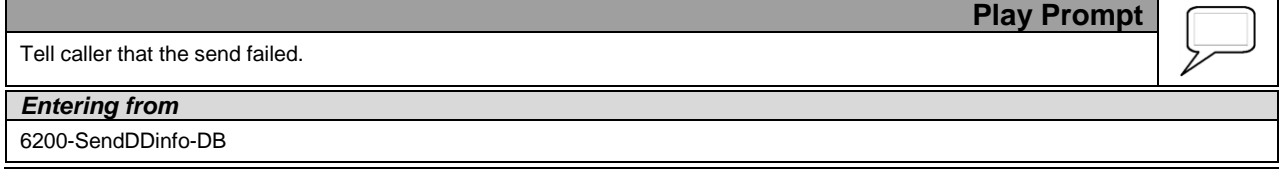

User Interface Specification KnowledgeBasedAuthModule\_v4 15 4\_PRODUCTION 20 July 20

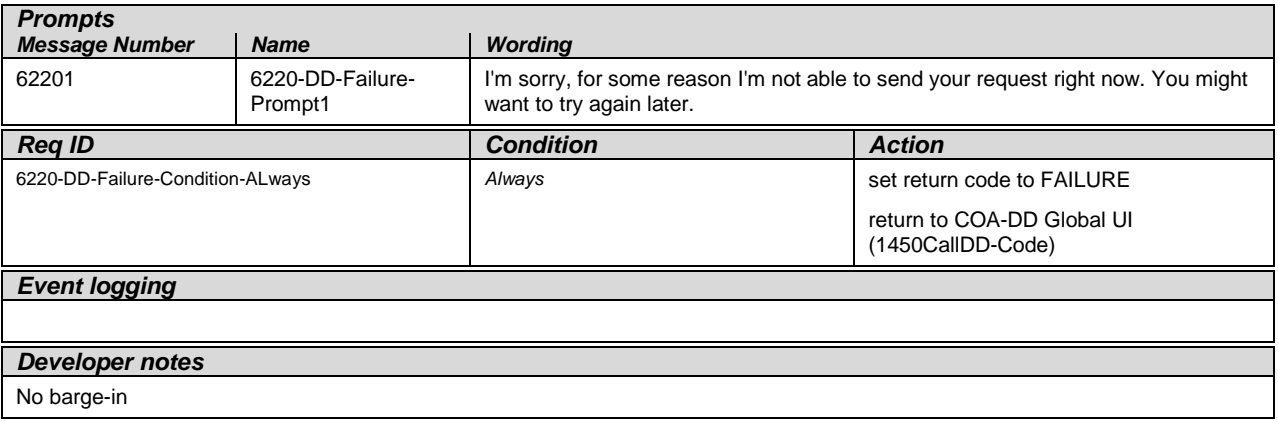

# <span id="page-137-0"></span>**6300-DDDMfailure-Msg**

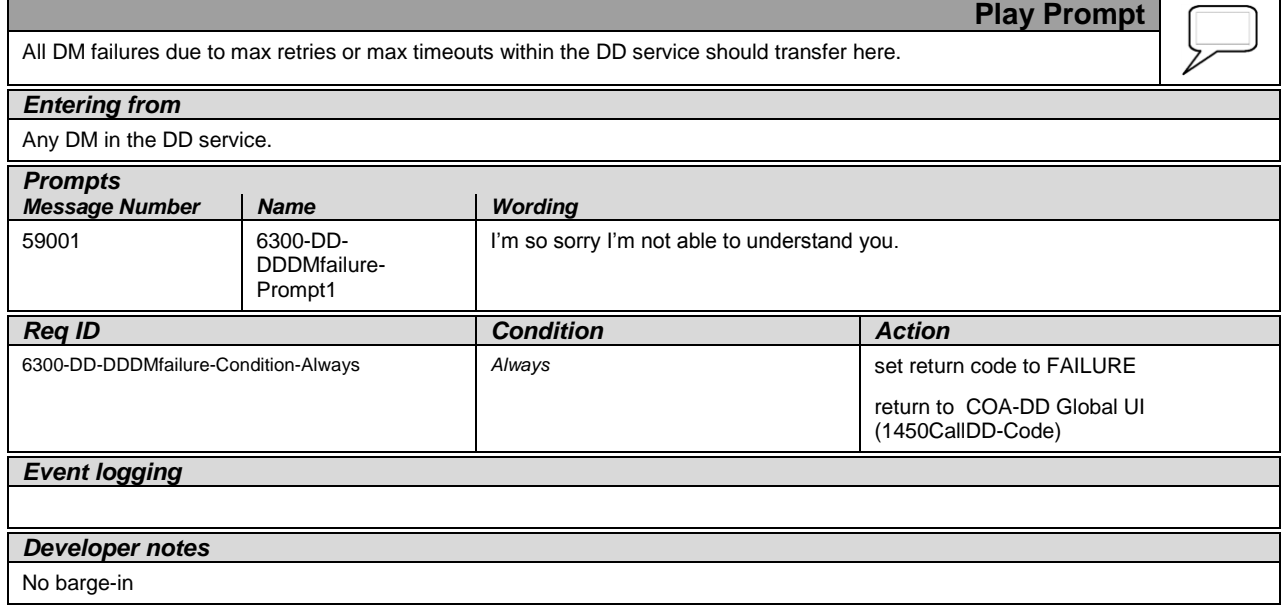

—End of Specification —

User Interface Specification KnowledgeBasedAuthModule\_v4 15 4\_PRODUCTION 20 July 20